# **Stephan Freudenstein, Ullrich Martin, Christian Moormann, Norbert Lillin, Bernhard Lechner, Sebastian Rapp, Sebastian Bahamon Blanco, Felix Mitlmeier, Fabian Kotter**

Frühzeitige Erkennung von punktuellen Instabilitäten bei zyklisch dynamischer Einwirkung an bestehenden Bahnkörpern in konventioneller Schotterbauweise bei bindigen Böden im Unterbau/Untergrund

Hrsg.: Stephan Freudenstein, München, 2024 Mitteilungen des Lehrstuhls und Prüfamts für Verkehrswegebau der Technischen Universität München, Heft 105

Copyright © Lehrstuhl und Prüfamt für Verkehrswegebau der Technischen Universität München 2024 Alle Rechte, auch das des auszugsweisen Nachdruckes, der auszugsweisen oder vollständigen Wiedergabe, der Speicherung in Datenverarbeitungsanlagen und der Übersetzung, vorbehalten.

Druck: Pinus Druck, Augsburg

ISSN 0341-5538

Lehrstuhl und Prüfamt für Verkehrswegebau TUM School of Engineering and Design Technische Universität München · Arcisstraße 21 ∙ 80333 München Telefon: 089 / 289 22431 · Telefax: 089 / 289 25384 www.cee.ed.tum.de/vwb

## **Inhaltsverzeichnis**

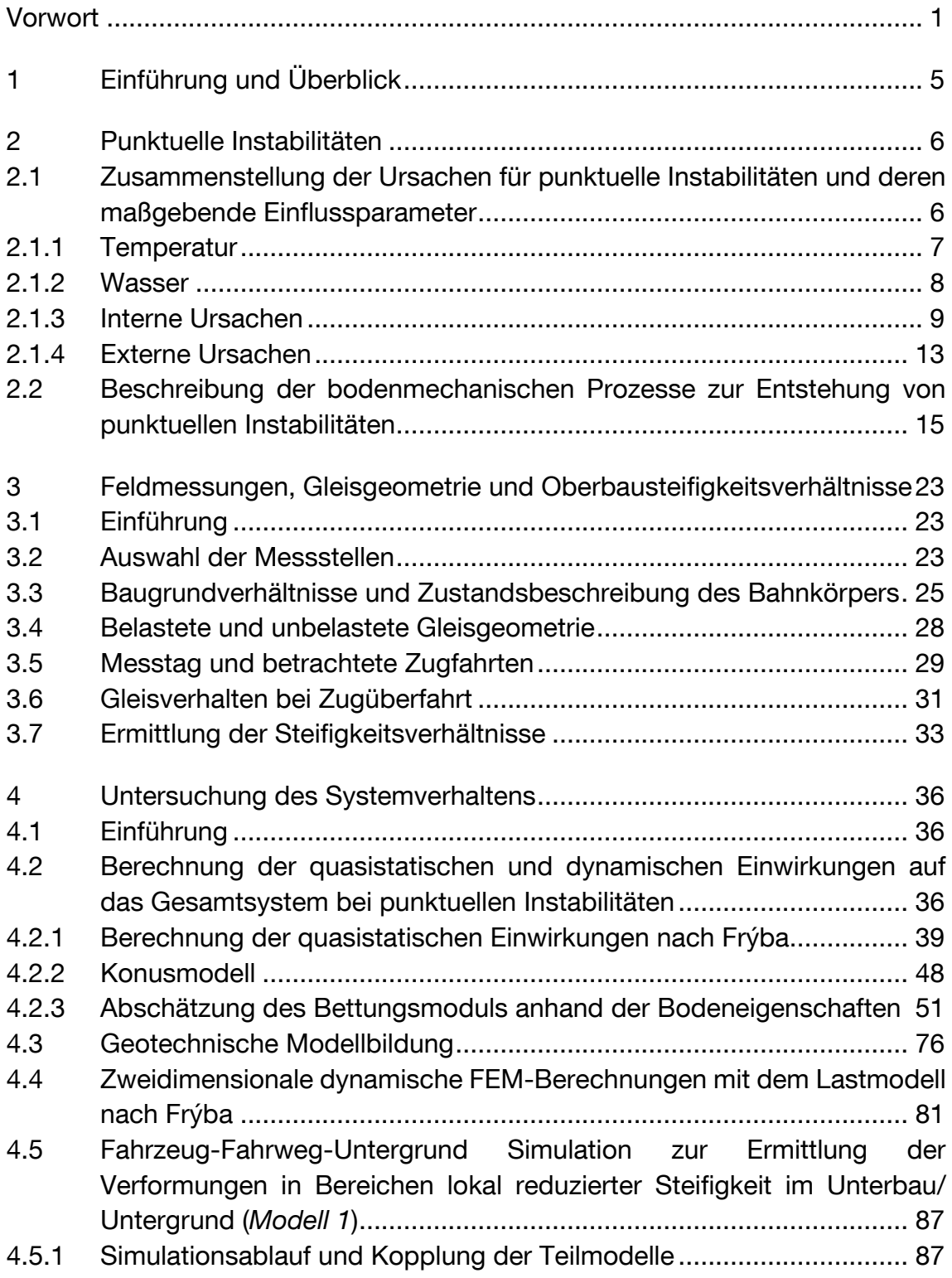

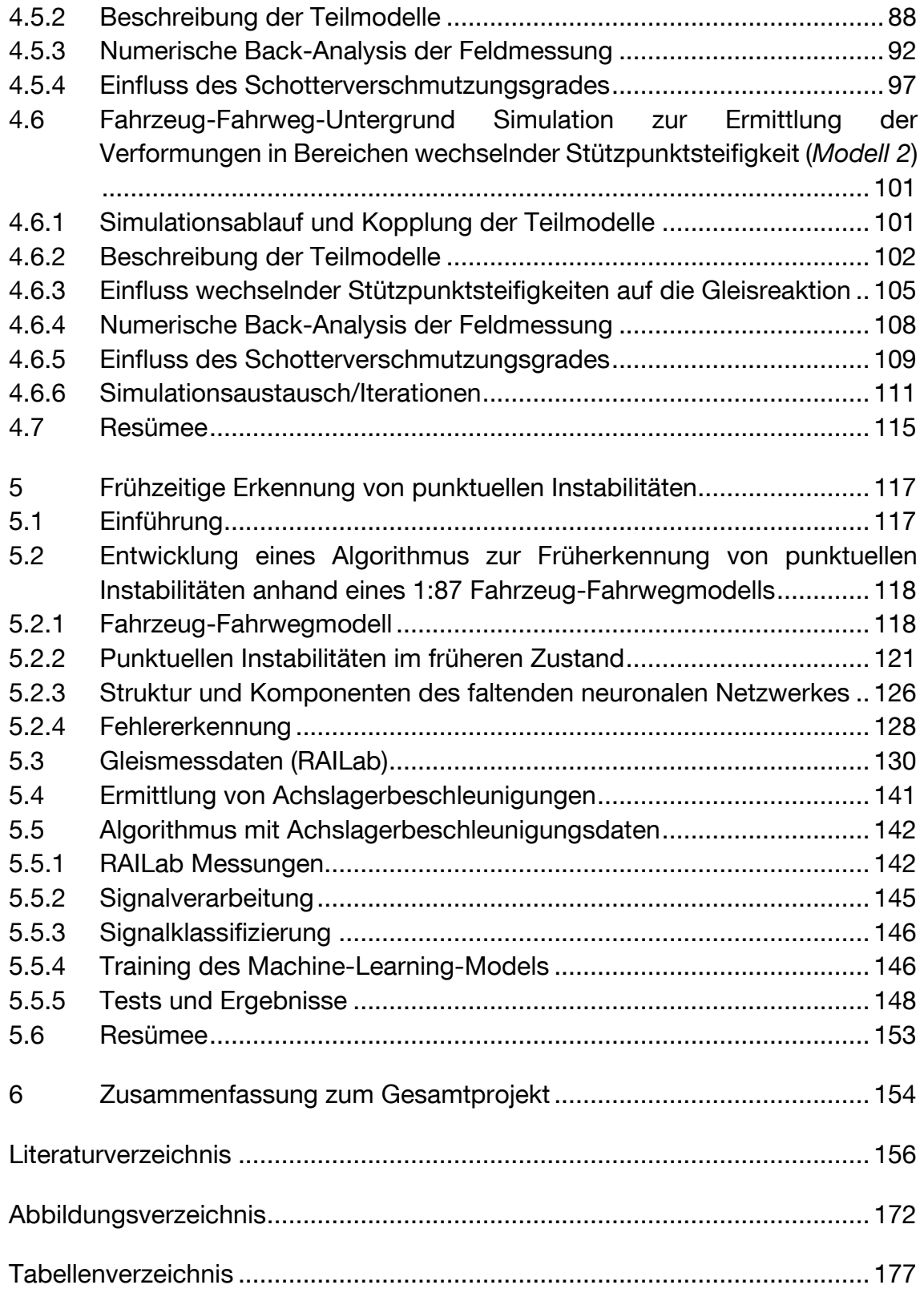

## <span id="page-4-0"></span>**Vorwort**

Das vorliegende Werk stellt den gemeinsamen Abschlussbericht des DFGgeförderten Forschungsverbundprojektes **EPIB** (Frühzeitige Erkennung von punktuellen Instabilitäten bei zyklisch dynamischen Einwirkungen an bestehenden Bahnkörpern in konventioneller Schotterbauweise bei bindigen Böden im Unterbau/Untergrund) dar.

Das Verbundprojekt EPIB gliederte sich in drei Teilprojekte, die von jeweils einem Institut in wechselseitiger Abstimmung und Kooperation bearbeitet wurden:

- **EPIB 1.1**, bearbeitet durch das Institut für Eisenbahn- und Verkehrswesen der Universität Stuttgart, unter der Leitung von Univ.-Prof. Dr.-Ing. Ullrich Martin;
- **EPIB 1.2**, bearbeitet durch das Institut für Geotechnik der Universität Stuttgart, unter der Leitung von Univ.-Prof. Dr.-Ing. habil. Christian Moormann;
- **EPIB 2**, bearbeitet durch den Lehrstuhl und das Prüfamt für Verkehrswegebau der Technischen Universität München, unter der Leitung von Univ.-Prof. Dr.-Ing. Stephan Freudenstein.

Im Zeitraum von November 2017 bis November 2021 haben sich die drei beteiligten Forschungspartner mit der Fragestellung der frühzeitigen Erkennbarkeit von punktuellen Instabilitäten im Unterbau von bestehenden Eisenbahnkörpern befasst und mit der Untersuchung und Charakterisierung dieser punktuellen Instabilitäten beschäftigt.

## Danksagung

Die Autoren möchten sich bei der Deutschen Forschungsgemeinschaft (DFG) bedanken. Die Arbeiten wurden im Rahmen der Förderprogramme **MA 2326/21-1** ("Bestimmung der Charakteristik von punktuellen Instabilitäten unter Beachtung der auftretenden Ursache und Belastung (EPIB 1.1)"), MO 2246/3-1 ("Simulation punktueller Instabilitäten infolge plastischer Verformungen im Unterbau/Untergrund unter dynamischer Belastung durch Eisenbahnverkehr (EPIB 1.2)") und FR 2910/2-1 ("Detektieren von punktuellen Instabilitäten anhand typischer Rad-Schiene-Kräfte (EPIB 2)") gefördert.

Die Autoren möchten sich ebenfalls bei der DB Netz AG und der Württembergischen Eisenbahn-Gesellschaft mbH für die umfangreiche Unterstützung des Forschungsprojektes bedanken.

## Beteiligte Autoren

## Teilprojekt **EPIB 1.1**

- Univ.-Prof. Dr.-Ing. Ullrich Martin
- Dr.-Ing. Sebastian Rapp
- Sebastián Bahamón-Blanco, M.Sc.

## Teilprojekt **EPIB 1.2**

- Univ.-Prof. Dr.-Ing. habil. Christian Moormann
- Felix Mitlmeier, M.Sc.
- Fabian Kotter, M.Sc.

## Teilprojekt **EPIB 2**

- Univ.-Prof. Dr.-Ing. Stephan Freudenstein
- Norbert Lillin, M.Sc.
- Dr.-Ing. Bernhard Lechner

Der [Tabelle 0](#page-6-0)*.*1 lässt sich entnehmen, welche Teilprojekte an welchen Kapiteln des vorliegenden Berichtes mitgewirkt haben.

| <b>Kapitel</b> | <b>EPIB 1.1</b>    | <b>EPIB 1.2</b>    | EPIB <sub>2</sub>  |
|----------------|--------------------|--------------------|--------------------|
| $\mathbf 1$    | $\pmb{\mathsf{x}}$ | $\pmb{\mathsf{X}}$ | $\pmb{\mathsf{x}}$ |
| $\mathbf{2}$   | $\pmb{\mathsf{X}}$ |                    |                    |
| 2.1            | $\pmb{\mathsf{X}}$ |                    |                    |
| $2.2$          |                    | $\pmb{\mathsf{X}}$ |                    |
| 3.1            |                    | $\pmb{\mathsf{X}}$ | $\pmb{\mathsf{X}}$ |
| 3.2            |                    |                    | $\pmb{\mathsf{X}}$ |
| 3.3            |                    | $\pmb{\mathsf{x}}$ |                    |
| 3.4            |                    |                    | $\pmb{\mathsf{X}}$ |
| 3.5            |                    |                    | $\pmb{\mathsf{X}}$ |
| 3.6            |                    |                    | $\pmb{\mathsf{X}}$ |
| 3.7            |                    |                    | $\pmb{\mathsf{X}}$ |
| 4.1            | $\pmb{\mathsf{X}}$ | $\pmb{\mathsf{X}}$ | $\pmb{\mathsf{X}}$ |
| 4.2            | $\pmb{\mathsf{x}}$ |                    |                    |
| 4.3            |                    | $\pmb{\mathsf{X}}$ |                    |
| 4.4            |                    | $\pmb{\mathsf{X}}$ |                    |
| 4.5.1          |                    | $\pmb{\mathsf{X}}$ | $\pmb{\mathsf{X}}$ |
| 4.5.2          |                    | $\pmb{\mathsf{X}}$ | $\pmb{\mathsf{X}}$ |
| 4.5.3          |                    | $\pmb{\mathsf{X}}$ |                    |
| 4.5.4          |                    | $\pmb{\mathsf{X}}$ |                    |
| 4.6.1          |                    | $\pmb{\mathsf{X}}$ | $\pmb{\mathsf{X}}$ |
| 4.6.2          |                    | $\pmb{\mathsf{x}}$ | $\pmb{\mathsf{X}}$ |
| 4.6.3          |                    | $\pmb{\mathsf{X}}$ |                    |
| 4.6.4          |                    | $\pmb{\mathsf{x}}$ |                    |
| 4.6.5          |                    | $\pmb{\mathsf{X}}$ |                    |
| 4.6.6          |                    | $\pmb{\mathsf{X}}$ | $\pmb{\mathsf{X}}$ |
| 4.7            | $\pmb{\mathsf{x}}$ | $\pmb{\mathsf{X}}$ | $\pmb{\mathsf{X}}$ |
| 5.1            | $\pmb{\mathsf{x}}$ |                    | $\pmb{\mathsf{X}}$ |
| $5.2$          | $\pmb{\mathsf{X}}$ |                    |                    |
| 5.3            | $\pmb{\mathsf{X}}$ |                    |                    |
| 5.4            |                    |                    | $\pmb{\mathsf{X}}$ |
| 5.5            | $\pmb{\mathsf{x}}$ |                    |                    |
| 5.6            | $\pmb{\mathsf{X}}$ |                    | $\pmb{\mathsf{X}}$ |
| 6              | $\pmb{\mathsf{x}}$ | $\pmb{\mathsf{X}}$ | $\pmb{\mathsf{X}}$ |

<span id="page-6-0"></span>Tabelle 0*.*1: An der Erstellung der Kapitel beteiligte Teilprojekte

## <span id="page-8-0"></span>**1 Einführung und Überblick**

Die dynamische Stabilität eines Eisenbahnfahrwegs wird im Wesentlichen vom Zustand des Fahrwegs, also dem Zustand des Gleises und dessen Bettung (Schotterbett), von der Belastung durch den Eisenbahnverkehr [\[1.2 -](#page-169-0) 1] [\[1.2 -](#page-169-1) 2] sowie von den Eigenschaften von Unterbau und Untergrund beeinflusst [\[1.2 -](#page-169-2) 3] [\[1.2 -](#page-169-3) 4] [\[1.2 -](#page-169-4) 5] [\[1.2 -](#page-169-5) 6]. Punktuelle Instabilitäten können durch eine dauerhafte Überschreitung der zulässigen Verformungen des Ober- und Unterbaus die dynamische Stabilität von Schienenfahrwegen gefährden und zu einer signifikanten Schädigung des Bahnkörpers führen [\[1.2 -](#page-169-6) 7].

Ziel des Verbundprojekts "Frühzeitige Erkennung von punktuellen Instabilitäten bei zyklisch dynamischen Einwirkungen an bestehenden Bahnkörpern in konventioneller Schotterbauweise bei bindigen Böden im Unterbau/Untergrund" (EPIB) ist die möglichst frühzeitige Erkennung von punktuellen Instabilitäten im Zusammenhang mit plastischen Verformungen wassergesättigter bindiger Böden im Unterbau/Untergrund, hervorgerufen durch Überbeanspruchung des Fahrwegs, konstruktive Ursachen sowie mangelnde Unterhaltung. Teilziele sind die Charakterisierung von punktuellen Instabilitäten und die Untersuchung des Systemverhaltens von Gleisen mit vorliegenden punktuellen Instabilitäten.

Das vorliegende Werk enthält die wesentlichen Untersuchungen und Erkenntnisse aus dem Verbundprojekt. Die Arbeit gliedert sich hierbei nicht entlang der drei Teilprojekte, sondern entlang der wesentlichen Untersuchungsgebiete. Zunächst werden punktuelle Instabilitäten charakterisiert und die bodenmechanischen Prozesse bei der Entstehung von punktuellen Instabilitäten erläutert (Kapitel [2\)](#page-9-0). Zur Kalibrierung und Validierung der numerischen Modelle wurden Feldmessungen durchgeführt. In Kapitel [3](#page-26-0) werden diese dargestellt und die Erfassung und Bedeutung der unbelasteten und belasteten Gleisgeometrie erläutert. Ebenfalls in Kapitel [3](#page-26-0) wird ein Vorgehen zur Ermittlung von schwellengenauen Stützpunktsteifigkeiten vorgestellt und damit die Steifigkeitsverhältnisse entlang der Messstellen ermittelt. Dann wird in Kapitel [4](#page-39-0) mit der numerische Untersuchung des elastischen und plastischen Verformungsverhaltens von Gleisen mit vorliegenden punktuellen Instabilitäten ein wesentliches Teilziel des Forschungsprojektes behandelt. Es werden drei verschiedene Modellierungsansätze entwickelt, mit denen die Entstehung und Auswirkung punktueller Instabilitäten untersucht wird. Das Kapitel 5 befasst sich mit der zentralen Zielstellung des Forschungsprojektes, der Entwicklung von Ansätzen zur frühzeitigen Erkennung von punktuellen Instabilitäten.

## <span id="page-9-0"></span>**2 Punktuelle Instabilitäten**

Obwohl die Existenz von punktuellen Instabilitäten seit Anbeginn des Bahnbaus bekannt ist, war bisher eine frühzeitige Identifizierung von punktuellen Instabilitäten nicht möglich. Wird eine punktuelle Instabilität erst in einem weit fortgeschrittenen Zustand erkannt, muss in Abhängigkeit von der zulässigen Geschwindigkeit eine Langsamfahrstelle eingerichtet werden, um weiterhin einen hinreichend stabilen Fahrzeuglauf zu gewährleisten. Durch die Langsamfahrstelle entstehen negative Wirkungen auf den Bahnverkehr, da die Leistungsfähigkeit und die Betriebsqualität reduziert werden. Entsprechend dem Zustand des Bahnkörpers sind zeit- und kostenintensive Instandsetzungsmaßnahmen notwendig. Wird eine punktuelle Instabilität nicht oder erst in einem weit fortgeschrittenem Zustand erkannt, führt dies im schlimmsten Fall zu Entgleisungen [\[1.1 -](#page-164-0) 74], [\[1.1 -](#page-165-0) 95], [\[1.1 -](#page-165-1) 96], [\[1.1 -](#page-166-0) 97], [\[1.1 -](#page-166-1) 98].

Punktuelle Instabilitäten werden definiert als "kurzwellige Gleislagefehler bei relativer Einsenkung unter Verkehrsbelastung mit einer Wellenlänge von ca. 3 bis 25 m an Bahnkörpern in konventioneller Schotterbauweise" [\[1.1 -](#page-163-0) 63]. Dabei kann zwischen zwei Arten<sup>1</sup> von punktuellen Instabilitäten unterschieden werden  $[1.1 - 75]$  $[1.1 - 75]$ :

- 1 Punktuelle Instabilitäten infolge von verstärkter Schotterabnutzung (Instabilität der Bettung)
- 2 Punktuelle Instabilitäten bei Aufweichen des anstehenden Bodens (Instabilität des Erdplanums)

Die Verschlechterung der Gleislage wird bei punktuellen Instabilitäten durch die abnehmende Tragfähigkeit am Ort der Instabilität und der damit einhergehenden schädlichen Formänderung am Bahnkörper verursacht.

## <span id="page-9-1"></span>**2.1 Zusammenstellung der Ursachen für punktuelle Instabilitäten und deren maßgebende Einflussparameter**

Bahnstrecken sind permanent den wechselnden Witterungsfaktoren ausgesetzt. Um eine dauerhafte Verfügbarkeit der Bahnstrecken zu gewährleisten, müssen

<sup>-</sup><sup>1</sup> Punktuelle Instabilitäten aufgrund von Beeinträchtigungen im Bereich der Schienen und deren Befestigung sowie des Schwellenzustandes werden im Kontext dieses Forschungsprojektes nicht näher betrachtet, sondern indirekt nur im Hinblick auf die Verringerung der Tragfähigkeit des Unterbaus sowie des Schotterbetts berücksichtigt.

diese gegenüber den Witterungsfaktoren, wie Temperatur, Wasser und Wind, hinreichend robust sein sowie einen genügend großen Abnutzungsvorrat besitzen [\[1.1 -](#page-164-1) 75].

Obwohl die Witterungsfaktoren selbst grundsätzlich nicht die unmittelbare Ursache für die Bildung von punktuellen Instabilitäten darstellen, beeinflussen sie jedoch die Entstehung und den zeitlichen Prozessverlauf bei der Entstehung von punktuellen Instabilitäten. Dabei nehmen insbesondere die Temperatur sowie am Bahnkörper anfallendes Wasser verstärkt Einfluss auf punktuelle Instabilitäten [\[1.1 -](#page-164-1) 75].

## <span id="page-10-0"></span>**2.1.1 Temperatur**

## Primäre Frosteinwirkung

Bei einer lang anhaltenden Frostperiode kann das im Boden gebundene Kapillaroder Porenwasser gefrieren, wodurch eine Volumenzunahme von bis zu 9 % des im Boden enthaltenen flüssigen Wassers eintritt [\[1.1 -](#page-161-0) 32]. Die Volumenzunahme ist bei nicht bindigen Böden unkritisch, da ein ausreichend großes Porenvolumen vorhanden ist, welches die Volumenzunahme kompensiert. Bei bindigen Böden ist dagegen bei einer Volumenzunahme des gefrorenen Wassers mit Verformungen im Korngefüge zu rechnen, wodurch größere plastische Verformungen am Bahnkörper entstehen können (Frosthebungen). Zudem kann ein thermisches Potentialgefälle Wasser entgegen der Erdanziehung aus tieferen Bodenschichten in den Bereich des gefrorenen Bodens transportieren. Das zusätzliche Wasser führt im gefrorenen Bereich zur Bildung von Eislinsen und im Bereich des entzogenen Wassers zu Schrumpfrissen, wodurch die Entstehung von plastischen Verformungen am Bahnkörper begünstigt wird.

## Sekundäre Frosteinwirkung

Bei steigenden Außentemperaturen taut das gefrorene Wasser in den oberen Bodenschichten auf. Entsprechend der schlechten Wasserdurchlässigkeit des gefrorenen und zugleich bindigen Bodens kann das aufgetaute Wasser nicht nach unten abfließen. Dementsprechend tritt eine Durchfeuchtung und Konsistenzänderung des Bodens ein, wodurch eine punktuelle Instabilität entsteht und die Tragfähigkeit des Bahnkörpers stark herabgesetzt wird. Frost-Tau-Zyklen im Boden treten meist im Frühjahr auf und können die Erdbauwerke stark beanspruchen.

## Hohe Temperatureinwirkung

Eine hohe Temperatur bzw. eine starke Sonneneinstrahlung kann zum Austrocknen des Bodens am Bahnkörper führen. Bei einem bindigen Boden

entstehen dann Schrumpfrisse, die plastische Verformungen hervorrufen können. Bei einer nachfolgenden hohen Niederschlagsintensität dringt das Regenwasser dann in die Risse ein und führt unter Verkehrsbelastung zu einer raschen Konsistenzänderung des bindigen Bodens. Die Entstehung von punktuellen Instabilitäten wird bei genügend anfallendem Wasser aufgrund der raschen Konsistenzänderung und der damit verbundenen plastischen Verformungen am Erdbauwerk ermöglicht.

## <span id="page-11-0"></span>**2.1.2 Wasser**

Der Wasserandrang am Bahnkörper kann in Oberflächenwasser aus Niederschlag, Schicht- und Sickerwasser aus dem umliegenden Gelände sowie Grund-, Stau- und Kapillarwasser unterteilt werden [\[1.1 -](#page-161-0) 32]. Die Menge des am Bahnkörper anfallenden Wassers wird unter anderem von der Niederschlagsmenge und der Geländemorphologie beeinflusst. Um punktuelle Instabilitäten beim Aufweichen des anstehenden Bodens möglichst zu vermeiden, muss das anfallende Wasser schnell und vollständig vom Bahnkörper in ausreichend dimensionierte Entwässerungsanlagen geführt werden [\[1.1 -](#page-164-1) 75].

### Überflutung

Während einer Überflutung von Bahnstrecken kann der Bahnkörper über einen längeren Streckenabschnitt der Bahnkörper aufweichen und das Schotterbett durch eingetragenes Bodenmaterial das Schotterbett stark verschmutzt werden. Aus diesem Grund sollte die Bahnstrecke nach einer Überflutung erst wieder befahren und somit belastet werden, wenn die ursprüngliche Tragfähigkeit am Bahnkörper wieder erreicht ist, um die Bildung von Instabilitäten zu vermeiden. Bei der Zustandsüberprüfung einer Bahnstrecke nach deren Überflutung ist zudem auf Unterspülungen zu achten, die die Tragfähigkeit sowie die Gebrauchstauglichkeit des Bahnkörpers gefährden.

Bisher wurden die Ursachen für die Entstehung von punktuellen Instabilitäten infolge von verstärkter Schotterabnutzung beschrieben. Zudem werden jetzt die Ursachen für die Entstehung von typischen punktuellen Instabilitäten bei Aufweichen des anstehenden Bodens detailliert aufgezeigt. Nach [\[1.1 -](#page-163-1) 61], [\[1.1 -](#page-163-1) 61], [\[1.1 -](#page-163-0) 63] und [\[1.1 -](#page-164-1) 75] können die Ursachen für die Entstehung von punktuellen Instabilitäten beim Aufweichen des anstehenden Bodens in interne und externe Ursachen unterteilt werden. Eine interne Ursache ist demnach direkt am Bahnkörper zu finden, wohingegen eine externe Ursache auf äußere Einflüsse, die auf den Bahnkörper einwirken, zurückzuführen ist. Die äußeren Einflüsse treten in unmittelbarer Umgebung des Bahnkörpers auf und können nach [\[1.1 -](#page-159-1) 1] auch aus bahnfremder Herkunft resultieren.

## <span id="page-12-0"></span>**2.1.3 Interne Ursachen**

Interne Ursachen werden nach [\[1.1 -](#page-163-1) 61], [\[1.1 -](#page-163-0) 63] und [\[1.1 -](#page-164-1) 75] in Überbeanspruchung des Bahnkörpers, konstruktive Ursachen und fehlende oder mangelhaft ausgeführte Instandhaltungsmaßnahmen eingeteilt.

### Überbeanspruchung des Bahnkörpers

Ein Großteil der bestehenden Eisenbahnstrecken in Europa wurde bereits in der zweiten Hälfte des 19. Jahrhunderts errichtet. Die damaligen technischen Methoden zum Bau von Bahnstrecken (Handverdichtung, Schüttung des gerade anstehenden Bodens) unterscheiden sich deutlich von den heutigen (maschineller Einbau und Verdichtung). Aufgrund dessen ist die aktuell geforderte Qualität des Bahnkörpers nicht durchgehend auf allen Eisenbahnstrecken gegeben [\[1.1 -](#page-162-0) 54], [\[1.1 -](#page-162-1) 55]. Auch heute wird nicht immer eine Planumsschutzschicht eingebaut, welche die Bildung von punktuellen Instabilitäten beim Aufweichen des anstehenden Bodens verhindern könnte. Wird die Verkehrsbelastung erhöht, z.B. durch Anheben der Fahrzeuggeschwindigkeiten, der Achslasten oder der Achsüberläufe können die plastischen Verformungen auf Höhe des Erdplanums stark zunehmen, wodurch die Bildung von punktuellen Instabilitäten gefördert wird. Auch eine Änderung des Zugtyps bzw. ein verändertes Lastkollektiv, kann zur verstärkten Zunahme von Verformungen am Bahnkörper führen. Oftmals entsteht eine punktuelle Instabilität bei einer Überbeanspruchung durch den Eisenbahnverkehr über einen längeren Zeitraum [\[1.1 -](#page-163-0) 63], [\[1.1 -](#page-164-1) 75].

### Konstruktive Ursachen

Konstruktive Ursachen können nach [\[1.1 -](#page-163-1) 61], [\[1.1 -](#page-163-0) 63] und [\[1.1 -](#page-164-1) 75] eine fehlerhafte Dimensionierung der Systemkomponenten und/ oder der Entwässerungsanlagen, eine fehlerhafte Bauausführung bzw. Materialwahl oder eine fehlende oder nicht ausreichend dimensionierte Schutzschicht sein.

Eine fehlerhafte Dimensionierung kann beispielsweise eine zu gering festgelegte Bettungshöhe oder Schwellenbreite sowie ein zu groß gewählter Schwellenabstand sein. In allen drei Fällen ist eine Überschneidung der Vertikalspannungen auf Planumshöhe nicht gegeben, wodurch der Transport von feinkörnigem Bodenmaterial in das Schotterbett unter Lasteinwirkung ermöglicht wird [\[1.1 -](#page-162-2) 51].

Eine hinreichende Dimensionierung von Entwässerungsanlagen ist für die Vermeidung von punktuellen Instabilitäten wichtig, um das anfallende Wasser vollständig ableiten zu können. Insbesondere bei einem Ausbau einer bestehenden Bahnstrecke reichen gegebenenfalls die Kapazitäten von vorhandenen Entwässerungsanlagen, wie z.B. Durchlässen und Rückhaltebecken, nicht mehr aus.

Eine fehlerhafte Bauausführung kann beispielsweise ein nicht ebenes oder ausreichend verdichtetes Erdplanum sowie eine unwirksame Entwässerung sein. Die Inhomogenität des Erdbaustoffes sowie ein nicht immer gleichmäßig verdichteter Unterbau sorgen zwangsläufig für Unebenheiten und Wasseransammlungen auf Planumshöhe. Bei der Herstellung des Planums entstandene Fahrspuren oder andere Beschädigungen können zusätzlich die Bildung von punktuellen Instabilitäten fördern [\[1.1 -](#page-164-2) 80].

Eine fehlende oder zu gering dimensionierte Schutzschicht, gerade bei einem feinkörnigen Boden im Unterbau/Untergrund, fördert die Kontakterosion zwischen den Schottersteinen und dem Erdplanum aufgrund der fehlenden Filterwirkung. Die Schottersteine vermischen sich mit dem feinkörnigen Boden im Unterbau/Untergrund. Zudem ist bei einer fehlenden Schutzschicht eine ausreichende Lastverteilung am Bahnkörper nicht immer gegeben, wodurch die Belastung aus dem Eisenbahnverkehr verstärkt auf das Erdplanum wirkt. Eine fehlende Frostschutzschicht erhöht die Temperatureinwirkung auf den Unterbau/Untergrund gerade bei bindigen bzw. frostempfindlichen Böden und fördert die Bildung von Eislinsen, wodurch schädliche Formänderungen am Bahnkörper entstehen können [\[1.1 -](#page-161-0) 32], [\[1.1 -](#page-164-1) 75].

Größere Steifigkeitswechsel am Bahnkörper können nicht nur eine erhöhte Schotterabnutzung verursachen, sondern auch verstärkt plastische Verformungen am Erdbauwerk. An Übergangsbereichen, wie z.B. der Übergang von einer Brücke zu einem Bahndamm, können sowohl Steifigkeitswechsel als auch Setzungsdifferenzen auftreten. Die Setzungsdifferenzen resultieren aus dem wechselnden Aufbau des Bahnkörpers, wie z.B. unterschiedliche Untergründe (Betonsohle - Erdkörper) oder Bettungshöhen. In Abhängigkeit von der Fahrzeuggeschwindigkeit werden dynamische Zusatzlasten verursacht, welche die Bildung von punktuellen Instabilitäten am Bahnkörper hervorrufen [\[1.1 -](#page-160-0) 25], [\[1.1 -](#page-161-0) 32], [\[1.1 -](#page-162-3) 57].

Je nach konstruktiver Ursache tritt die Zunahme der bleibenden Verformungen und damit verbunden die Bildung einer punktuellen Instabilität über einen kurzen oder längeren Zeitraum auf [\[1.1 -](#page-164-1) 75].

### Fehlende oder mangelhaft ausgeführte Instandhaltungsmaßnahmen

Fehlende oder mangelhaft ausgeführte Instandhaltungsmaßnahmen können beispielsweise eine unzureichende Reinigung der Entwässerungsanlagen oder der Bettung sein. Zur Vermeidung von punktuellen Instabilitäten ist die Pflege der Entwässerungsanlagen von großer Relevanz. Mangelhaft oder nicht

#### **2.1 Zusammenstellung der Ursachen für punktuelle Instabilitäten und deren maßgebende Einfluss-parameter 11**

sachgerecht instandgehaltene Entwässerungsanlagen und Durchlässe (s.a. [Abbildung 2-3](#page-16-1) und [Abbildung 2-4\)](#page-16-2) können durch Vegetationsrückstände, Bodenmaterial aus Erosion oder Transportgut verschmutzen oder verstopfen, wodurch der Wasserabfluss je nach Verschmutzungsgrad gestört wird. Permanent einwirkende Nässe kann zudem bei Entwässerungsanlagen und Durchlässen zur Korrosion und schließlich zur Zerstörung der Anlagen führen (s.a. [Abbildung 2-2\)](#page-14-0). Insbesondere bei hoher Niederschlagsintensität ist dann ein schneller Abfluss des Wassers am Bahnkörper nicht mehr gegeben. Offene Entwässerungsanlagen, wie Bahngräben oder -mulden, sind meist auf freier Strecke verbaut und bieten eine leichte Zugänglichkeit für eine Zustandsüberprüfung oder eine Instandhaltungsmaßnahme. In Bahnhofsbereichen sind in der Regel geschlossene Entwässerungsanlagen verbaut, deren Zuständigkeit nicht immer eindeutig dokumentiert ist. Die Inspektion von geschlossenen Entwässerungsanlagen ist recht aufwendig und wird beispielsweise mittels Kamerainspektion durchgeführt [\[1.1 -](#page-163-1) 61], [\[1.1 -](#page-164-1) 75]. Eine verschmutzte oder defekte Entwässerungsanlage gilt häufig als Ursache für die Bildung von punktuellen Instabilitäten. Durch eine starke Wasseransammlung direkt am Bahnkörper ist mit der Bildung einer punktuellen Instabilität in einem relativ kurzen Zeitraum zu rechnen [\[1.1 -](#page-163-1) 61].

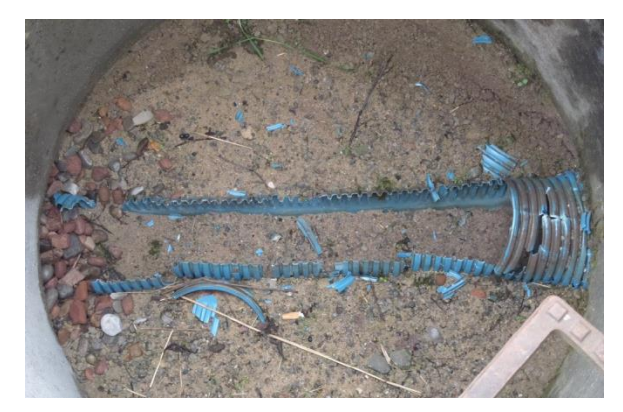

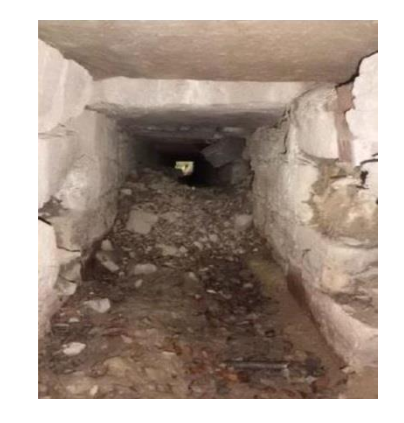

*Abbildung 2-1: Defekte und verschmutzte Tiefenentwässerung [\[1.1 -](#page-164-2) 80] Abbildung 2-2: Zerstörter Durchlass [\[1.1 -](#page-159-1) 1]*

<span id="page-14-0"></span>Mit zunehmender Verschmutzung des Schotterbetts wird der vollständige Abfluss von Oberflächenwasser verhindert. Je nach Verschmutzungsgrad und Art der Verschmutzung wird die Reibung zwischen den einzelnen Schotterkörnern und damit die Scherfestigkeit, die Elastizität sowie der Lastausbreitungswinkel im Schotterbett herabgesetzt, wodurch die negativen Wirkungen aus dem Zugverkehr auf das Erdplanum zunehmen.

Bei einer Bettungsreinigung ist auf eine optimale Räumtiefe und -breite zu achten (s.a. [Abbildung 2-4](#page-16-2) c)). Ist eine zu geringe Räumtiefe gewählt, beispielsweise um das bestehende Erdplanum nicht zu beschädigen oder eine Steigerung der Arbeitsgeschwindigkeit zu erreichen, bleibt ein erheblicher Anteil verschmutzten Schotters zurück, so dass eine Schädigung des Bahnkörpers durch eine mangelhafte Entwässerung eintreten kann. Eine schlecht wasserdurchlässige Wanne bildet sich bei einer zu geringen Räumbreite, da der Vorkopfbereich der Schwellen nicht mit aufgenommen wird (s.a. [Abbildung 2-4](#page-16-2) b)). Das anfallende Oberflächenwasser kann nicht zur Seite hin abfließen und begünstigt dadurch die Bildung typischer punktueller Instabilitäten. Eine Verschmutzung des Vorkopfbereichs kann ferner durch eine verminderte Reinigung des Schotters oder durch einen Flankenpflug bei zu geringem Schottereinsatz an den Bettungsflanken entstehen. Bei schlechten äußeren Bedingungen, wie z.B. erhöhtem Niederschlag, kann der Schotter beim Ausbau mit feuchtem bindigen Boden stark verkleben, wodurch die Schotterreinigung erschwert wird bzw. eine vollständige Reinigung mittels Gleisbaumaschine nicht möglich ist. Der Schotter wird dann wieder in einem verschmutzten Zustand eingebaut. Der Schotterpflug sorgt für die Herstellung des Regelquerschnitts der Bettung und erreicht dies durch Förderung von Schotter aus den Bettungsflanken zur Bettungskrone hin. Bei einer zu geringen Schottermenge im Flankenbereich kann anstatt des Schotters Bodenmaterial zur Bettungskrone hin transportiert werden, wodurch der Wasserabfluss im Vorkopfbereich stark behindert wird. Eine verschmutzte Bettung gilt ebenfalls häufig als Ursache für die Bildung von punktuellen Instabilitäten [\[1.1 -](#page-164-2) 80]. Nach [\[1.1 -](#page-162-4) 50] ist bei einem Verschmutzungsgrad ab 30% am Gesamtvolumen des Schotterbetts der Abfluss des Oberflächenwassers nicht mehr ausreichend gegeben. Die Bildung einer punktuellen Instabilität ist dann in einem kurzen Zeitraum möglich.

#### **2.1 Zusammenstellung der Ursachen für punktuelle Instabilitäten und deren maßgebende Einfluss-parameter 13**

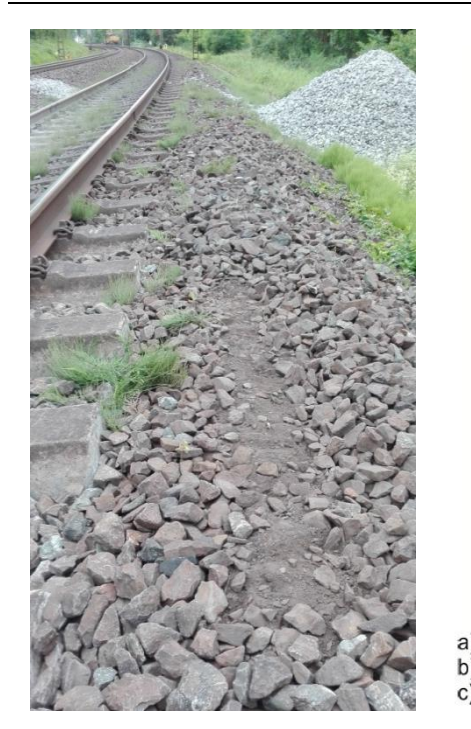

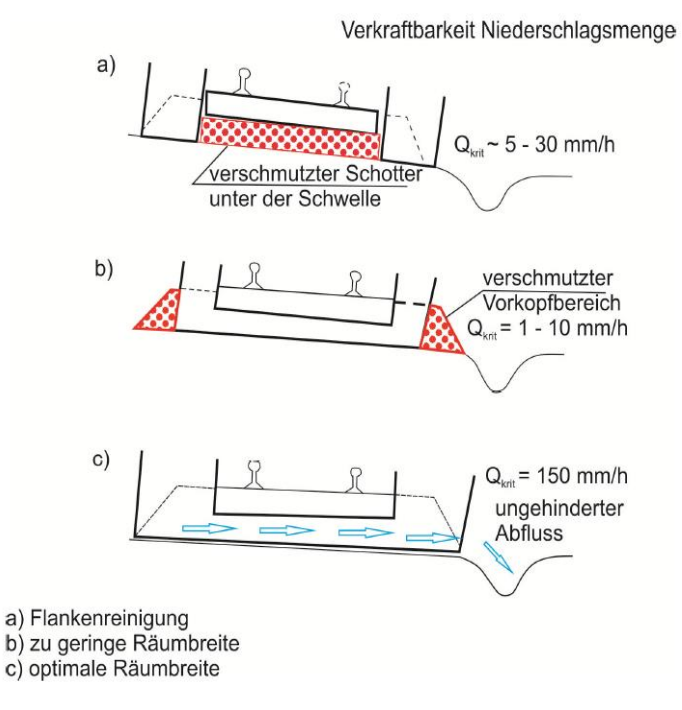

<span id="page-16-1"></span>*Abbildung 2-3: Verschmutzter Vorkopf-bereich der Schwellen [\[1.1 -](#page-164-2) 80]*

<span id="page-16-2"></span>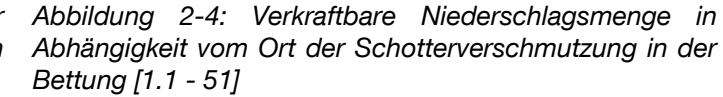

## <span id="page-16-0"></span>**2.1.4 Externe Ursachen**

Externe Ursachen für die Entstehung punktueller Instabilitäten treten im Gegensatz zu internen Ursachen nicht direkt am Bahnkörper auf, sondern sind äußere Einflüsse in unmittelbarer Umgebung des Bahnkörpers, die auch aus bahnfremden Einwirkungen resultieren können [\[1.1 -](#page-159-1) 1]. Externe Ursachen können beispielsweise Lärmschutzwände oder zurückgelassene Spundwände sein, die eine Wasseransammlung am eigentlichen intakten Bahnkörper bewirken. Der Wassergehalt steigt folglich unbemerkt im Unterbau/Untergrund und führt zur Entstehung von punktuellen Instabilitäten [\[1.1 -](#page-159-1) 1], [\[1.1 -](#page-163-1) 61],  $[1.1 - 75]$  $[1.1 - 75]$ .

Die Ursachen für die Bildung einer punktuellen Instabilität beim Aufweichen des anstehenden Bodens sind in [Tabelle 2.2](#page-17-0) zusammengefasst.

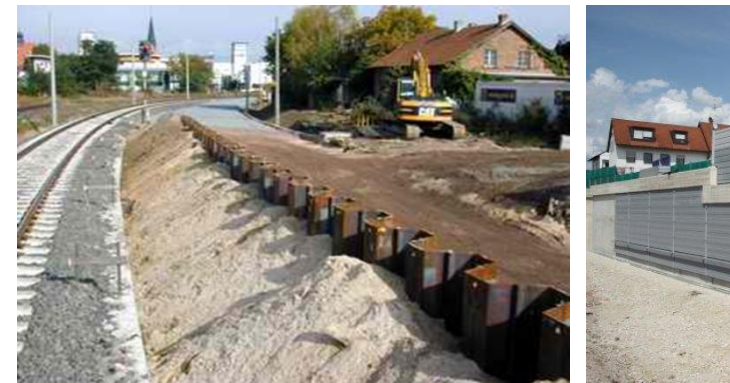

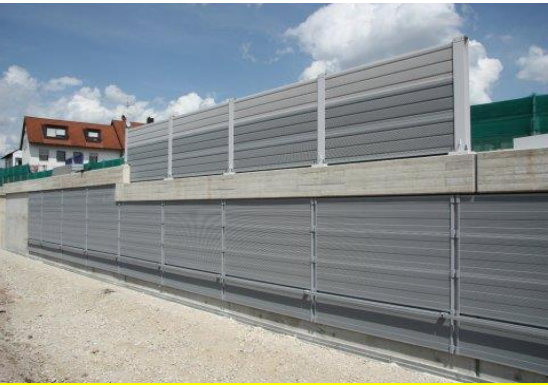

*Abbildung 2-5: Abgetrennte Spundwand Abbildung 2-6: Neu errichtete verbleibt im Boden [\[1.1 -](#page-159-1) 1] Lärmschutzwand [\[1.1 -](#page-159-1) 1]*

<span id="page-17-0"></span>Tabelle 2.2: Zeitliche Aufteilung der Verminderung der Gleislagequalität anhand der Ursachen für die Entstehung einer punktuellen Instabilität [\[1.1 -](#page-163-0) 63]

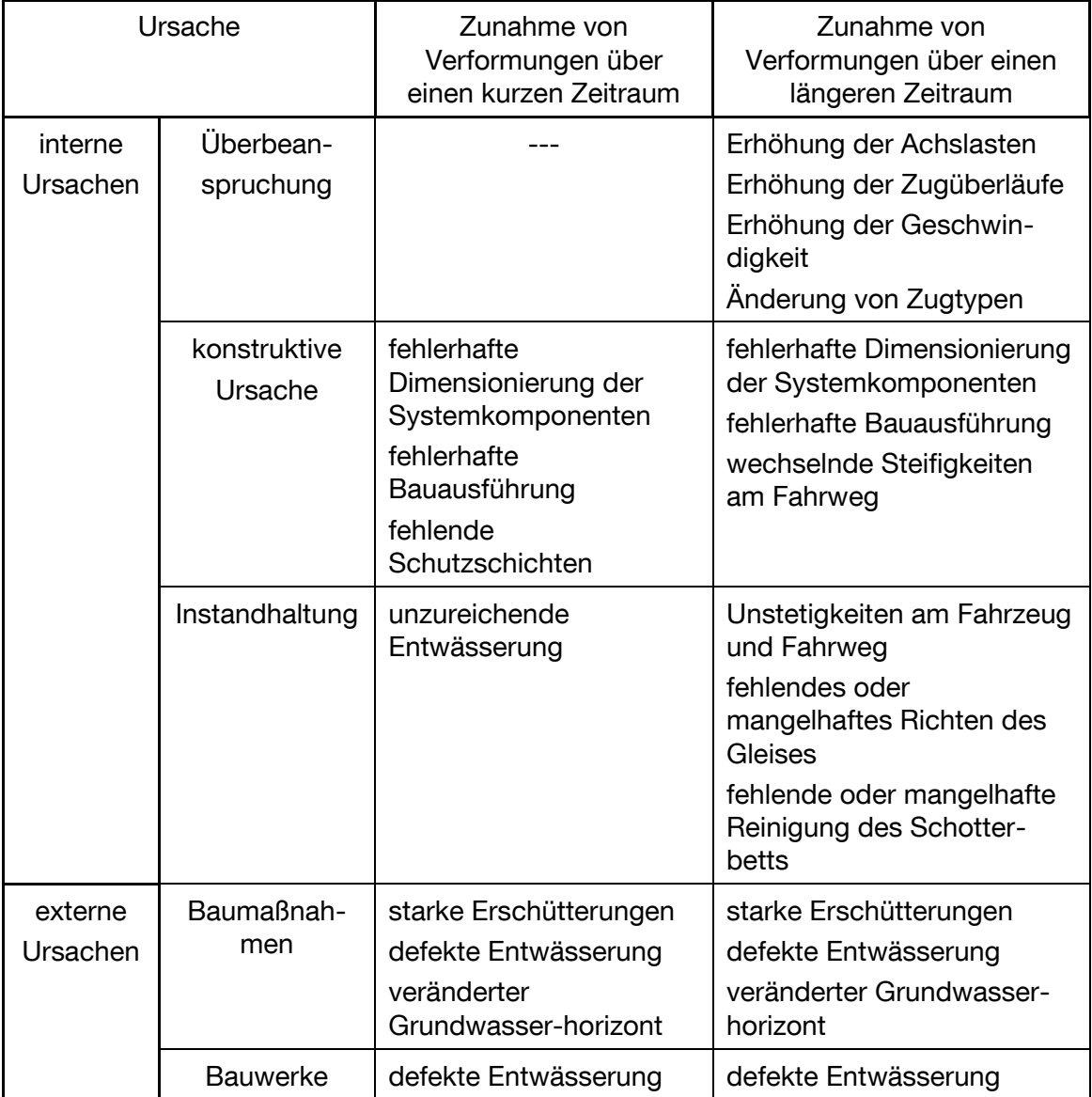

## <span id="page-18-0"></span>**2.2 Beschreibung der bodenmechanischen Prozesse zur Entstehung von punktuellen Instabilitäten**

Die eine Entstehung punktueller Instabilitäten begünstigenden geotechnischen Ursachen können vielfältigen Ursprungs sein und in gegenseitiger Wechselwirkung zueinanderstehen. Bei in konventioneller Schotterbauweise hergestellten Eisenbahnfahrwegen kann die zyklische und dynamische Beanspruchung durch den Eisenbahnverkehr auf unterschiedliche Art und Weise eine von [\[1.2 -](#page-169-7) 9] [\[1.2 -](#page-169-8) 10] [\[1.2 -](#page-169-9) 11] klassifizierte Verschmutzung des Schotters [\(Abbildung 2-7\)](#page-19-0) durch intern oder extern eingetragene Feinanteile [\[1.2 -](#page-169-10) 12] verursachen: Beim sog. *mineral fouling* entstehen durch Kornbruch und Abrasion des Schotters [\[1.2 -](#page-170-0) 13] [\[1.2 -](#page-170-1) 14] [\[1.2 -](#page-170-2) 15] [\[1.2 -](#page-170-3) 16] [\[1.2 -](#page-170-4) 17] unregelmäßige Setzungen im Schotterbett, die zu einer lokalen Erhöhung der dynamischen Belastung aufgrund der Entwicklung von Hohllagen führen können [\[1.2 -](#page-170-3) 16]. Als *coal fouling* wird der Prozess des externen Eintrags von Bremsstaub oder Abrieb aus Betonschwellen beschrieben, welcher vorrangig zu einer Abnahme der Scherfestigkeit des Gleisschotters führt [\[1.2 -](#page-170-5) 18]. Des Weiteren können unterhalb des Schotterbettes anstehende, vollgesättigte bindige Böden das sog. *clay fouling* begünstigen: Hierbei gelangen durch Pumpeffekte [\[1.2 -](#page-170-6) 19] [\[1.2 -](#page-170-7) 20] Feinanteile aus den unterlagernden bindigen Schichten in das Schotterbett, welche nicht nur eine Verschlechterung der mechanischen Eigenschaften wie Scherfestigkeit und Steifigkeit des Gleisschotters [\[1.2 -](#page-169-9) 11] [\[1.2 -](#page-170-8) 21], sondern auch eine Abnahme der Drainagefunktion zur Folge haben [\[1.2 -](#page-169-9) 11] [\[1.2 -](#page-170-9) 22] [\[1.2 -](#page-170-10) 23] [\[1.2 -](#page-171-0) 24]. Als Folge akkumulieren sich mit zunehmender Lastspielzahl Porenwasserüberdrücke und plastische Verformungen im bindigen Boden [\[1.2 -](#page-171-1) 25] [\[1.2 -](#page-171-2) 26] und im stärker verschmutzten Schotter [\[1.2 -](#page-169-9) 11]. Dieser progressive Vorgang wird dadurch verstärkt, dass wassergesättigte bindige Böden unter zyklischer Belastung zur Zustands- bzw. Strukturänderung und Entfestigung neigen [\[1.2 -](#page-171-1) 25] [\[1.2 -](#page-171-3) 27] Vorhergehend beschriebene Prozesse können so zu einer zeitlichen Verschlechterung der Gleislage und Ausbildung einer punktuellen Instabilität führen.

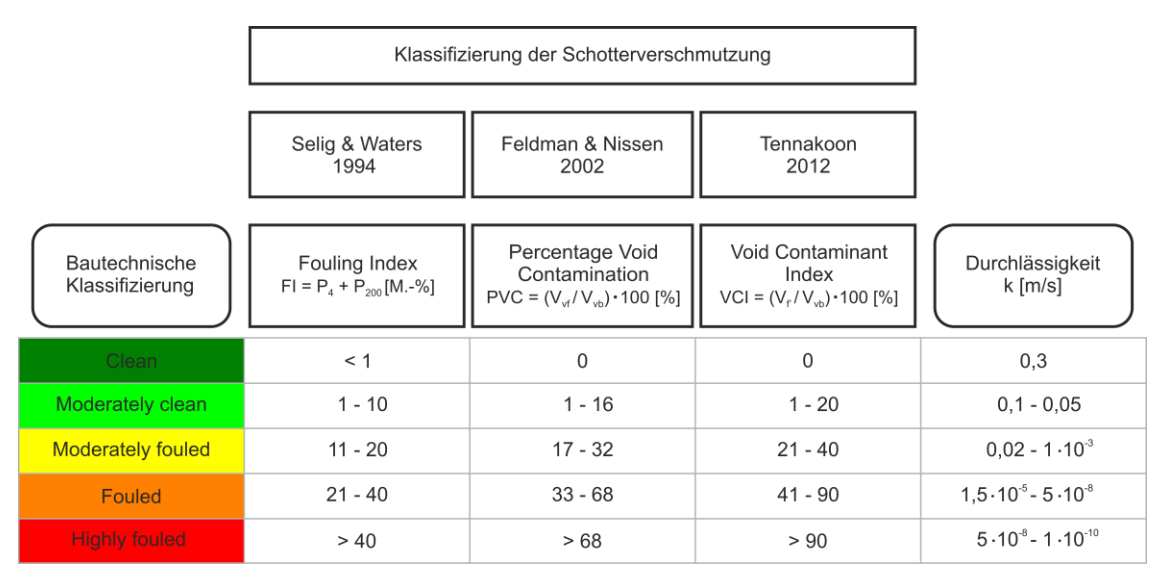

<span id="page-19-0"></span>*Abbildung 2-7 Klassifizierung der Schottverschmutzung nach Selig & Waters (1994) [\[1.2 -](#page-169-7) 9], Feldman & Nissen (2012) [1.2 – 10] und Tennakoon (2012) [\[1.2 -](#page-169-9) 11]*

### Klassifikation der Schotterverschmutzung

Selig & Waters (1994) [\[1.2 -](#page-169-7) 9] definieren die Schotterverschmutzung über den sog. *Fouling Index*. Dieser beschreibt die Summe der prozentualen Gewichtsanteile, welche bei der Siebung zur Bestimmung der Kornverteilung die Siebgrößen 4,75 mm (P4) und 0,075 mm (P200) passieren. Feldman & Nissen (2002) [\[1.2 -](#page-169-8) 10] beschreiben die Verschmutzung der Schotterporen als eine prozentuale Hohlraumkontamination (*PVC – Percentage Void Contamination*). Da für die Bestimmung der *PVC* das Verschmutzungsmaterial verdichtet werden muss, wurde von Tennakoon (2012) [\[1.2 -](#page-169-9) 11] der *Void Contaminant Index (VCI)* eingeführt. Dieser gibt das prozentuale Verhältnis zwischen dem tatsächlichen Volumen des Fouling-Materials und dem Volumen des Schotterhohlraums an. So sagt beispielsweise ein Wert von VCI = 50 % aus, dass die Hälfte der gesamten Poren im Schotterkörper durch das Fouling-Material verschmutzt ist.

Für eine bessere baubetriebliche Einschätzung des Schotterzustandes wurden zudem von [\[1.2 -](#page-169-7) 9] unterschiedliche Verschmutzungskategorien eingeführt, welche die Schotterkörperverschmutzung in fünf Kategorien – von "sauber" (*clean*) bis "stark verschmutzt" (*highly fouled*) – unterteilen. In [Abbildung 2-7](#page-19-0) sind diese Kategorien für die beschriebenen Klassifizierungsschemata dargestellt.

### **Schotterabrasion**

Im Korngerüst des Schotterbettes werden die Kräfte an den Kontaktpunkten der Körner übertragen. Des Weiteren besitzt Eisenbahnschotter durch die wechselseitige Verzahnung einen hohen gegenseitigen Reibungsverbund. In den Kornspitzen treten durch äußere Beanspruchungen lokal erhöhte Spannungen auf, die durch ein zyklisches Hin- und Herbewegen der Körner während den

### **2.2 Beschreibung der bodenmechanischen Prozesse zur Entstehung von punktuellen Instabilitäten 17**

Zugüberfahrten zum Abrunden der Schotterkörner führt [\[1.2 -](#page-170-1) 14]. Durch die grobkörnige Struktur der einzelnen Schotterkörner kann eine homogene Verteilung der Körner im Schotterbett nicht gewährleistet werden, vgl. [\[1.2 -](#page-170-2) 15] [\[1.2 -](#page-170-3) 16]. Je nach Herstellungsqualität, Materialeigenschaften und Lagerungsdichte stellt sich daher schon nach wenigen Zugüberfahrten nach der Herstellung des Schotterbetts durch eine unregelmäßige Schottersetzung eine spezifische Hohllagenverteilung ein. Während der Zugüberfahrt kommt es deswegen im Bereich von Hohllagen unterhalb der Schwellen zu verstärkten dynamischen Belastungen, indem die Schwelle auf den Schotter "aufschlägt". Diese erhöhten Lasteinflüsse und die zur Instandhaltung notwendigen Stopfmaßnahmen führen zu einer verstärkten Abrasion der Schotterkörner, einer damit verbundenen Änderung der mechanischen Eigenschaften des Schotters und somit folglich zu einer sukzessiven Schotterholraumverschmutzung, dem sog. *mineral fouling*. [\[1.2 -](#page-170-2) 15] bezeichnet diese zeitliche Kornzerstörung (Abbrechen, Zermahlen, Abrunden) durch das Überrollen von Hohllagen auch als *Alterung* des Schotterbetts.

### Drainagefunktion des Schotters

Zur Gewährleistung der Drainageleistung eines Fahrwegs muss die Entwässerung im Schotteroberbau stets ordnungsgemäß aufrechterhalten werden. Da Eisenbahnschotter aus gleichmäßig abgestuftem Material besteht, besitzt er generell eine ausreichend große Porenstruktur und ermöglicht so im sauberen Zustand eine schnelle Entwässerung im Gleisbett. Ständiger Feinteileintrag verschmutzt die Hohlräume des Schotters, vermindert dessen Entwässerungskapazität und fördert somit die Entstehung einer punktuellen Instabilität.

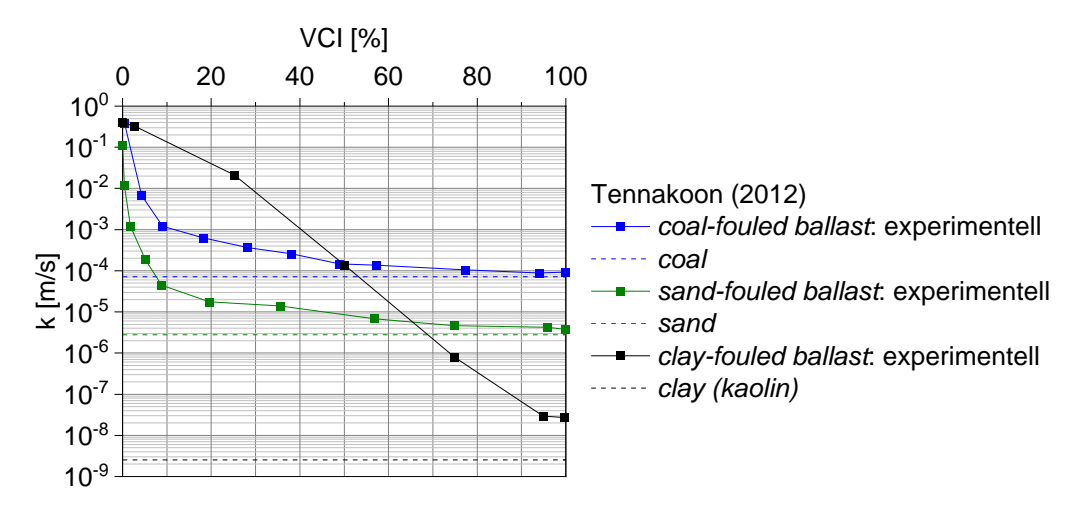

<span id="page-20-0"></span>*Abbildung 2-8 Durchlässigkeit k unterschiedlich stark verschmutzten Schottermaterials nach Tennakoon (2012) [\[1.2 -](#page-169-9) 11]*

Tennakoon (2012) [\[1.2 -](#page-169-9) 11] untersuchte in Modellversuchen u. a. die Durchlässigkeit eines infolge *coal fouling*, *sand fouling* und *clay fouling*  unterschiedlich stark zugesetzten Schotterkörpers, vgl. [Abbildung 2-8.](#page-20-0) Für *coalfouled ballast* ist bei einem VCI von 20 % eine signifikante Abnahme der Durchlässigkeit k auf 6 · 10-4 m/s erkennbar, für sog. *sand-fouled ballast* fällt bei einem VCI von 20 % die Durchlässigkeit bereits auf 2 · 10-5 m/s. Im stark verschmutzten Zustand (VCI = 100 %) entsprechen die Durchlässigkeiten beider Schotterproben nahezu den Werten des verschmutzenden Materials.

#### Schotterverschmutzung infolge *clay fouling*

*Clay fouling* führt zu einem gleichmäßigen Verschmutzungsbild, indem sich das Fouling-Material um die Schotterkörner legt und bei weiterem Feinteileintrag die Porenräume verschließt [\(Abbildung 2-9\)](#page-21-0). Zu Beginn des Verschmutzungsprozesses legt sich das kohäsive Material filmartig um die Schotterkörner, sodass der Porenraum anfangs nur minimal verschlossen wird. Im weiteren Verlauf werden die Hohlräume kontinuierlich mit bindigem Material zugesetzt, weshalb auch hier folglich die Durchlässigkeit des Schotters abnimmt [\(Abbildung 2-8\)](#page-20-0). Im Vergleich zu *coal-* oder *sand-fouled ballast* weist die über den VCI aufgetragene Wasserdurchlässigkeit bei *clay-fouled ballast* ein deutlich differenzierteres Verhalten auf. [Abbildung 2-8](#page-20-0) zeigt, dass bei einem Verschmutzungsgrad VCI = 20 % die Durchlässigkeit mit ca.  $3 \cdot 10^{-2}$  m/s noch höher als die von *coal-* oder *sand-fouled ballast* ist. Mit zunehmendem Verschmutzungsgrad nimmt bei *clay-fouled ballast* dann die Durchlässigkeit im logarithmischen Maßstab mit annähernd konstantem Gefälle ab: Ab einem VCI von 50 % ist die Durchlässigkeit geringer als die von *coal-fouled ballast*, ab einem VCI von ca. 65 % liegt sie auch unter der Durchlässigkeit von *sand-fouled ballast*. Bei VCI = 100 % befindet sich die Durchlässigkeit des mit Kaolin verschmutzten Schotters mit  $k = 2.7 \cdot 10^{-8}$  m/s im Bereich des Fouling-Materials.

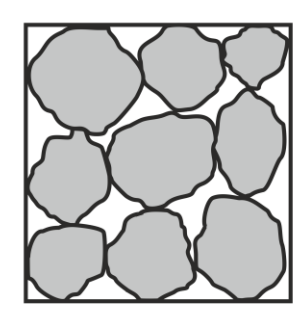

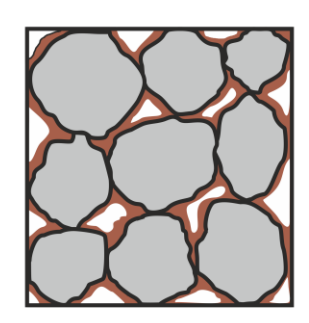

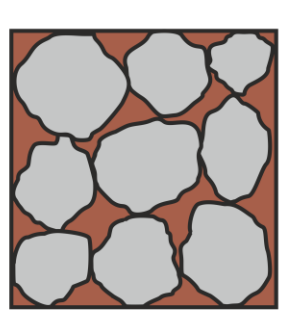

*Abbildung 2-9 Schematische Darstellung der sukzessiven Schotterhohlraumverschmutzung durch clay fouling nach Tennakoon (2012) [\[1.2 -](#page-169-9) 11]*

<span id="page-21-0"></span>Des Weiteren beeinflusst *clay fouling* neben den hydraulischen Eigenschaften auch die bodenmechanischen Eigenschaften wie Steifigkeit und Scherfestigkeit

#### **2.2 Beschreibung der bodenmechanischen Prozesse zur Entstehung von punktuellen Instabilitäten 19**

des Schottermaterials. Sammelt sich infolge der Schlammstellenbildung kontinuierlich Fouling-Material an der Oberfläche der Schotterkörner bzw. in den Hohlräumen des Schotterkörpers, setzt dies den hohen Reibungsverbund zwischen den Körnern eines sauberen Schotteroberbaus herab. [\[1.2 -](#page-169-9) 11] untersuchte das mechanische Verhalten von unterschiedlich stark mit Tonpartikeln verschmutzten Schotters mittels statischen triaxialen Kompressionsversuchen, vgl. [Abbildung 4-18.](#page-82-0) Auch hier zeigt sich u. a., dass mit steigender Schotterverschmutzung die maximal aufnehmbare Deviatorspannung reduziert wird und so das Schottermaterial während des Verschmutzungsprozesses an Tragfähigkeit verliert.

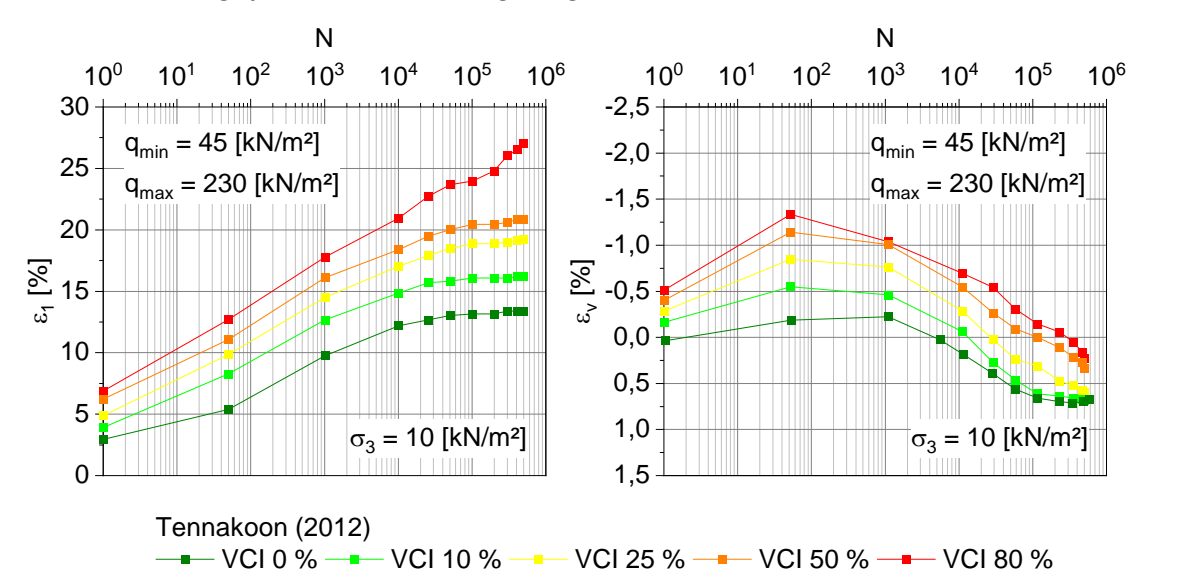

<span id="page-22-0"></span>*Abbildung 2-10 a) Axiale Dehnung* <sup>e</sup>*<sup>1</sup> unterschiedlich stark verschmutzten Schotters unter zyklischer Belastung und b) volumetrische Dehnung* <sup>e</sup>*<sup>v</sup> unter zyklischer Belastung [\[1.2 -](#page-169-9) 11]*

Des Weiteren führte [\[1.2 -](#page-169-9) 11] zyklische Triaxialversuche durch und belastete dabei Schotterproben mit einer maximalen deviatorischen Spannung  $q_{max}$  = 230 kN/m<sup>2</sup> und einer Frequenz von 20 Hz. Bei einem Achsabstand von 2,0 m und einer statischen Achslast von 25 t entspricht die zyklische Einwirkung im Realmaßstab in etwa der Überrollgeschwindigkeit eines Zuges von 145 km/h.

In [Abbildung 2-10](#page-22-0) a) ist dazu die axiale Dehnung unterschiedlich stark verschmutzter Schotterproben mit  $\sigma_3 = 10 \text{ kN/m}^2$  über die Zyklenanzahl aufgetragen. Es zeigt sich, dass bei Verschmutzungsgraden von VCI $\leq$  50 % die Stauchung der Schotterproben bis zu einer Zyklenanzahl von ca. 50.000 ansteigt und danach auf einem konstanten Niveau verharrt. Tennakoon (2012) bezeichnet diesen zyklischen Gleichgewichtszustand als *Shakedown*-Bereich. Für die Probe mit VCI = 80 % nimmt die axiale Stauchung auch bei mehr als 50.000 Lastzyklen weiter kontinuierlich zu, was auf eine erhöhte Reduzierung der Materialtragfähigkeit bzw. -steifigkeit schließen lässt.

Die Änderung der volumetrischen Dehnung in Abhängigkeit von der Zyklenanzahl N ist in [Abbildung 2-10](#page-22-0) b) dargestellt. Alle verschmutzten Proben weisen bereits in der ersten Belastungsphase eine Volumenvergrößerung (negatives Vorzeichen) auf, was nach [\[1.2 -](#page-169-9) 11] auf den mit zunehmendem Verschmutzungsgrad einhergehenden Kontaktverlust der Schotterkörner zurückzuführen ist. Mit ansteigender Lastzyklenzahl kommt es dann bei allen Proben zu einer zyklischen Verdichtung.

Wird die akkumulierte axiale Dehnung  $\varepsilon_1$  der unterschiedlich stark verschmutzten Schotterproben mit  $\sigma_3 = 10 \text{ kN/m}^2$  nach 500.000 Zyklen betrachtet [\(Abbildung 2-11\)](#page-23-0), so ergeben sich nach [\[1.2 -](#page-169-9) 11] drei relevante Zonen:

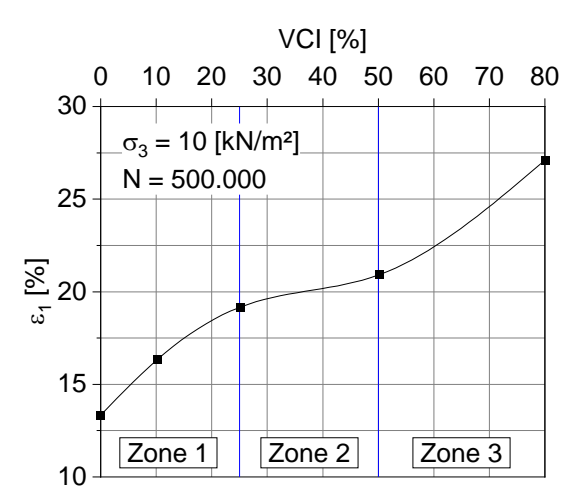

<span id="page-23-0"></span>*Abbildung 2-11 Axiale Dehnung* <sup>e</sup>*<sup>1</sup> nach 500.000 Zyklen in Abhängigkeit des Void Contaminant Index nach [\[1.2 -](#page-169-9) 11]*

In Zone 1 nimmt die bleibende axiale Dehnung ε<sub>1</sub> mit zunehmendem *Void Contaminant Index* rasch zu, dies ist nach [\[1.2 -](#page-169-9) 11] auf die "Schmierwirkung" des Fouling-Materials zurückzuführen. Für Schotter mit einem VCI = 25 % beträgt nach 500.000 Zyklen  $\varepsilon_1$  = 19 %. In Zone 2 ist im Vergleich zu Zone 1 trotz weiteren Feinanteileintrags keine derartige Zunahme der axialen Dehnung zu verzeichnen. In Zone 3 hat der hohe Anteil an Fouling-Material im Porenraum des Schotters eine Reduktion der hydraulischen Durchlässigkeit, eine dadurch bedingte Entstehung von Porenwasserüberdrücken sowie eine erhöhte Zunahmerate der axialen Dehnung  $\varepsilon_1$  zur Folge.

Mechanisches und hydraulisches Verhalten wassergesättigter bindiger Böden unter zyklischer Belastung

Unter statischer triaxialer Kompression kann das Last-Verformungs-Verhalten und das Verhalten wassergesättigter bindiger Böden im Bruchzustand in sogenannten konsolidiert-drainierten Versuchsreihen (CD-Versuche) sowie in konsolidiert-undrainierten Versuchsreihen (CU-Versuche) untersucht werden.

### **2.2 Beschreibung der bodenmechanischen Prozesse zur Entstehung von punktuellen Instabilitäten 21**

Dabei wird die Belastungsgeschwindigkeit so gewählt, dass in den CD-Versuchen keine Porenwasserüberdrücke auftreten und in den CU-Versuchen eine gleichmäßige Verteilung der Porenwasserüberdrücke gewährleistet ist. Bei zyklischen Triaxialversuchen stellt sich nach Hu (2000) [1.2 – 25] insbesondere bei bindigen Böden weder in drainierten, noch in undrainierten Versuchsreihen eine über die Probe gleichmäßige Porenwasserdruckverteilung ein, da in diesen Versuchen die Belastungsgeschwindigkeit von der abzubildenden dynamischen Belastung abhängt. Eine ausführliche Zusammenstellung der in der Literatur durchgeführten drainierten – welche auch als *teilweise drainierte zyklische Versuche* bezeichnet werden - und undrainierten zyklischen Versuche an bindigen Böden findet sich in [\[1.2 -](#page-171-1) 25].

Im undrainierten triaxialen Zustand wird unter zyklischer Belastung anhand des Grenzwerts q<sub>cu</sub> zwischen dem zyklischen Bruch- und Gleichgewichtszustand unterschieden. Bei normalkonsolidierten bindigen Böden tritt bei Überschreiten dieses Grenzwerts zunehmender Porenwasserüberdruck und mit ansteigender Zyklenanzahl eine zunehmende plastische Dehnung auf. Bei überkonsolidierten Tonböden entwickelt sich mit  $q > q_{cu}$  zu Beginn der Zyklik ein Porenwasserunterdruck, welcher bei einer größeren Anzahl an Lastzyklen in Porenwasserüberdruck übergeht. Ist die Deviatorspannung q kleiner als die zyklische deviatorische Grenzspannung q<sub>cu</sub>, so stellt sich mit zunehmender Zyklenzahl ein zyklischer Gleichgewichtszustand ein, in welchem sich die Probe quasi-elastisch verhält, also keine weitere plastische Dehnung und kein bleibender Porenwasserüberdruck auftreten [\[1.2 -](#page-171-1) 25].

In teilweise drainierten zyklischen Triaxialversuchen an wassergesättigten bindigen Böden nimmt der Porenwasserüberdruck von der Probenmitte hin zum Entwässerungsrand ab. Zu Zyklikbeginn verhalten sich bindige Böden in drainierten Versuchen aufgrund der geringen hydraulischen Durchlässigkeit wie im undrainierten Zustand. Ist die Deviatorspannung kleiner als der zyklische Grenzwert, so steigt der Porenwasserüberdruck bis zu einem stabilen Niveau an. Im Anschluss baut sich der bleibende Porenwasserüberdruck ab und in der Probe geht aus der plastischen Volumenänderung eine Verformung hervor, die zu einer Verfestigung des bindigen Bodens führt. U. a. berichten Brown et al. (1975) [\[1.2 -](#page-171-4) 28], dass während der zyklischen Belastung bei teilweise drainierten Versuchen der elastische Anteil der Verformung im Verhältnis zum plastischen Anteil deutlich kleiner ausfällt. Bei Überschreiten des Grenzwerts  $q_{cu}$  tritt infolge eines schnell ansteigenden Porenwasserüberdrucks der Bruchzustand ein  $[1.2 - 25]$  $[1.2 - 25]$ .

Wird das mechanische, hydraulische Verhalten zyklisch belasteter wassergesättigter bindiger Böden bei Eisenbahnfahrwegen mit Schotteroberbau als Teil des Systems Fahrweg-Untergrund betrachtet, so wird die Entwicklung von Porenwasserüberdrücken und Setzungen im Untergrund u. a. von den Eigenschaften des bindigen Bodens wie Steifigkeit, Scherfestigkeit, Durchlässigkeit, Feinkornanteil, Plastizität, Überkonsolidierungsverhältnis und Sättigungsgrad [\[1.2 -](#page-171-5) 29], von den sich aus Zugüberfahrt ergebenden zyklischen Belastungsamplituden und Belastungsfrequenzen sowie von der Drainagesituation beeinflusst. Duong et al. (2014) [\[1.2 -](#page-171-0) 24] oder Zhou & Gong (2001) [\[1.2 -](#page-171-2) 26] berichten hierzu, dass eine hohe Belastungsfrequenz im Vergleich zu einer niedrigen Frequenz höhere Porenwasserüberdrücke im bindigen Boden hervorruft. Hu & Kempfert (2001) [\[1.2 -](#page-171-3) 27] erörtern, dass eine defekte Drainage und eine kurze Konsolidationszeit zwischen den einzelnen Überfahrten durch eine hohe Streckenauslastung zu einer Akkumulation von bleibenden Porenwasserdrücken und plastischen Deformationen im bindigen Untergrund führen kann.

Der Abbau jener oberflächennaher Porenwasserüberdrücke im bindigen Boden erfolgt durch die Drainage des Porenwassers nach oben in Richtung des Schotterkörpers und führt durch ein "Mitschwemmen" der Tonpartikel zu einem Aufsteigen der Feinanteile und zu einer Verschmutzung des Schotterbetts. Nicht nur das im bindigen Untergrund gebundene Wasser kann Auswirkungen auf die Entwicklung einer punktuellen Instabilität haben, auch stehendes Wasser (z. B. eine Wasseransammlung eines Niederschlagsereignisses) kann in Kombination mit der Belastungsfrequenz eine Schlammstellenentstehung begünstigen [\[1.2 -](#page-170-6) 19]. Beide Faktoren wirken sich nach Alobaidi & Hoare (1994) [\[1.2 -](#page-170-6) 19] negativ auf den Widerstand gegenüber dem Pumpeffekt aus. In der Übergangszone Unterbau-Untergrund anstehendes, freies Wasser kann den bindigen Unterboden bis zur Liquiditätsgrenze hin sättigen und verflüssigen. Bei einer Fließbewegung etwaiger Wasseransammlungen können dann fortgespülte Bodenpartikel des Unterbaus und Untergrunds zur Hohlraumentstehung unterhalb des Schotterbetts beitragen. [\[1.2 -](#page-170-6) 19].

## <span id="page-26-0"></span>**3 Feldmessungen, Gleisgeometrie und Oberbausteifigkeitsverhältnisse**

## <span id="page-26-1"></span>**3.1 Einführung**

Zur Untersuchung des Systemverhaltens des Gleises bei Vorliegen einer punktuellen Instabilität war die Auswahl eines im Betrieb befindlichen Streckenabschnittes notwendig, um Messungen durchzuführen (EPIB 2), anhand derer die numerischen Modelle kalibriert und validiert wurden. Im Austausch mit der DB Netz AG wurde ein für das Forschungsvorhaben geeigneter Streckenabschnitt ausgewählt, bei dem sich in der Vergangenheit punktuelle Instabilitäten in Form von Schlammstellen entwickelt hatten. Ziel der Messungen war es, die unbelastete, sowie belastete Gleisgeometrie getrennt zu bestimmen, das Verhalten des Gleises während Zugüberfahrten zu untersuchen und die oberbautechnischen und geotechnischen Eigenschaften der Messstelle zu ermitteln.

In diesem Kapitel werden die Messstelle und die Messungen dargestellt. Weiterhin werden die Messdaten erläutert, die als Eingangsdaten für die Modelle zur Untersuchung des Systemverhaltens (Kapitel [4\)](#page-39-0) gedient haben. Es wird schließlich ein Vorgehen zur Ermittlung von Steifigkeitsverhältnissen entlang des Gleises vorgestellt und die Steifigkeitsverteilung entlang der Messstellen ermittelt.

## <span id="page-26-2"></span>**3.2 Auswahl der Messstellen**

Der Streckenabschnitt wurde auf einen im Hinblick auf Oberbau und Trassierung weitgehend homogenen eingleisigen Abschnitt eingegrenzt. Der gesamte Abschnitt befindet sich in einer Geraden in Einschnittslage und ist Teil einer Bahnstrecke im Süden Deutschlands, deren Anfänge im 19. Jahrhundert liegen. Eine Planumsschutzschicht zwischen Schotterbett und anstehendem Untergrund ist nicht vorhanden. Durch die Untersuchung der zeitlichen Entwicklung der vertikalen belasteten Gleisgeometrie (RAILab Daten) und durch Begehungen der Strecke mit einem Streckenverantwortlichen konnten zwei Bereiche im Abstand von 100 m zueinander identifiziert werden, an denen detaillierte Messungen zur Gleisreaktion während Zugüberfahrten durchgeführt wurden.

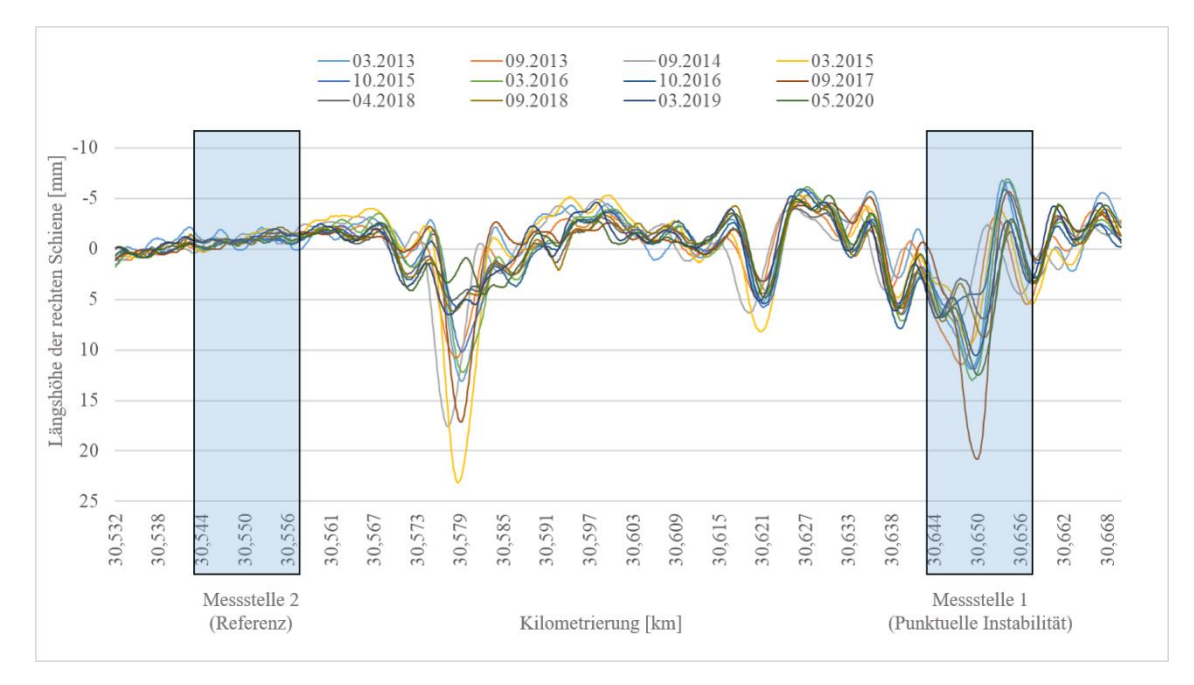

<span id="page-27-0"></span>*Abbildung 3-1: Entwicklung des Längshöhenverlaufes der rechten Schiene aus RAILab-Daten (belastete Gleisgeometrie) und Wahl der Bereiche für Verformungsmessungen*

Messstelle 1 – "Punktuelle Instabilität"

Die erste Messstelle ist eine ehemalige punktuelle Instabilität, die entsprechend Bestätigung durch die DB Netz AG, durch lokalen Schotteraustausch, Einbau eines Geotextils und lokalen Austausch der Schienen, Schwellen und Schienenbefestigungssysteme instandgesetzt wurde. Da sich an diesem Bereich der Strecke bereits optisch erkennen lässt, dass erneut wasserhaltige Feinteile an der Schulter des Schotterkörpers hervortreten (siehe [Abbildung 3-4\)](#page-31-1), lässt sich vermuten, dass die Ursache für die punktuelle Instabilität durch die Maßnahmen nicht beseitigt wurde.

Der zeitliche Verlauf des Längshöhenverlaufes der belasteten Gleisgeometrie im Bereich der Messstelle 1 verdeutlicht die Entwicklung der Schlammstelle (siehe [Abbildung 3-1\)](#page-27-0). Die Amplitude des Längshöhenfehlers, erfasst durch den DB Messzug RAILab, in Zeitintervallen von sechs Monaten, weist über vier Jahre einen in der gleichen Größenordnung bleibenden Wert zwischen 5 mm und 10 mm auf. Dann steigt die Amplitude zwischen zwei Messfahrten in 2017 auf über 20 mm an, was die voll entwickelte punktuelle Instabilität darstellt. Die Messwerte der Amplitude in den folgenden Messungen ist nahe Null, da die punktuelle Instabilität lokal behoben wurde.

Aus messtechnischer Sicht ist diese Messstelle geeignet, da ein Entwässerungsschacht auf gleicher Höhe eine feste Messbasis bietet. Weitere im Streckenabschnitt befindliche punktuelle Instabilitäten, die keine feste Messbasis auf gleicher Höhe zu bieten hatten (siehe z.B. km 30,580 in [Abbildung 3-1\)](#page-27-0), wurden verworfen.

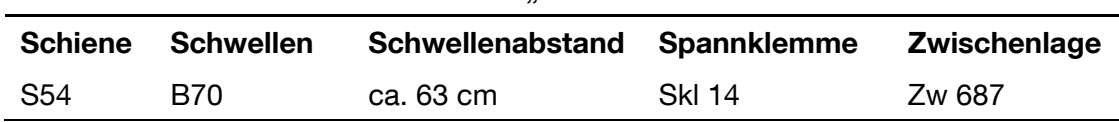

<span id="page-28-1"></span>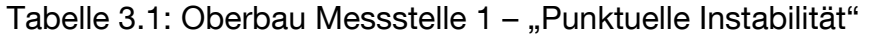

Aus [Tabelle 3.1](#page-28-1) können die Oberbaukomponenten an der Messstelle "punktuelle Instabilität" entnommen werden. Die Schienenbefestigungsart unterscheidet sich geringfügig vom restlichen Abschnitt (siehe [Tabelle 3.2\)](#page-28-2), da im Rahmen der lokalen Instandsetzung der punktuellen Instabilität ein Austausch der Oberbaukomponenten stattgefunden hat. Für die Untersuchungen im Rahmen des Forschungsvorhabens werden die unterschiedlichen Arten der Schienenbefestigungen nicht berücksichtigt.

### Messstelle 2 – "Referenz"

Als Referenzmessstelle wurde ein gleich langer Bereich in 100 m Entfernung zur Messstelle 1 gewählt, der ebenfalls an einem Entwässerungsschacht liegt, der sich als Messbasis anbietet. Diesen Bereich zeichnet aus, dass der zeitliche Verlauf der Längshöhe keine nennenswerte Änderung gezeigt hat (siehe [Abbildung 3-1\)](#page-27-0). Trotz weitgehend homogener Verhältnisse, hinsichtlich Trassierung und Oberbau, hat sich hier also im betrachteten Zeitraum keine punktuelle Instabilität entwickelt.

[Tabelle 3.2](#page-28-2) enthält die Oberbaukomponenten an der Messstelle "Referenz", sowie auch zwischen den Messstellen.

| <b>Schiene</b>  | Schwellen  | Schwellenabstand Spannklemme |                  | Zwischenlage |
|-----------------|------------|------------------------------|------------------|--------------|
| S <sub>54</sub> | <b>B70</b> | ca. 63 cm                    | Skl <sub>3</sub> | Zw 687       |

<span id="page-28-2"></span>Tabelle 3.2: Oberbau Messstelle 2 - "Referenz"

## <span id="page-28-0"></span>**3.3 Baugrundverhältnisse und Zustandsbeschreibung des Bahnkörpers**

Im Rahmen des Gesamtvorhabens EPIB wurden realmaßstäbliche Gleisabschnitte identifiziert, an denen punktuelle Instabilitäten infolge *clay fouling* auftreten. An einem dieser Gleisabschnitte wurden im Rahmen des Teilprojektes EPIB 2 Feldmessungen durchgeführt. Da somit die Möglichkeit einer Validierung des numerischen Simulationsmodells bestand, wurde dieser

Gleisabschnitt auch den numerischen Simulationen im Teilprojekt EPIB 1.2 zugrunde gelegt.

Jener vom Teilprojekt EPIB 2 für Feldmessungen herangezogene Gleisabschnitt wurde im Rahmen geplanter Ausbaumaßnahmen zur Steigerung der Streckenleistungsfähigkeit im Jahr 2017 geotechnisch erkundet. Das in konventioneller Schotterbauweise hergestellte Gleisbett ist bis zu 40 cm mächtig, wird zum großen Teil von Lösslehm (TL, TM) von oberflächennah weicher, mit der Tiefe zunehmend steifer und halbfester Konsistenz unterlagert und befindet sich im in [Abbildung 3-2](#page-29-0) dargestellten Einschnittbereich, welcher im Gebiet rißeiszeitlicher Moränenablagerungen verläuft. In [Tabelle 3.3](#page-30-0) finden sich in zusammengefasster Form die aus Laborversuchen abgeleiteten bodenmechanischen Kennwerte an den bindigen Bodengruppen des Gleisabschnitts, die u. a. zur Bestimmung der Stoffparameter in den numerischen Berechnungen verwendet wurden.

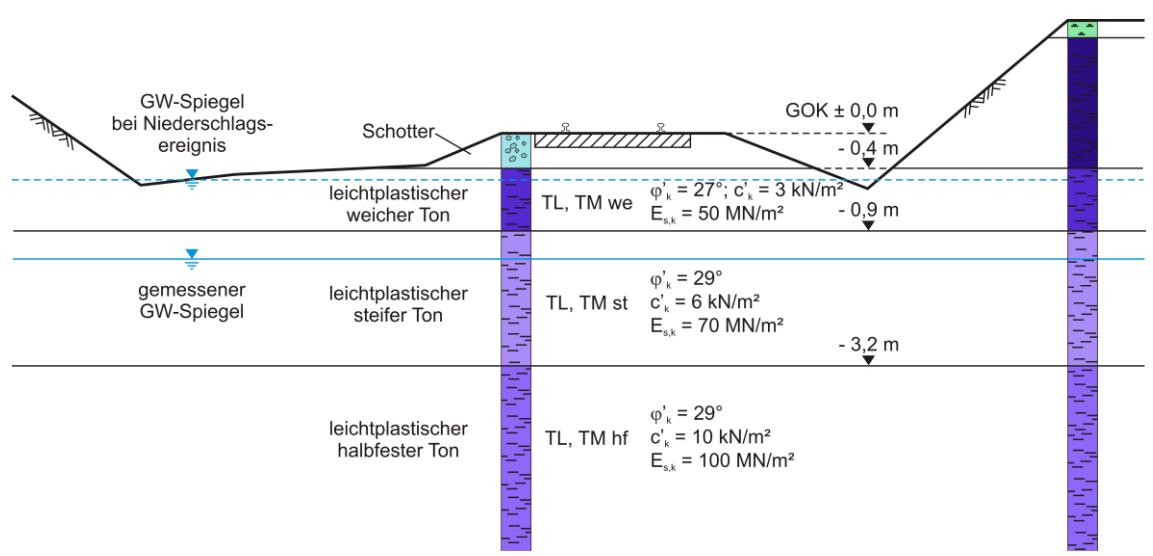

<span id="page-29-0"></span>*Abbildung 3-2 Baugrundverhältnisse im untersuchten Gleisabschnitt*

Der bauliche Zustand der Entwässerungsanlagen im Einschnittbereich wird im Baugrundgutachten als *"zum Teil defekt und zugesetzt"* bzw. als *"nicht mehr voll funktionsfähig"* beschrieben. Auf eine defekte Tiefenentwässerung lassen neben vereinzelten feuchten Weichstellen auch ein erhöhter Moos- und Schilfbewuchs (sog. Feuchtanzeigerpflanzen) im Böschungsfußbereich schließen. Da der betrachtete Einschnittbereich außerdem den tiefsten Punkt im Gelände bildet, strömen zusätzlich Oberflächen- und Sickerwässer aus dem umliegenden Gelände zu. Bei Niederschlagsereignissen kommt es deshalb vermehrt zu feuchten Weichstellen im Böschungsfußbereich und zum Ansteigen des Grundwasserspiegels auf bis zu -0,5 m unter GOK.

| Bodengruppe      | $\gamma_k$   | $\gamma_k'$ | $\boldsymbol{\varphi}'_{\boldsymbol{k}}$ | $c'_{k}$    | $E_{s,100,k}$ | k                            |
|------------------|--------------|-------------|------------------------------------------|-------------|---------------|------------------------------|
| <b>DIN 18196</b> | [ $kN/m^3$ ] | [ $kN/m3$ ] | $\lceil \degree \rceil$                  | [ $kN/m2$ ] | [ $kN/m2$ ]   | [m/s]                        |
| TL, TM we        | 18,5         | 8,5         | 27,0                                     | 3,0         | 3.500         | $1.10^{-8}$ bis $1.10^{-10}$ |
| TL, TM, st       | 19,5         | 9,5         | 29,0                                     | 6,0         | 6.000         | $1.10^{-8}$ bis $1.10^{-10}$ |
| TL, TM, hf       | 20,5         | 10,5        | 29,0                                     | 10,0        | 15.000        | $1.10^{-8}$ bis $1.10^{-10}$ |
|                  |              |             |                                          |             |               |                              |
|                  |              |             |                                          |             |               |                              |
| Bodengruppe      | W            | $W_I$       | $W_p$                                    | $I_p$       | $I_c$         |                              |
| <b>DIN 18196</b> | [%]          | [%]         | [%]                                      | $[\cdot]$   | $[\cdot]$     |                              |
| TL, TM we        | 10,82        | 30,47       | 13,27                                    | 17,1        | 0,7           |                              |
| TL, TM, st       | 8,1          | 23,5        | 12,2                                     | 11,3        | 0,88          |                              |
| TL, TM, hf       | 20,63        | 44,06       | 22,79                                    | 21,2        | 1,07          |                              |

<span id="page-30-0"></span>Tabelle 3.3: Zusammenstellung der bodenmechanischen Kennwerte des im Gleisabschnitt anstehenden Baugrunds

Der gering durchlässige bindige Untergrund und die mangelhafte bauliche Entwässerung begünstigen in Verbindung mit der ständig wiederkehrenden dynamischen Belastung aus dem Schienenverkehr die Entstehung von Schlammstellen [\[1.2 -](#page-169-7) 9] [\[1.2 -](#page-171-6) 30] [\[1.2 -](#page-171-7) 31] [\[1.2 -](#page-171-8) 32] [\[1.2 -](#page-171-9) 33].

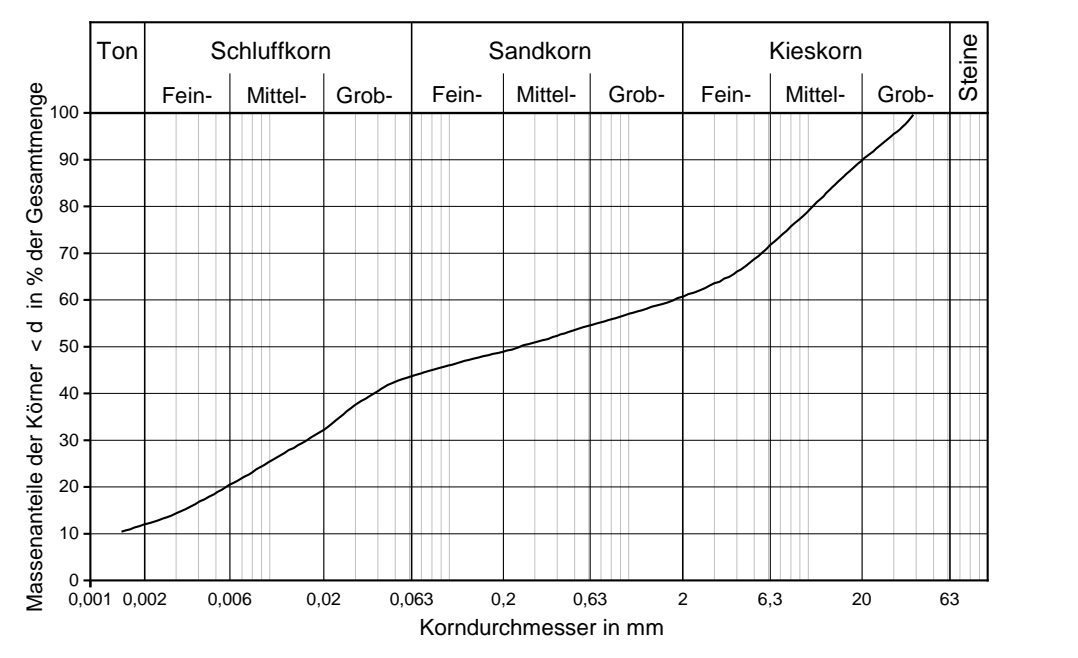

<span id="page-30-1"></span>*Abbildung 3-3 Sieblinie einer Bodenprobe aus dem Interlayerbereich zwischen Schotterbett und Untergrund, ein Jahr nach Instandsetzung*

Dass trotz der Instandhaltungsmaßnahme weiterhin Feinanteile in das Schotterbett transportiert werden, bestätigt eine Bodenprobe mit einem Tonund Schluffkornanteil von ca. 44 M.-%, die im Sommer 2018 aus dem sog. *Interlayerbereich* entnommen wurde, siehe [Abbildung 3-3.](#page-30-1) Eine Vor-Ort Begehung im August 2019 zeigte zudem, dass sich das instandgesetzte Schotterbett innerhalb des kurzen Zeitraums von zwei Jahren erneut stark mit Feinanteilen der unterlagernden Lösslehme zugesetzt hatte [\(Abbildung 3-4\)](#page-31-1).

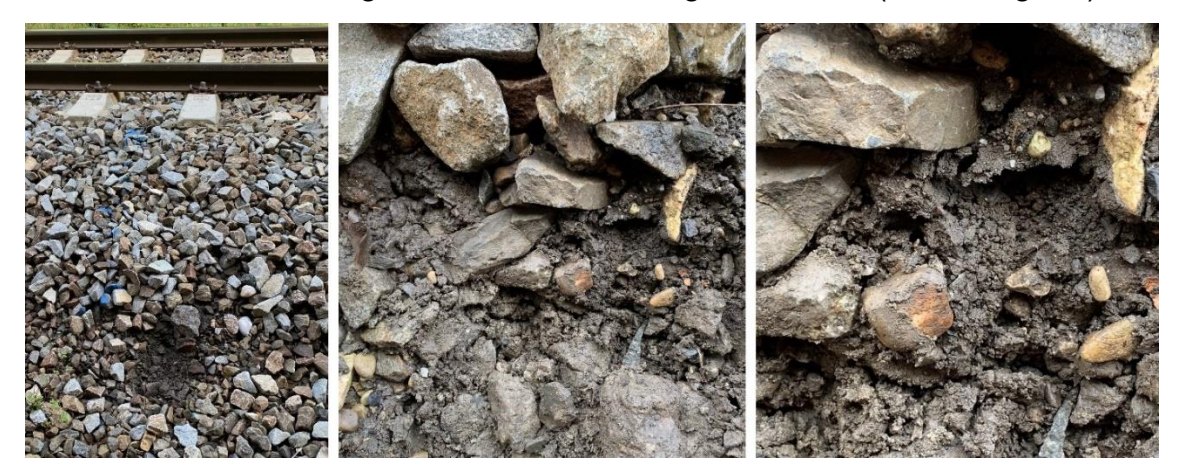

*Abbildung 3-4 Mit Feinanteilen zugesetztes Schotterbett im August 2019, zwei Jahre nach Instandsetzung*

## <span id="page-31-1"></span><span id="page-31-0"></span>**3.4 Belastete und unbelastete Gleisgeometrie**

Gleismessfahrzeuge messen die Gleisgeometrie unter Belastung in der Regel mit der zulässigen Streckengeschwindigkeit [\[1.1 -](#page-160-1) 23]. Im Folgenden wird dies als belastete Gleisgeometrie bezeichnet. Im Gegensatz dazu erfassen handgeführte Messsysteme die Gleisgeometrie ohne den Einfluss der Fahrzeugmasse oder Fahrzeuggeschwindigkeit. Dies wird im Folgenden als unbelastete Gleisgeometrie benannt. Das Eigengewicht des handgeführten Messsystems samt Bediener wird hierbei vernachlässigt.

Die vertikale belastete Gleisgeometrie, erfasst durch ein RAILab Gleismessfahrzeug der Deutschen Bahn, wurde verwendet, um den Streckenabschnitt zu untersuchen und einzugrenzen (siehe Unterkapitel [3.2\)](#page-26-2).

Die unbelastete Gleisgeometrie wurde auf einem Abschnitt von 1000m gemessen. Eingesetzt wurde die inertiale Messeinheit AMU 1030, befestigt auf einem handgeführten Messwagen GRP 3000 IMS, beide vom Messgerätehersteller Amberg Technologies. Im Rahmen des vorliegenden Forschungsvorhabens wurde nur die vertikale Geometrie der beiden Schienen herangezogen. Um den Einfluss der Trassierung zu verringern wurde ein Bandpassfilter auf die Daten angewandt. Der verwendete Butterworthfilter hat eine untere Grenzwellenlänge von 3 m und eine obere Grenzwellenlänge von 70 m. Dies ist vergleichbar mit den Filtercharakteristiken, die den vorliegenden RAILab Daten zugrunde liegen [\[2 -](#page-174-0) 1]. Auf Grund der Messsysteme und der

Filtercharakteristiken werden also kurzwellige Gleis- bzw. Schienenfehler in den Untersuchungen nicht berücksichtigt.

Durch die äquivalente Verarbeitung der belasteten und unbelasteten vertikalen Gleisgeometrie und die Eliminierung des Einflusses der Trassierung kann der resultierende Unterschied zwischen beiden Signalen auf die lastabhängige Durchbiegung der Schienen unter der dynamischen Einwirkung des Messfahrzeugs zurückgeführt werden. Dieser Unterschied kann auf Grund von wechselnden Auflagerungsverhältnissen, wie z.B. Gleis- oder Stützpunktsteifigkeiten, entlang des Gleises variieren.

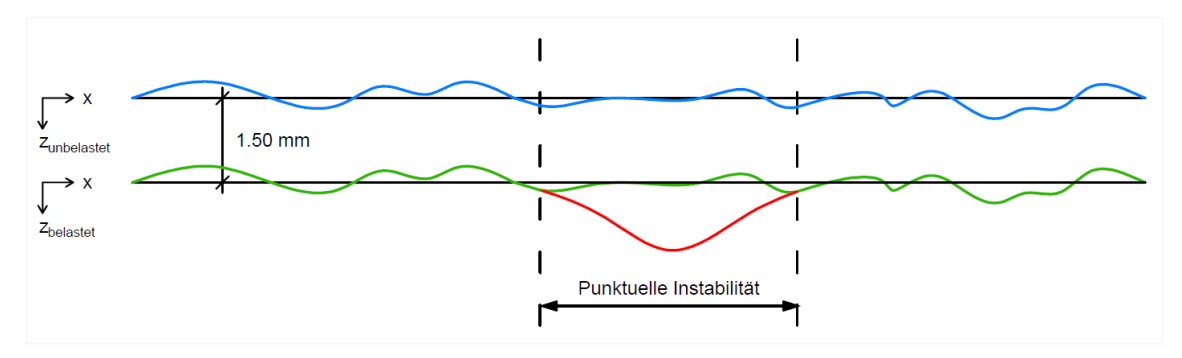

<span id="page-32-1"></span>*Abbildung 3-5: Konzept der unbelasteten (blauer Graph) und der belasteten (grüner Graph) vertikalen Gleisgeometrie – Beispiel einer lokal reduzierten Steifigkeit, wie man sie bei einer punktuellen Instabilität erwarten würde (roter Graph)*

[Abbildung 3-5](#page-32-1) zeigt ein fiktives Beispiel, bei dem zur Veranschaulichung die absolute Gleisgeometrie durch Einführung einer Differenz zwischen belasteter und unbelasteter vertikaler Gleisgeometrie eingeführt wird. Die eingeführte Differenz entspricht der Schienenverformung unter Last. Die blaue Linie beschreibt die unbelastete vertikale Gleisgeometrie, während die grüne Linie die belastete vertikale Gleisgeometrie darstellt, unter der Annahme einer konstanten Einsenkung unter dem Fahrzeug von 1,5 mm. Die rote Linie repräsentiert einen Bereich mit verringerter Steifigkeit, wie man es bei einer weit fortgeschrittenen punktuellen Instabilität erwarten könnte. In diesem fiktiven Beispiel führt die verringerte Steifigkeit an der punktuellen Instabilität zu einer Abweichung der belasteten von der unbelasteten vertikalen Gleisgeometrie. Das resultierende Signal der belasteten Gleisgeometrie ist also sowohl von der unbelasteten Gleisgeometrie geprägt als auch von der variierenden Steifigkeit.

## <span id="page-32-0"></span>**3.5 Messtag und betrachtete Zugfahrten**

Die Messungen der Gleisreaktion während Zugüberfahrten wurden am 28.05.2019 durchgeführt, bei regnerischem Wetter und Lufttemperaturen zwischen 11 und 14 °C.

Die Strecken Höchstgeschwindigkeit beträgt 140 km/h, wird jedoch im betrachteten Abschnitt kaum erreicht.

Im Laufe des Messtages wurden 12 Zugfahrten vom Messsystem mit den induktiven Wegaufnehmern und den Dehnungsmessstreifen erfasst. Zwei Fahrten wurden für die Kalibrierung und Validierung der numerischen Modelle ausgewählt und werden im Folgenden vorgestellt.

"Doppeltraktion": Zwei Lokomotiven BR 218

Bei dieser erfassten Zugfahrt sind zwei Lokomotiven der Baureihe 218 in Doppeltraktion, ohne weitere Wagen, über die Messstellen gefahren.

Die über die überfahrenen Dehnungsmessstreifen ermittelte mittlere Geschwindigkeit im Bereich der beiden Messstellen betrug: 116,27 km/h.

Die zulässige Gesamtmasse einer Lokomotive beträgt 80 t [\[2 -](#page-174-1) 2]. Die maximale statische Radlast beträgt also 10 t. [Abbildung 3-6](#page-33-0) zeigt die Achsfolge einer Lokomotive BR 218.

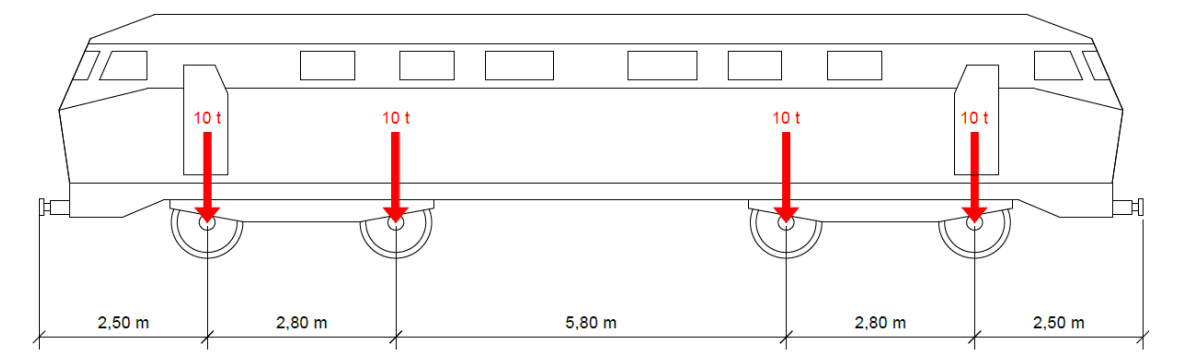

<span id="page-33-0"></span>*Abbildung 3-6: Lastbild einer Lokomotive BR 218 (eigene Darstellung, Daten aus [\[2 -](#page-174-1) 2])*

"Personenzug": Triebwagen BR 628.4 und Steuerwagen BR 928.4

Bei dieser erfassten Zugfahrt ist ein Personenzug über die Messstelle gefahren, bestehend aus der Folge: Triebwagen Baureihe 628.4 – Steuerwagen Baureihe 928.4 - Steuerwagen Baureihe 928.4 – Triebwagen Baureihe 628.4.

Die über die überfahrenen Dehnungsmessstreifen ermittelte mittlere Geschwindigkeit im Bereich der beiden Messstellen betrug: 90,51km/h.

Die zulässige Gesamtmasse des Triebwagens BR 628.4 beträgt 57 t [\[2 -](#page-174-2) 3]. Die maximale statische Radlast beträgt also 7,125 t. [Abbildung 3-7](#page-34-1) zeigt die Achsfolge eines Steuerwagens BR 628.4.

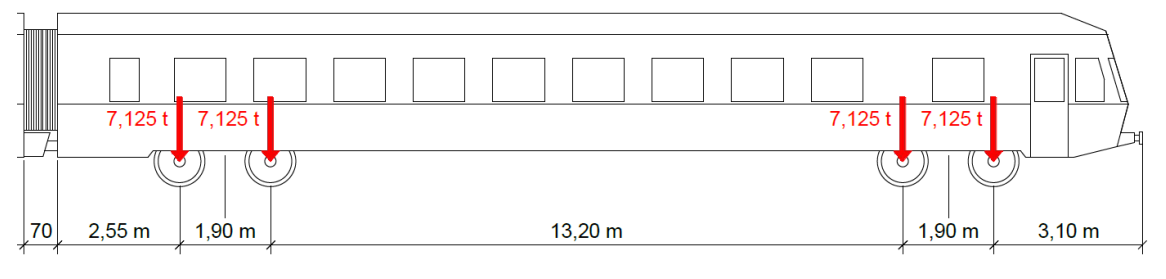

<span id="page-34-1"></span>*Abbildung 3-7: Lastbild eines Triebwagens BR 628.4 (eigene Darstellung, Daten aus [\[2 -](#page-174-2) 3])*

Die zulässige Gesamtmasse des Steuerwagens BR 928.4 beträgt 44 t [\[2 -](#page-174-2) 3]. Die maximale statische Radlast beträgt also 5,5 t. [Abbildung 3-8](#page-34-2) zeigt die Achsfolge eines Steuerwagens BR 928.4.

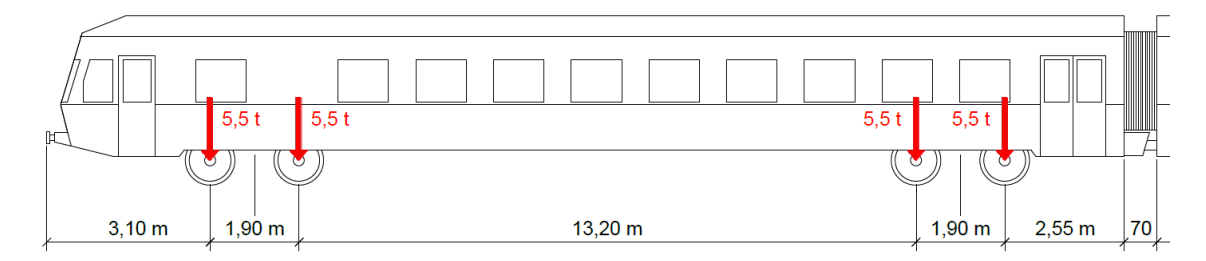

<span id="page-34-2"></span>*Abbildung 3-8: Lastbild eines Steuerwagens BR 928.4 (eigene Darstellung, Daten aus [\[2 -](#page-174-2) 3])*

## <span id="page-34-0"></span>**3.6 Gleisverhalten bei Zugüberfahrt**

Zur Kalibrierung und Validierung der numerischen Modelle wurden hochfrequente Messungen der Vertikalverformung des Gleises und der Schienenfußdehnungen während der Zugüberfahrten durchgeführt. Dafür wurden die beiden Messstellen "Punktuelle Instabilität" und "Referenz" identisch mit Induktivwegaufnehmern und Dehnungsmessstreifen instrumentiert, um eine Vergleichbarkeit zu gewährleisten. Alle Signale beider Messstellen liefen an einem Messrechner zusammen (siehe [Abbildung 3-9\)](#page-35-0) um ein simultanes Ergebnis mit einem gemeinsamen Zeitsignal zu erhalten.

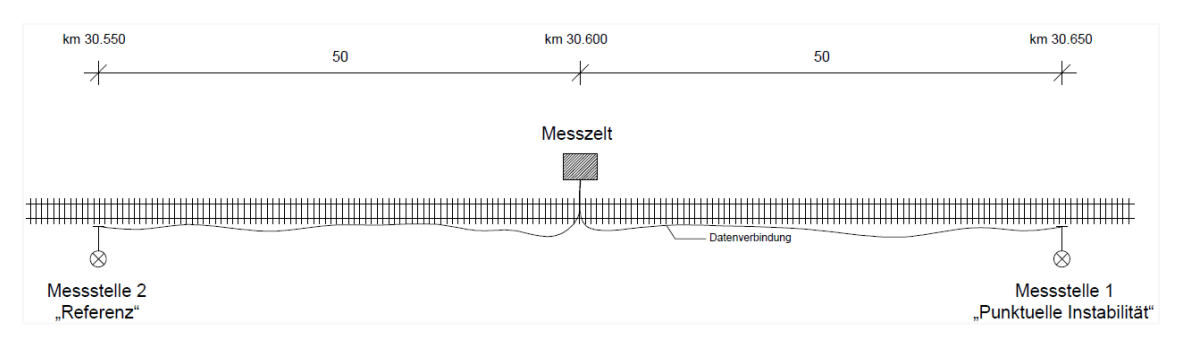

<span id="page-35-0"></span>*Abbildung 3-9: Übersicht Messstellen*

### Instrumentierung der Messstellen

Repräsentativ für das Gleis wurden entlang der rechten Schiene Dehnungen und Vertikalverformungen mit einer Messfrequenz von 4800 Hz gemessen. Der [Abbildung 3-10](#page-35-1) ist die Lage der Sensoren an beiden Messstellen zu entnehmen.

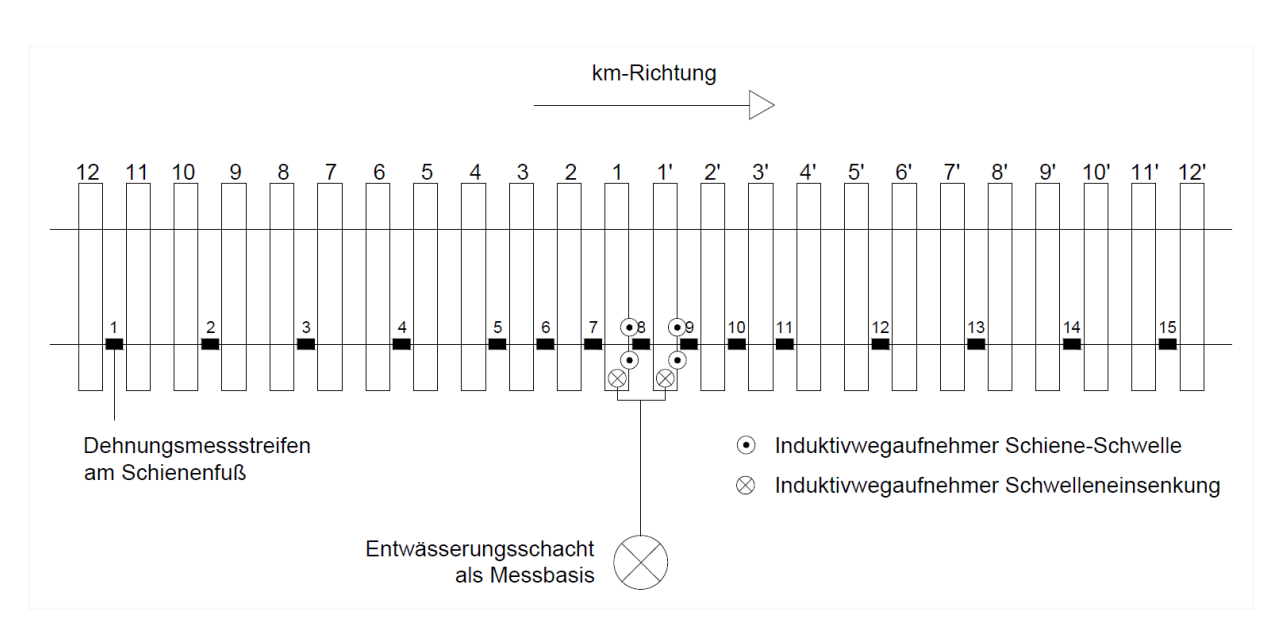

<span id="page-35-1"></span>*Abbildung 3-10:Identische Instrumentierung beider Messstellen*

Jeweils zwei induktive Wegaufnehmer erfassten die absolute Vertikalverschiebung von zwei Schwellen. Um dies störungsarm zu gewährleisten, waren die induktiven Wegaufnehmer an einer festen Messbasis angebracht, die wiederum an einem Entwässerungsschacht befestigt war. Zusätzlich wurden die vertikalen Relativbewegungen zwischen der Schiene und den zwei instrumentierten Schwellen bestimmt. Dafür wurden je Schwelle an den beiden Seiten der Schiene induktive Wegaufnehmer zwischen Schiene und Schwelle angebracht. [Abbildung 3-11](#page-36-1) illustriert die Instrumentierung mittels induktiven Wegaufnehmern an der Messstelle 2 "Referenz".
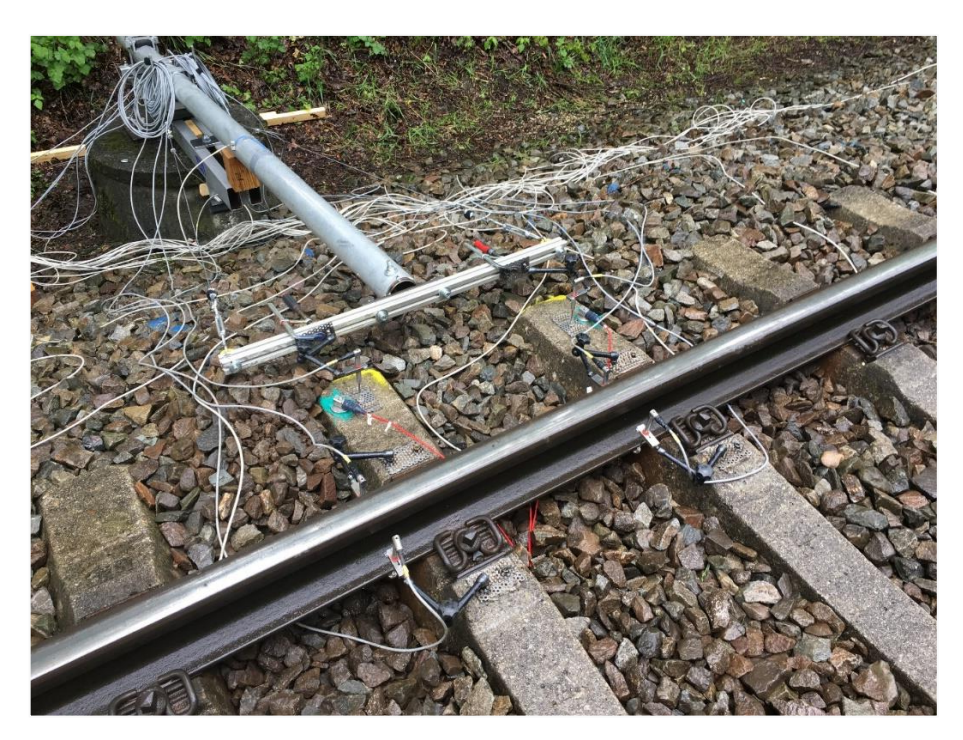

*Abbildung 3-11: Messung von Vertikalverformungen mit induktiven Wegaufnehmern*

Jeweils 15 Dehnungsmessstreifen angebracht am Schienenfuß in Schwellenfachmitte erfassten die Dehnung am Schienenfuß während der Zugüberfahrten. In der Mitte der Messstellen waren sie in jedem Schwellenfach angebracht, während sie außen in jedem zweiten Schwellenfach befestigt waren um eine Länge von etwa 14,5 m messtechnisch abzudecken.

## <span id="page-36-0"></span>**3.7 Ermittlung der Steifigkeitsverhältnisse**

Das in diesem Unterkapitel präsentierte Verfahren wurde bereits in [\[2 -](#page-174-0) 9] veröffentlicht.

Da ungleichmäßige Schwellenauflagerungsverhältnisse einen entscheidenden Einfluss auf die Fahrzeug-Fahrweg-Untergrund-Interaktion haben können [\[2 -](#page-174-1) 4], wurden im Folgenden die Steifigkeitsverhältnisse entlang der Messstellen ermittelt. Hierbei wird, analog zu den numerischen Modellen eine linearelastische stützpunkthafte Auflagerung im Schwellenabstand angenommen.

Obwohl entlang des Gleises wechselnde Schwellenauflagerungsverhältnisse verschiedene Ursachen haben können, wie variierende Untergrundeigenschaften, verschlissener oder mit feinteilen durchsetzter Schotter oder hohlliegende Schwellen, führen sie zu ungleichmäßiger Schieneneinsenkung unter einer bestimmten Last (siehe Unterkapitel [3.4\)](#page-31-0). Die Messung der Schieneneinsenkung entlang des Gleises, z.B. mit dem Benkelman-Balken [\[2 -](#page-174-2) 5], erlaubt keine Bestimmung von schwellengenauen

Auflagerungssteifigkeiten, da die Einsenkung eines bestimmten Punktes entlang der Schiene nicht nur von der direkt darunter befindlichen Schwelle abhängt, sondern auf Grund der Biegesteifigkeit des Gleisrostes auch von den Nachbarschwellen.

Um schwellengenaue Stützpunktsteifigkeiten zu identifizieren, wurde ein Verfahren, angelehnt an [\[2 -](#page-174-3) 6], entwickelt, das Messdaten und ein Finite-Elemente-Modell nutzt. In diesem Vorgehen werden bestimmte Laststellungen aus den Messungen im Finite-Elemente-Modell in der Software ANSYS nachgebildet. Das 20 m lange 2D-Finite-Elemente-Modell bildet die Biegesteifigkeit der gemessenen rechten Schiene als Balken und die vertikale Steifigkeit der Schienenauflage durch diskrete, als linear-elastisch angenommene Stützpunkte im Schwellenabstand ab. Einzelne Laststellungen der Messfahrten wurden im Modell nachgebildet, indem Einzellasten auf die Schiene aufgebracht wurden, in erster Linie die erste Achse der Lokomotive BR 218 auf jedem Schwellenfach. Durch iterative Anpassung der Stützpunktsteifigkeiten bei jeder Lastposition konnte eine Kombination von Stützpunktsteifigkeitswerten ermittelt werden, so dass die Schienenfußdehnung im Modell der Schienenfußdehnung im entsprechenden Schwellenfach in der Messung entspricht. Anschließend wurden Lastfälle mit den ersten beiden Achsen der BR 218-Lokomotiven am Modell getestet (siehe [Abbildung 3-12\)](#page-37-0) und zeigten nur geringe Abweichungen von den Messungen. Zusätzlich wurden die gemessenen Schwelleneinsenkungen an den vier Schwellen zur Kalibrierung der endgültigen Stützpunktsteifigkeitswerte verwendet, da die allein anhand der Schienenfußdehnung kalibrierten Stützpunktsteifigkeiten nicht zu den gemessenen Schieneneinsenkungen führten. Dies ist notwendig, da einige Eingangswerte für die Ermittlung der Stützpunktsteifigkeiten fehlerbehaftet sein könnten. Zu den Eingangswerten mit möglichen Fehlern gehören die unbekannten dynamischen Radkräfte, der tatsächliche Wert der Biegesteifigkeit der Schiene oder die Tatsache, dass der effektive Abstand zwischen zwei Schwellen nicht gleich dem Abstand der Schwellenmitten ist.

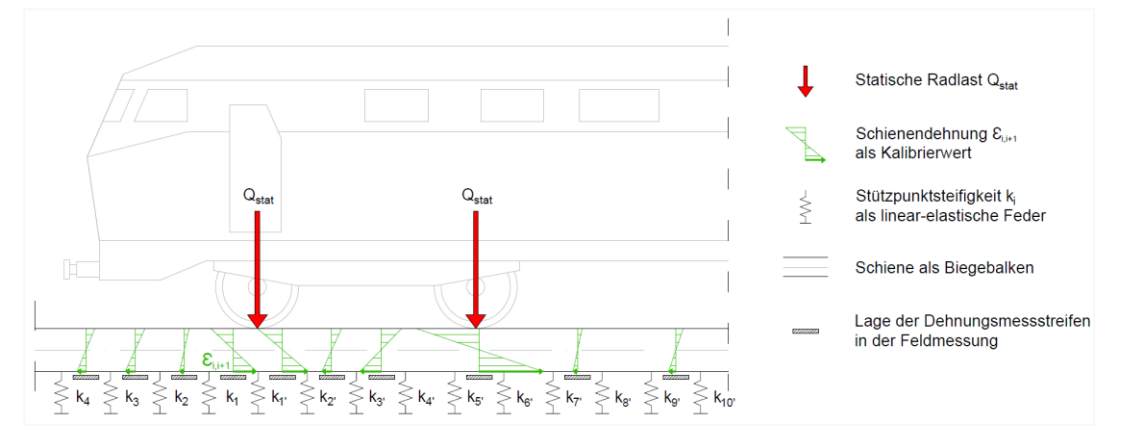

<span id="page-37-0"></span>*Abbildung 3-12: Modell zur Identifikation der Schienenstützpunktsteifigkeiten (die Lokomotive in der Abbildung dient nur zur Verdeutlichung der Laststellung)* 

Die ermittelten und für die folgenden Untersuchungen gewählten Stützpunktsteifigkeiten führen also zu Schwelleneinsenkungen, die mit den Messungen übereinstimmen. Für die ermittelten Stützpunktsteifigkeiten stimmen ebenso die Verhältnisse der Schienenfußdehnungen im Modell mit dem Verhältnis der Schienenfußdehnungen in der Messung überein. [Abbildung 3-13](#page-38-0) zeigt die ermittelten Stützpunktsteifigkeiten an den beiden Messstellen.

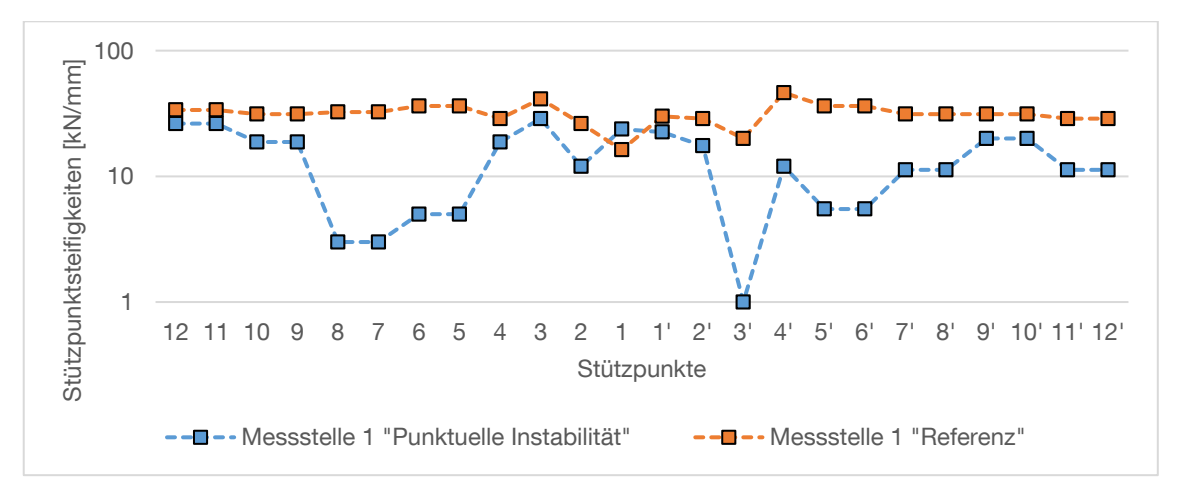

<span id="page-38-0"></span>*Abbildung 3-13: Identifizierte Schienenstützpunktsteifigkeiten an den beiden Messstellen*

Es zeigt sich, dass die Messstelle "punktuelle Instabilität", eine ehemalige Schlammstelle, eine große Variation der Stützpunktsteifigkeiten aufweist, während die Messstelle "Referenz" eine deutlich geringere Variation zeigt. Auch wenn die genauen Werte etwas voneinander abweichen und durch Nichtlinearitäten, wie z. B. hohlliegende Schwellen, beeinflusst werden, lässt sich dennoch feststellen, dass die Variation von Schwelle zu Schwelle groß ist. Von Schwelle zu Schwelle sind Schwankungen bis zu einem Faktor von 17,5 zu beobachten, wenn man die Schienenlagerung als linear-elastisch annimmt. Bemerkenswert ist, dass die ermittelten Stützpunktsteifigkeiten an der ehemaligen Schlammstelle (Messstelle "punktuelle Instabilität") zwar eine hohe Variation aufweisen, aber keine Abnahme der Steifigkeit in Richtung einer denkbaren Mitte der Schlammstelle zeigen, wie es zu erwarten gewesen wäre (siehe [Abbildung 3-13\)](#page-38-0).

Daraus ergibt sich die Schlussfolgerung, dass die entlang des Gleises variierenden Schienenstützpunktsteifigkeiten in die Analyse der Fahrzeug-Gleis-Untergrund-Interaktion dieses Gleises einbezogen werden sollten. Die in diesem Unterkapitel ermittelten Steifigkeiten wurden als realitätsnahes Beispiel für Stützpunktsteifigkeiten an einer punktuellen Instabilität bzw. an der Referenzmessstelle im gekoppelten Fahrzeug-Gleis-Untergrund-Interaktionsmodell 2 verwendet (Unterkapitel [4.6\)](#page-104-0).

# **4 Untersuchung des Systemverhaltens**

## **4.1 Einführung**

Zur Untersuchung des Systemverhaltens eines Gleises mit vorliegender punktueller Instabilität wurden im Rahmen der Forschungszusammenarbeit drei Modellierungs- bzw. Berechnungsverfahren entwickelt. Die unterschiedlichen Ansätze resultieren aus den Aufgabenbereichen und Kompetenzen der drei Teilprojekte des Forschungsvorhabens. Sie ergeben sich aus unterschiedlichen Schnittstellen zwischen den Teilprojekten und stellen ebenfalls die Weiterentwicklung und Vertiefung der einzelnen Ansätze im Laufe des Projektes dar.

Der erste Ansatz, dargestellt in den Unterkapiteln [4.2](#page-39-0) bis [4.4,](#page-84-0) beinhaltet die Entwicklung eines zweidimensionalen geotechnischen Modellierungsansatzes mit Hilfe der Finite-Elemente-Methode durch EPIB 1.2. Die auf das geotechnische Modell ein-wirkenden Lasten werden durch EPIB 1.1 analytisch in Unterkapitel [4.2](#page-39-0) ermittelt.

Anschließend werden zwei gekoppelte Fahrzeug-Fahrweg-Untergrund-Modellierungsansätze zur Untersuchung von punktuellen Instabilitäten vorgestellt, die die Methode der Mehrkörpersimulation (EPIB 2) mit dreidimensionalen geotechnischen Finite-Elemente-Modellen (EPIB 1.2) verbinden. In *Modell 1*, dargestellt in Unterkapitel [4.5,](#page-90-0) stellen zeitabhängige Wanderlasten an der Schienenoberkannte die Schnittstelle zwischen dem Fahrzeug-Fahrweg-Teilmodell (EPIB 2) und dem geotechnischen Teilmodell (EPIB 1.2) dar. Während in *Modell 2*, präsentiert in Unterkapitel [4.6,](#page-104-0) als Schnittstellen zeitabhängige Stützpunktkräfte zwischen Schwellen und Schotter gewählt wurden und so auch die in Unterkapitel [3.7](#page-36-0) ermittelten variierenden Stützpunktsteifigkeiten berücksichtigt werden konnten.

## <span id="page-39-0"></span>**4.2 Berechnung der quasistatischen und dynamischen Einwirkungen auf das Gesamtsystem bei punktuellen Instabilitäten**

Teile des Unterkapitels [4.2](#page-39-0) wurden im Verlauf der Bearbeitung des Forschungsprojekts EPIB bereits in folgenden Publikationen veröffentlicht [\[1.1 -](#page-163-0) 58], [\[1.1 -](#page-163-1) 60], [\[1.1 -](#page-164-0) 75], [\[1.1 -](#page-164-1) 83], [\[1.1 -](#page-165-0) 84], [\[1.1 -](#page-165-1) 88]. Die Berechnungsmethoden zur Verkehrsbelastung stammen aus [\[1.1 -](#page-161-0) 30][, \[1.1 -](#page-162-0) 43], [\[1.1 -](#page-164-0) 75] und [\[1.1 -](#page-167-0) 108]. Die Berechnung der quasistatischen Einwirkungen mit den hier angegeben Formelzeichen ist [\[1.1 -](#page-164-0) 75] entnommen. Die Berechnung der dynamischen Einwirkungen im Bereich einer punktuellen Instabilität ist detailliert in [\[1.1 -](#page-163-1) 60] und [\[1.1 -](#page-164-0) 75] erläutert.

Im Folgenden wird die Bezeichnung Bettungsmodul mit dem Formelzeichen C für das Verhältnis von vertikaler Belastung zu elastischer Einsenkung der Schwellenlagerung verwendet. Der gesamte Bettungsmodul  $C_{gesamt}$ berücksichtigt zusätzlich die Zwischenlagensteifigkeit.

Die gesamte vertikal wirkende Verkehrsbelastung kann nach [\[1.1 -](#page-166-0) 100] durch die Superposition der quasistatischen und der dynamischen Einwirkungen berechnet werden. Die quasistatischen Einwirkungen werden nach dem Ansatz von Frýba [\[1.1 -](#page-161-0) 30] bestimmt. Frýba erweitert das Modell von Zimmermann [\[1.1 -](#page-167-1) 114], eines auf Federn kontinuierlich und elastisch gelagerten Langträgers [\(Abbildung 4-1](#page-40-0) Fahrwegmodell links, statischer Fall), um parallel zu den Federn angeordnete Dämpfer, wodurch der Einfluss der Zuggeschwindigkeit auf die Lastverteilung am Bahnkörper berücksichtigt werden kann [\(Abbildung 4-1](#page-40-0) Fahrwegmodell rechts, quasistatischer Fall). Das Ergebnis der quasistatischen Berechnung ist der Vertikalspannungszeitverlauf an der Schwellenunterkante, welcher durch das je nach Streckenkategorie zu wählende Lastbild [\[1.1 -](#page-163-2) 69] beeinflusst wird. Dabei enthält ein Lastbild normierte Angaben zur Zuggeschwindigkeit, Achslasten sowie zu Drehgestell- und Achsabständen  $[1.1 - 60]$  $[1.1 - 60]$ .

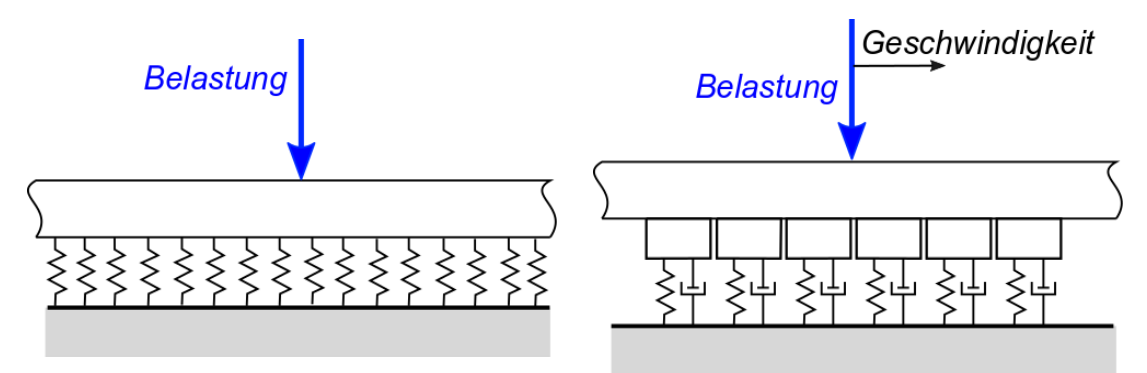

<span id="page-40-0"></span>*Abbildung 4-1: Fahrwegmodell nach Zimmermann und Winkler (links) sowie Fahrwegmodell nach Frýba (rechts)*

In [\[1.1 -](#page-164-2) 82] wurde für den Berechnungsansatz nach Frýba [\[1.1 -](#page-161-0) 30] eine Sensi tivitätsanalyse durchgeführt, um den Einfluss sämtlicher Berechnungs- und Eingangsgrößen auf den Flächenpressungsverlauf zu analysieren. Für die Größen, die den Fahrweg betreffen, wird jeweils ein Nominalwert festgelegt. Der Nominalfall stellt eine gängige Ausführung eines Bahnkörpers in Schotterbauweise dar (Schwelle B70 W60, Schiene UIC 60, Zwischenlage Zw700, Schwellenabstand 0,60 m). Die Betrachtung der Signifikanz jeder Größe wird durch die Variation der betrachteten Größe hinsichtlich des Minimal- und Maximalwertes erzielt, während alle anderen Parameter im Nominalwert verbleiben. [Abbildung 4-2](#page-41-0)

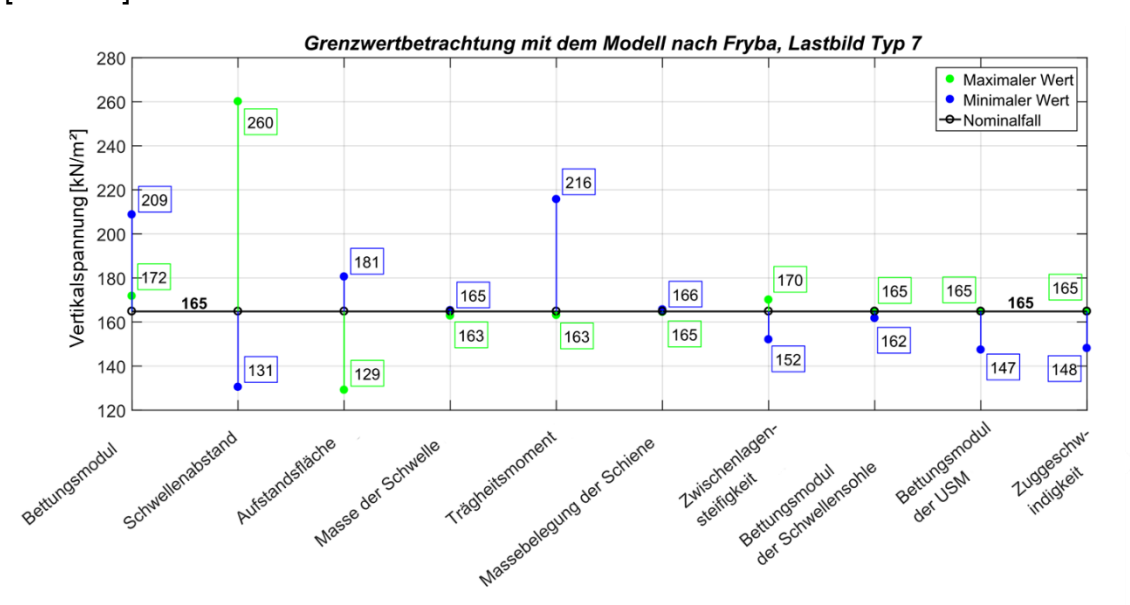

zeigt das Ergebnis der Sensitivitätsanalyse für einen Güterzug (Lastbild Typ 7)  $[1.1 - 82]$  $[1.1 - 82]$ .

<span id="page-41-0"></span>*Abbildung 4-2: Einfluss der Berechnungsparameter auf die Größe der Vertikalspannung bei Schwellenunterkante*

Der Schwellenabstand und das Trägheitsmoment der Schiene beeinflussen die Flächenpressung bei Schwellenunterkante stark, während die Masse der Schwellen und des Schienenprofils keine nennenswerte Veränderung der Gleisbelastung bewirken. Der Bettungsmodul nimmt zudem starken Einfluss auf die Belastung des Gleises. Insbesondere bei einem niedrigem Bettungsmodulwert kann sich die Gesamtbelastung nach dem Ansatz von Frýba [\[1.1 -](#page-161-0) 30] erhöhen, da eine Überlagerung der Spannungsverläufe resultierend aus den einzelnen Achsen durch Superposition zu einer Erhöhung der Gesamtbelastung führt (s.a. [Abbildung 4-4\)](#page-47-0) [\[1.1 -](#page-164-2) 82].

Die dynamischen Einwirkungen werden gemäß dem einfachen Frequenzbereichsverfahren nach Knothe [\[1.1 -](#page-162-0) 43], welches in [\[1.1 -](#page-166-0) 100] erweitert wurde, bestimmt. Mit dem Frequenzbereichsverfahren können Resonanzerscheinungen sowie die vertikalen dynamischen Einwirkungen aufgrund periodisch am Gleis auftretender Irregularitäten ermittelt werden. Periodische Irregularitäten am Fahrweg sind beispielsweise der Schwellenabstand oder verschraubte Schienenstöße. Fahrzeugseitig können unrunde Räder oder Flachstellen zu dynamischen Einwirkungen führen [\[1.1 -](#page-163-1) 60].

Die dynamischen Einwirkungen können vereinfacht durch einen Lasterhöhungsfaktor berücksichtigt werden. Durch Multiplikation des Lasterhöhungsfaktors mit der statischen Radkraft ergibt sich die Gesamtbelastung aus statischer und dynamischer Einwirkung. Im Laufe der Zeit wurden unterschiedliche empirische Formeln zur Berechnung des

Lasterhöhungsfaktors entwickelt. Diese beruhen auf Messungen am Gleis, die je nach Umgebung, Aufbau des Bahnkörpers und verwendeter Materialien bzw. eingebauter Komponenten sowie Fahrzeug, Fahrzeugzustand und geschwindigkeit unterschiedliche Messergebnisse lieferten. Aufgrund dessen streuen die Werte der Lasterhöhungsfaktoren mit zunehmender Geschwindigkeit stark, weshalb die dynamischen Einwirkungen zumindest für hohe Zuggeschwindigkeiten mit dem Verfahren nach [\[1.1 -](#page-162-0) 43] berechnet werden sollten. Auch in [\[1.1 -](#page-166-0) 100] wird empfohlen, die dynamischen Einwirkungen bei Zuggeschwindigkeiten größer 160 km/h mit dem Verfahren nach [\[1.1 -](#page-162-0) 43] zu ermitteln [\[1.1 -](#page-163-1) 60].

### **4.2.1 Berechnung der quasistatischen Einwirkungen nach Frýba**

Die Berechnung der quasistatischen Einwirkungen ist in [\[1.1 -](#page-161-1) 32] und [\[1.1 -](#page-166-0) 100] detailliert beschrieben. Im Folgenden wird das Vorgehen schrittweise erläutert. Ausgehend von [\[1.1 -](#page-161-2) 33] und [\[1.1 -](#page-166-0) 100] wurden die Gleichungen 5.32, 5.33, 5.34, 5.35, 5.43, 5.44, 5.48 und 5.49 ergänzt. [Abbildung 4-3](#page-42-0) zeigt das Ersatzmodell für den Fahrweg mit den relevanten Parametern.

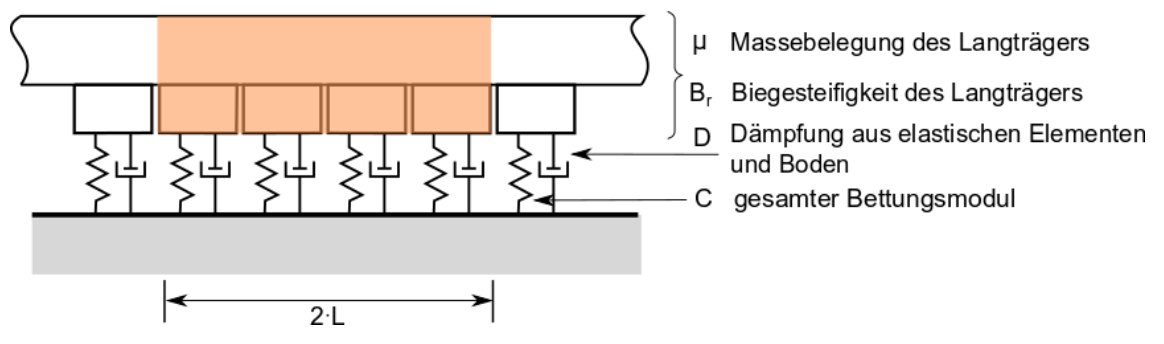

<span id="page-42-0"></span>*Abbildung 4-3: Ersatzmodell aus [\[1.1 -](#page-166-0) 100] nach [\[1.1 -](#page-161-0) 30] mit kontinuierlich gelagertem Balken auf Federn und Dämpfern*

Die Breite des idealisierten Langträgers berechnet sich aus der Aufstandsfläche der Schwelle und dem Schwellenabstand:

<span id="page-42-1"></span>

| $b_l = \frac{A_s}{2 \cdot a} = l_a \cdot \frac{b_s}{a}$                              | (4.1)                                           |     |
|--------------------------------------------------------------------------------------|-------------------------------------------------|-----|
| $b_l$                                                                                | Breite des idealisierten Langträgers            | [m] |
| Ausstandsfläche der Schwelle abzüglich eines lastfreien Streifens in Schwellenmittel | [m <sup>2</sup> ]                               |     |
| a                                                                                    | Schwellenabstand                                | [m] |
| $l_a$                                                                                | Länge der Aufstandsfläche einer halben Schwelle | [m] |
| $b_s$                                                                                | Schwellenbreite                                 | [m] |

Aufgrund der Schwellenauflager wird in der Gleismitte bei einer Regelspurweite von 1435 mm ein lastfreier Streifen der Breite von 0,5 m angenommen. Der Schwellenabstand beträgt für ein Betonquerschwellengleis in der Regel zwischen 60 und 65 cm. Die Aufstandsfläche der Schwelle kann sich mit der Verschlechterung der Bettung oder mit der Schwellengröße maßgeblich ändern, weshalb die Aufstandsfläche gegebenenfalls für die Berechnung anzupassen ist.

Die elastische Länge ergibt sich aus der Biegesteifigkeit der Schiene, dem gesamten Bettungsmodul sowie der Breite des idealisierten Langträgers und bildet dessen Grundwert, welcher sich mit der Abnahme des Bettungsmodulwerts vergrößert. Die Biegesteifigkeit der Schiene variiert in Abhängigkeit von dem Flächenträgheitsmoment bzw. dem Querschnitt und der Bauart der Schiene (Schienenprofil).

<span id="page-43-0"></span>
$$
L = \sqrt[4]{\frac{4 \cdot E_r \cdot l_r}{C_{gesamt} \cdot b_l}}
$$
(4.2)

| L            | elasticible                          | Image   | [m] |
|--------------|--------------------------------------|---------|-----|
| $E_r$        | Elastizitätsmodul des Schienenstahls | [MN/m²] |     |
| $I_r$        | Flächenträgheitsmoment der Schiene   | [m²]    |     |
| $C_{gesamt}$ | gesamter Bettungsmodul               | [MN/m³] |     |

Der gesamte Bettungsmodul setzt sich aus dem Bettungsmodul und dem Bettungsmodul der Zwischenlage zusammen (Reihenanordnung von Federn).

<span id="page-43-1"></span>
$$
C_{gesamt} = \frac{1}{\frac{1}{C} + \frac{1}{C_{zw}}}
$$
\n
$$
(4.3)
$$

| $C_{zw}$ | Bettungsmodul der Zwischenlage | [MN/m³] |
|----------|--------------------------------|---------|
| $C$      | Bettungsmodul                  | [MN/m³] |

Der Bettungsmodul der Zwischenlage beschreibt das Verhältnis der Steifigkeit der Zwischenlage und der Aufstandsfläche der halben Schwelle [\[1.1 -](#page-161-1) 32]. Das elastische Verhalten der Zwischenlage wird von der eingetragenen Frequenz und der Temperatur beeinflusst. Mit zunehmendem Alter kann die Zwischenlage zudem an Elastizität verlieren (aging effect). Die Zwischenlagensteifigkeit kann deshalb den Bettungsmodulwert stark beeinflussen [\[1.1 -](#page-164-0) 75].

$$
C_{zw} \approx \frac{k_{zw}}{(A_s/2) \cdot 10^6} \tag{4.4}
$$

 $k_{zw}$  Federsteifigkeit der Zwischenlage [N/m]

Der Vertikalspannungszeitverlauf an der Schwellenunterkante ergibt sich nach [\[1.1 -](#page-161-2) 33] aus [\[1.1 -](#page-161-0) 30].

<span id="page-44-0"></span>
$$
p_{(x,t)} = \frac{Q}{2 \cdot b_l \cdot L} \cdot \left[ \frac{2}{a_1 (D_1^2 + D_2^2)} e^{-a_0 \frac{x}{L}} \cdot \left( D_1 \cos a_1 \frac{x}{L} + D_2 \sin a_1 \frac{x}{L} \right) \right] x \ge 0 \quad (4.5)
$$

<span id="page-44-1"></span>
$$
p_{(x,t)} = \frac{Q}{2 \cdot b_l \cdot L} \cdot \left[ \frac{2}{a_2 (D_3^2 + D_4^2)} e^{a_0 \frac{x}{L}} \cdot \left( D_3 \cos a_2 \frac{x}{L} - D_4 \sin a_2 \frac{x}{L} \right) \right] x < 0 \quad (4.6)
$$

 $p_{(x,t)}$ Vertikalspannungszeitverlauf an der Schwellenunterkante x horizontaler Abstand zum Lastangriffspunkt  $[m]$ eratische Radkraft (kN) statische Radkraft (kN) statische Radkraft (kN) statische Radkraft (kN) statische Radkraft (kN) statische Radkraft (kN) statische Radkraft (kN) statische Radkraft (kN) statische Radkraft (kN) statis  $a_0$ ,  $a_1$ ,  $a_2$ Faktoren in Abhängigkeit vom dynamischen Fall sowie der bezogenen Geschwindigkeit und dem Dämpfungsverhältnis [-]  $D_1, D_2, D_3, D_4$ Dämpfungsfaktoren in Abhängigkeit von  $a_0$ ,  $a_1$  und  $a<sub>2</sub>$ [-]

Nachfolgend werden die einzelnen Parameter der Gleichungen [4.5](#page-44-0) und [4.6](#page-44-1) näher erläutert. Ausgehend von der betrachtenden Radkraft befindet sich der Lastangriffspunkt bei  $x = 0$  m. Je nach Position vom Lastangriffspunkt muss eine der obigen beiden Formeln [4.5](#page-44-0) und [4.6](#page-44-1) gewählt werden. Der Vertikalspannungszeitverlauf wird für einzelne Punkte entlang einer Betrachtungslänge unter Beachtung der einwirkenden Radkräfte und deren horizontalen Abständen berechnet.

Die Radkraft ergibt sich aus der Masse einer Lokomotive oder eines Wagens sowie aus der Anzahl der Achsen des Schienenfahrzeugs, wodurch sich die Gesamtlast eines Fahrzeugs auf mehrere Achsen / Räder verteilt. Sind die genauen Achslasten nicht bekannt, können Lastbilder nach [\[1.1 -](#page-160-0) 24] bzw. [\[1.1 -](#page-163-2) 69] gewählt werden, die typische Achslasten und -abstände für unterschiedliche Zugtypen ausweisen.

Um die Steifigkeits- sowie die Dämpfungsverhältnisse am Bahnkörper bestimmen zu können, müssen der Bettungsmodul sowie die bodendynamischen Kennwerte bekannt sein. Die Faktoren  $a_0$ ,  $a_1$  und  $a_2$  werden in Abhängigkeit von dem dynamischen Fall sowie der bezogenen Geschwindigkeit *α* und dem Dämpfungsverhältnis *β* bestimmt*.* Anschließend werden die Faktoren  $D_1, D_2, D_3$  und  $D_4$  berechnet.

Faktoren  $D_1 - D_4$ :

$$
D_1 = a_0 \cdot a_1 \tag{4.7}
$$

$$
D_2 = a_0^2 - \frac{1}{4} \cdot (a_1^2 - a_2^2) \tag{4.8}
$$

$$
D_3 = a_0 \cdot a_2 \tag{4.9}
$$

$$
D_4 = a_0^2 + \frac{1}{4} \cdot (a_1^2 - a_2^2) \tag{4.10}
$$

Faktoren  $a_0 - a_2$ :

$$
a_0 = \sqrt{1 - \alpha^2} \tag{4.11}
$$

$$
a_{1,2} = \sqrt{1 + \alpha^2 \pm 2 \cdot \alpha \cdot \beta \cdot \sqrt{\frac{1}{1 - \alpha^2}}}
$$
 (4.12)

$$
\alpha \qquad \qquad \text{bezogene Geschwindigkeit} \qquad \qquad [ - ]
$$

$$
\beta
$$
 Dämpfungsverhältnis [--]

Die bezogene Geschwindigkeit gibt das Verhältnis von Zuggeschwindigkeit zur kritischen Geschwindigkeit bzw. Rayleighwellengeschwindigkeit an.

$$
\alpha = \frac{V_{Zug}}{c_r} \tag{4.13}
$$

| $V_{Zug}$                   | Zuggeschwindigkeit            | [km/h] |
|-----------------------------|-------------------------------|--------|
| kritische Geschwindigkeit / | km/h]                         |        |
| $c_r$                       | Rayleighwellengeschwindigkeit | [km/h] |

Die Rayleighwellengeschwindigkeit ergibt sich nach [\[1.1 -](#page-161-2) 33] und [\[1.1 -](#page-166-0) 100] für einen homogenen Boden aus der Querdehnzahl, der Dichte sowie dem Schubmodul bzw. bei einer heterogenen Baugrundschichtung aus der mittleren Querdehnzahl, der mittleren Dichte sowie dem sich daraus ergebenden mittleren Schubmodul nach [\[1.1 -](#page-166-0) 100].

$$
c_r \approx \frac{0.87 + 1.12 \cdot \nu}{1 + \nu} \cdot \sqrt{G \cdot \frac{10^3}{\rho}} \cdot 3.6 \tag{4.14}
$$

 $\nu$  Querdehnzahl  $\lbrack - \rbrack$ G Schubmodul des Bodens (Unterbau / Untergrund einschließlich Schotterbett) [MN/m²]  $\rho$  Dichte des Bodens [g/cm<sup>3</sup>]

Rayleighwellen breiten sich entlang der Erdoberfläche aus und verursachen eine elliptisch-senkrechte Bewegung der Bodenteilchen zur Oberfläche. Die Rayleighwellengeschwindigkeit gibt die Ausbreitungsgeschwindigkeit einer Rayleighwelle an. Abhängig von der Schwinggeschwindigkeit, der Schwingbeschleunigung und dem Schwingweg erhöhen sich die Beanspruchungen auf das Gesamtsystem Bahnkörper [\[1.1 -](#page-162-1) 53]. Je weicher ein Boden ist, desto kleiner wird die Rayleighwellengeschwindigkeit, sodass das Verhältnis der Zuggeschwindigkeit zur kritischen Geschwindigkeit zunimmt.

Ist die Zuggeschwindigkeit größer oder gleich der Rayleighwellengeschwindigkeit, führt dies zu Resonanzeffekten am Bahnkörper, wodurch verhältnismäßig große bleibende Verformungen am Bahnkörper entstehen können.

Nach [\[1.1 -](#page-161-2) 33] sind für den praktischen Fall α<1 und  $β < 1$  von Relevanz, wobei von [\[1.1 -](#page-161-1) 32] empfohlen wird β mit einem maximalen Wert von 0,5 anzusetzen. Für den Nachweis der dynamischen Stabilität am Bahnkörper nach [\[1.1 -](#page-161-2) 33] und [\[1.1 -](#page-166-0) 100] muss  $\alpha \le 0.5$  sein. Diese Bedingung kann in der Regel eingehalten werden, da sich die zugelassene Fahrzeuggeschwindigkeit nach den Untergrundverhältnissen und somit an der Gleislage orientiert [\[1.1 -](#page-161-2) 33]. Für punktuelle Instabilitäten kann jedoch eine Abweichung auftreten, da punktuelle Instabilitäten auch bei Neubaustrecken in einem relativ kurzen Zeitraum entstehen können.

Der Bettungsmodul beeinflusst nach dem Ansatz von [\[1.1 -](#page-164-0) 75] die bezogene Geschwindigkeit stark. Den Einfluss der bezogenen Geschwindigkeit auf den Verlauf der Vertikalspannung in Abhängigkeit von der gewählten Berechnungsmethode ist in [Abbildung 4-4](#page-47-0) dargestellt. Ein sehr weicher Boden besitzt einen kleinen Bettungsmodulwert von beispielsweise 20 MN/m³, wodurch sich eine vergleichsweise große bezogene Geschwindigkeit ergibt. Eine bezogene Geschwindigkeit nahe Null weist dagegen auf einen gut tragfähigen Boden mit einem relativ hohen Bettungsmodulwert ab 150 MN/m<sup>3</sup> hin. Nach dem Ansatz von Frýba [\[1.1 -](#page-161-0) 30] ergibt sich für α=0 der statische Fall nach Zimmermann [\[1.1 -](#page-167-1) 114]. In [Abbildung 4-4](#page-47-0) sind beispielhaft die Flächenpressungsverläufe für verschiedene Bettungsmodulwerte berechnet nach Zimmermann und nach Frýba dargestellt. Vergrößert sich der Wert für α, nimmt die maximale Spannung ab und rückt vom Lastangriffspunkt weg. Zudem erhöhen sich die abhebenden Spannungen [\[1.1 -](#page-161-2) 33] (vgl. [Abbildung 4-4](#page-47-0) Berechnung nach Zimmermann und Berechnung nach Frýba für einen Bettungsmodulwert von 20 MN/m<sup>3</sup>).

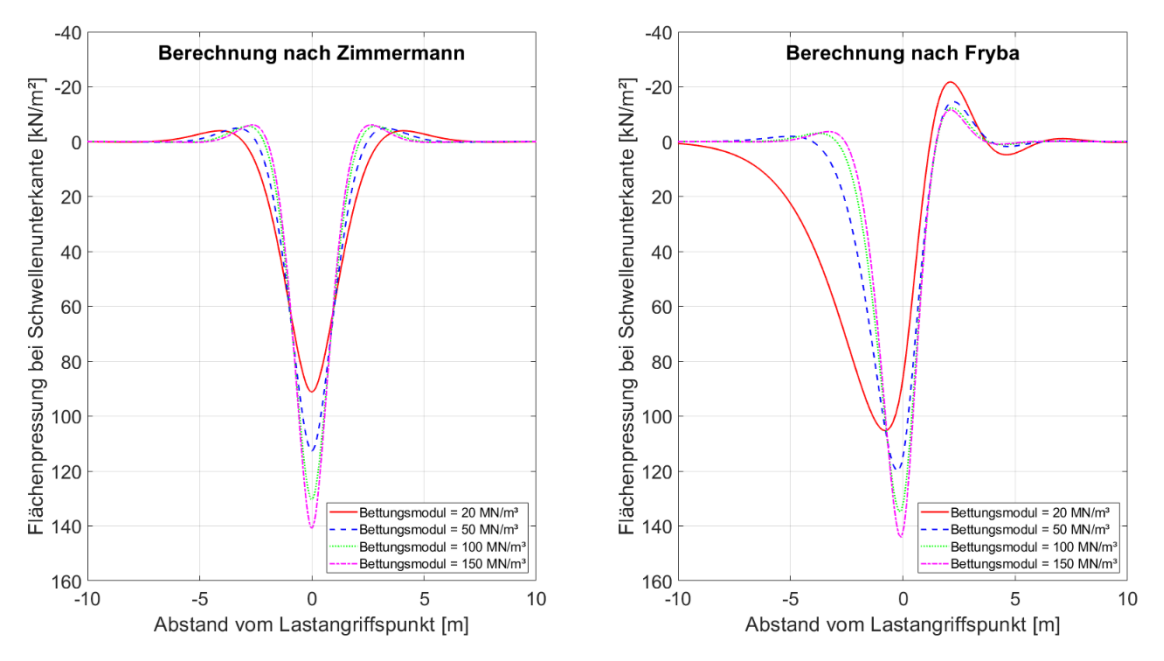

<span id="page-47-0"></span>*Abbildung 4-4: Einfluss des Bettungsmoduls auf den Verlauf der Vertikalspannung an der Schwellenunterkante berechnet nach Zimmermann [\[1.1 -](#page-167-1) 114] und Frýba [\[1.1 -](#page-161-0) 30]*

Das Dämpfungsverhältnis gibt das Verhältnis der vorhandenen Dämpfung zur kritischen Dämpfung an:

$$
\beta = \frac{D_b}{D_{krit}}\tag{4.15}
$$

| Dämpfung des Bodens (Unterbau / Untergrund<br>einschließlich Schotterbett) | [Ns/m]                                                                               |        |
|----------------------------------------------------------------------------|--------------------------------------------------------------------------------------|--------|
| $D_{krit}$                                                                 | Kritische Dämpfung des Bodens (Unterbau /<br>Untergrund einschließlich Schotterbett) | [Ns/m] |

Dabei berechnet sich die vorhandene Dämpfung aus den bodendynamischen Kennwerten und dem Ersatzradius  $r_0$ :

$$
D_b = \frac{3.4 \cdot r_0 2}{(1 - v)} \cdot \sqrt{\rho \cdot G \cdot 10^9}
$$
 (4.16)

$$
r_0
$$
  $r_0$   $r_0$   $r_0$   $r_0$   $r_0$   $r_0$ 

Der Ersatzradius ergibt sich aus der Fläche des idealisierten Langträgers, welche nach [\[1.1 -](#page-167-0) 108] in eine flächengleiche Kreisfläche umgewandelt wird (s.a. [Abbildung 4-7\)](#page-52-0):

$$
r_0 = \sqrt{2 \cdot L \cdot b_l / \pi} \tag{4.17}
$$

Der Schubmodul errechnet sich zu:

$$
G = C \cdot (1 - v) \cdot \sqrt{\pi/8} \cdot \sqrt{L \cdot b_l} \tag{4.18}
$$

Bettungsmodul [MN/m³]

Die kritische Dämpfung kann aus der elastischen Länge, dem Bettungsmodul, der Breite des idealisierten Langträgers und aus der Massebelegung bestimmt werden:

$$
D_{krit} = 4 \cdot L \cdot \sqrt{C \cdot 10^6 \cdot b_L \cdot \mu} \tag{4.19}
$$

 $\mu$ 

Massebelegung des Langträgers bzw. einer Schiene und der halben Schwelle **in der statten Schwelle** [kg/m]

Die Massebelegung für den idealisierten Langträger berechnet sich aus der Massebelegung der Schiene und der halben Schwellenmasse (s.a. [Abbildung](#page-42-0)  [4-3\)](#page-42-0):

$$
\mu = \mu_r + 0.5 \cdot \mu_s \tag{4.20}
$$
\n
$$
\mu_r \qquad \text{Massebelegung der Schiene} \qquad \qquad [\text{kg/m}]
$$

$$
\mu_s = \frac{m_s}{a}
$$
 Massebelegung der Schwelle [kg/m]

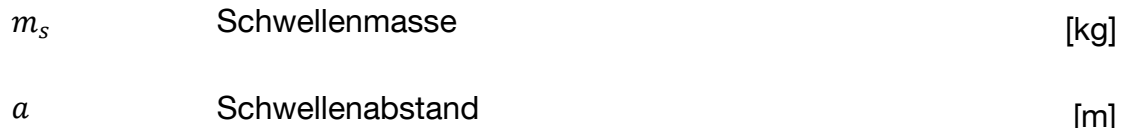

Die Vertikalspannungen können für unterschiedliche Tiefen nach dem in [Abbildung 4-5](#page-50-0) enthaltenem Prinzip unter Einfluss des Lastausbreitungswinkels berechnet werden.

In Abhängigkeit vom Zustand und Aufbau des Schotterbetts kann der Lastausbreitungswinkel variieren (s.a. [\[1.1 -](#page-164-0) 75]). Für die analytischen Berechnungen der Vertikalspannungen für verschiedene Tiefen am Bahnkörper findet der Ansatz für die Berechnung des Lastausbreitungswinkels nach [\[1.1 -](#page-166-1) [101\]](#page-166-1) Verwendung, da dieser unabhängig vom Aufbau des Bahnkörpers und dem experimentellen Versuchsaufbau im Labor ist. Weiterhin kann die Verschmutzung des Schotterbetts durch die Querdehnzahl berücksichtigt werden.

Der Lastausbreitungswinkel variiert für Gleichungen [4.21](#page-49-0) und [4.22](#page-49-1) zwischen 58° und 65°.

<span id="page-49-1"></span><span id="page-49-0"></span>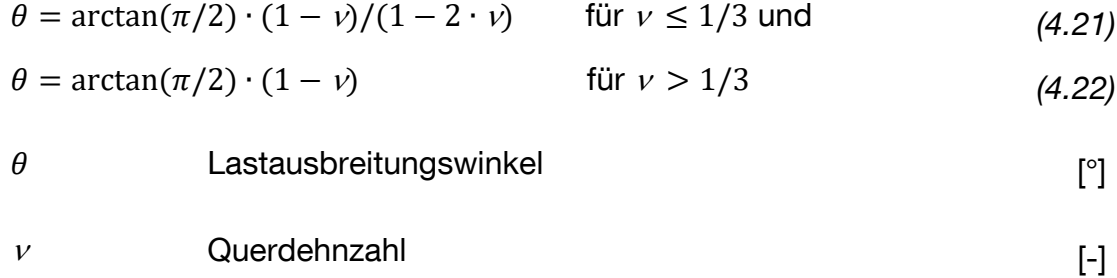

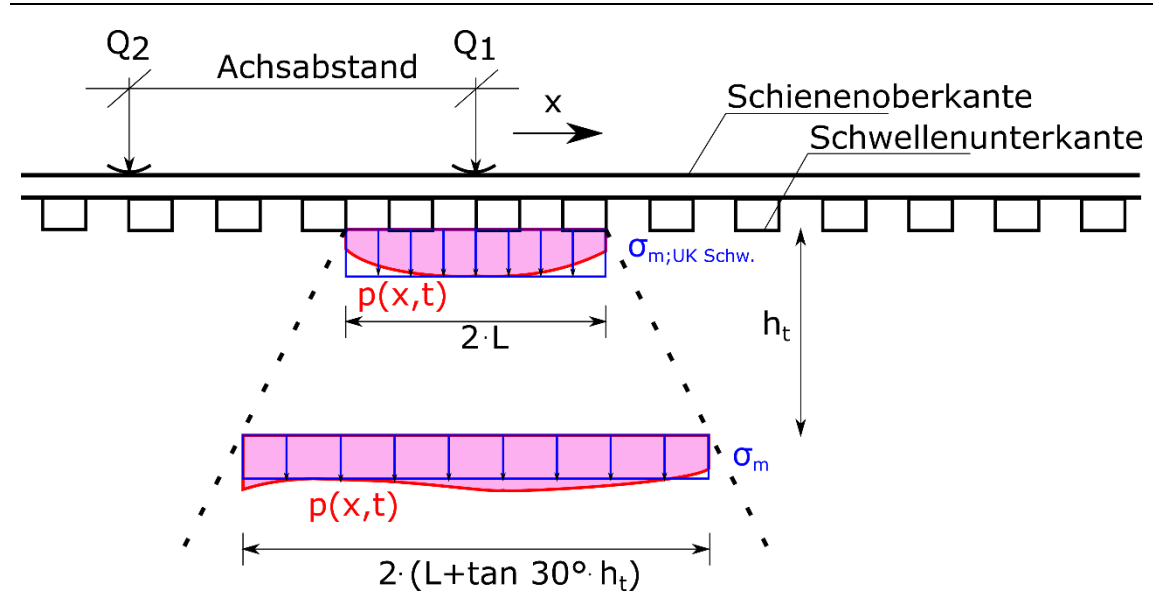

<span id="page-50-0"></span>*Abbildung 4-5: Berechnung der Vertikalspannungen unter Berücksichtigung der lastverteilenden Wirkung in Längsrichtung, in Anlehnung an [\[1.1 -](#page-166-0) 100]*

$$
\sigma_{m,UK\,Schw.} = \frac{\int p(x, t)dx}{2 \cdot L} \tag{4.23}
$$

$$
\sigma_m = \frac{\int p(x, t) dx}{2 \cdot (L + \tan 30^\circ \cdot h_t)}
$$
\n(4.24)

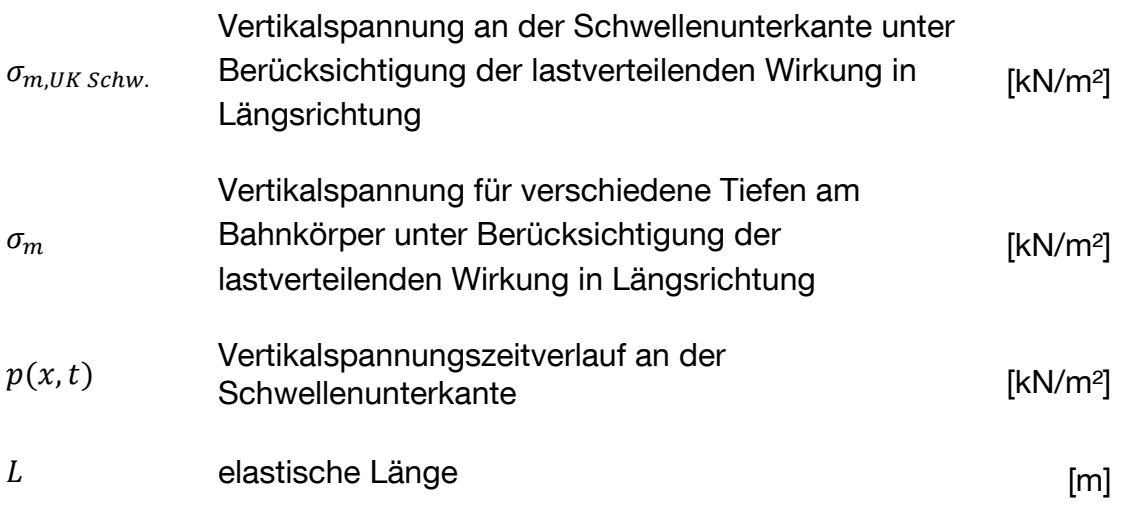

$$
h_t
$$
 **ii ii iii iii iii iii iv iv iv iv iv iv iv iv iv iv iv iv iv iv iv iv iv iv iv iv iv iv iv iv iv iv iv iv v iv v iv v iv v iv v iv v iv v iv v iv v v iv v v v v v v v v v v v v v v v v v v v v v v v v v v v v v v v v v v v v v v v v v v v v v v v v v v v v v v v v v v v v v v v v**

In [Abbildung 4-6](#page-51-0) ist beispielhaft der Vertikalspannungszeitverlauf an der Schwellenunterkante für einen Güterzug mit zwei angehängten Wagen dargestellt. Der Bettungsmodul wir dabei variiert. Deutlich zu erkennen ist die Zunahme der Vertikalspannung für einen geringen Bettungsmodulwert von 20 MN/m³. Dies ist zum einen auf eine verstärkte Lastverteilung und zum anderen auf die Näherung zur kritischen Geschwindigkeit bei einem relativ weichen Boden zurückzuführen.

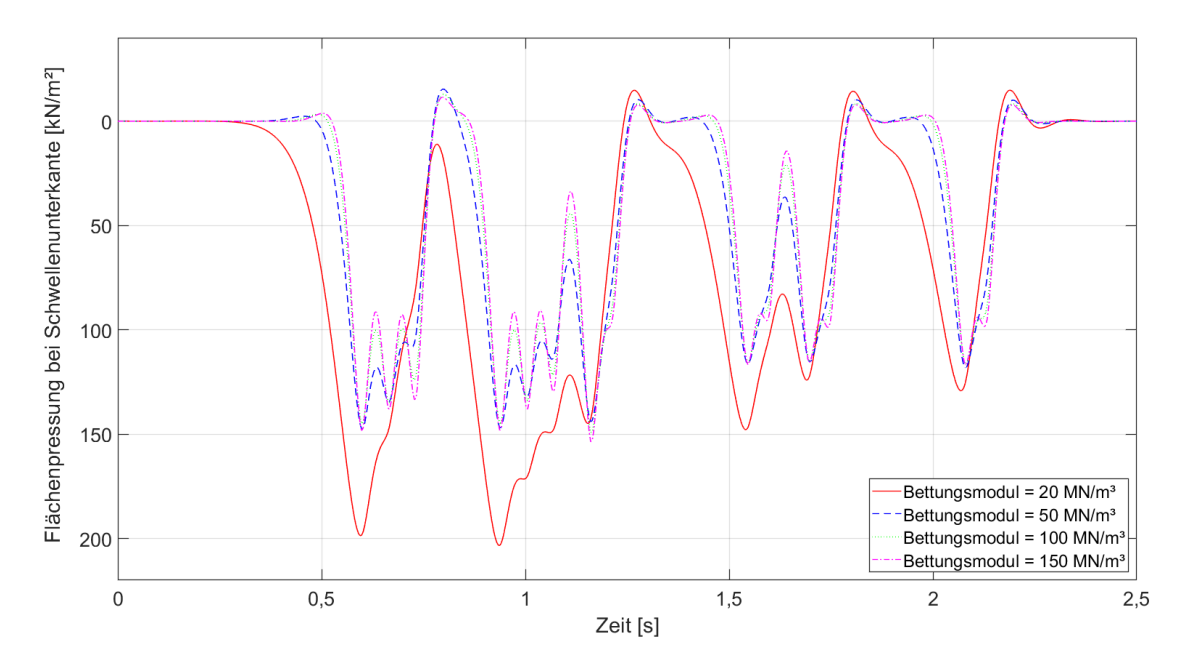

<span id="page-51-0"></span>*Abbildung 4-6: Vertikalspannungszeitverlauf an der Schwellenunterkante berechnet nach Frýba für verschiedene Bettungsmodulwerte*

#### **4.2.2 Konusmodell**

Liegt ein Boden mit einer heterogenen Schichtung vor, können die bodendynamischen Kennwerte für eine vereinfachte, analytische Berechnung mit dem Konusmodell nach [\[1.1 -](#page-159-0) 1] und [\[1.1 -](#page-167-0) 108] gemittelt werden. Der Boden wird als linear-elastischer Halbraum betrachtet. Für die zu berechnende Mittelung müssen die Bodenkennwerte der einzelnen Schichten sowie deren Höhen bekannt sein. Diese können mittels Bohrungen und Aufschlüssen aufwendig bestimmt werden. Beispielberechnungen sind in [\[1.1 -](#page-166-0) 100] und [\[1.1 -](#page-166-2) 103] enthalten.

Die Bodenkennwerte für einen homogenen Halbraum berücksichtigen das Schotterbett, den Unterbau und den Untergrund am Bahnkörper.

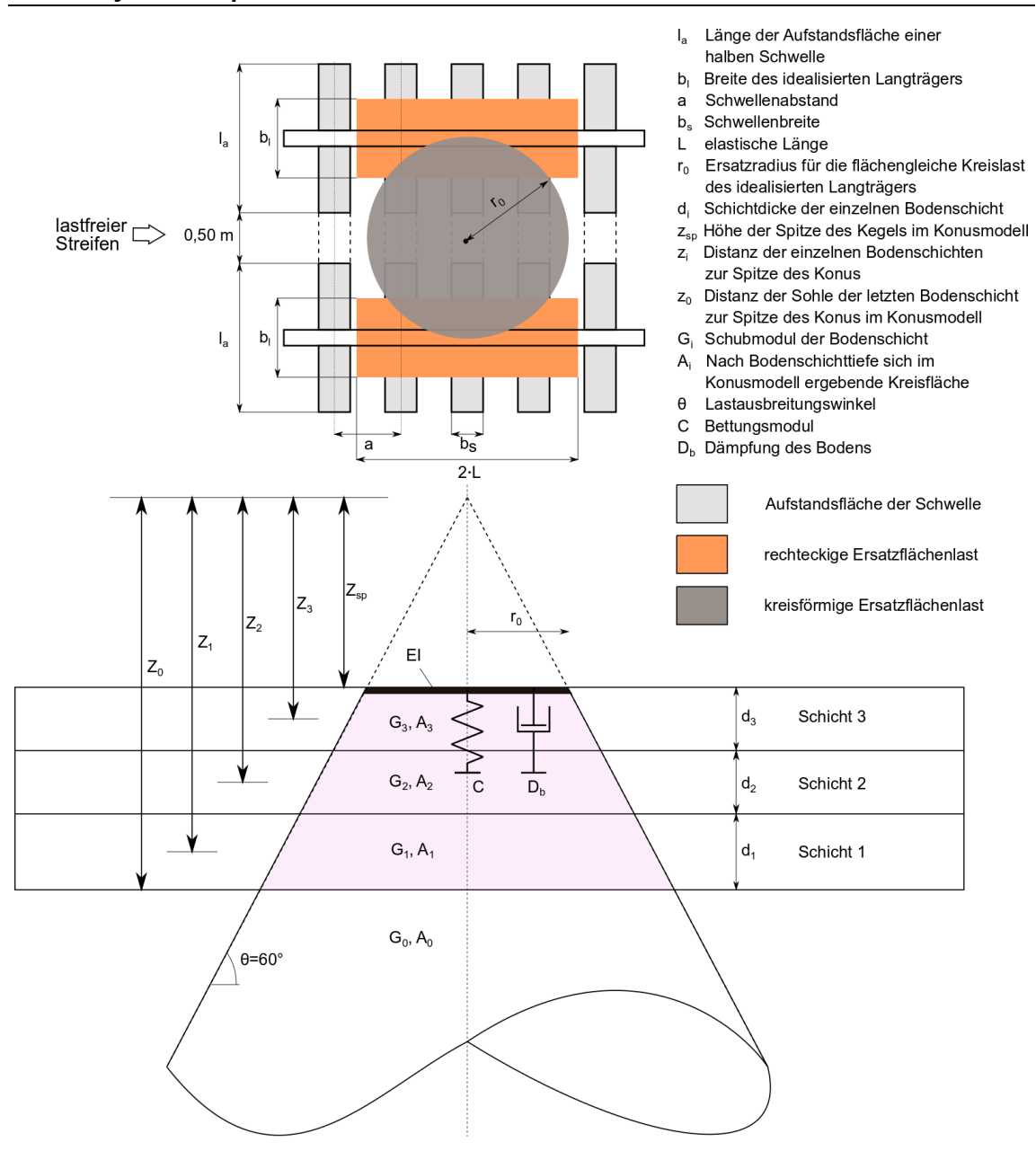

<span id="page-52-0"></span>*Abbildung 4-7: Prinzip des Konusmodells in Anlehnung an [\[1.1 -](#page-166-2) 103], [\[1.1 -](#page-159-0) 1] und [\[1.1 -](#page-167-0) 108]*

Die rechteckige Aufstandsfläche des idealisierten Langträgers wird in eine flächengleiche Kreisfläche transformiert (s.a. [Abbildung 4-7\)](#page-52-0). Die Höhe der Spitze des Kegels bis zur Schwellenunterkante kann nach Gleichung [4.25](#page-52-1) berechnet werden. Der Lastausbreitungswinkel beträgt gemäß [\[1.1 -](#page-161-2) 33], [\[1.1 -](#page-166-0) 100] und [\[1.1 -](#page-166-2) 103] für einen intakten Bahnkörper 60°.

Daraus ergibt sich:

$$
z_{sp} = \tan(60^\circ) \cdot r_0 = \sqrt{6 \cdot L \cdot b_l / \pi} \tag{4.25}
$$

<span id="page-52-1"></span> $z_{sp}$  Höhe der Spitze des Kegels im Konusmodell [m]

Für die Berechnung der gemittelten Bodenkennwerte müssen die Distanzen  $z_i$ der einzelnen Schichten zur Spitze und deren Kreisflächen  $A_i$  innerhalb des Kegels bekannt sein.

$$
z_i = z_{sp} + \frac{d_i}{2} + d_{i+1} + \cdots + d_n \quad \text{für } i = 1, \dots, n \tag{4.26}
$$

 $z_i$ Distanz der einzelnen Bodenschichten zur Spitze des Konus [m]

$$
d_i
$$
 Schichtdicke der einzelnen Bodenschicht

$$
z_0 = z_{sp} + \sum_i d_i \quad \text{für } i = 1, \dots, n \tag{4.27}
$$

Distanz der Sohle der letzten Bodenschicht zur Spitze des Konus im Konusmodell **im antiquite and Contact Contact Contact Contact Contact Contact Contact Contact Conta** 

$$
A_{i} = z_{i}^{2} \cdot b_{l} \cdot \frac{2 \cdot L}{z_{sp}^{2}} \quad \text{für } i = 0, ..., n
$$
\n(4.28)

 Kreisfläche, die sich nach Bodenschichttiefe im Konusmodell ergibt [m²]

Die mittlere Dichte und die Querdehnzahl werden in Abhängigkeit von den Schichtdicken und der Bodenkennwerte berechnet:

<span id="page-53-0"></span>
$$
\rho_m = \frac{\frac{\rho_0 \cdot z_0}{A_0} + \sum_i \frac{\rho_i \cdot d_i}{A_i}}{\frac{z_0}{A_0} + \sum_i \frac{d_i}{A_i}} \qquad \text{für } i = 1, ..., n \tag{4.29}
$$

 $\rho_m$  mittlere Dichte  $\qquad \qquad$  [g/cm<sup>3</sup>]

### $\rho_i$  Dichte der jeweiligen Bodenschicht [g/cm<sup>3</sup>]

<span id="page-53-1"></span>
$$
v_m = \frac{\frac{v_0 \cdot z_0}{A_0} + \sum_i \frac{v_i \cdot d_i}{A_i}}{\frac{z_0}{A_0} + \sum_i \frac{d_i}{A_i}} \qquad \text{für } i = 1, ..., n \tag{4.30}
$$

 $z_0$ 

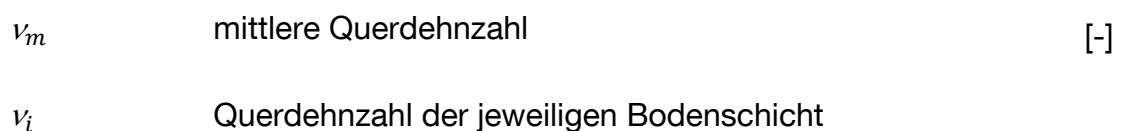

Der mittlere Schubmodul  $G_m$  wird über die mittlere Querdehnzahl, die elastische Länge und die Breite des idealisierten Langträgers nach Gleichung [4.31](#page-54-0) ermittelt:

<span id="page-54-0"></span>
$$
G_m = C \cdot (1 - v_m) \cdot \sqrt{\pi/8} \cdot \sqrt{L \cdot b_l} \tag{4.31}
$$

| $G_m$                                   | mittlerer Schubmodul des Bodens (Unterbau / | IMN/m² |
|-----------------------------------------|---------------------------------------------|--------|
| Untergrund einschließlich Schotterbett) | [MN/m²]                                     |        |

Die Steifigkeit des Bodens kann über den Bettungsmodul und der Aufstandsfläche des idealisierten Langträgers berechnet werden:

$$
k_b = C \cdot 10^6 \cdot b_l \cdot 2 \cdot L \tag{4.32}
$$

| $k_b$ | Federsteifigkeit des Bodens (Unterbau / Untergrund<br>einschließlich Schotterbett) | (N/m) |
|-------|------------------------------------------------------------------------------------|-------|
|-------|------------------------------------------------------------------------------------|-------|

## <span id="page-54-1"></span>**4.2.3 Abschätzung des Bettungsmoduls anhand der Bodeneigenschaften**

Zur Abschätzung des Bettungsmoduls anhand der Bodeneigenschaften wurden im Verlauf der Bearbeitung des Forschungsprojekts EPIB bereits mehrere Publikationen veröffentlicht [\[1.1 -](#page-163-0) 58], [\[1.1 -](#page-164-0) 75], [\[1.1 -](#page-164-1) 83], [\[1.1 -](#page-165-0) 84], [\[1.1 -](#page-165-1) 88]. Der folgende Abschnitt [4.2.3](#page-54-1) stellt eine Zusammenfassung der Publikationen dar.

Die Untersuchung sowie die Erfassung der Bodeneigenschaften gerade bei punktuellen Instabilitäten am Bahnkörper, ist insgesamt mit einem hohen Aufwand verbunden. Aufschlüsse sowie die Bestimmung der Bodenkennwerte vor Ort oder im Labor sind notwendig, um die Eigenschaften des anstehenden Bodens zu ermitteln, wodurch der Bahnbetrieb temporär beeinträchtigt wird. Diese nicht zerstörungsfreie Prüfung verändert selbst punktuell das Schichtengefüge des Bahnkörpers und bedingt längere Sperrpausen auf den betroffenen Betriebsgleisen [\[1.1 -](#page-163-0) 58].

Anhand der empirischen Beschreibung der Untergrundverhältnisse nach [\[1.1 -](#page-160-1) [25\],](#page-160-1) [\[1.1 -](#page-161-3) 28], [\[1.1 -](#page-161-1) 32], [\[1.1 -](#page-162-2) 48], [\[1.1 -](#page-162-3) 50], [\[1.1 -](#page-163-3) 66] und [\[1.1 -](#page-163-4) 68] wurde eine Korrelation zwischen dem Bettungsmodul, der Querdehnzahl und der Dichte des Bodens erzeugt. Die bodendynamischen Kennwerte Querdehnzahl und Dichte beeinflussen das Tragverhalten sowie die Dämpfungsverhältnisse am Bahnkörper [\[1.1 -](#page-163-0) 58].

In [\[1.1 -](#page-163-0) 58], [\[1.1 -](#page-163-5) 62], [\[1.1 -](#page-164-0) 75] wurde deshalb ein theoretischer Ansatz entwickelt der die zerstörungsfreie Ableitung der Bodenkennwerte im laufenden Betrieb entlang der Gleisachse mittels gemessener Einsenkung ermöglicht.

<span id="page-55-0"></span>
$$
C_{ges} = \frac{1}{4 \cdot b_l \cdot (E_r \cdot l_r)^{\frac{1}{3}}} \cdot \left(\frac{Q/10^3}{y}\right)^{\frac{4}{3}}
$$
(4.33)

| $E_r$ | Elastizitätsmodul des Schienenstahls | [MN/m²]           |
|-------|--------------------------------------|-------------------|
| $I_r$ | Flächenträgheitsmoment der Schiene   | [m <sup>4</sup> ] |

$$
b_l
$$
Breite des idealisierten Langträgers [m]

| $Q$ | Staticche Radkraft |
|-----|--------------------|
|-----|--------------------|

$$
y \hspace{3.1cm} \text{Einsenkung unter Last} \hspace{2.5cm} [m]
$$

Umgekehrt kann mit dem entwickelten Verfahren der Bettungsmodul anhand der Bodenkennwerte Querdehnzahl und Dichte qualifiziert geschätzt werden. Dabei wird unter Bezugnahme auf [\[1.1 -](#page-167-0) 1] und [1.1 - 108] auch bei heterogenen Bodenschichtungen ein homogenes lineares elastisches Verhalten mit gemittelten Bodenkennwerten unterstellt. Im Gegensatz zur Bestimmung des Bettungsmoduls anhand der gemessenen Schieneneinsenkung oder der Schienendehnung mit bekannten Methoden [\[1.1 -](#page-161-4) 41], [\[1.1 -](#page-161-5) 42], [\[1.1 -](#page-167-2) 112], [\[1.1 -](#page-167-1) 114], erlaubt das neu entwickelte Verfahren die Bestimmung des Bettungsmoduls völlig unabhängig von den Komponenten des Gleises und deren Zustand [\[1.1 -](#page-165-1) 88].

Eine empirische Korrelation zwischen dem Bettungsmodul und den bodendynamischen Kennwerten, ist in [Abbildung 4-8](#page-56-0) dargestellt. Die roten Punkte bilden, entsprechend der empirischen Beschreibung des Qualitätszustands des Unterbaus / Untergrunds, die festgelegten minimalen und maximalen Bodenkennwerte in Abhängigkeit vom betrachtenden Wert des Bettungsmoduls. Die Bandbreite der Bodenkennwerte für den jeweiligen Bettungsmodulwert resultiert aus den in Literaturangaben abweichenden Werten für die zugehörigen Bodenarten und Zustandsformen sowie der Zuordnung von mehreren Bodenarten und Zustandsformen zu einzelnen Bettungsmodulwerten [\[1.1 -](#page-163-0) 58].

[Abbildung 4-8](#page-56-0) zeigt zwei approximierte Verläufe für den Bettungsmodul in Abhängigkeit von der Querdehnzahl und der Feuchtdichte. Mit steigendem Bettungsmodulwert sinkt der Wert der Querdehnzahl, wohingegen der Wert der Feuchtdichte zunimmt. Die Verläufe der Querdehnzahl und der Feuchtdichte wurden gleichermaßen für die entsprechenden Bodenarten anhand der Beschreibung der Bettungsmodulwerte nach [\[1.1 -](#page-160-1) 25], [\[1.1 -](#page-161-3) 28], [\[1.1 -](#page-161-1) 32], [\[1.1](#page-162-2)  - [48\],](#page-162-2) [\[1.1 -](#page-162-4) 51], [\[1.1 -](#page-163-3) 66] und [\[1.1 -](#page-163-4) 68] unterteilt [\[1.1 -](#page-163-0) 58].

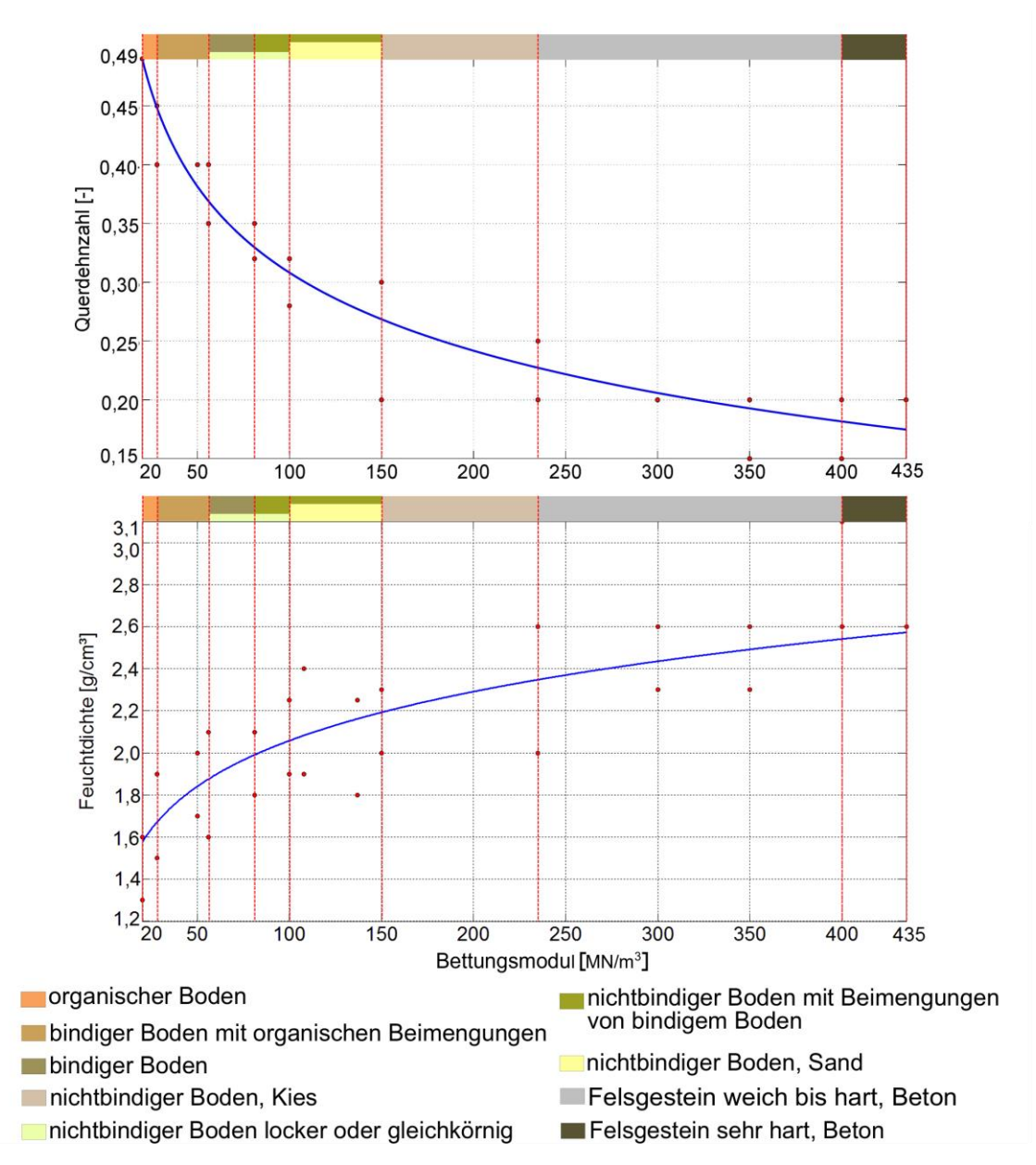

<span id="page-56-0"></span>*Abbildung 4-8: Einteilung der approximierten Verläufe der Querdehnzahl und der Feuchtdichte nach Bodenarten [\[1.1 -](#page-163-0) 58]*

Für den Verlauf der Feuchtdichte in Abhängigkeit vom Bettungsmodul ergab sich folgende approximierte Gleichung:

<span id="page-57-0"></span>
$$
\rho_f = 2.05 \cdot C^{0.1} - 1.191 \qquad C \in (20, 435) \tag{4.34}
$$

 $\rho_f$  Feuchtdichte [g/cm<sup>3</sup>]

Für den Verlauf der Querdehnzahl in Abhängigkeit vom Bettungsmodul wurde folgende Funktion abgeleitet:

<span id="page-57-1"></span>
$$
v = 1,362 \cdot C^{-0.142} - 0.4 \qquad C \in (20,435)
$$
\n
$$
C \qquad \qquad \text{Bettungsmodul} \qquad \qquad [MN/m3]
$$
\n
$$
v \qquad \qquad \text{Querdehnzahl} \qquad \qquad [-]
$$

Bei der Berücksichtigung von organischen Böden nimmt die Dichte für einen Bettungsmodulwert von 20 MN/m³ vergleichsweise stark ab (untere Grenze von 1,3 g/cm<sup>3</sup>). Für die Betrachtung von punktuellen Instabilitäten orientiert sich der Kurvenverlauf in [Abbildung 4-8](#page-56-0) jedoch an der unteren Grenze der Dichte von bindigen Böden, weshalb der Kurvenverlauf in [Abbildung 4-8](#page-56-0) für die Feuchtdichte bei etwa 1,6 g/cm<sup>3</sup> (~ weicher Ton) beginnt [\[1.1 -](#page-163-0) 58].

[Tabelle 4.1](#page-58-0) zeigt beispielhaft die Berechnung des Bettungsmoduls zum Einen anhand der Bodeneigenschaften für einen vergleichsweise homogenen und wenig tragfähigen Boden und zum Anderen anhand der gemessenen Schieneneinsenkung unter Last. Die Bettungsmodulwerte weisen eine gute Übereinstimmung auf.

<span id="page-58-0"></span>Ist der Schichtenverlauf mit den zugehörigen Bodenarten, deren Zustandsformen und Lagerungsdichten entlang der Gleisachse bekannt, kann anhand der Bodeneigenschaften ein Bettungsmodulband aufgestellt werden. Ebenso kann auch mit der kontinuierlich gemessenen Eisenkung unter Last entlang der Gleisachse ein Bettungsmodulband erstellt werden.

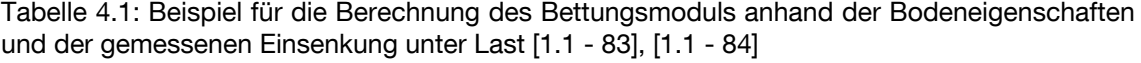

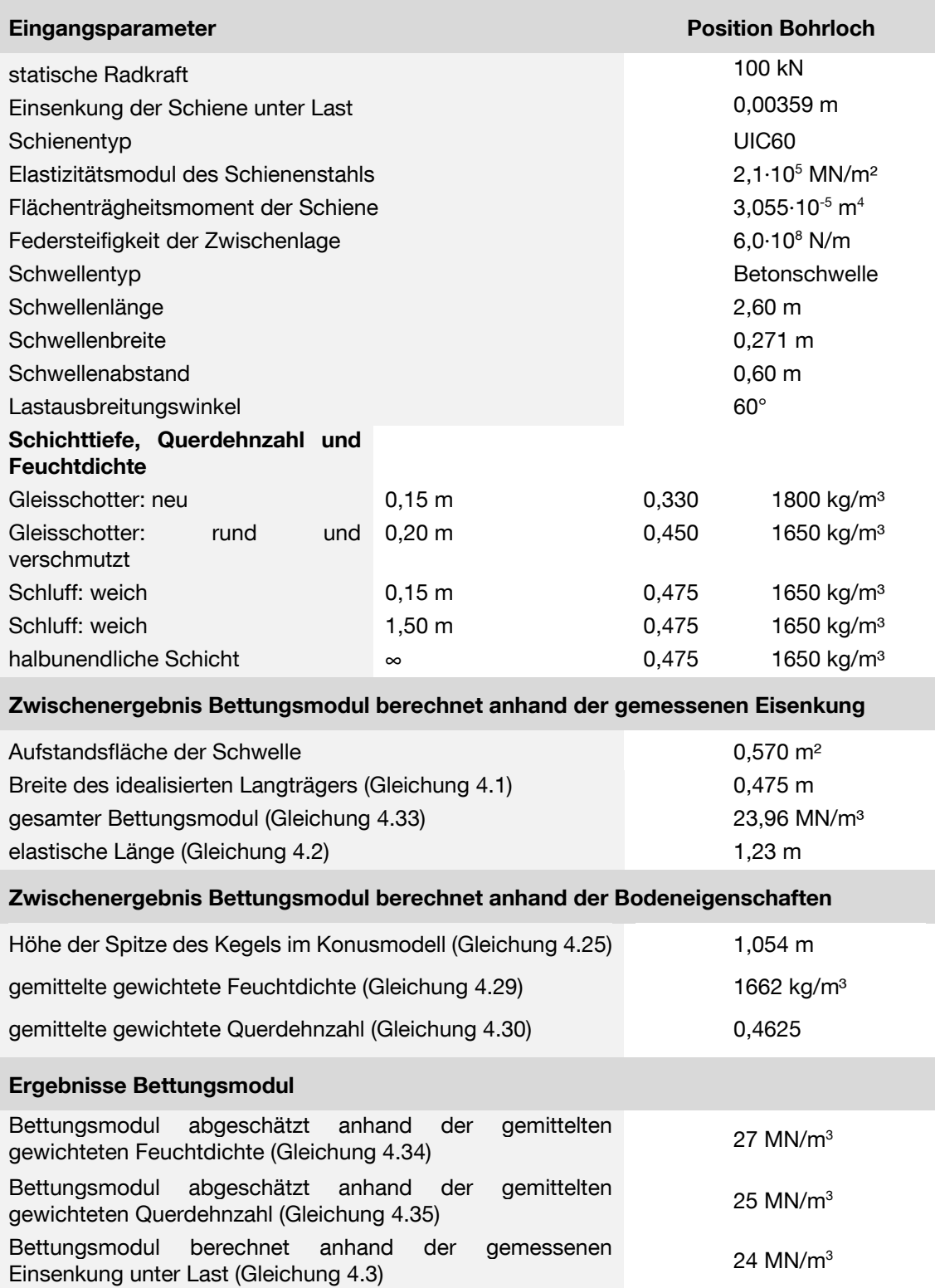

[Abbildung 4-9](#page-60-0) zeigt zwei Bettungsmodulbänder, die anhand der gemessenen Einsenkung (roter Verlauf) und der Bodeneigenschaften (blauer Verlauf) berechnet wurden. Im Bereich von Weichen kann ein deutlicher Anstieg des Bettungsmodulwertes, berechnet anhand der gemessenen Einsenkung, erkannt werden. Die Eigenschaften der Systemkomponenten, wie beispielsweise die Aufstandsfläche der Schwelle, können den Bettungsmodulwert stark beeinflussen. In Weichenbereichen vergrößert sich die Schwellenaufstandsfläche und weicht somit vom Standardgleis ab. Durch eine vergrößerte Aufstandsfläche wird die einwirkende Last stärker verteilt, wodurch sich die Einsenkung der Schiene verringert. Für eine vereinfachte Berechnung des Bettungsmoduls werden die Aufstandsflächen der Schwellen in Weichenbereichen jedoch als konstant gemäß dem Standardgleis angenommen. Der Bettungsmodulwert kann dadurch, je nach tatsächlich verbauten Schwellen, im Weichenbereich sprunghaft ansteigen (s.a. [Abbildung 4-9\)](#page-60-0). Ebenfalls großen Einfluss auf die Berechnung des Bettungsmoduls können Hohllagen nehmen, die die gemessene Einsenkung unter Last erhöhen und so den Bettungsmodulwert verringern [\[1.1 -](#page-165-1) 88].

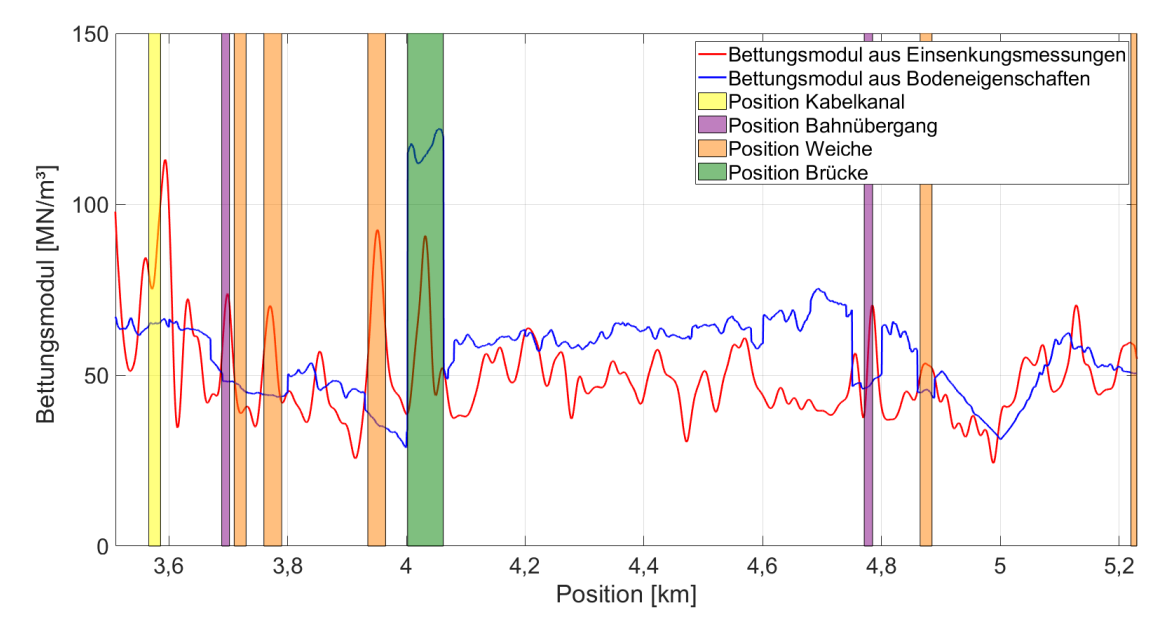

<span id="page-60-0"></span>*Abbildung 4-9: Bettungsmodul berechnet anhand der gemessenen Einsenkung (roter Verlauf ) und anhand der Bodeneigenschaften (blauer Verlauf) [\[1.1 -](#page-165-1) 88]*

Die expliziten Rahmenbedingungen für die Anwendung des entwickelten Ansatzes zur Bestimmung des Bettungsmoduls basierend auf der Grundlage der Bodeneigenschaften sind:

 Die Korrelation zwischen dem Bettungsmodul und den Bodenkennwerten Querdehnzahl und Dichte gilt für ein Querschwellengleis in konventioneller Schotterbauweise.

- Die Bodeneigenschaften werden für eine Tiefe von 2 Metern berücksichtigt.
- Gleisabschnitte mit stark schwankender Aufstandsfläche der Schwellen (z. B. in Weichenbereichen) können mit dem entwickelten Ansatz nur mit großem Aufwand berücksichtigt werden, da die Aufstandsfläche jeder einzelnen Schwelle im betroffenen Gleisabschnitt bekannt sein muss.
- Witterungsfaktoren wie die Temperatur und der Niederschlag können die Bodeneigenschaften und damit den Bettungsmodul stark beeinflussen.
- Die Schichtanordnung muss im entwickelten Verfahren Beachtung finden, weshalb in [\[1.1 -](#page-164-1) 83] und [\[1.1 -](#page-165-0) 84] ein Homogenitätsparameter anhand von 160 Aufschlüssen abgeleitet wurde, der die Bodenschichtung von steifen Schichten auf weichen Bodenschichten berücksichtigt.

### **4.2.3.1 Berechnung der dynamisch wirkenden Verkehrsbelastung**

Aufgrund der Komplexität der Bestimmung der dynamischen Einwirkungen, wird in [\[1.1 -](#page-163-1) 60] an einem Beispiel ausführlich gezeigt, wie diese schrittweise berechnet werden können.

Für die Berechnung der dynamischen Einwirkungen wird vorausgesetzt, dass die elastische Länge sowie die Breite des idealisierten Langträgers nach [\[1.1 -](#page-167-1) 114] und die Federsteifigkeit sowie die Dämpfungseigenschaft des Bodens mit dem Prinzip des Konusmodells nach [\[1.1 -](#page-159-0) 1] und [\[1.1 -](#page-167-0) 108] bereits bestimmt wurden.

Das einfache Frequenzbereichsverfahren nach Knothe [\[1.1 -](#page-162-0) 43] dient zur analytischen Berechnung der vertikalen dynamischen Einwirkungen bei periodischen Unstetigkeitsstellen am Fahrzeug und Fahrweg. Das Abheben eines Rades sowie Wagenkastenbewegungen sind mit dem hier vorgestellten Verfahren nicht abbildbar [\[1.1 -](#page-162-0) 43]. Es wird ein Band mit einer harmonisch verlaufenden Unebenheit sowie der Amplitude ∆̂ zwischen der Schiene und dem Radsatz gezogen. Das Fahrzeug- und das Gleismodell werden dabei festgehalten (s.a. [Abbildung 4-10\)](#page-62-0). Die Kontaktbedingungen für das Modell nach [Abbildung 4-10](#page-62-0) ergeben bei positiver Unebenheit bzw. Amplitude der Störgröße ∆ $\hat{z}$  eine Verschiebung der Schiene nach unten ∆ $\hat{w}_r$ , eine Verschiebung des Rades ∆ŵ<sub>w</sub> nach oben und bewirken eine Deformation der Hertzschen Kontaktfeder ∆̂ [\[1.1 -](#page-162-0) 43].

$$
\Delta \hat{z} = \Delta \hat{w}_r - \Delta \hat{w}_w + \Delta \hat{\delta} \tag{4.36}
$$

$$
\Delta \hat{z}
$$
 Unebenheit bzw. Störgröße in vertikaler Richtung [m]

 $\Delta \hat{w}_r$  Verschiebung der Schiene in vertikaler Richtung [m]

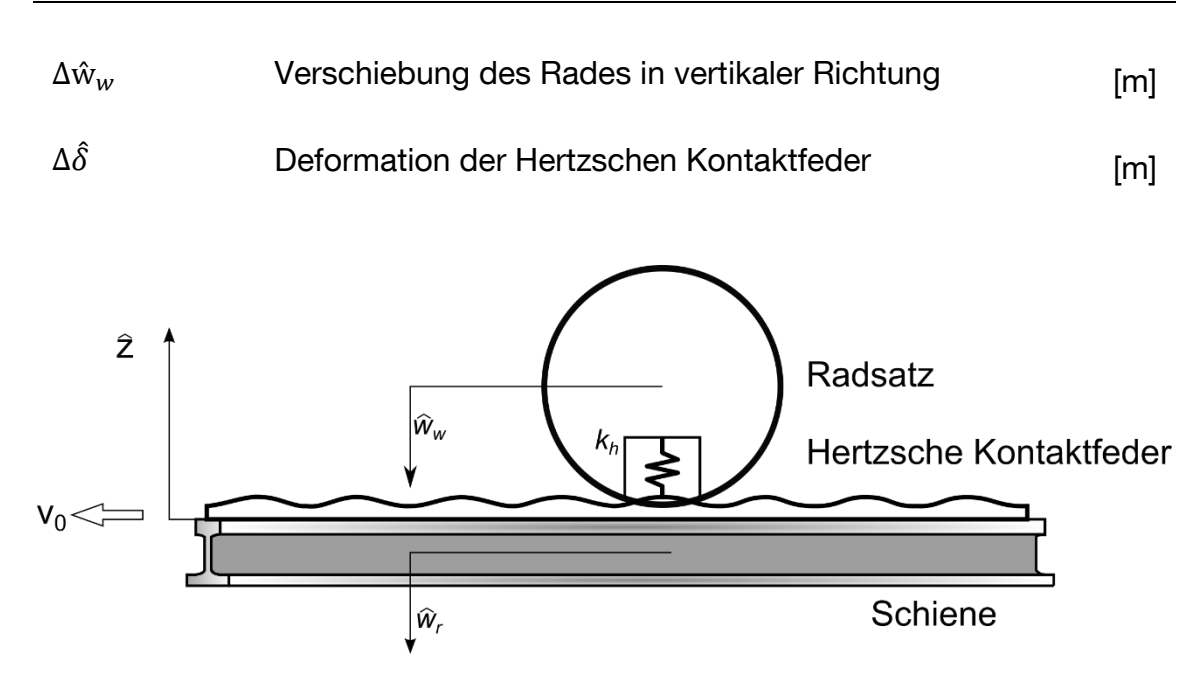

<span id="page-62-0"></span>*Abbildung 4-10: Prinzip des einfachen Frequenzbereichsverfahrens nach Knothe [\[1.1 -](#page-162-0) 43]*

#### **4.2.3.2 Festlegung der gesamten Unebenheit**

In einem ersten Schritt wird der Verlauf der gesamten harmonischen Anregung festgelegt. Neun Anregungen werden aufgrund eines typischen unrunden Rades, dessen Profil im Zuge des Projekts EUROBALT 2 [\[1.1 -](#page-160-2) 15] festgelegt wurde, angesetzt [\(Tabelle 4.2,](#page-64-0) Ordnungen der Radunrundheit 1 bis 4 und 6 bis 10) [\[1.1 -](#page-161-2) 33], [\[1.1 -](#page-162-1) 53], [\[1.1 -](#page-166-0) 100], [\[1.1 -](#page-166-2) 103]. Für die Berücksichtigung der dynamischen Anregung durch den Schwellenabstand wird die gesamte vertikale Anregung um eine fünfte Ordnung erweitert [\[1.1 -](#page-161-2) 33], [\[1.1 -](#page-166-0) 100], [\[1.1 -](#page-166-2) 103]. Die einzelnen Anregungen werden mittels Sinusfunktion modelliert und durch Superposition zu einer gesamten Anregung für einen Radumlauf ( $x_w$  = {0,…,3,02}) zusammengefasst (s.a. [Abbildung 4-11,](#page-65-0) roter Verlauf). Für einen Güterzug kann für das unrunde Rad die doppelte Amplitude für die Ordnungen der Radunrundheit 1 bis 4 und 6 bis 10 angesetzt werden [\[1.1 -](#page-162-0) 43]. Die allgemeine Schreibweise der harmonischen Schwingung lautet:

$$
\Delta \hat{z}(t) = \Delta \hat{z} \cdot \sin(\Omega t + \varphi)
$$

In komplexer Schreibweise wird die harmonische Schwingung ausgedrückt:

$$
\Delta \hat{z}(t) = \Delta \hat{z} \cdot e^{i(\Omega t + \varphi)}
$$

Der Imaginärteil der Schwingung in komplexer Schreibweise entspricht der Sinusschwingung und somit dem reellen Wert.

$$
\Delta \hat{z}(t) = IM(\Delta \hat{z} \cdot e^{i(\Omega t + \varphi)})
$$

Die Schwingungsgleichung kann in Abhängigkeit von der Amplitude, dem zurückgelegten Weg, dem Radumlauf, dem Radius des Rades am Zug bzw. dem halben

Raddurchmesser, der Ordnung der Radunrundheit sowie der Phasenverschiebung wie folgt beschrieben werden:

$$
\Delta \hat{z}(t) = \Delta \hat{z} \cdot \sin(\frac{x_w}{((d/2)/n)} + \varphi)
$$
\n(4.37)

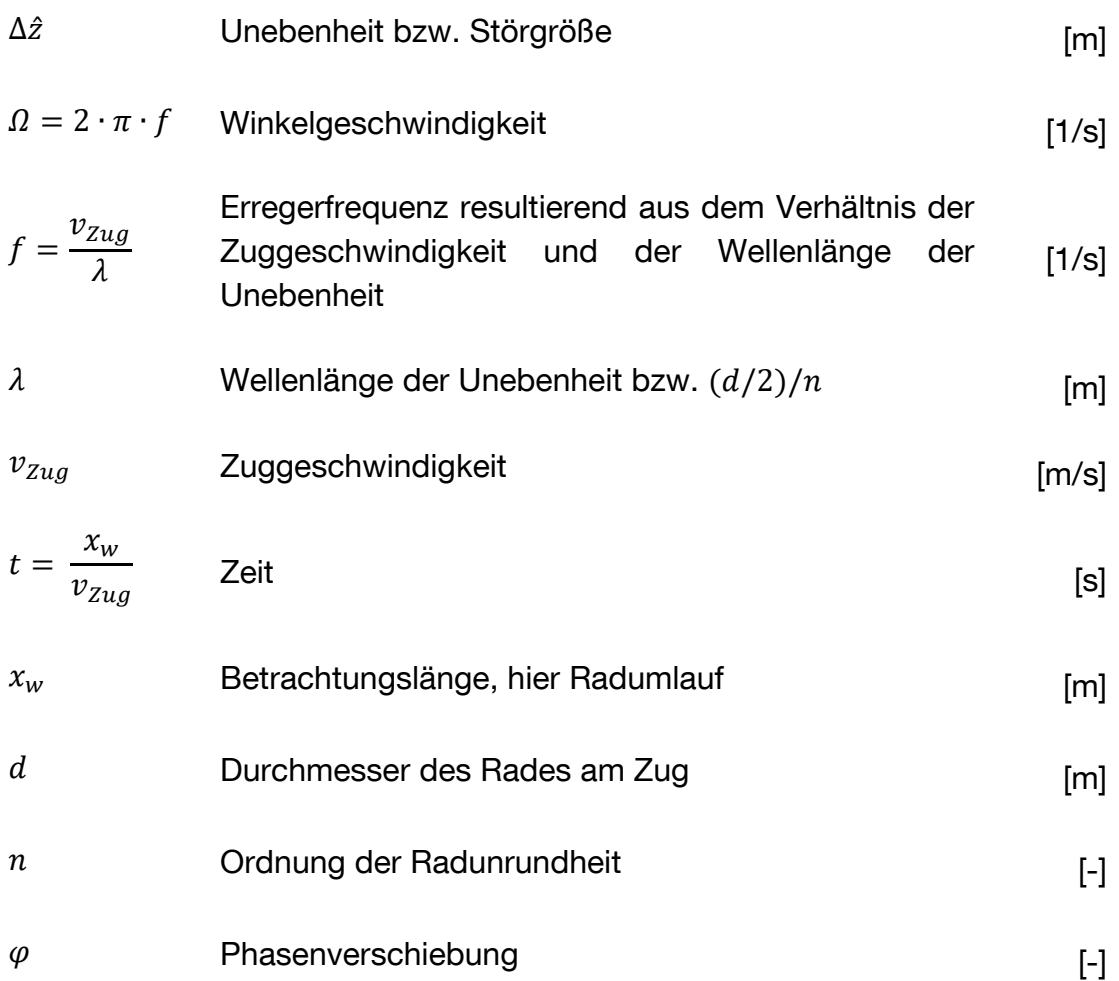

Die einzelnen Schwingungen mit den zugehörigen Parametern ergeben sich bei einem Durchmesser des Rades von 0,96 m, wie in [Tabelle 4.2](#page-64-0) aufgelistet. Die Schwingungen der einzelnen Radunrundheiten (Ordnung 1 bis 10) sowie die daraus resultierende gesamte harmonische Anregung sind in [Abbildung 4-11](#page-65-0) dargestellt.

<span id="page-64-0"></span>Tabelle 4.2: Vertikale Unebenheiten mit den zugehörigen Funktionen nach [\[1.1 -](#page-161-2) 33], [\[1.1 -](#page-166-0) 100] und [\[1.1 -](#page-166-2) 103]

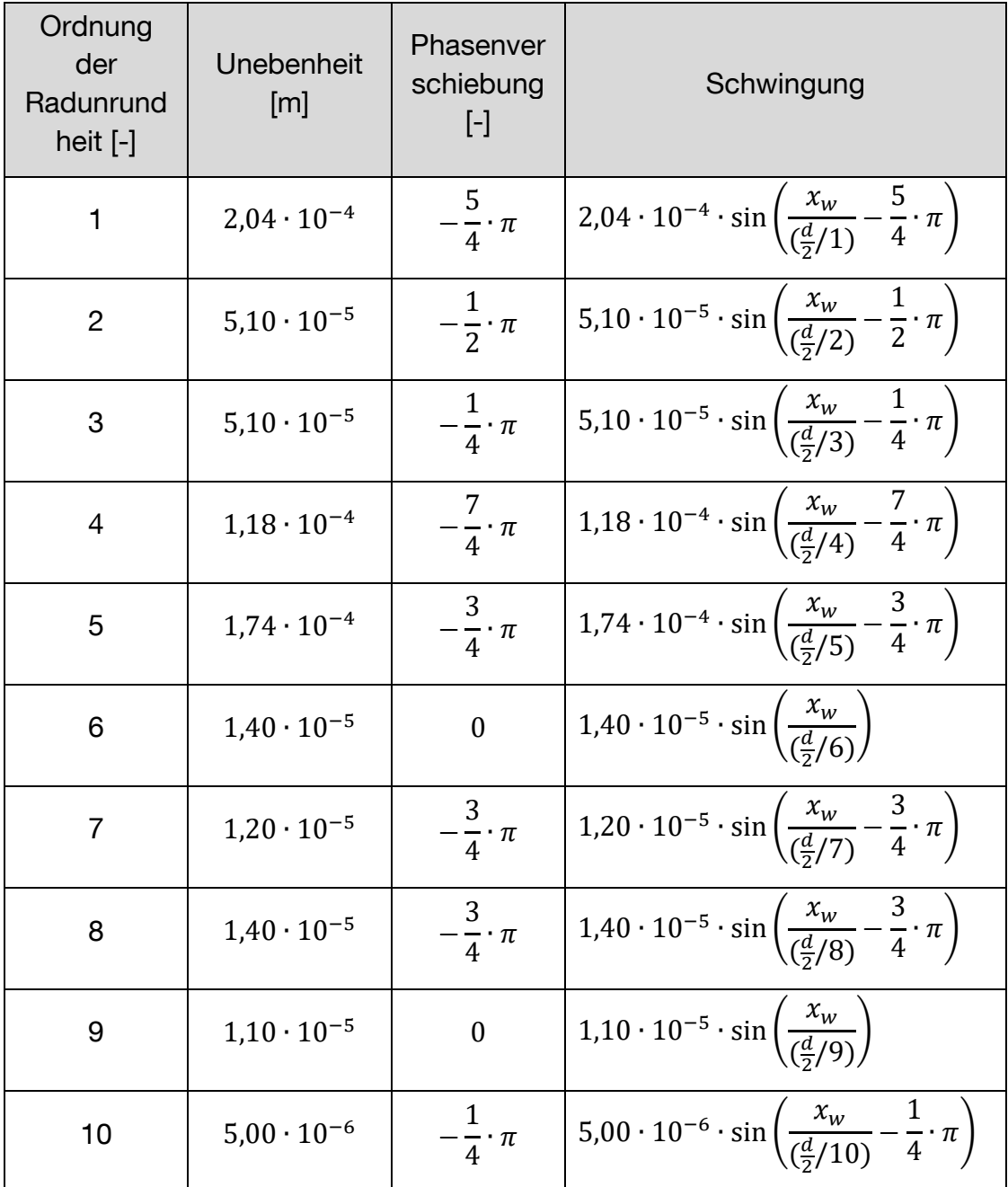

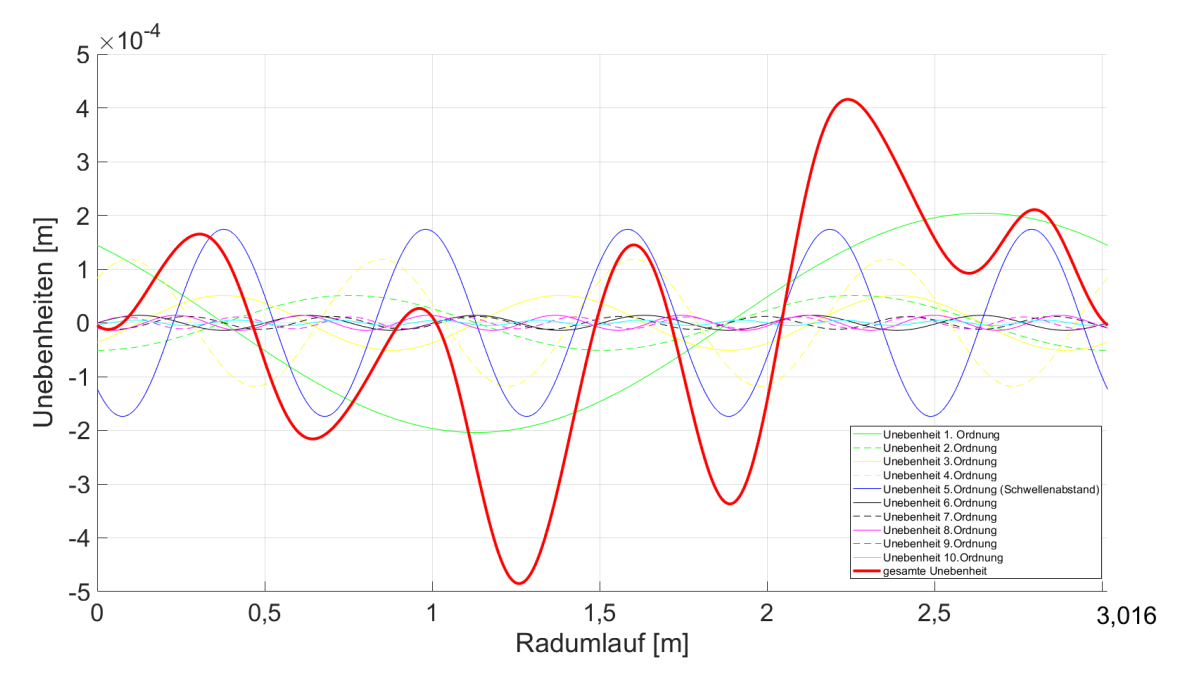

<span id="page-65-0"></span>*Abbildung 4-11: Unebenheiten eines typischen unrunden Rades und aufgrund eines Schwellenabstands von 0,6 m für einen Radumlauf nach [\[1.1 -](#page-166-0) 100]*

#### **4.2.3.3 Berechnung der Fahrzeugrezeptanz**

In einem zweiten Schritt werden für die einzelnen vertikalen Anregungen die Fahrzeugrezeptanzen nach den Gleichungen [4.42](#page-67-0) und [4.43](#page-68-0) berechnet. Das Fahrzeug wird als Mehrkörpersystem modelliert, das mit Hilfe von parallel geschalteten Federn und Dämpfern die jeweiligen Massen miteinander verbindet (Drei-Masse-Schwinger). Mit dem aus [\[1.1 -](#page-162-0) 43] vereinfachten Modellansatz für das Fahrzeug (s.a. [Abbildung 4-12\)](#page-66-0) wird die Bewegungsgleichung aufgestellt. Die Radkraft zeigt in entgegengesetzte Richtung bezogen auf die Verschiebung des Rades und wird deshalb negativ angesetzt [\[1.1 -](#page-162-0) 43]. Die Bewegungsgleichung kann aus [\[1.1 -](#page-161-2) 33], [\[1.1 -](#page-164-0) 75], [\[1.1 -](#page-166-0) 100] und [\[1.1 -](#page-166-2) 103] direkt entnommen werden. Es gilt dabei auf die Formelzeichen zu achten, die je nach Literaturquelle variieren können.

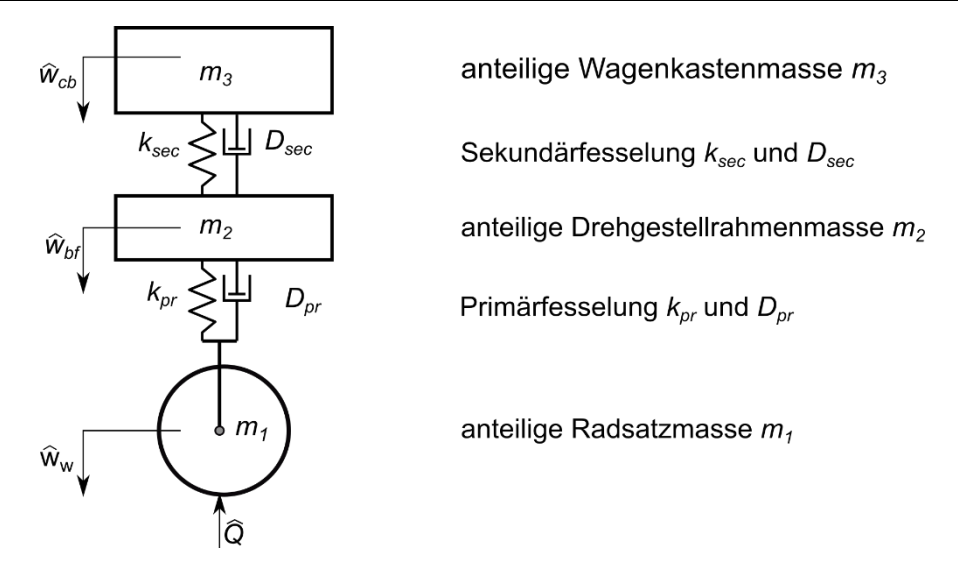

<span id="page-66-0"></span>*Abbildung 4-12: Fahrzeugmodell als Drei-Masse-Schwinger mit halber Radsatzmasse, viertel Drehgestellmasse und achtel Wagenkastenmasse [\[1.1 -](#page-162-0) 43], [\[1.1 -](#page-166-0) 100]*

Zunächst müssen die einzelnen Massen des Mehrkörpersystems bestimmt werden. Die anteilige Wagenkastenmasse berechnet sich aus dem Verhältnis der Masse des Wagenkastens und der Anzahl der Räder pro Lokomotive oder Wagen:

$$
m_3 = \frac{m_{WK}}{n_{RW}} \tag{4.38}
$$

$$
m_3 \qquad \qquad \text{anteilige Wagenkastennasse pro Rad} \qquad \qquad [kg]
$$

$$
m_{WK} \t\t\t Masse des Wagenkastens \t\t\t [kg]
$$

$$
n_{RW} \hspace{1cm} \text{Anzahl der Räder pro Lokomotive oder Wagen} \hspace{1cm} [-]
$$

Die anteilige Drehgestellrahmenmasse wird aus dem Verhältnis von der Masse des Drehgestells und der Anzahl der Räder pro Drehgestell gebildet.

$$
m_2 = \frac{m_{DG}}{n_{RD}}\tag{4.39}
$$

$$
m_2
$$
 *anteilige Drehgestellrahmenmasse pro Rad* [kg]

$$
m_{DG} \hspace{1cm} \text{Masse des Drehgestells} \hspace{1cm} [\text{kg}]
$$

$$
n_{RD} \hspace{1.5cm} \text{Anzahl der Räder pro Drehgestell} \hspace{1.5cm} [-]
$$

Die anteilige Radsatzmasse ist die halbe Masse des Radsatzes.

$$
m_1 = \frac{m_{RS}}{2} \tag{4.40}
$$

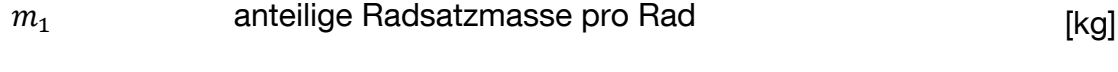

 $m_{RS}$  Masse des Radsatzes [kg]

Die statische Radkraft aus den anteiligen Massen einer Lokomotive oder eines Wagens berechnet sich zu:

$$
Q = \frac{(m_1 + m_2 + m_3) \cdot g}{1000} \tag{4.41}
$$

| $Q$ | statische Radkraft | [k] |
|-----|--------------------|-----|
|-----|--------------------|-----|

$$
g \hspace{1.6cm} \text{Erdbeschleunigung} \hspace{1.6cm} [m/s^2]
$$

Die Bewegungsgleichung in Matrixschreibweise für den in [Abbildung 4-12](#page-66-0) dargestellten Dreimasseschwinger bei harmonischer Anregung wird wie folgt angegeben.

$$
\begin{bmatrix}\n-\Omega^2 m_3 + i\Omega D_{sec} + k_{sec} & -i\Omega D_{sec} - k_{sec} & 0 \\
-i\Omega D_{sec} - k_{sec} & -\Omega^2 m_2 + i\Omega (D_{sec} + D_{pr}) + (k_{sec} + k_{pr}) & -i\Omega D_{pr} - k_{pr} \\
0 & -i\Omega D_{pr} - k_{pr} & -\Omega^2 m_1 + i\Omega D_{pr} + k_{pr}\n\end{bmatrix}.
$$
\n
$$
\begin{bmatrix}\n\Delta \hat{w}_{cb} \\
\Delta \hat{w}_{bf} \\
\Delta \hat{w}_w\n\end{bmatrix} = \begin{bmatrix}\n0 \\
0 \\
-\Delta \hat{Q}\n\end{bmatrix}
$$
\n(4.42)

<span id="page-67-0"></span>
$$
i \qquad \qquad \text{imaginate Einheit} \qquad \qquad \text{[}\sqrt{-1}\text{]}
$$

$$
\Omega = 2 \cdot \pi \cdot f
$$
Winkelgeschwindigkeit [1/s]  
\n
$$
D_{sec}
$$
Dämpfungseigenschaft der Sekundärfesselung [Ns/m]  
\n
$$
k_{sec}
$$
 Federsteifigkeit der Sekundärfesselung [N/m]  
\n
$$
D_{pr}
$$
Dämpfungseigenschaft der Primärfesselung [Ns/m]  
\n
$$
k_{pr}
$$
 Federsteifigkeit der Primärfesselung [Ns/m]  
\n
$$
k_{pr}
$$
Forschiebung des Wagenkastens in vertikaler  
\nRichtung

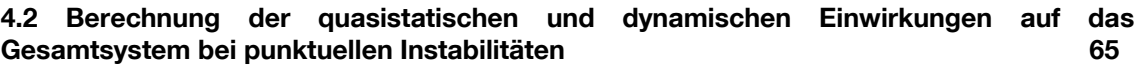

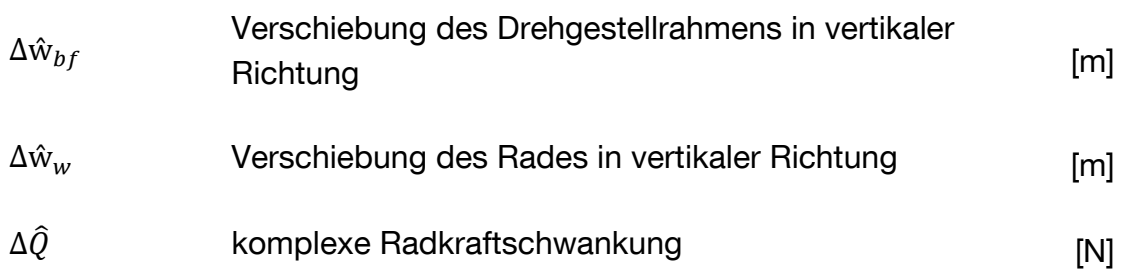

Die Fahrzeugrezeptanz kann durch Lösen der Bewegungsgleichung sowie der Bildung des Verhältnisses von der Kraft  $-\Delta\hat{Q}$  und der Verschiebung  $\Delta\hat{w}_w$  wie folgt berechnet werden.

<span id="page-68-0"></span>
$$
H_w(i\Omega) = -\frac{\Delta \hat{w}_w}{\Delta \hat{Q}}\tag{4.43}
$$

$$
H_w(i\Omega) \qquad \qquad \text{Fahrzeugrezeptanz} \qquad \qquad [m/N]
$$

Um die Bewegungsgleichung vereinfacht lösen zu können, wird diese in eine verkürzte Darstellung gebracht:

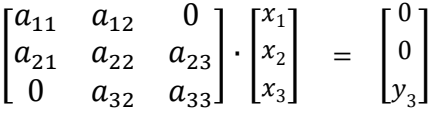

Die einzelnen Einträge in der 3x3 Matrix aus Gleichung [4.42](#page-67-0) werden verkürzt dargestellt:

$$
a_{11} = -\Omega^2 m_3 + i\Omega D_{sec} + k_{sec}
$$
  
\n
$$
a_{12} = -i\Omega D_{sec} - k_{sec}
$$
  
\n
$$
a_{21} = -i\Omega D_{sec} - k_{sec}
$$
  
\n
$$
a_{22} = -\Omega^2 m_2 + i\Omega (D_{sec} + D_{pr}) + (k_{sec} + k_{pr})
$$
  
\n
$$
a_{23} = -i\Omega D_{pr} - k_{pr}
$$
  
\n
$$
a_{32} = -i\Omega D_{pr} - k_{pr}
$$
  
\n
$$
a_{33} = -\Omega^2 m_1 + i\Omega D_{pr} + k_{pr}
$$

Die Formelzeichen für die vertikalen Verschiebungen der Fahrzeugkomponenten werden ersetzt durch:

$$
x_1 = \Delta \hat{w}_{cb}
$$

$$
x_2 = \Delta \hat{w}_{bf}
$$

 $x_3 = \Delta \hat{w}_w$ 

Die Bezeichnung der komplexen Radkraftschwankung wird ersetzt durch:

 $y_3 = -\Delta \hat{Q}$ 

Auflösen des Gleichungssystems nach  $x_3$ :

 $a_{11} \cdot x_1 + a_{12} \cdot x_2 + 0 \cdot x_3 = 0$ 

Nach  $x_1$  aufgelöst:

$$
x_1 = -\frac{a_{12} \cdot x_2}{a_{11}}
$$

Nach  $x_2$  aufgelöst:

$$
a_{21} \cdot x_1 + a_{22} \cdot x_2 + a_{23} \cdot x_3 = 0
$$

 $x_1$  eingesetzt:

$$
a_{21} \cdot \left(-\frac{a_{12} \cdot x_2}{a_{11}}\right) + a_{22} \cdot x_2 + a_{23} \cdot x_3 = 0
$$

$$
x_2 = \frac{a_{23} \cdot x_3}{\frac{a_{12} \cdot a_{21}}{a_{11}} - a_{22}}
$$

 $x_3$  ergibt sich durch das Einsetzen von  $x_2$ :

$$
a_{32} \cdot x_2 + a_{33} \cdot x_3 = y_3
$$
  
\n
$$
a_{32} \cdot \frac{a_{23} \cdot x_3}{a_{12} \cdot a_{21}} + a_{33} \cdot x_3 = y_3
$$
  
\n
$$
x_3 \cdot \left(\frac{a_{23} \cdot a_{32}}{\frac{a_{12} \cdot a_{21}}{a_{11}} - a_{22}} + a_{33}\right) = y_3
$$

Wird der Ausdruck in Klammern durch die Variable  $a$  ersetzt, ergibt sich vereinfacht  $x_3$  zu:

$$
x_3 = \frac{y_3}{a}
$$

 $H_w(i\Omega) = \frac{\Delta \hat{w}_w}{-\Delta \hat{\Omega}}$  $\frac{\Delta \hat{w}_w}{-\Delta \hat{Q}} = \frac{x_3}{y_3}$  $\frac{x_3}{y_3}$  kann durch Einsetzen von  $x_3 = \frac{y_3}{a}$  $\frac{a}{a}$  in die Gleichung [4.43](#page-68-0) berechnet werden.

<span id="page-70-0"></span>
$$
H_w(i\Omega) = \frac{x_3}{y_3} = \frac{\frac{y_3}{a}}{y_3} = \frac{1}{a} = \frac{1}{\left(\frac{a_{23} \cdot a_{32}}{\frac{a_{12} \cdot a_{21}}{a_{11}} - a_{22}} + a_{33}\right)}
$$
(4.44)

Anschließend wird durch Einsetzen der verkürzten Einträge der 3x3 Matrix in Gleichung [4.44](#page-70-0) die Fahrzeugrezeptanz berechnet. Der Verlauf der Fahrzeugrezeptanz in Abhängigkeit von der Frequenz kann als Kontrolle für die Gleichung [4.44](#page-70-0) genutzt werden, indem der berechnete Verlauf (rot) mit dem Verlauf der Fahrzeugrezeptanz in [\[1.1 -](#page-166-0) 100] (blau) abgeglichen wird (s.a. [Abbildung 4-13\)](#page-70-1). Hier ist eine ausreichende Übereinstimmung der beiden Verläufe der Fahrzeugrezeptanzen erkennbar. Die in [Abbildung 4-13](#page-70-1) gezeigte Fahrzeugrezeptanz ist ein aus den in [\[1.1 -](#page-166-0) 100] enthaltenen Fahrzeugparametern gebildeter Betrag.

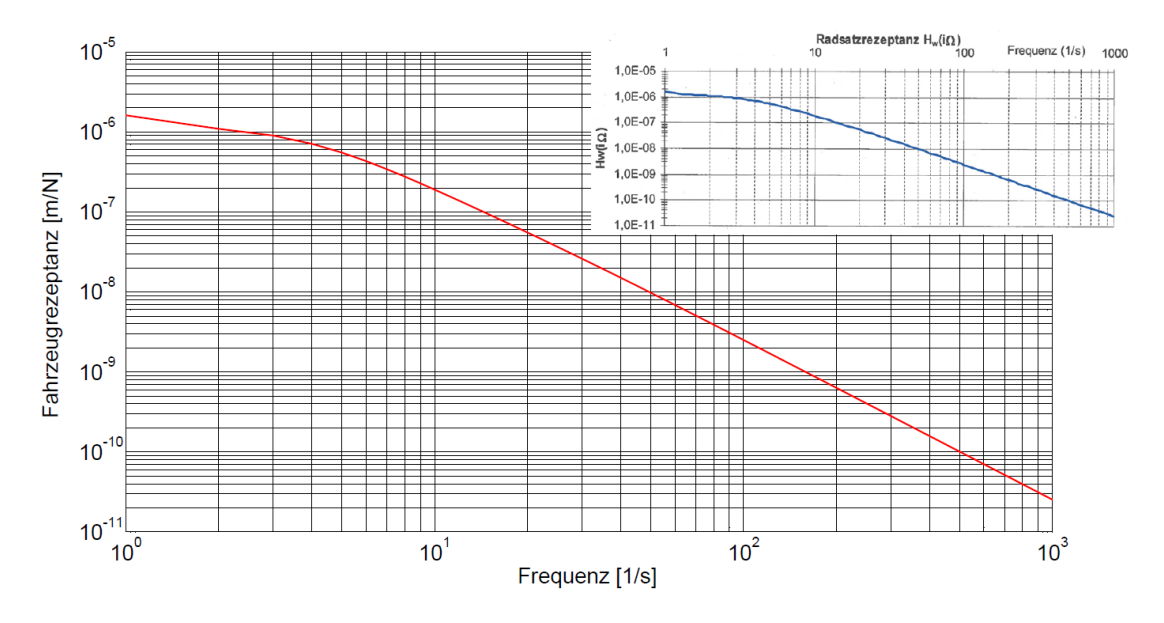

<span id="page-70-1"></span>*Abbildung 4-13: Berechneter Verlauf der Fahrzeugrezeptanz (rot) und Verlauf der Fahrzeugrezeptanz aus [\[1.1 -](#page-166-0) 100] (blau) in Abhängigkeit von der Frequenz für das Fahrzeugmodell i[n Abbildung](#page-66-0)  [4-12](#page-66-0) [\[1.1 -](#page-163-1) 60]*

Anschließend werden die Fahrzeugrezeptanzen für die einzelnen Ordnungen der Radunrundheit berechnet.

#### **4.2.3.4 Berechnung der Gleisrezeptanz**

Das Gleis wird als Zweischichtenmodell (zwei Massenschichten) abgebildet, sodass der Schiene und der Schwelle jeweils eine Massebelegung zugewiesen werden kann. Es wird das in Längsrichtung halbierte Gleis betrachtet, weshalb die halbe Schwellenmasse anzusetzen ist. Die Schiene ist kontinuierlich auf

parallel angeordneten Federn und Dämpfer gelagert. Diese Feder und Dämpfer beschreiben die Zwischenlage zwischen Schiene und Schwelle. Der anstehende Boden (Unterbau und Untergrund einschließlich Schotterbett) wird ebenfalls mittels parallel geschalteten Federn und Dämpfern modelliert [\[1.1 -](#page-162-0) 43].

Für das in [Abbildung 4-14](#page-71-0) dargestellte System wird die Bewegungsgleichung bei harmonischer Belastung aufgestellt und in ein Gleichungssystem überführt, um die dynamische Bettungssteifigkeit zu bestimmen. Die dynamische Bettungssteifigkeit gibt die Steifigkeit unter harmonischer Belastung an. Die Gleichung für die Bettungssteifigkeit kann aus [\[1.1 -](#page-161-2) 33], [\[1.1 -](#page-162-0) 43], [\[1.1 -](#page-164-0) 75], [\[1.1 -](#page-166-0) 100] und [\[1.1 -](#page-166-2) 103] direkt entnommen werden.

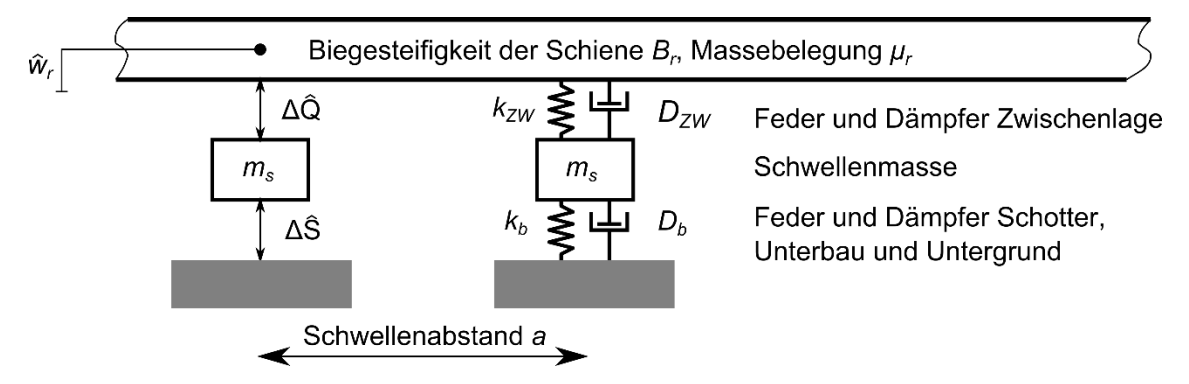

<span id="page-71-0"></span>*Abbildung 4-14: Fahrwegmodell für ein Querschwellengleis in Schotterbauweise [\[1.1 -](#page-161-2) 33], [\[1.1 -](#page-166-0) [100\]](#page-166-0)*

$$
\beta_{dyn} = \frac{[-\Omega^2 \mu_s + i\Omega (D_{ZW} + D_b)/a + (k_{ZW} + k_b)/a] \cdot [-\Omega^2 \mu_r + i\Omega D_{ZW}/a + k_{ZW}/a]}{[-\Omega^2 \mu_s + i\Omega (D_{ZW} + D_b)/a + (k_{ZW} + k_b)/a]}
$$
\n
$$
-\frac{[i\Omega D_{ZW}/a + k_{ZW}/a]^2}{[-\Omega^2 \mu_s + i\Omega (D_{ZW} + D_b)/a + (k_{ZW} + k_b)/a]}
$$
\n(4.45)

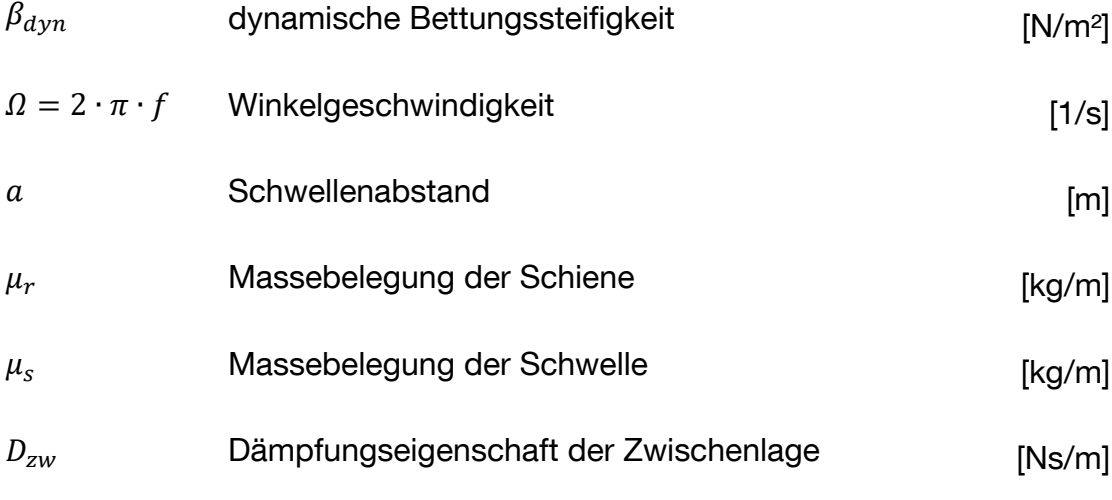
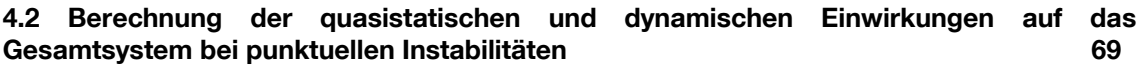

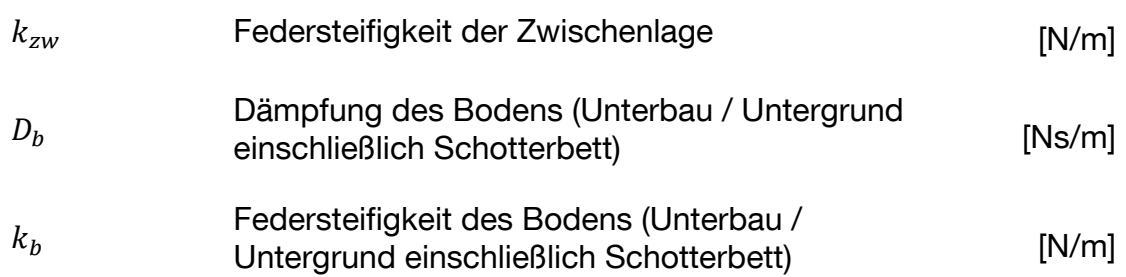

Die Gleisrezeptanz wird anschließend aus der dynamischen Bettungssteifigkeit und der Biegesteifigkeit der Schiene berechnet. Die Eingangsrezeptanz eines Gleises gibt die Nachgiebigkeit des Gleises bzw. die Bewegung des Schienenkopfs unter Lasteinwirkung am Kraftangriffspunkt an.

<span id="page-72-0"></span>
$$
H_r(i\Omega) = \frac{1}{\sqrt[4]{64 \cdot \beta_{dyn}^3 \cdot B_r \cdot 10^6}}
$$
\n(4.46)

$$
H_r(i\Omega) \t\t Gleisrezeptanz \t\t [m/N]
$$

### $B_r$  Biegesteifigkeit der Schiene  $[MMm^2]$

Der Verlauf der Gleisrezeptanz in Abhängigkeit von der Frequenz dient als Kontrolle für die aus [\[1.1 -](#page-166-0) 100] entnommenen Parameter und den Ergebnissen der hier verwendeten Gleichungen. Werden die Verläufe der Gleisrezeptanzen berechneter Verlauf der Gleisrezeptanz (rot) und Verlauf der Gleisrezeptanz aus [\[1.1 -](#page-166-0) 100] (blau) - verglichen (s.a. [Abbildung 4-15\)](#page-73-0), zeigt sich auch hier eine sehr gute Übereinstimmung. Die in [Abbildung 4-15](#page-73-0) dargestellte Gleisrezeptanz ist ebenfalls eine betragsmäßig gebildete Rezeptanz.

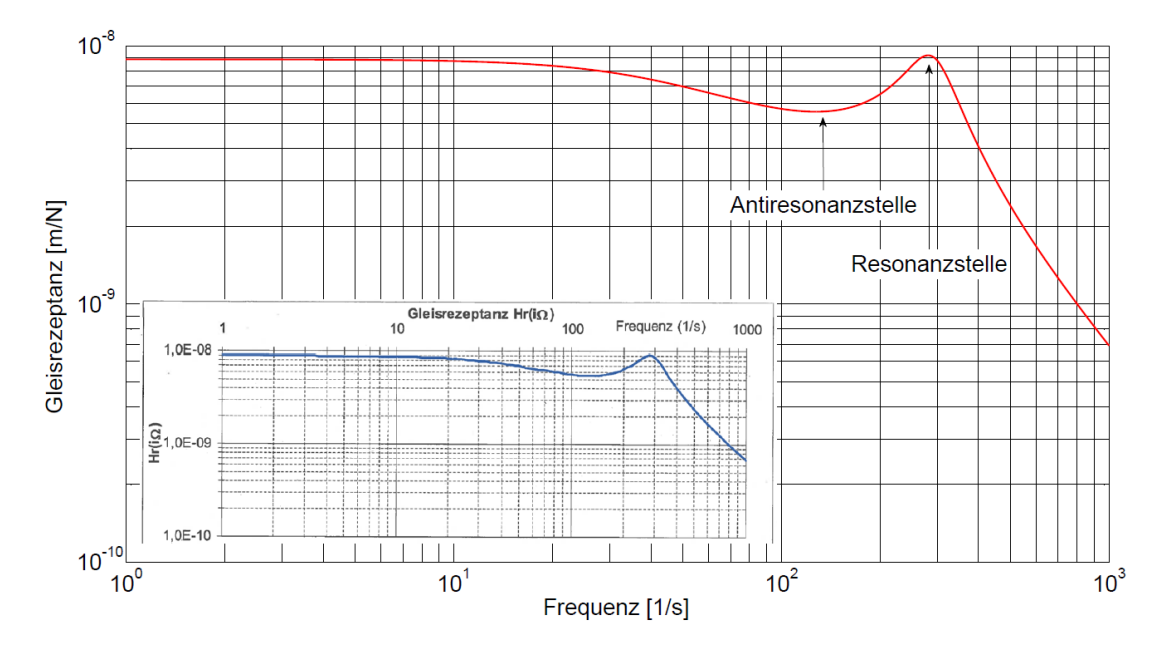

<span id="page-73-0"></span>*Abbildung 4-15: Berechneter Verlauf der Gleisrezeptanz (rot) und Verlauf der Gleisrezeptanz aus [\[1.1 -](#page-166-0) 100] (blau) in Abhängigkeit von der Frequenz für das Gleismodell in [Abbildung 4-14](#page-71-0) [\[1.1 -](#page-163-0) 60]*

Durch Einsetzen der Eingangsparameter in die Gleichungen [4.45](#page-71-1) und [4.46](#page-72-0) werden die dynamischen Bettungssteifigkeiten sowie die Gleisrezeptanzen für die 10. Ordnungen der Radunrundheit aus [Tabelle 4.2](#page-64-0) bestimmt.

#### **4.2.3.5 Berechnung der komplexen Rad- und Schotterkraft**

<span id="page-73-2"></span><span id="page-73-1"></span>∆̂

Durch die harmonische Anregung zwischen Rad und Schiene wird analog zur Anregung eine komplexe Radkraft hervorgerufen, die zwischen Rad und Schiene wirkt. Die komplexe Radkraft setzt sich aus einem reellen und einem imaginären Anteil zusammen und berechnet sich in Abhängigkeit von der Fehleramplitude, der Fahrzeug- und Gleisrezeptanz und der Hertzschen Kontaktsteifigkeit.

$$
\Delta \hat{Q} = \frac{\Delta \hat{Z}}{H_r(i\Omega) + H_w(i\Omega) + \frac{1}{k_h}}
$$
(4.47)

Für die Berechnung der Kontaktsteifigkeit müssen der Ersatzradius von 0,587 m (aus [7] und [8] für das Radprofil S1002 und eine Schiene UIC 60), der Elastizitätsmodul sowie die Querdehnzahl des Schienenstahls bekannt sein. Werden die entsprechenden Parameter in die Gleichung [4.48](#page-73-1) eingesetzt, ergibt sich eine Hertzsche Kontaktsteifigkeit von 1,71·10<sup>9</sup> N/m.

$$
k_h = \frac{1.5 \cdot Q \cdot 10^3}{\sqrt{\frac{9}{4} \cdot \frac{Q^2 \cdot (1 - \nu_r^2)^2}{(E_r \cdot 10^3)^2 \cdot R_h}}}
$$
(4.48)

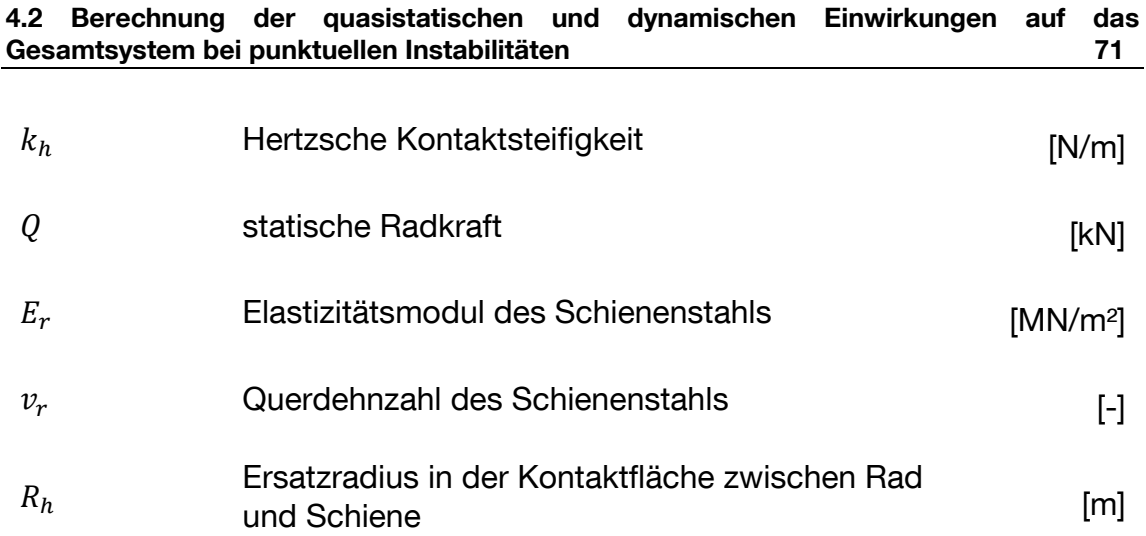

Die harmonische Belastung, die von der Schwelle auf den Schotter wirkt, wird als Schotterkraftschwankung bezeichnet. Die komplexe Schotterkraftschwankung berechnet sich aus der Steifigkeit und der Dämpfung des Bodens, der Gleisrezeptanz und der komplexen Radkraftschwankung.

<span id="page-74-0"></span>
$$
\Delta \hat{S} = \frac{(i\Omega D_b + k_b) \cdot (i\Omega D_{ZW} + k_{ZW})}{-\Omega^2 m_s / 2 + i\Omega (D_{ZW} + D_b) + (k_{ZW} + k_b)} \cdot H_r(i\Omega) \cdot \Delta \hat{Q}
$$
(4.49)

$$
\Delta \hat{S}
$$
 komplexe Schotterkraftschwankung [N]

Durch Einsetzen der entsprechenden Parameter in Gleichung [4.47](#page-73-2) ergeben sich für die einzelnen Anregungen die komplexen Radkräfte sowie nach Gleichung [4.49](#page-74-0) die komplexen Schotterkräfte.

### **4.2.3.6 Berechnung der Rad- und Schotterkraftschwankung**

Die gesamte Radkraft- bzw. Schotterkraftschwankung wird aus den komplexen Radkräften bzw. komplexen Schotterkräften durch Superposition bestimmt. Es wird angenommen, dass aufgrund der Sinusanregung für die einzelnen Schwingungen der Imaginärteil der jeweiligen Radkraft den reellen Wert der Radkraft bildet. Der Betrag der komplexen Radkraft beschreibt dabei die Amplitude.

$$
\Delta Q(t) = \Delta \hat{Q} \cdot e^{i\Omega t} \cdot 10^{-3} \tag{4.50}
$$

$$
\Delta Q(t) \qquad \qquad \text{Radkraftschwankung} \qquad \qquad [kN]
$$

Die Schotterkraftschwankung wird anschließend aus der komplexen Schotterkraft berechnet.

<span id="page-74-1"></span>
$$
\Delta S(t) = \Delta \hat{S} \cdot e^{i\Omega t} \cdot 10^{-3} \tag{4.51}
$$

#### $\Delta S(t)$  Schotterkraftschwankung [kN]

Die Radkräfte für die 10. Ordnungen der Radunrundheit ergeben sich jeweils für die Sinusanregungen aus [Tabelle 4.2.](#page-64-0) Die Schotterkraftschwankung für einen Radumlauf wird analog zur Radkraftschwankung nach Gleichung [4.51](#page-74-1) berechnet.

Durch die Superposition der einzelnen Schwingungen jeweils für die Rad- und Schotterkraftschwankung ergeben sich die in [Abbildung 4-16](#page-75-0) dargestellten Verläufe für die Rad- und Schotterkraftschwankung. Eine positive Rad- oder Schotterkraft stellt eine Einwirkung auf den Bahnkörper dar. Die maximal auf den Bahnkörper einwirkende Radkraft befindet sich im dargestellten Beispiel bei 1,59 m.

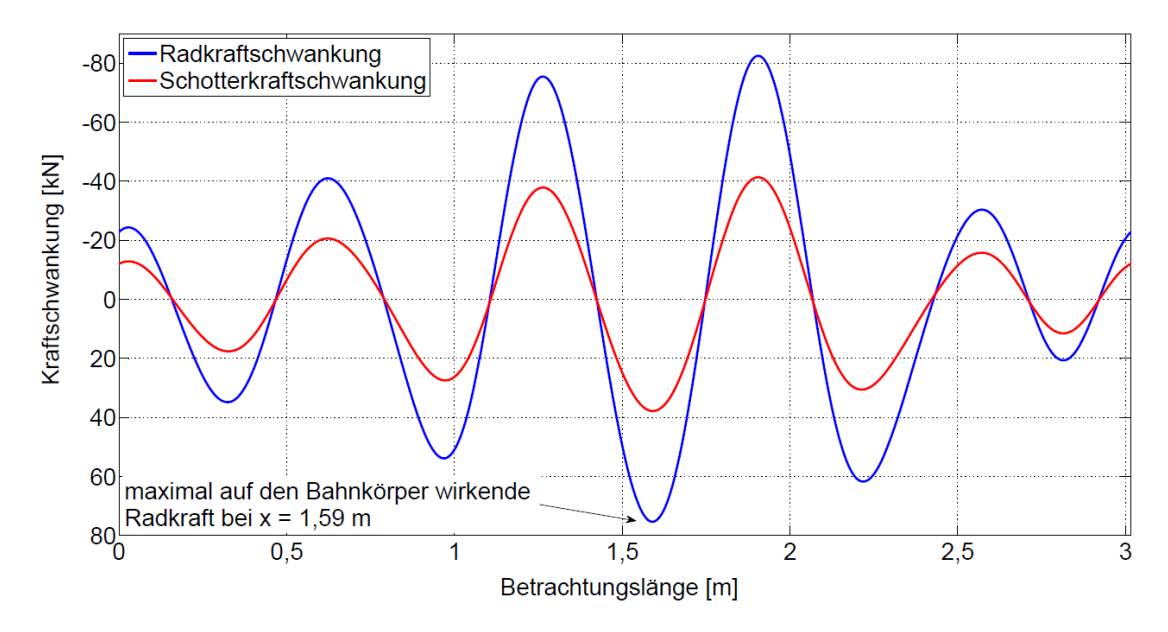

<span id="page-75-0"></span>*Abbildung 4-16: Aus einem unrunden Rad resultierende Rad- und Schotterkraftschwankung für einen Radumlauf von 3,2 m bei einem Schwellenabstand von 0,6 m [\[1.1 -](#page-164-0) 75]*

Durch Einsetzen der Rad- und Schotterkraftschwankung für einen Radumlauf in die Gleichungen [4.52](#page-76-0) und [4.53](#page-76-1) sowie [4.55](#page-77-0) und [4.56](#page-77-1) ergeben sich die Kraftschwankungen zwischen Rad und Schiene sowie Schwelle und Schotter entsprechend [Abbildung 4-17](#page-76-2) für einen Achsübergang. Die elastische Länge bei dynamischer Bettungssteifigkeit bildet die gemittelte elastische Länge bei dynamischer Bettungssteifigkeit, welche sich aus den einzelnen frequenzabhängigen Anregungen ergibt. Die Position des Maximums der

Kraftschwankung für einen Radumlauf, die auf den Bahnkörper einwirkt, ist aus [Abbildung 4-16](#page-75-0) zu entnehmen. Anschließend wird der Abstand vom Lastangriffspunkt in Abhängigkeit vom Radumlauf festgelegt. In [Abbildung 4-16](#page-75-0) befindet sich das Maximum der Kraftschwankung bei 1,59 m, wodurch sich die maximalen Abstände vom Lastangriffspunkt mit  $x = -1,59$  m bis  $x = +1,43$  m ergeben [\[1.1 -](#page-164-0) 75].

Die Radkraftschwankung für einen Achsübergang berechnet sich aus der Radraftschwankung für einen Radumlauf und der entsprechenden Dämpfungsfunktion in Abhängigkeit von dem Lastangriffspunkt.

<span id="page-76-0"></span>
$$
\Delta Q(x,t) = \Delta Q(t) \cdot e^{-\frac{x}{L_{dyn}} \cdot \left(\cos\left(\frac{x}{L_{dyn}}\right) + \sin\left(\frac{x}{L_{dyn}}\right)\right)} \quad f \text{ür } x \ge 0 \tag{4.52}
$$

<span id="page-76-1"></span>
$$
\Delta Q(x,t) = \Delta Q(t) \cdot e^{\left(\frac{x}{L_{dyn}}\right)} \cdot \left(\cos\left(\frac{x}{L_{dyn}}\right) - \sin\left(\frac{x}{L_{dyn}}\right)\right) \quad \text{für } x < 0 \tag{4.53}
$$

$$
\Delta Q(x, t) \qquad \qquad \text{Radkraftschwankung für einen Achsübergang} \qquad \qquad [\text{kN}]
$$

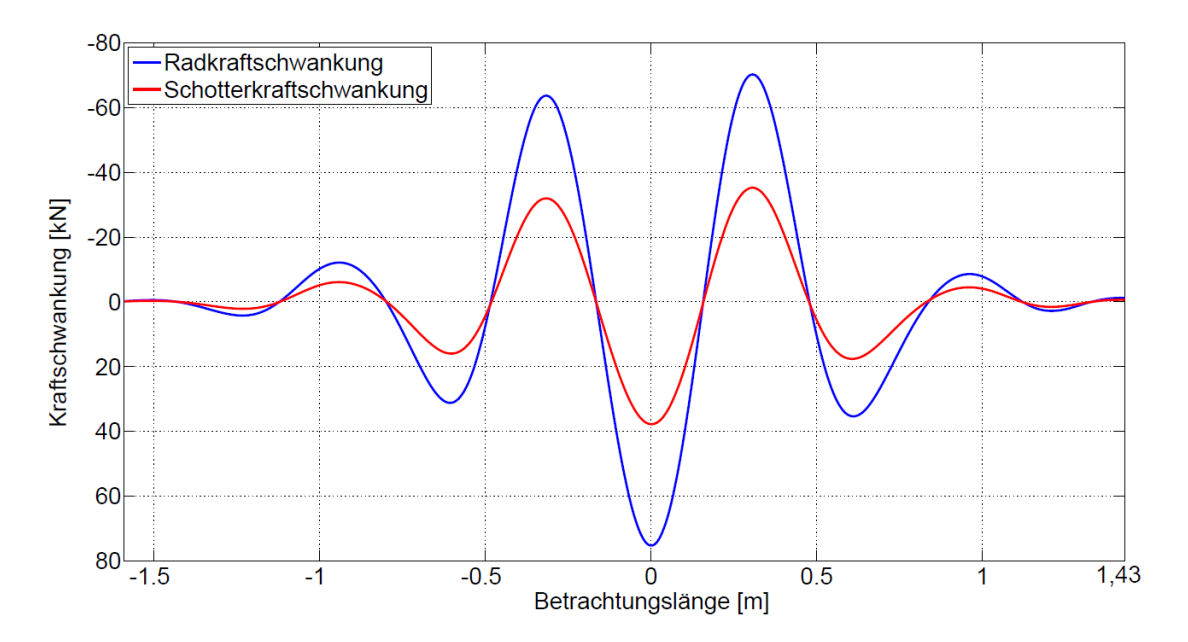

<span id="page-76-2"></span>*Abbildung 4-17: Aus einem unrunden Rad resultierende Rad- und Schotterkraftschwankung für einen Achsübergang bei einem Schwellenabstand von 0,6 m [\[1.1 -](#page-163-0) 60]*

Die dynamische elastische Länge ergibt sich aus der Biegesteifigkeit der Schiene und der dynamischen Bettungssteifigkeit.

$$
L_{dyn} = \sqrt[4]{4 \cdot B_r \cdot 10^6 / \beta_{dyn}} \tag{4.54}
$$

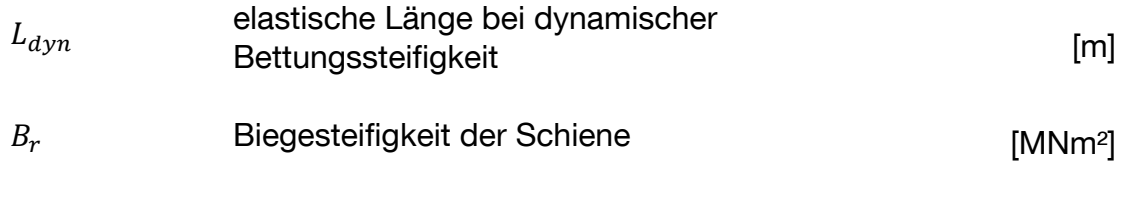

Die in [Abbildung 4-17](#page-76-2) dargestellte Schotterkraftschwankung für einen Achsübergang berechnet sich aus der Schotterkraftschwankung für einen Radumlauf und der entsprechenden Dämpfungsfunktion in Abhängigkeit vom Lastangriffspunkt.

 $\beta_{dyn}$  dynamische Bettungssteifigkeit [N/m<sup>2</sup>]

<span id="page-77-0"></span>
$$
\Delta S(x,t) = \Delta S(t) \cdot e^{\left(-\frac{x}{L_{dyn}}\right)} \cdot \left(\cos\left(\frac{x}{L_{dyn}}\right) + \sin\left(\frac{x}{L_{dyn}}\right)\right) \quad f \text{ür } x \ge 0 \tag{4.55}
$$

<span id="page-77-1"></span>
$$
\Delta S(x,t) = \Delta S(t) \cdot e^{\left(\frac{x}{L_{dyn}}\right)} \cdot \left(\cos\left(\frac{x}{L_{dyn}}\right) - \sin\left(\frac{x}{L_{dyn}}\right)\right) \quad \text{für } x < 0 \tag{4.56}
$$

 $\Delta S(x,t)$  Schotterkraftschwankung für einen Achsübergang [kN]

Die Vertikalspannungen für verschiedene Tiefen am Bahnkörper werden nach [\[1.1 -](#page-161-0) 33] und [\[1.1 -](#page-166-0) 100] für einen Lastausbreitungswinkel von 60° bestimmt. Gegenüber [\[1.1 -](#page-164-0) 75] ist im Nenner der Gleichungen *[4.57](#page-77-2)* und *[4.58](#page-77-3)* anstatt der dynamischen elastischen Länge L<sub>dyn</sub> eine elastische Länge L angegeben.

<span id="page-77-2"></span>
$$
\Delta \sigma_{m,UK\ S.}(x,t) = \frac{-\Delta \hat{S} \cdot 10^{-3} \cdot e^{i\Omega t}}{2 \cdot b_L \cdot (L + \tan 30^\circ \cdot h_t)} \cdot e^{-\frac{x}{L_{dyn}}} \cdot (\cos \frac{x}{L_{dyn}} + \sin \frac{x}{L_{dyn}})
$$
\n
$$
f \text{ür } x \ge 0
$$
\n(4.57)

<span id="page-77-3"></span>
$$
\Delta \sigma_{m,UK\ S.}(x,t) = \frac{-\Delta \hat{S} \cdot 10^{-3} \cdot e^{i\Omega t}}{2 \cdot b_L \cdot (L + \tan 30^\circ \cdot h_t)} \cdot e^{\frac{x}{L_{dyn}}} \cdot (\cos \frac{x}{L_{dyn}} - \sin \frac{x}{L_{dyn}})
$$
\n
$$
f \ddot{u} r \cdot x < 0 \tag{4.58}
$$

 $\sigma_{m,UK, S}$  Vertikalspannung an der Schwellenunterkante unter Berücksichtigung der lastverteilenden Wirkung in Längsrichtung [kN/m² ]

$$
b_l
$$
Breite des idealisierten Langträgers [m]

<span id="page-78-0"></span>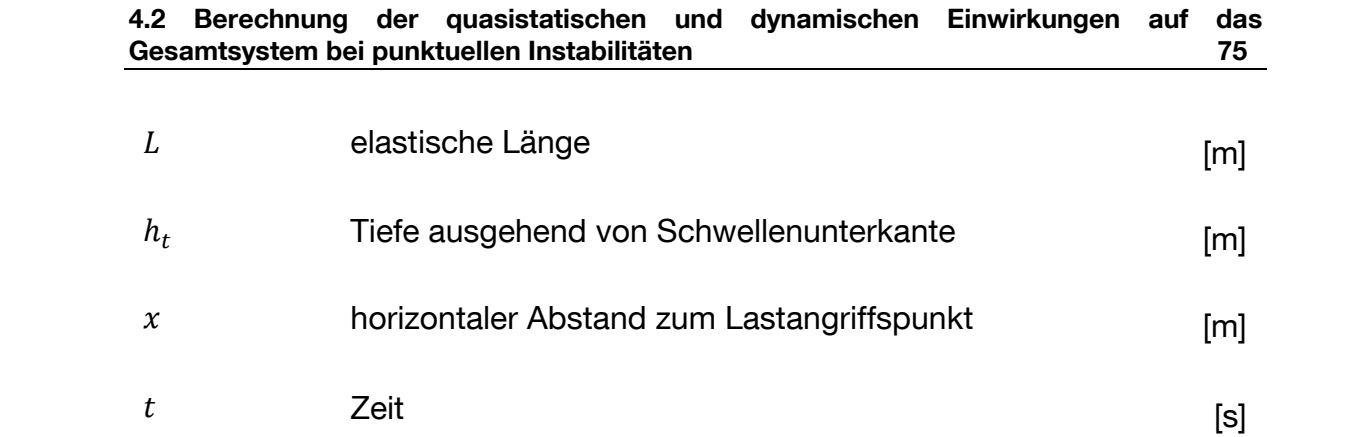

# **4.3 Geotechnische Modellbildung**

Eine zutreffende numerische Simulation zur Entstehung und Auswirkung punktueller Instabilitäten mit Hilfe der dynamischen Finite-Elemente-Methode (FEM) erfordert eine auf dem Konzept der Substrukturtechnik basierende Modellbildung [\[1.2 -](#page-171-0) 34] [\[1.2 -](#page-171-1) 35]. Dieser Ansatz ermöglicht eine wirklichkeitsnahe Erfassung und Abbildung des Systemverhaltens von dynamisch angeregtem Oberbau, Unterbau und Untergrund.

Auf der Basis numerischer Voruntersuchungen zu Netzfeinheit, Modellgröße, Materialdämpfung, Zeitschrittgröße, Frequenzabhängigkeit und dynamischen Randbedingungen wurde mit dem Programmpaket PLAXIS 2D (2018) unter Berücksichtigung der Baugrundeigenschaften ein rotationssymmetrisches zweidimensionales FEM-Modell entwickelt (Unterkapitel [4.4\)](#page-84-0). Als gleisdynamisches Modell zur wirklichkeitsnahen Bestimmung des Vertikalspannungs-Zeit-Verlaufs wurde eine vom Teilprojekt EPIB 1.1 übergebene MATLAB-Routine verwendet, mit welcher die niederfrequenten Anteile einer Zugüberfahrt nach Frýba [\[1.2 -](#page-169-0) 8] ermittelt werden.

In einem nächsten Schritt wurden zur wirklichkeitsnäheren Untersuchung zwei dreidimensionale Simulationsmodelle erstellt, die den untersuchten Einschnittbereich zusätzlich in Richtung der Gleisachse abbilden und somit die Untersuchung räumlicher Einflüsse und Auswirkungen entstehender punktueller Instabilitäten ermöglichen. In Anlehnung an [\[1.2 -](#page-172-0) 36] bildet *Modell 1* (Abschnitt [4.5\)](#page-90-0) ganzheitlich Oberbau, Unterbau und Untergrund ab. Die Zugüberfahrten werden in diesem Modell mit dynamischen Wanderlasten simuliert, deren Kraft-Zeit-Verlauf das Ergebnis einer Mehrkörpersimulation (MKS) aus Teilprojekt EPIB 2 ist. Bei *Modell 2* (Unterkapitel [4.6\)](#page-104-0) wird hingegen in EPIB 2 die Interaktion von Rad-Schiene-Schwelle mit Hilfe eines flexiblen MKS-FEM-Systems modelliert und als Stützpunktkräfte an Schwellenunterkante an das bodendynamische 3D-FEM-Modell aus EPIB 1.2 übergeben.

Die konstitutive Modellierung zur Abbildung des komplexen bodenmechanischen Verhaltens erfolgt für den (un-)verschmutzten Schotter mit dem hypoplastischen Stoffgesetz nach von Wolffersdorff [\[1.2 -](#page-172-1) 37], welches mit dem Ansatz zur Berücksichtigung der Eigenschaft eines erhöhten Schubmoduls bei geringen Scherdehnungen mit der Erweiterung des intergranularen Dehnungskonzepts nach Niemunis & Herle [\[1.2 -](#page-172-2) 38] verwendet wird. Die Stoffgleichung ist in objektiven Spannungsraten formuliert und kann als Tensor 4. Stufe  $M$  wie folgt dargestellt werden:

$$
\mathring{T} = \mathcal{M}(T, e, \delta) : D
$$

mit

- **T̊** Objektive Spannungsrate
- **T** CAUCHY-Spannung
- e Porenzahl
- $\delta$  Intergranulare Dehnung
- **D** Dehnungsrate

Das für die Lösslehme verwendete hypoplastische Stoffgesetz nach Mašín [\[1.2 -](#page-172-3) 39] [\[1.2 -](#page-172-4) 40] basiert auf einer vergleichbaren tensorwertigen Formulierung und wird mit einem angepassten intergranularen Dehnungskonzept verwendet [\[1.2 -](#page-172-4) 38] [1.2 - 40]. Diese hochwertige stoffliche Modellierung erlaubt bei sorgfältiger Kalibrierung der Modellparameter eine plausible Ermittlung der nichtlinearen anelastischen und plastischen Verformungsanteile sowie aufgrund der Berücksichtigung des unter Scherbeanspruchung zu Volumenänderung neigenden Verhaltens einiger Böden die plausible Bestimmung von Porenwasserüber- und -unterdrücken unter einem zyklisch dynamischen Belastungsszenario.

Die hypoplastischen Parameter des (un-)verschmutzten Schotters wurden auf Grundlage der von Tennakoon [\[1.2 -](#page-169-1) 11] durchgeführten monotonen (vgl. [Abbildung 4-18\)](#page-82-0) und zyklischen drainierten Triaxialversuche bestimmt sowie mit Erfahrungswerten zu experimentellen und numerischen zyklischen Untersuchungen an Eisenbahnschotter [\[1.2 -](#page-170-0) 14] oder nichtbindigen Material [\[1.2 -](#page-172-4) 40] korreliert, vgl. [Tabelle 4.3.](#page-81-0) Ferner wurden Materialparameter des bindigen Bodens anhand der im Baugrundgutachten der DB Engineering & Consulting enthaltenden Ergebnisse zu bodenmechanischen Laborversuchen [\(Abbildung 4-19\)](#page-83-0) und unter Zuhilfenahme hypoplastischer Parameter vergleichbarer toniger Böden aus der Literatur [\[1.2 -](#page-172-4) 40] [\[1.2 -](#page-172-5) 41] ermittelt, siehe [Tabelle 4.4.](#page-81-1)

Für eine zutreffende Simulation der sich im Bodenkontinuum ausbreitenden zwei- bzw. dreidimensionalen Wellen [\[1.2 -](#page-172-6) 42] [\[1.2 -](#page-172-7) 43] bei Anwendung des hypoplastischen Stoffgesetzes [\[1.2 -](#page-171-1) 35] [\[1.2 -](#page-172-8) 44] [\[1.2 -](#page-172-9) 45] [\[1.2 -](#page-172-10) 46] [\[1.2 -](#page-172-11) 47] wird eine Rayleigh-Dämpfung [\[1.2 -](#page-173-0) 48[\]\[1.2 -](#page-173-0) 49] mit den Rayleigh-Faktoren α und β aus [\[1.2 -](#page-173-1) 50] verwendet. Am seitlichen Modellrand werden auftreffende Wellen von Dämpferelementen [\[1.2 -](#page-173-2) 51] absorbiert. Um reflektierende und refraktierende Scher- oder Kompressionswellen an Schichtgrenzen

auszuschließen, wurde der bindige Untergrund unterschiedlicher Konsistenz in den numerischen Berechnungen vereinfacht als eine homogene leichtplastische halbfeste Tonschicht abgebildet.

<span id="page-81-0"></span>Tabelle 4.3 Ermittelte Parameter des (un-)verschmutzten Schotters für das hypoplastische Stoffgesetz nach [\[1.2 -](#page-172-1) 37] mit intergranularen Dehnungen nach  $[1.2 - 38]$  $[1.2 - 38]$ 

|                | $\gamma_k$           | $\gamma_r$           | k           | $\boldsymbol{\varphi}_c$ | $h_{s}$                | $\boldsymbol{n}$  | $e_{d0}$     | $e_{c0}$         | $e_{i0}$        | $e_0$             |
|----------------|----------------------|----------------------|-------------|--------------------------|------------------------|-------------------|--------------|------------------|-----------------|-------------------|
|                | [kN/m <sup>3</sup> ] | [kN/m <sup>3</sup> ] | [m/s]       | $\lceil$ °1              | [ $kN/m2$ ]            | $\lceil - \rceil$ | $\mathsf{F}$ | $\mathsf{F}$     | $\vert - \vert$ | $\lceil - \rceil$ |
| <b>VCI 0 %</b> | 20                   | 22                   | $3.10^{-1}$ |                          | 49,5 500.000 0,15 0,73 |                   |              | $\blacksquare$ 1 | 1,15 0,86       |                   |
| VCI 10 %       | 20                   | 22                   | $1.10^{-1}$ | 46.5                     | 420.000  0,14  0,73    |                   |              | $\blacksquare$ 1 | 1,15 0,81       |                   |
| VCI 25 %       | 20                   | 22                   | $1.10^{-2}$ |                          | 45,5 390.000 0,13 0,63 |                   |              | $\mathbf 1$      | 1.15 0.77       |                   |
| VCI 50 %       | 20                   | 22                   | $1.10^{-3}$ | 44,0                     | 300.000                | 0,13 0,63         |              | -1               | 1,15 0,75       |                   |
| VCI 100 %      | 21                   | 22                   | $1.10^{-4}$ | 41.0                     | 80,000                 | 0.20              | 0.40         | 1                |                 | 1,15 0,55         |

|                                                   |              |  | $\alpha$ $\beta$ $m_R$ $m_T$ $R_{max}$ $\beta_r$ $\chi$ |  |
|---------------------------------------------------|--------------|--|---------------------------------------------------------|--|
|                                                   | $\mathsf{H}$ |  | [-] [-] [-] [-] [-] [-]                                 |  |
| VCI 0 %                                           |              |  | $0,16$ $0,92$ $5$ $2$ $1 \cdot 10^{-3}$ $1,4$ 11        |  |
| VCI 10 %                                          |              |  | $0,12$ $0,40$ 5 2 $1 \cdot 10^{-3}$ 1,1 11              |  |
| VCI 25 %                                          |              |  | $0,11$ $0,43$ 5 2 $1 \cdot 10^{-3}$ 1,1 11              |  |
| VCI 50 % 0,11 0,43                                |              |  | $5$ 2 1 $\cdot$ 10 <sup>-3</sup> 1.1 11                 |  |
| VCI 100 % 0,10 0,07 5 2 1.10 <sup>-3</sup> 1,1 11 |              |  |                                                         |  |

<span id="page-81-1"></span>Tabelle 4.4: Ermittelte Parameter des halbfesten Tones für das hypoplastische Stoffgesetz nach [\[1.2 -](#page-172-3) 39] mit Konzept der intergranularen Dehnung

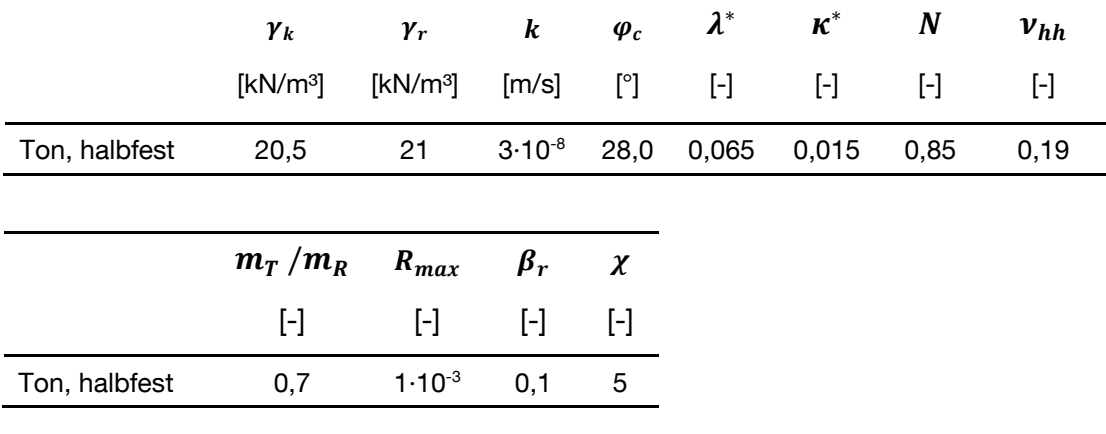

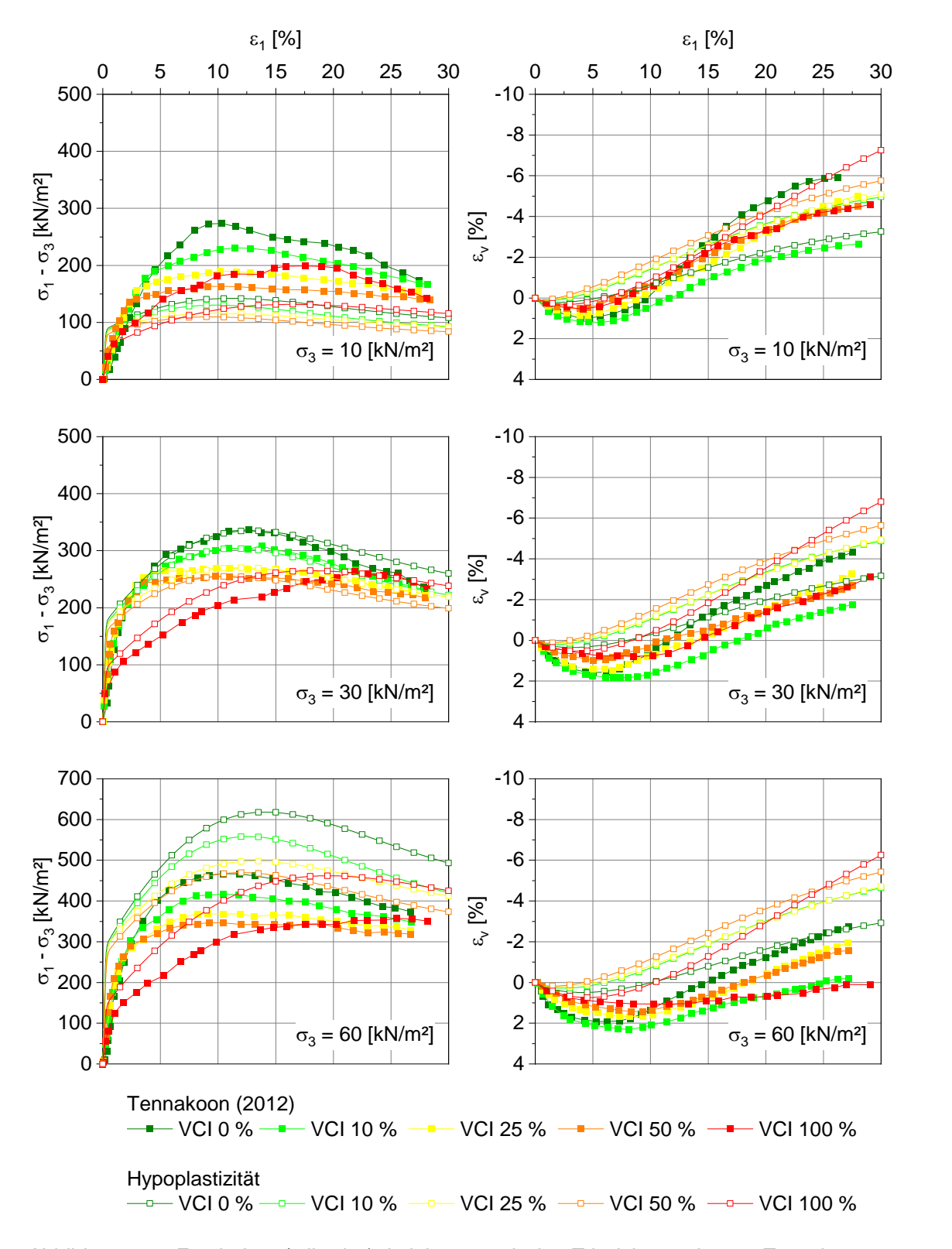

<span id="page-82-0"></span>*Abbildung 4-18 Ergebnisse (teilweise) drainierter statischer Triaxialversuche von Tennakoon [\[1.2 -](#page-169-1) 11] und Ergebnisse simulierter drainierter statischer Triaxialversuche mit hypoplastischem Stoffgesetz [\[1.2 -](#page-172-1) 37] an (un)verschmutztem Schottermaterial*

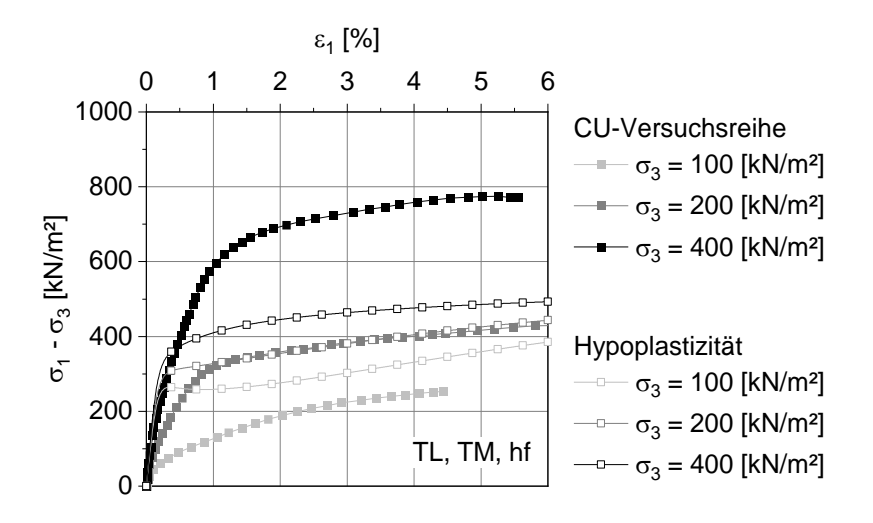

<span id="page-83-0"></span>*Abbildung 4-19 Ergebnisse einer CU-Versuchsreihe und Ergebnisse simulierter undrainierter statischer Triaxialversuche mit hypoplastischem Stoffgesetz [\[1.2 -](#page-172-3) 39] an halbfestem Ton*

Das undrainierte Verhalten des vollgesättigten bindigen Untergrunds unter der vergleichsweise kurzen und schnellen Belastung bei Zugüberfahrt wird in den zweidimensionalen Simulationen (Unterkapitel [4.4\)](#page-84-0) mit dem dynamischen mechanisch-hydraulisch gekoppelten Analysetyp *dynamic with consolidation* erfasst und somit bei der Ermittlung der Porenwasserdruckverteilung berücksichtigt. Umfangreiche numerische 1D- und 2D-Voruntersuchungen mit diesem Berechnungstyp haben gezeigt, dass sich die Ergebnisse einer gekoppelten dynamischen Konsolidationsberechnung hinsichtlich der sich entwickelnden und akkumulierenden Porenwasserüberdrücke sowie der elastischen und plastischen Vertikalverformungsanteile im bindigen Boden für die betrachteten Belastungsszenarien nur geringfügig von denen einer hydraulisch entkoppelten, sogenannten undrainierten dynamischen Berechnung unterscheiden, weshalb die räumlichen Simulationsmodelle (Unterkapitel [4.5](#page-90-0) und [4.6\)](#page-104-0) aufgrund der geringeren Anzahl an zu lösenden Matrizengleichungen und der daraus resultierenden geringeren Rechenzeit mit einer undrainierten effektiven Spannungsberechnung mit effektiven Scherparametern, in PLAXIS als Drainagetyp *Undrained (A)* bezeichnet, simuliert wurden.

Alle Simulationen starten mit der Ermittlung des Initialspannungszustandes, darauf folgen die Herstellung des Schotterbettes und dem Ansatz von Wegener [\[1.2 -](#page-171-1) 35] folgend zwei Überfahrten der Gleisumbaumaschine PM 1000 – URM als Vorbelastungsphasen, vgl. [Abbildung 4-20.](#page-84-1)

### **4.4 Zweidimensionale dynamische FEM-Berechnungen mit dem Lastmodell nach Frýba**

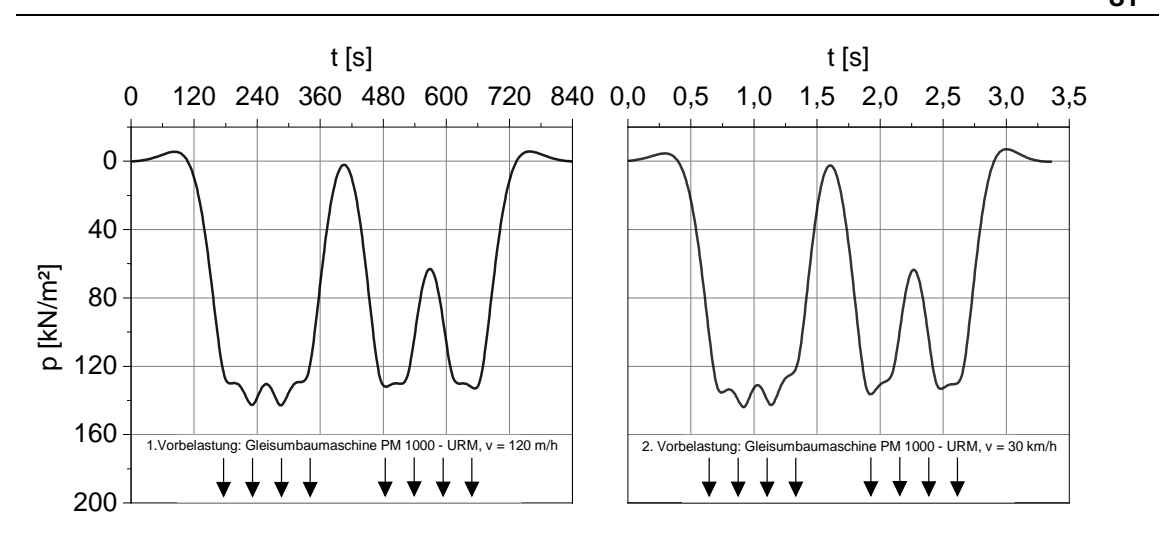

<span id="page-84-1"></span>*Abbildung 4-20 Vertikalspannungs-Zeit-Verlauf der Gleisumbaumaschine PM 1000 – URM mit v = 120 m/h (links) und v = 30 km/h (rechts)*

Die phänomenologische Abbildung einer entstehenden punktuellen Instabilität wird durch den Vorgang eines sich infolge *clay fouling* verschmutzenden Schotters und der damit einhergehenden verminderten aufnehmbaren Deviatorspannung unter triaxialer Kompression [\[1.2 -](#page-169-1) 11] [\[1.2 -](#page-173-3) 52] [\[1.2 -](#page-173-4) 53], abnehmender Scherfestigkeit [\[1.2 -](#page-169-1) 11] [\[1.2 -](#page-170-1) 21] und Steifigkeit [\[1.2 -](#page-169-1) 11] [\[1.2 -](#page-170-1) [21\]](#page-170-1) sowie verminderten hydraulischen Durchlässigkeit [\[1.2 -](#page-169-1) 11] [\[1.2 -](#page-170-2) 22] [\[1.2 -](#page-170-3) [23\]](#page-170-3) [\[1.2 -](#page-173-5) 54] simuliert. Um eine Akkumulation des numerischen Fehlers zu vermeiden, werden dabei die Lastspiele pro Verschmutzungsgrad auf maximal zehn Lastzyklen begrenzt, vgl. auch [\[1.2 -](#page-171-1) 35]. Berechnungen mit zusätzlichen Konsolidationsphasen zwischen den Zugüberfahrtsphasen zeigten, dass deren Einfluss gering ausfällt. Die Auswertung der Vertikalverformungen und Porenwasserüberdrücke erfolgt immer in der letzten Belastungsphase pro Schotterverschmutzungsgrad an diskreten Knotenpunkten im FE-Netz, vgl. [Abbildung 4-21](#page-85-0) b).

# <span id="page-84-0"></span>**4.4 Zweidimensionale dynamische FEM-Berechnungen mit dem Lastmodell nach Frýba**

Mit dem vom Teilprojekt EPIB 1.1 übergebenen gleisdynamischen Lastmodell nach Frýba [\[1.2 -](#page-169-0) 8] wurden anhand der statischen Achslasten repräsentativer Lastzüge die niederfrequenten Anteile einer Zugüberfahrt ermittelt und als Vertikalspannungs-Zeit-Verlauf an der Schnittstelle Schwellenunterkante an das bodendynamische rotationssymmetrische FE-Modell übergeben, vgl. [Abbildung 4-21.](#page-85-0) Eine zusätzliche Berücksichtigung der höherfrequenten Anteile nach Knothe [\[1.2 -](#page-173-6) 55] stellte sich in weiteren Untersuchungen hinsichtlich resultierender Vertikalverformungen und sich entwickelnder Porenwasserdrücke als vernachlässigbar heraus.

**81**

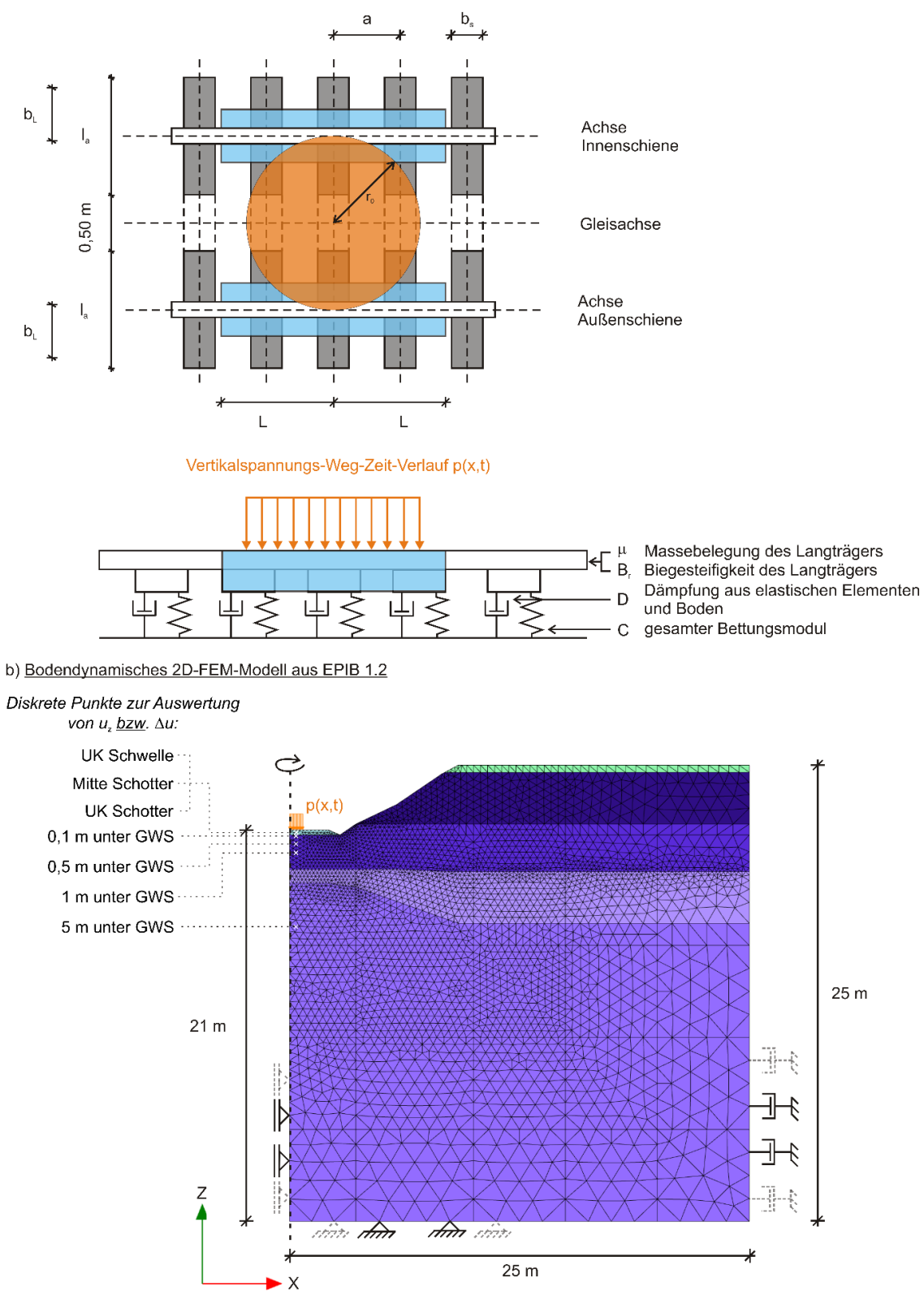

a) Gleisdynamisches Modell nach FRÝBA (1999) und Lastverteilung nach ZIMMERMANN (1888)

<span id="page-85-0"></span>*Abbildung 4-21 Kopplung von a) gleisdynamischem Modell nach Frýba [\[1.2](#page-169-0) - 8] und b) bodendynamischem Modell aus EPIB 1.2*

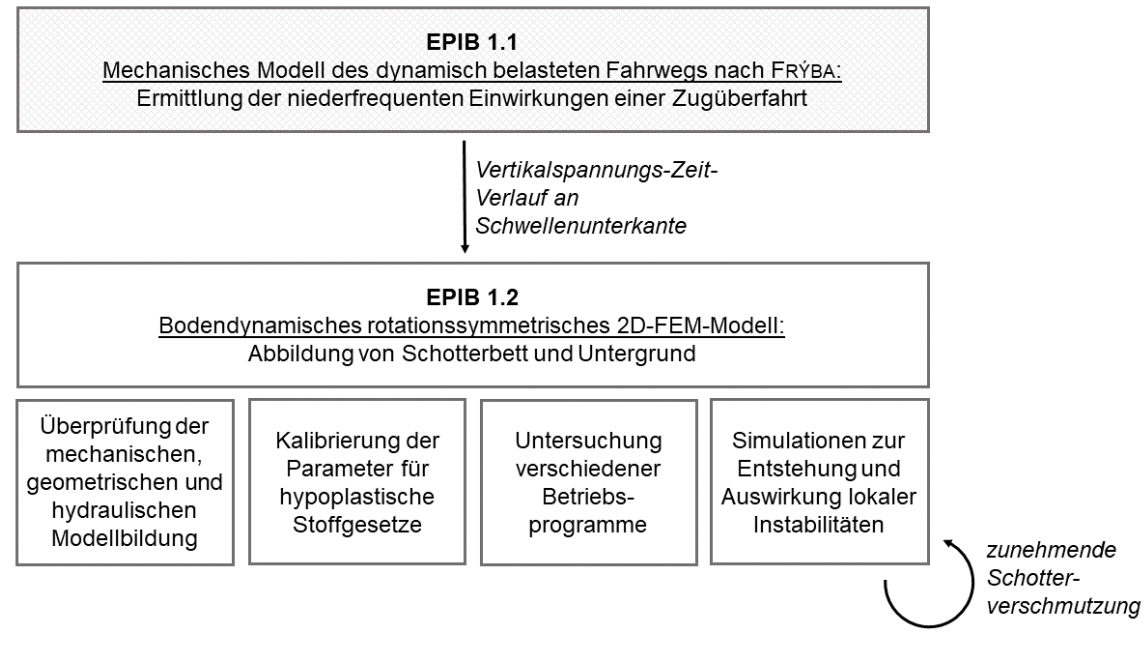

<span id="page-86-0"></span>*Abbildung 4-22 Flussdiagramm zur Kopplung der Teilprojekte EPIB 1.1 und EPIB 1.2*

Das bodendynamische 2D-FEM-Modell dient als Vorstufe zu den 3D-FEM-Modellen und wurde u. a. zur Kalibrierung der hypoplastischen Stoffparameter und zur Untersuchung verschiedener Betriebsprogramme verwendet, vgl. [Abbildung 4-22.](#page-86-0) Nachfolgend werden beispielhaft die Simulationsergebnisse von Überfahrten eines Steuerwagens Typ BR 928 und eines Triebwagens Typ BR 628 bei einer entstehenden punktuellen Instabilität vorgestellt, welche anhand einer zunehmenden Verschmutzung des Schotterbetts abgebildet wurde. Die Simulationsabfolge gliedert sich nach [Tabelle 4](#page-86-1)*.*5.

| <b>Phase</b> | <b>Beschreibung</b>                                      |
|--------------|----------------------------------------------------------|
| Initial      | Berechnung des Initialspannungszustandes                 |
|              | Aktivierung des Schotterbetts (VCI 0 %) und der Schwelle |
| 2            | 1. Vorbelastung: Überfahrt PM 1000 – URM, v = 120 m/h    |
| 3            | 2. Vorbelastung: Überfahrt PM 1000 - URM, v = 30 km/h    |
| $4 - 13$     | 10 Überfahrten von Steuer- und Triebwagen, v = 91 km/h   |
| 14           | Aktivierung des Schotterbetts VCI 10 %                   |
| $15 - 24$    | 10 Überfahrten von Steuer- und Triebwagen, v = 91 km/h   |
| 25           | Aktivierung des Schotterbetts VCI 25 %                   |
| $26 - 35$    | 10 Überfahrten von Steuer- und Triebwagen, v = 91 km/h   |
| 36           | Aktivierung des Schotterbetts VCI 50 %                   |
| $37 - 46$    | 10 Überfahrten von Steuer- und Triebwagen, v = 91 km/h   |
|              |                                                          |

<span id="page-86-1"></span>Tabelle 4*.*5: Simulationsablauf 2D-FEM Berechnungen

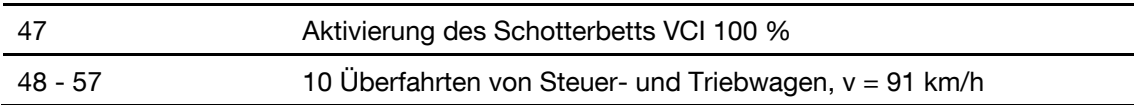

[Abbildung 4-23](#page-87-0) zeigt den Vertikalspannungs-Zeit-Verlauf p (links) und die Vertikalverformungen u<sup>z</sup> an UK Schwelle (rechts) während der Überfahrt eines Steuerwagens Typ BR 928.4 und eines Triebwagens Typ BR 628.4 mit einer Geschwindigkeit von  $v = 91$  km/h. Es zeigt sich vor allem, dass mit ansteigender Schotterverschmutzung die aus den Achsüberfahrten resultierenden Einsenkungsverläufe an UK Schwelle kontinuierlich zunehmen.

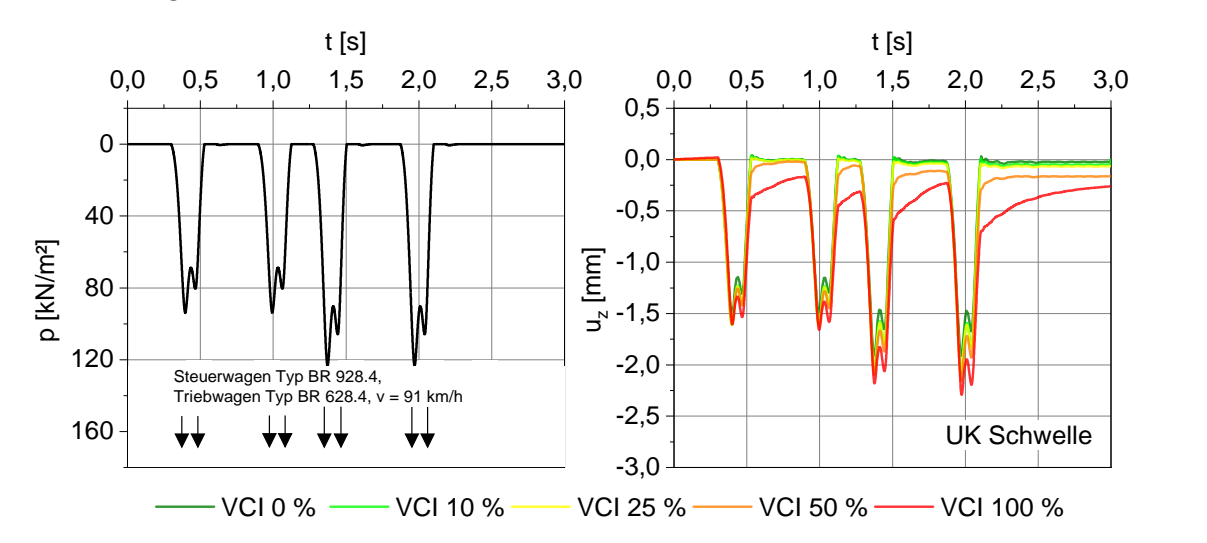

<span id="page-87-0"></span>*Abbildung 4-23 Vertikalspannung p (links) und Vertikalverformung u<sup>z</sup> bei VCI 0 % bis VCI 100 % (rechts) an UK Schwelle bei Steuer- und Triebwagenüberfahrt mit v = 91 km/h*

In [Abbildung 4-24](#page-88-0) sind die Porenwasserdruckverläufe während und nach der Zugüberfahrt in unterschiedlichen Tiefen ab UK Schwelle dargestellt. Hier zeigt sich zunächst, dass das Verhalten des Schotters bis zu einem Verschmutzungsgrad von 10 % als drainiert angesehen werden kann. Danach verhält sich das verschmutzende Schotterbett aufgrund der abnehmenden hydraulischen Durchlässigkeit zunehmend undrainiert, folglich nehmen die Porenwasserüberdrücke bei Achsüberfahrt deutlich zu. In den kurzen Entlastungszeiträumen nach Überfahrt der einzelnen Achsen beginnen sich im Schotter ab einem VCI von 25 % Porenwasserunterdrücke zu entwickeln, deren Amplituden mit steigendem Verschmutzungsgrad deutlich ansteigen. Im Übergangsbereich zwischen Schotter und bindigen Untergrund, also 0,1 m unter GWS, zeigt sich hingegen, dass mit zunehmendem VCI die Porenwasserüberdrücke bei Achsüberfahrt abnehmen. Das kann mit den unterschiedlich langen Drainagewegen begründet werden: Bis zu einem VCI von 25 % stellt der Schotter eine Drainagemöglichkeit für den vollgesättigten bindigen Untergrund dar, für Verschmutzungsgrade ab VCI = 50 % erfolgt die Drainage erst an OK Schotterbett. Dementsprechend sind die Amplituden des Porenwasserüberdrucks bei Achsüberfahrt ab einem VCI von 50 % im Gleisschotter am größten und nehmen dann mit der Tiefe ab. Für Verschmutzungsgrade bis VCI = 25 % entstehen Porenwasserüberdrücke erst im bindigen Boden und sind demzufolge in der Übergangszone Schotterbett-Untergrund am größten. Ein mit steigender Schotterverschmutzung zunehmender Akkumulationseffekt von Porenwasserüberdrücken zeigt sich vor allem in einer Tiefe von 0,50 m unter GWS im bindigen Boden. In einer Tiefe von 1 m unter GWS entstehen unabhängig des Verschmutzungsgrades nur während der Zugüberfahrt Porenwasserüberdrücke, nach der Zugüberfahrt bleibt in dieser Tiefenlage ein Porenwasserunterdruck erhalten. [\[2 -](#page-174-0) 7]

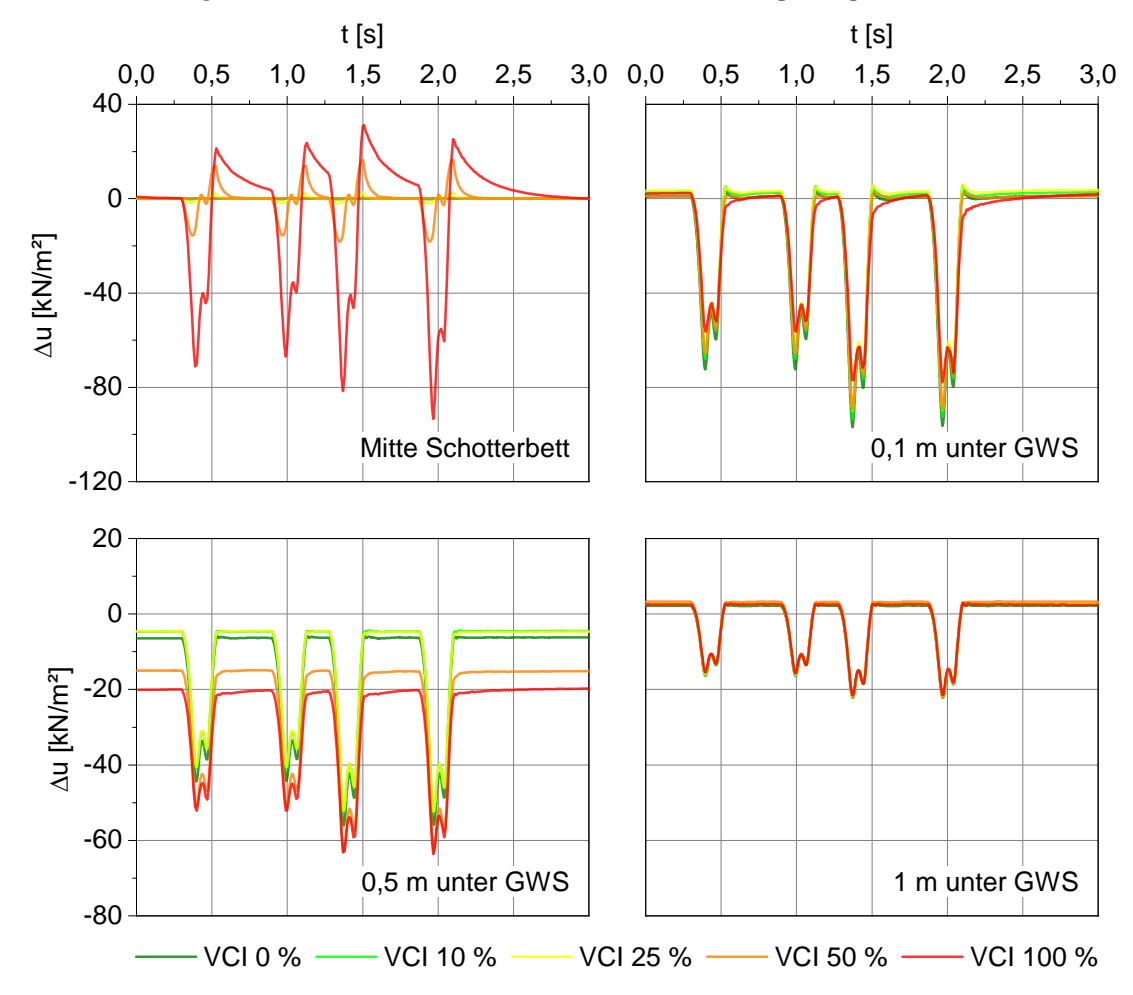

<span id="page-88-0"></span>*Abbildung 4-24 Verlauf des Porenwasserdrucks ∆u in unterschiedlichen Tiefen bei Steuer- und Triebwagenüberfahrt mit v = 91 km/h und zunehmender Schotterverschmutzung*

Diese Aussagen verdeutlicht auch [Abbildung 4-25.](#page-89-0) Des Weiteren ist zu erkennen, dass sich schon bei unverschmutztem Schotter im Bereich zwischen 0,2 m und 0,8 m unter GWS eine Porenwasserüberdruckzone ausbildet, welche von einer Porenwasserunterdruckzone umgeben ist. Die Maxima bzw. Minima in diesen Zonen nehmen mit ansteigender Schotterverschmutzung bis VCI 50 %

zu. Bei einem Verschmutzungsgrad des Schotters von VCI 100 % ist es hingegen so, dass aufgrund des undrainierten Verhaltens des verschmutzten Schotterbettes auch dort Porenwasserunterdrücke auftreten, weshalb die Porenwasserüberdrücke in der Zone zwischen 0,2 m und 0,8 m unter GWS abnehmen. [\[2 -](#page-174-0) 7]

Prinzipiell zeigen die Ergebnisse dieser Berechnungen, dass mit der numerischen und stofflichen Modellierung eine Verformungs- und Porenwasserakkumulation und somit maßgebende bodenmechanische Prozesse bei entstehenden punktuellen Instabilitäten simuliert werden können.

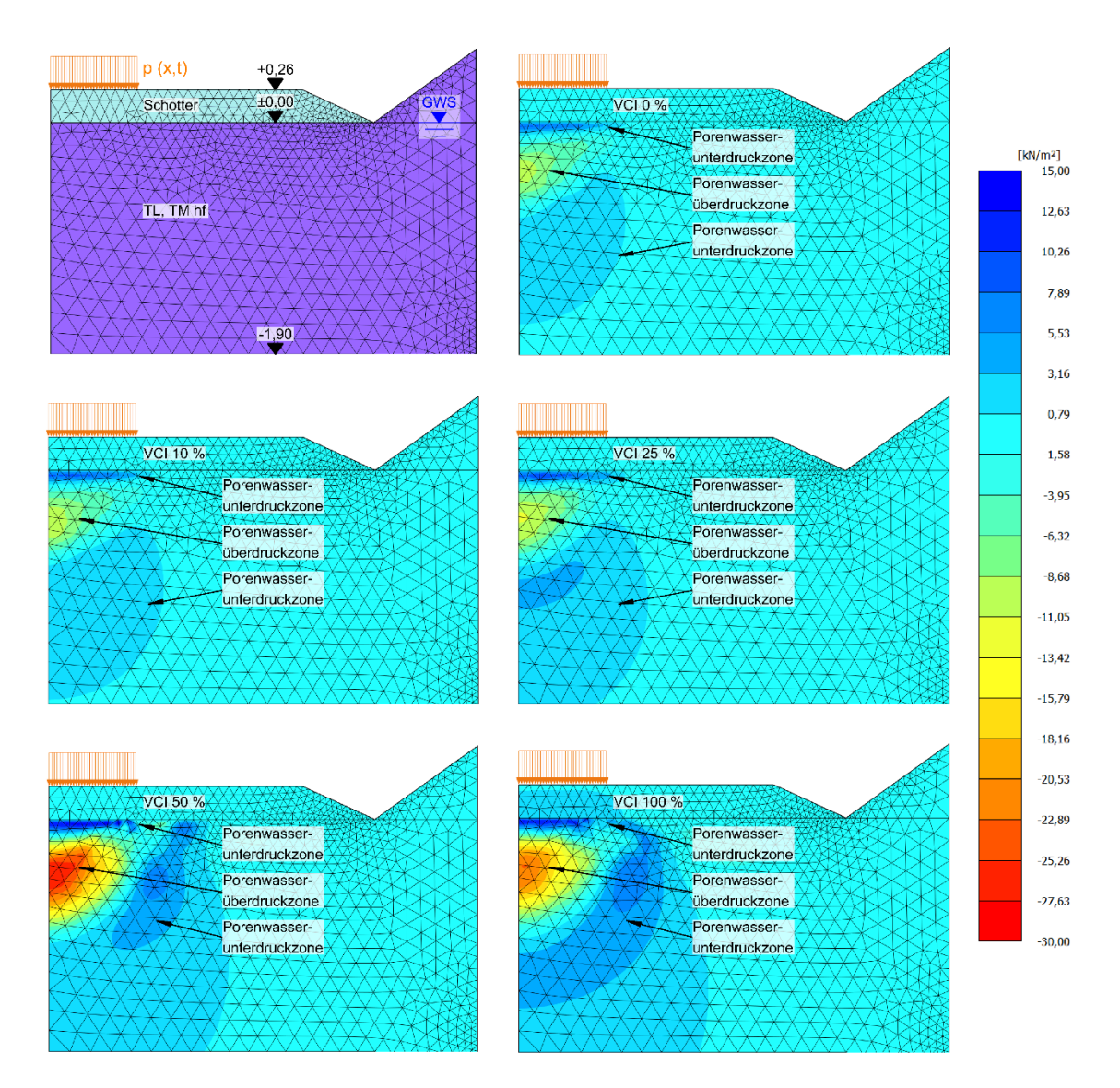

<span id="page-89-0"></span>*Abbildung 4-25 Porenwasserdruck ∆u nach jeweils zehn Steuer- und Triebwagenüberfahrten pro Verschmutzungsgrad VCI*

# <span id="page-90-0"></span>**4.5 Fahrzeug-Fahrweg-Untergrund Simulation zur Ermittlung der Verformungen in Bereichen lokal reduzierter Steifigkeit im Unterbau/ Untergrund (***Modell 1***)**

# **4.5.1 Simulationsablauf und Kopplung der Teilmodelle**

In den Teilprojekten EPIB 1.2 und EPIB 2 wurde zur Untersuchung der Entstehung und Entwicklung punktueller Instabilitäten ein aus einem starren Mehrkörpersimulationsmodell (MKS-Modell) und einem bodendynamischen FEM-Modell bestehendes Fahrzeug-Fahrweg-Untergrundmodell entwickelt (*Modell 1*), vgl. [Abbildung 4-26.](#page-91-0) Anhand dieser Simulationsabfolge wurden mehrere mit punktuellen Instabilitäten in Zusammenhang stehende Aspekte untersucht und deren numerische Abbildbarkeit im Mehrkörpersimulationsmodell und geotechnischen Modell überprüft.

Zu Beginn des Simulationsablaufs wurden in einem MKS-Modell (EPIB 2) dynamische Rad-Schienen-Kräfte auf Basis eines Drehgestells auf belasteter und unbelasteter vertikaler Gleisgeomtrie ermittelt. Die hierfür verwendeten Daten der Gleisgeometrie des untersuchten Abschnitts stammen sowohl aus RAILab-Messungen als auch aus Geometriemessungen (EPIB 2), weshalb die resultierenden Rad-Schiene-Kräfte als Einwirkung aus Zugüberfahrt aufgrund der realen Gleisgeometrie vor Ort als realitätsnah angesehen werden können. Die hieraus ermittelten dynamischen Rad-Schienen-Kräfte einer Zugachse werden als zwei wandernde Einzellasten, in Anzahl und Anordnung den Achsen und Drehgestellen eines Realzuges entsprechend, auf das geometrisch ideal modellierte Gleis des bodendynamischen Modells von (EPIB 1.2) aufgebracht, welches ganzheitlich Ober-, Unterbau und Untergrund abbildet, siehe [Abbildung 4-27.](#page-95-0)

*Modell 1* wurde zunächst erfolgreich mittels numerischer Nachrechnung zweier Feldmessungen aus EPIB 2 validiert (Abschnitt [4.5.3\)](#page-95-1). Weiterhin wurden mit diesem Modell die Entstehung und die Auswirkungen einer punktuellen Instabilität aufgrund einer zunehmenden Verschmutzung des Gleisschotters infolge *clay fouling* numerisch untersucht (Abschnitt [4.5.4\)](#page-100-0). Mittels eines Teilergebnisses dieser Simulationen, der belasteten Gleisgeometrie während der Zugüberfahrt, welche aufgrund der hypoplastischen Modellierung des Gleisbetts und des Untergrunds realitätsnah ermittelt werden konnte, wurden mit dem starren MKS-Modell Achslagerbeschleunigungen bestimmt und zur weiteren Datenanalyse an EPIB 1.1 übergeben. Bei Betrachtung des potentiellen Einflusses eines Schienenstoßes bzw. eines Schienenbruches zeigte sich zwar eine Unstetigkeit im Zeitverlauf der Rad-Schienen-Kraft, Bezug nehmend auf

das geotechnische Teilmodell führte diese aber aufgrund des Auftretens in einem Zeitbereich von 0,05 s und der verwendeten Zeitdiskretisierung zu keiner Veränderung hinsichtlich auftretender plastischer Verformungen bzw. sich entwickelnder Porenwasserüberdrücke.

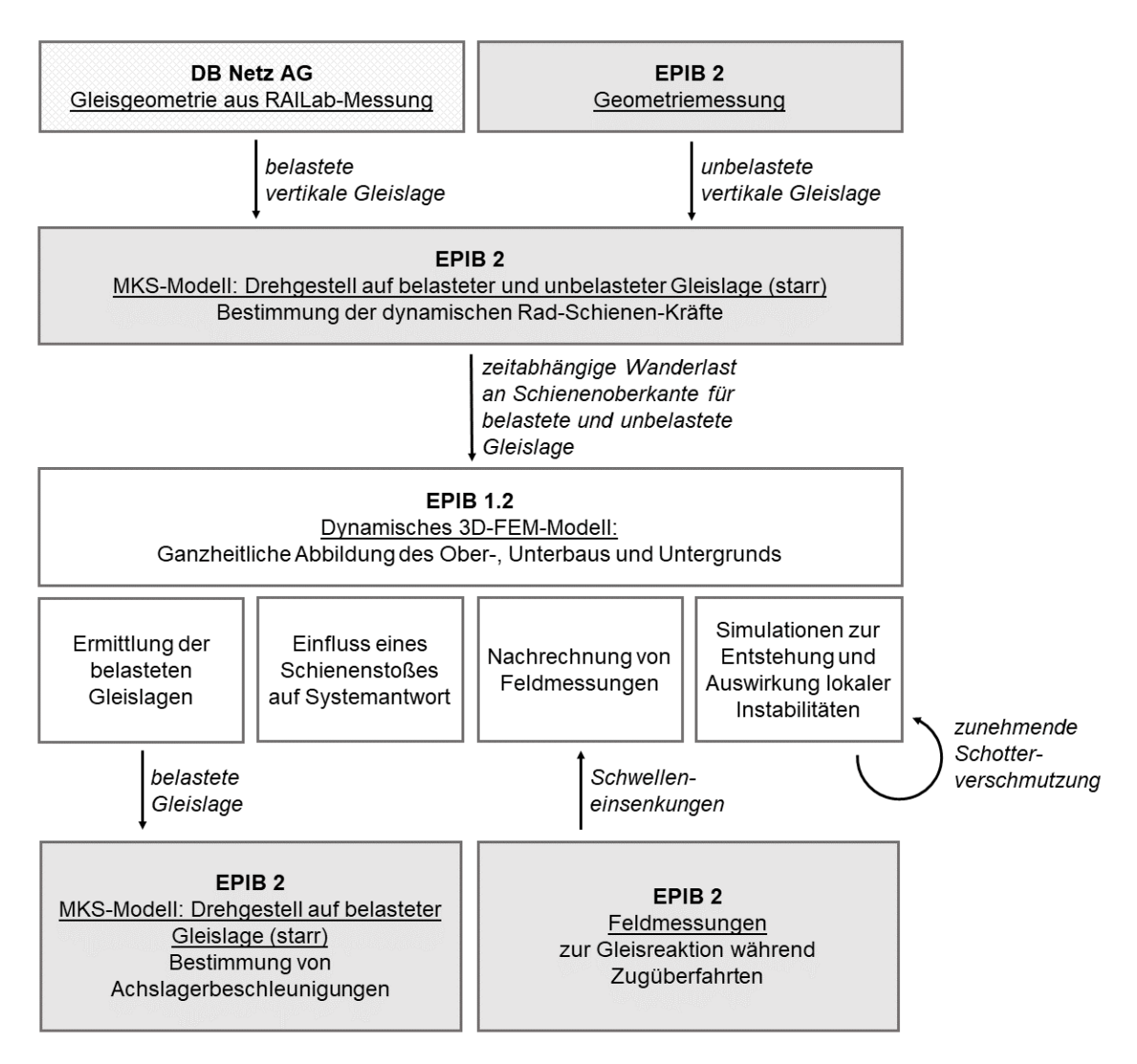

<span id="page-91-0"></span>*Abbildung 4-26 Flussdiagramm zur Kopplung der Teilprojekte EPIB 2 und EPIB 1.2, Modell 1*

## <span id="page-91-1"></span>**4.5.2 Beschreibung der Teilmodelle**

#### a) Fahrzeug-Fahrweg-Teilmodell

Zur realitätsnahen Bestimmung der Fahrzeugreaktionen bei der Fahrt über eine Messstrecke muss die Gleisgeometrie, als eine zentrale Anregungskomponente, mitberücksichtigt werden. Da im vorliegenden Untersuchungsansatz "Modell 1", das Ziel der Fahrzeug-Fahrweg-Modellierung die Ermittlung von Rad-Schiene-Kräften und Achslagerbeschleunigungen ist, wurde durch EPIB 2 mit der Mehrkörpersimulationssoftware SIMPACK ein 3D Fahrzeug-Fahrweg-Modell erstellt, dass aus einem Drehgestell besteht, das über ein Gleis mit vorgegebener Gleisgeometrie, fährt. Als untersuchte Zuggeschwindigkeit wurde 30 m/s (108 km/h) festgelegt, welche nahe an der Geschwindigkeit der zwei BR 218 in Doppeltraktion (32,30 m/s bzw. 116,27 km/h) ist und eine übliche Geschwindigkeit auf der untersuchten Strecke darstellt. Wie die Messstrecke ist auch das 500m lange Simulationsmodell in einer Geraden.

[Abbildung 4-27](#page-95-0) stellt die Kernelemente des Modellierungsablaufes der Fahrzeug-Fahrweg-Interaktion dar. Das dreidimensionale Teilmodell a) stellt die Fahrt eines Drehgestells über die gemessene unbelastete vertikale Gleisgeometrie dar, welche in diesem Teilmodell einem starren Gleis entspricht. Die anteilige Wagenmasse wird hier unabgefedert dem Drehgestellrahmen beaufschlagt. Der vertikale Rad-Schiene-Kontakt ist als Hertzsche Kontaktfeder modelliert während der tangentiale Rad-Schiene-Kontakt über die Methode FASTSIM abgebildet wird [\[2 -](#page-174-1) 8]. Über eine Lösung des Systems im Zeitbereich mittels Zeitintegration werden die auftretenden dynamischen Rad-Schiene-Kräfte und Achslagerbeschleunigungen bestimmt.

Die Modellparameter des Drehgestellmodells sind im Folgenden aufgeführt:

| <b>Merkmal</b>                                    | Wert                           |
|---------------------------------------------------|--------------------------------|
|                                                   |                                |
| <b>Global</b>                                     |                                |
| Achsabstand                                       | $2,8 \text{ m}$                |
| Gesamtlast pro Drehgestell                        | 40 t                           |
| Radlast                                           | 10 <sub>t</sub>                |
| <b>Rad</b>                                        |                                |
| Profil                                            | S1002                          |
| Radius                                            | $0,46 \; m$                    |
| Lateraler Radabstand zur Spurmitte                | $0,75 \; m$                    |
| Radsatz                                           |                                |
| Masse                                             | 1500 kg                        |
| Trägheitsmomente $I_{xx} = I_{zz}$                | 1120 $kg·m²$                   |
| Trägheitsmoment I <sub>yy</sub>                   | 112 $kg·m²$                    |
| Drehgestellrahmen                                 |                                |
| Masse                                             | 2615 kg                        |
| Trägheitsmomente I <sub>xx</sub> =I <sub>zz</sub> | 3067 kg·m <sup>2</sup>         |
| Trägheitsmoment I <sub>yy</sub>                   | 1476 kg $\cdot$ m <sup>2</sup> |
| <b>Anteilige Wagenkastenmasse</b>                 |                                |
| Einwirkende Auflast                               | 337316,8 N                     |
|                                                   |                                |

Tabelle 4*.*6: Fahrzeugparameter im starren 3D MKS Modell

| <b>Merkmal</b>                     | Wert                           |  |  |
|------------------------------------|--------------------------------|--|--|
| <b>Schiene</b>                     |                                |  |  |
| E-Modul                            | $2,1.10^{11}$ N/m <sup>2</sup> |  |  |
| Querdehnzahl                       | 0,25                           |  |  |
| Rad-Schiene-Kontakt                |                                |  |  |
| Kontaktreferenzdämpfung            | 100000 Ns/m                    |  |  |
| Kontaktreferenzsteifigkeit         | $5.10^8$ N/m                   |  |  |
| Reibungskoeffizient                | 0,4                            |  |  |
| Schienenneigung                    | 1:40                           |  |  |
| Spurweite                          | 1435 mm                        |  |  |
| Schotterkörper                     |                                |  |  |
| Masse                              | 330 kg                         |  |  |
| Trägheitsmomente $I_{xx} = I_{zz}$ | 10 kg $\cdot$ m <sup>2</sup>   |  |  |
| Trägheitsmoment I <sub>vv</sub>    | 1 kg $\cdot$ m                 |  |  |

Tabelle 4*.*7: Gleisparameter im starren 3D MKS Modell

Die resultierende statische Radlast im Modell beträgt also 10 t bzw. 98,1 kN und entspricht somit der Lokomotive BR 218 (siehe Unterkapitel [3.5\)](#page-32-0).

Für den Fall der Betrachtung der Triebwagen-Steuerwagen-Kombination BR 628.4 / BR 928.4 werden die ermittelten dynamischen Radlasten aus dem Modell mit dem Verhältnis der jeweiligen statischen Radlast im Verhältnis zur statischen Radlast der Lokomotive BR 218 multipliziert.

Im vorliegenden Forschungsprojekt wird die vertikale Gleisgeometrie berücksichtigt, wobei zwischen unbelasteter und belasteter vertikaler Gleisgeometrie unterschieden wird (siehe Unterkapitel [3.4\)](#page-31-0). In einem realen, elastischen Gleis stellt die unbelastete vertikale Gleisgeometrie die Ausgangshöhenlage der Schienen dar, bevor das Fahrzeug den Abschnitt befährt. Direkt unter einer Fahrzeugachse stellt sich entlang des Gleises die belastete vertikale Gleisgeometrie dar. An einem ganz bestimmen Ort entlang des Gleises verformt sich also die Schiene während der Achsüberfahrt von der Höhenlage der unbelasteten zur Höhenlage der belasteten vertikalen Gleisgeometrie.

Das hier präsentierte Fahrzeug-Fahrweg-Modell kann also entweder die unbelastete oder belastete Gleisgeometrie berücksichtigen, je nach Anwendungsfall. Im Fall der Bestimmung der Rad-Schiene-Kräfte zur Nutzung in folgenden elastischen Teilmodellen, zur Bestimmung der Gleisverformung unter der Fahrzeugfahrt, bietet sich die unbelastete vertikale Gleisgeometrie an, da sich die belaste Gleisgeometrie in den Folgemodellen einstellt. Im Fall der

Bestimmung der vertikalen Achslagerbeschleunigungen für die Fahrt über ein Gleis bietet sich die belastete vertikale Gleisgeometrie als realistische Trajektorie für das Rad an (siehe auch Unterkapitel [5.4\)](#page-144-0). Es ist zu beachten, dass sich im realen Gleis sowohl in Bezug auf die Rad-Schiene-Kräfte, als auch in Bezug auf die die Achslagerbeschleunigung, die Werte über der sich verformenden Schiene einstellen, während sie sich fortwährend verformt. Die Gleisgeometrie wechselt also unter dem rollenden Rad von ihrer unbelasteten zu ihrer belasteten Höhenlage.

b) Geotechnisches Teilmodell

Zur Erfassung räumlicher Einflüsse und Auswirkungen entstehender punktueller Instabilitäten wurde ein dreidimensionales geotechnisches Simulationsmodell entwickelt, das den untersuchten eingleisigen Einschnittbereich auf einer Streckenlänge von 70 m abbildet. Das in [Abbildung 4-27](#page-95-0) b) dargestellte Modell repräsentiert den in Unterkapitel [3.3](#page-28-0) beschriebenen Gleisabschnitt und erfasst den Gleiskörper ganzheitlich in Anlehnung an [1.2 - 36] und [\[1.2 -](#page-173-7) 56] [\[1.2 -](#page-173-8) 57]

- Schienen des Typs S54 (linear-elastische Balken-Elemente [\[1.2 -](#page-173-8) 57]  $[1.2 - 59]$  $[1.2 - 59]$
- Zwischenlagen Zw687 (linear-elastische Volumen-Elemente [\[1.2 -](#page-173-8) 57] mit starren Platten-Elementen [\[1.2 -](#page-173-9) 59]) zur Lastverteilung
- Schwellen des Typs B70 (linear-elastische Volumen-Elemente [\[1.2 -](#page-173-8) 57])
- Interface-Elemente mit Mohr-Coulomb-Kontakt [\[1.2 -](#page-173-8) 57] [\[1.2 -](#page-173-9) 59] zwischen Schwellen und Schotterbett
- Schotterbett und Untergrund nach Unterkapitel [0](#page-78-0)

Um den Überrollvorgang des Zuges in dem numerisch abgebildeten Einschnittbereich wirklichkeitsnah abzubilden, wurden die Schienen auf elastischen Federn gebettet [\[1.2 -](#page-172-0) 36] über den Rand des Kontinuumsmodells hinaus verlängert. Neben einer Einsparung an Rechenzeit hat dieser Ansatz zudem den Vorteil, dass auch Züge mit einer großen Anzahl an Achsen untersucht werden können.

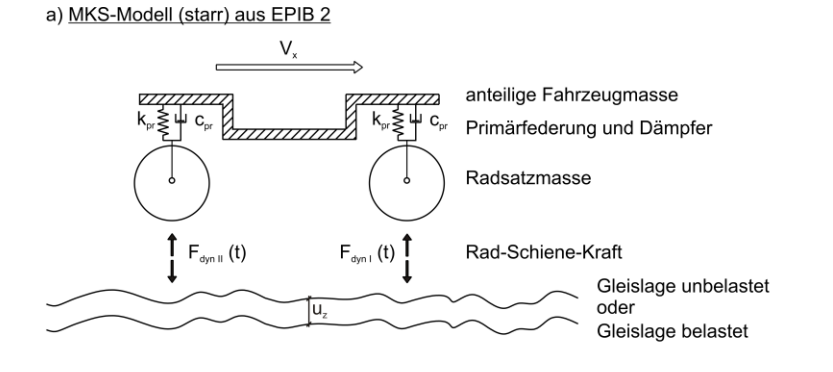

b) Ganzheitliches dynamisches 3D-FEM-Modell aus EPIB 1.2

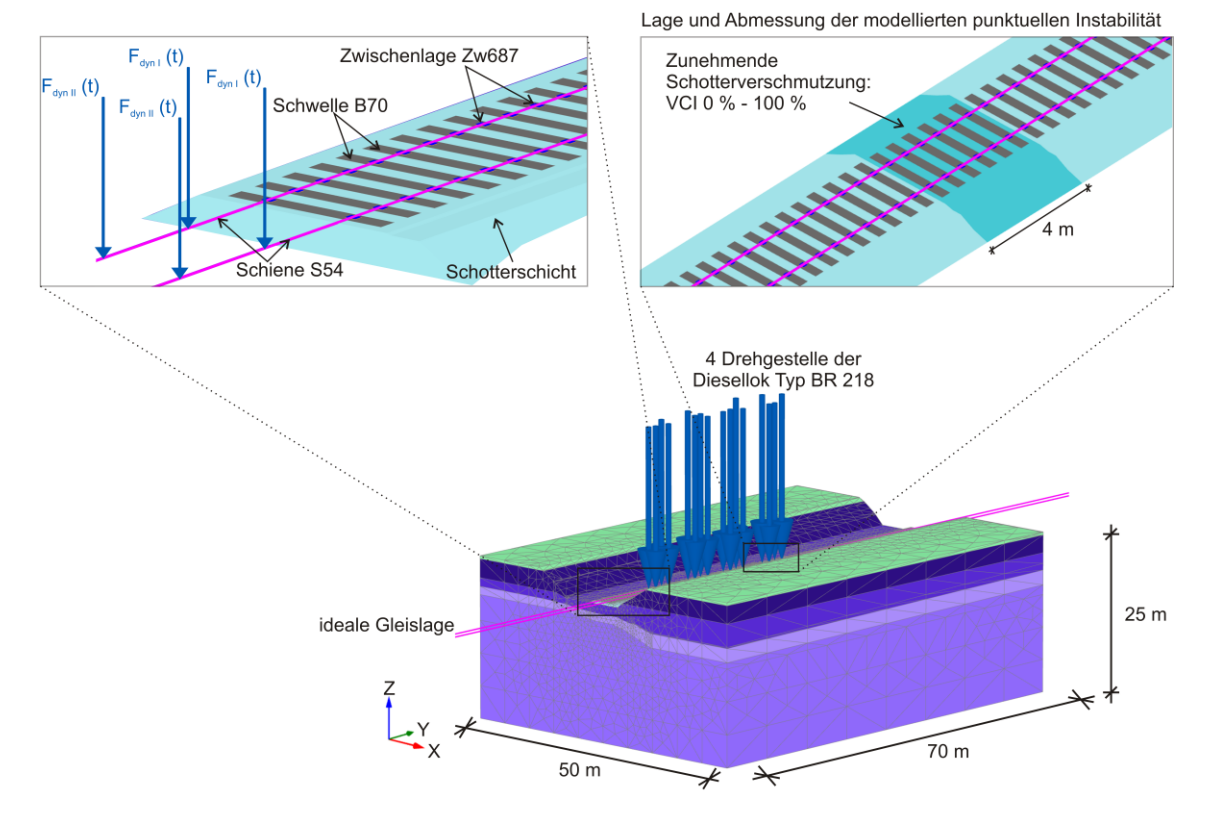

<span id="page-95-0"></span>*Abbildung 4-27 Kopplung des a) starren Fahrzeug-Fahrweg-Modells aus EPIB 2 und b) bodendynamischen Kontinuumsmodells aus EPIB 1.2*

### <span id="page-95-1"></span>**4.5.3 Numerische Back-Analysis der Feldmessung**

Zur Validierung von *Modell 1* und zur Kalibrierung der hypoplastischen Parameter (Unterkapite[l 0\)](#page-78-0) wurden aus der in Teilprojekt EPIB 2 (Unterkapitel [3.6\)](#page-34-0) durchgeführten Messkampagne vertikale Verformungsverläufe während Zugüberfahrt an OK Schwelle im Bereich der punktuellen Instabilität verwendet und mit den numerisch ermittelten Verformungsverläufen des bodendynamischen 3D-Modells (EPIB 1.2) verglichen. Untersucht wurden die Überfahrten zweier BR 218 Loks und die eines Triebzuges mit der Abfolge BR 628.4 - BR 928.4 - BR 928.4 - BR 628.4 (siehe Unterkapitel [3.5\)](#page-32-0).

Die in EPIB 1.2 durchgeführten Simulationsschritte sind in [Tabelle 4](#page-96-0)*.*8 dargestellt:

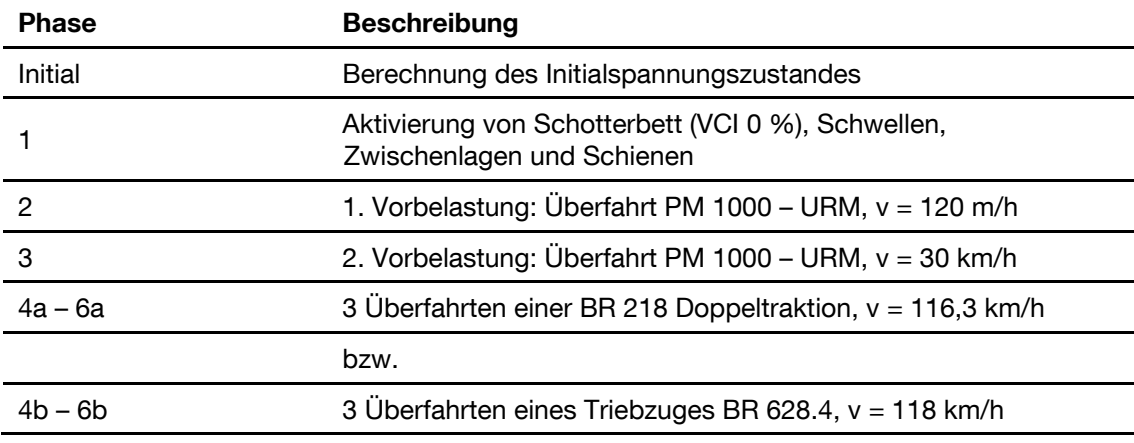

<span id="page-96-0"></span>Tabelle 4*.*8: Simulationsablauf "Numerische Back-Analysis", *Modell 1*

Die in den Phasen 1 bis 3 durchgeführten Berechnungen erfolgen analog zu Unterkapitel [4.4.](#page-84-0) In den Phasen 4a bis 6a bzw. 4b bis 6b wurden die aus der MKS ermittelten dynamischen Rad-Schienen-Kräfte für jedes Drehgestell eines Zuges [\(Abbildung](#page-97-0) 4-28, [Abbildung](#page-98-0) 4-30, [Abbildung](#page-99-0) 4-31) auf das EPIB 1.2- Modell aufgebracht und eine Zugüberfahrt simuliert. Die dadurch ermittelte Vertikalverformung u<sup>z</sup> über die Zeit t an der diskreten Stelle *OK Schwelle* ist in den [Abbildung](#page-97-1) 4-29 und [Abbildung](#page-99-1) 4-32 wiedergegeben. Die in diesen Abbildungen enthaltenen Verformungsverläufe wurden während der dritten Überfahrt des jeweiligen Zuges für unverschmutzten Schotter (VCI = 0%) ausgewertet.

[Abbildung 4-29](#page-97-1) bestätigt, dass mit der entworfenen Simulationsabfolge die Vertikalverformungen während der Zugüberfahrt bestimmt werden können und sehr gut mit der Feldmessung übereinstimmen. Für die Überfahrt der zwei Dieselloks des Typs BR 218 zeigt sich für die hinteren beiden Drehgestelle eine max. Abweichung zur Feldmessung bei unbelasteter Gleislage von 7 %, bei belasteter Gleislage von 4 %. Für die Achsen 1 und 3 ergibt sich zwar mit einer Abweichung von max. 24 % bei belasteter Gleislage und max. 29 % bei unbelasteter Gleislage ein größerer Unterschied zur Feldmessung, dieser kann aber mit einer geringeren Achslast des Realzuges im Vergleich zum numerisch simulierten Zug begründet werden. Generell kann *Modell 1* anhand dieser Simulationsergebnisse in Anbetracht einer betragsmäßig maximal gemessenen Vertikalverformung von  $u_z = -1,19$  mm (Achse 2, viertes Drehgestell) als erfolgreich validiert angesehen werden.

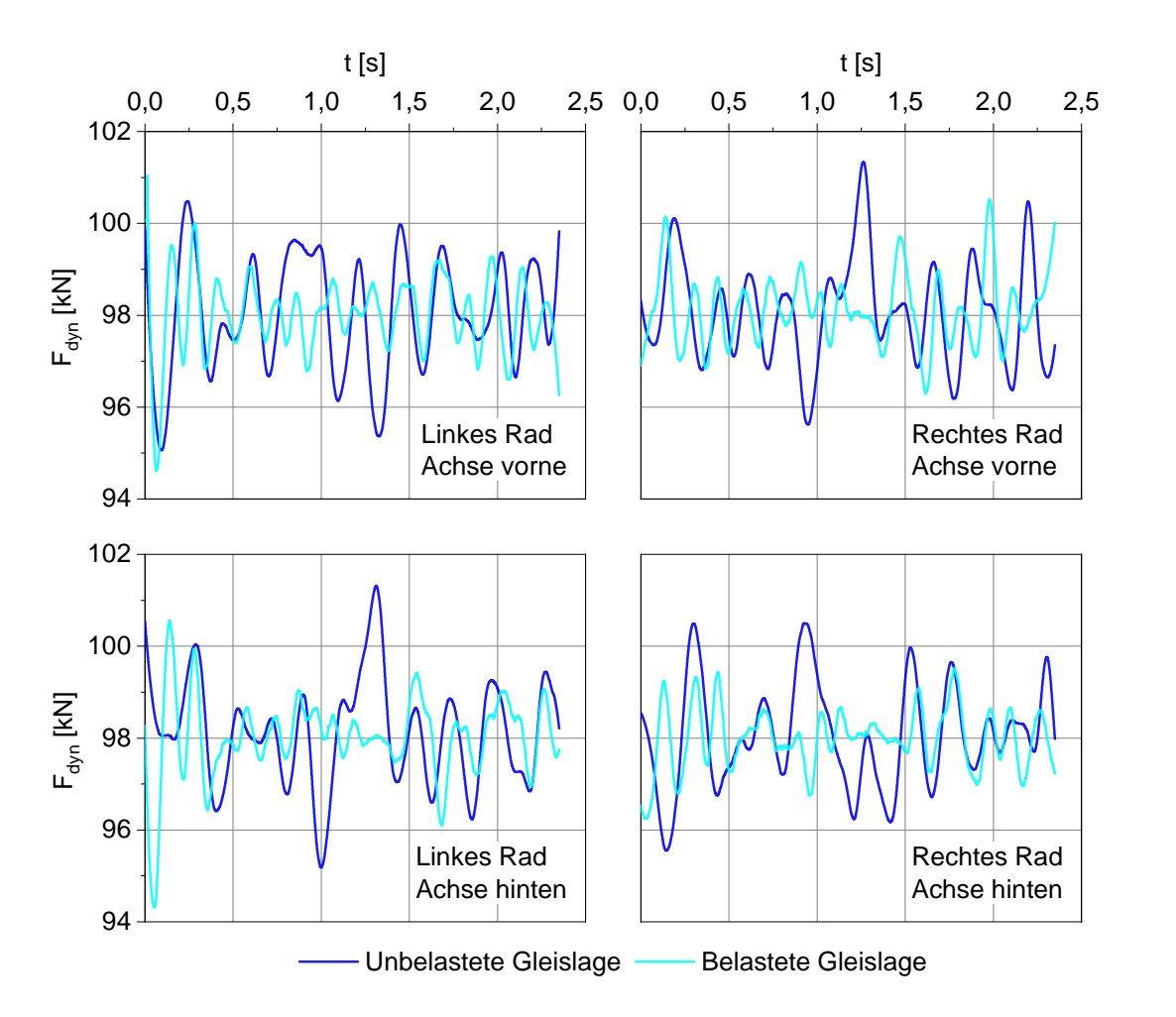

<span id="page-97-0"></span>*Abbildung 4-28 Dynamische Rad-Schienen-Kräfte Fdyn für belastete und unbelastete Gleislage aus MKS-Modell für ein Drehgestell der Diesellok BR 218*

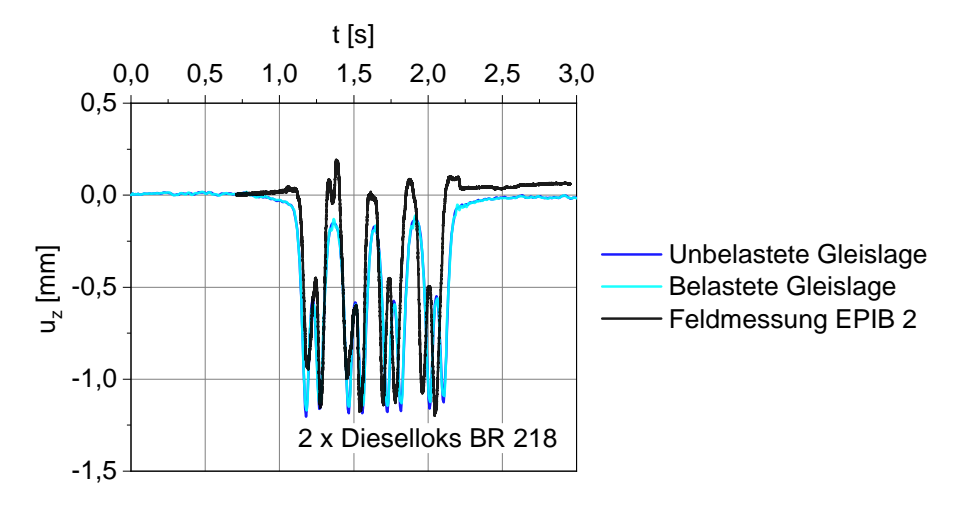

<span id="page-97-1"></span>*Abbildung 4-29 Verformungsverlauf u<sup>z</sup> an OK Schwelle bei Überfahrt einer BR 218 Doppeltraktion, v = 116,3 km/h, mit Schotterverschmutzungsgrad VCI = 0 % im Bereich der punktuellen Instabilität*

Hinsichtlich der für die belastete und unbelastete Gleislage ermittelten Rad-Schienen-Kräfte und deren Einfluss auf die numerisch ermittelte Vertikalverformung kann bei Achsüberfahrt ein Unterschied von max. 2,5 % festgehalten werden.

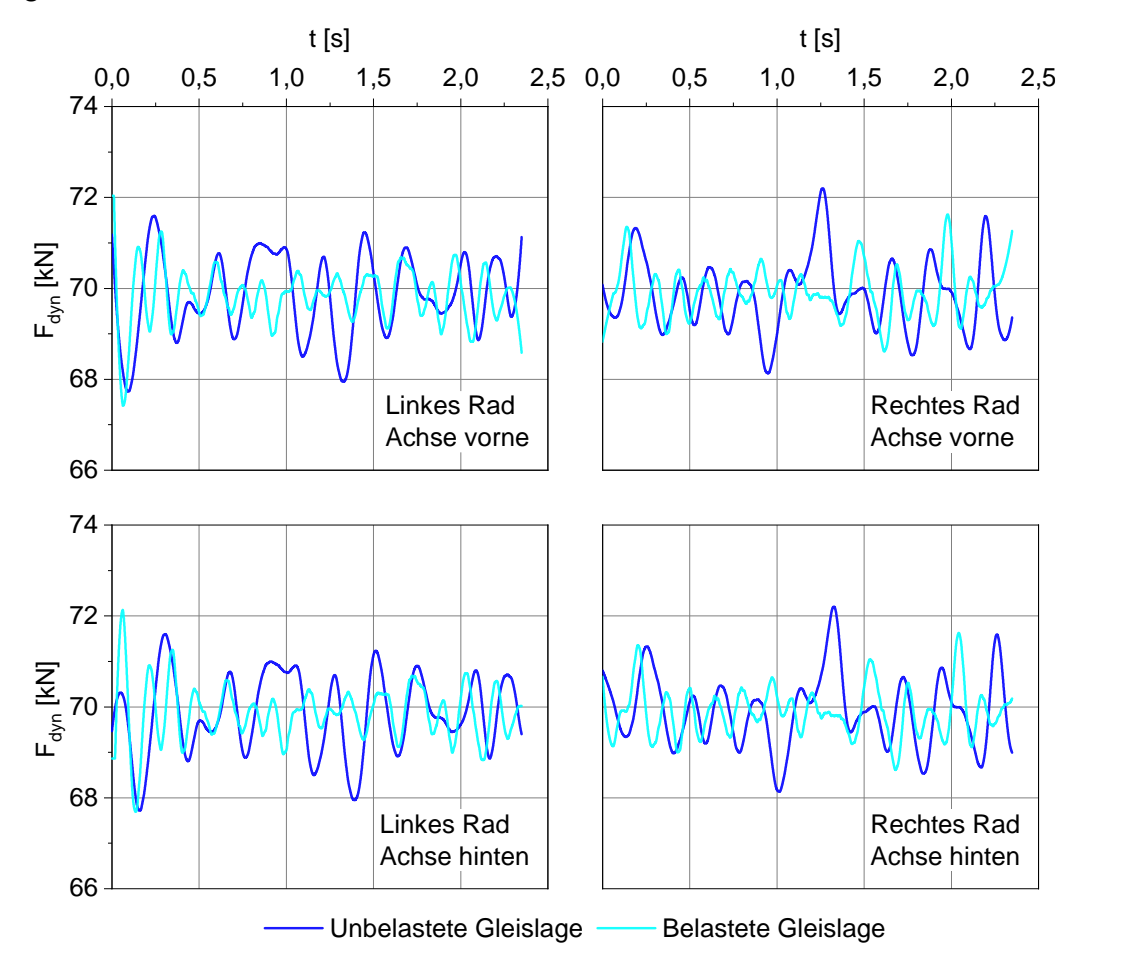

<span id="page-98-0"></span>*Abbildung 4-30 Dynamische Rad-Schienen-Kräfte Fdyn für belastete und unbelastete Gleislage aus MKS-Modell für ein Drehgestell des Triebwagens BR 628.4*

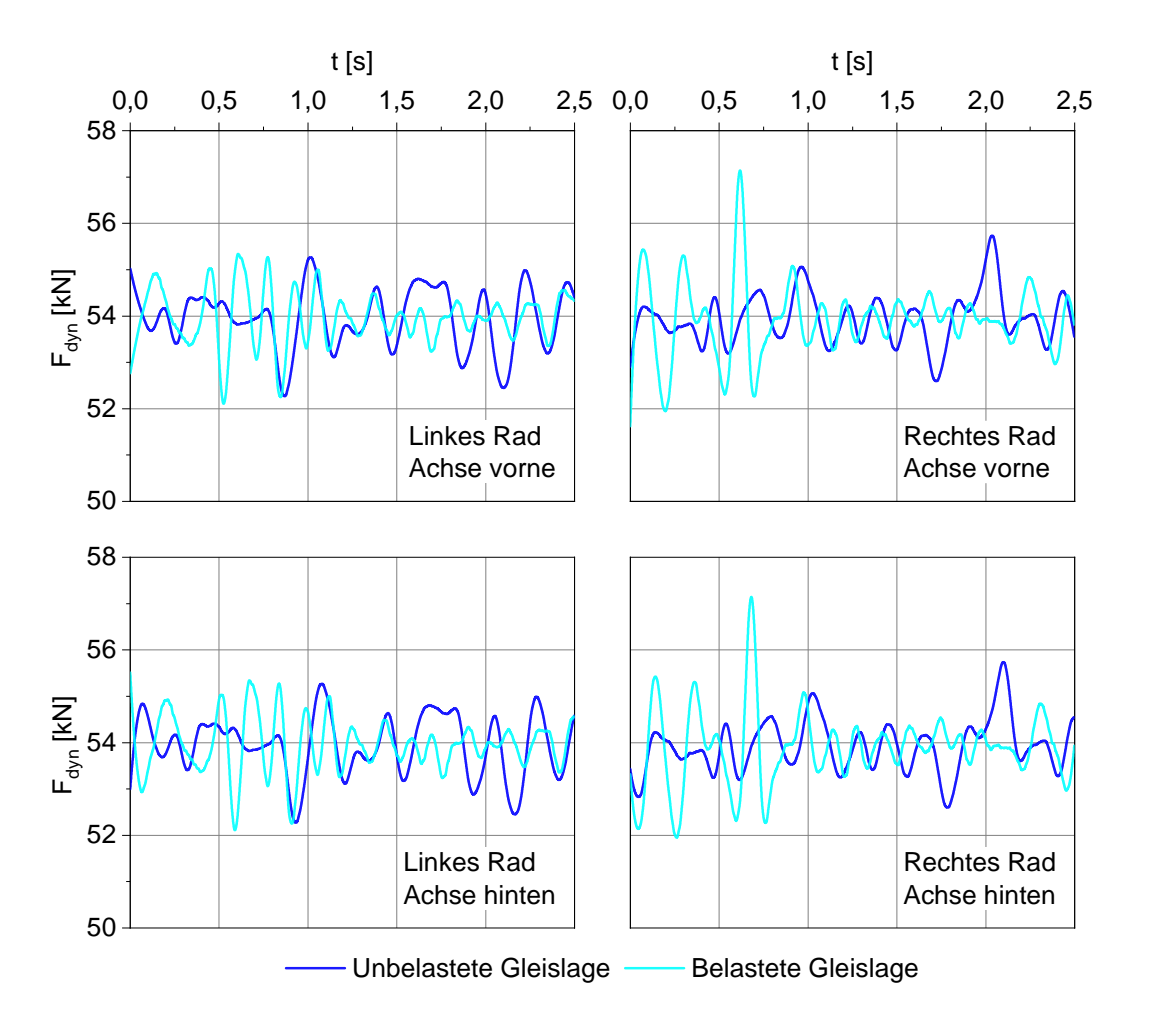

<span id="page-99-0"></span>*Abbildung 4-31 Dynamische Rad-Schienen-Kräfte Fdyn für belastete und unbelastete Gleislage aus MKS-Modell für ein Drehgestell des Steuerwagens BR 928.4*

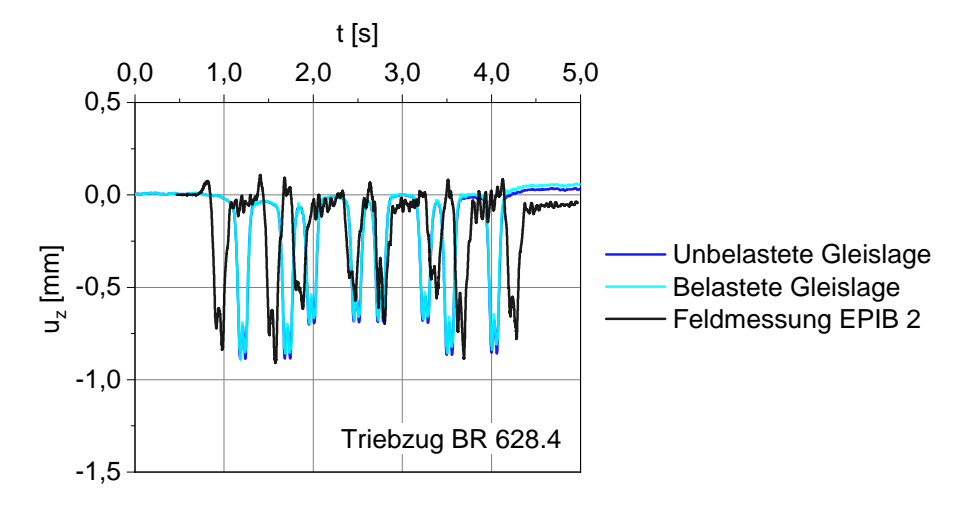

<span id="page-99-1"></span>*Abbildung 4-32 Verformungsverlauf u<sup>z</sup> an OK Schwelle bei Überfahrt eines Triebzuges 628.4, mit Schotterverschmutzungsgrad VCI = 0 % im Bereich der punktuellen Instabilität*

In [Abbildung 4-32](#page-99-1) sind die simulierten Vertikalverformungsverläufe bei Überfahrt eines Triebzuges 628.4 und die dazugehörige Feldmessung aufgeführt. Auch hier zeigt sich, dass mit *Modell 1* das Ergebnis der Feldmessung gut numerisch abgebildet werden kann. Die betragsmäßig größte vertikale Verschiebung bei Überfahrt der vierten Achse mit  $u_z = -0.91$  mm wurde numerisch für das Modell mit unbelasteter Gleislage zu  $u_z = -0.89$  mm (Abweichung von 2 %) und für das Modell mit belasteter Gleislage zu  $u_z = -0.86$  mm (Abweichung von 5,5 %) ermittelt. Im Bereich der Steuerwagen treten aufgrund geringerer Achslasten des Realzuges im Vergleich zu den numerisch angesetzten Achslasten mit einer Abweichung von 23 % bei unbelasteter Gleislage und 18 % bei belasteter Gleislage Unterschiede hervor. Des Weiteren ist ein zeitlicher Versatz der Verformungsverläufe erkennbar, der in der Annahme einer Zuggeschwindigkeit von 108 km/h im numerischen Modell im Vergleich zu 90,5 km/h in der Feldmessung begründet liegt. Somit kann auch mit dieser Zugfolge *Modell 1* validiert werden.

Die Berücksichtigung von belasteter und unbelasteter Gleislage hat im Hinblick auf die berechnete Vertikalverformung gezeigt, dass auch bei dieser Nachrechnung der Unterschied max. 3,5 % beträgt und somit im bodendynamischen Modell vernachlässigbar ist. Die nachfolgenden Simulationen wurden deshalb mit aus der unbelasteten Gleislage resultierenden Rad-Schiene-Kräften durchgeführt, da diese für den Simulationsablauf die realitätsnähere Modellierung darstellt.

# <span id="page-100-0"></span>**4.5.4 Einfluss des Schotterverschmutzungsgrades**

Mit dem in Abschnitt [4.5.3](#page-95-1) validierten Modell wurde weiterhin die Entstehung punktueller Instabilitäten (vgl. Unterkapitel [0\)](#page-78-0) und die Auswirkung auf Gleislage und Porenwasserdrücke im bindigen Boden untersucht, wobei als Einwirkung für diese Simulationsabfolge die Doppeltraktion der Diesellok BR 218 gewählt wurde.

Die abgebildete punktuelle Instabilität entspricht in ihrer räumlichen Ausdehnung der Größenordnung etwaig detektierter Schlammstellen [\[1.2 -](#page-169-2) 7]. Auf den Erkenntnissen der numerischen Berechnungen aus Unterkapitel [4.4](#page-84-0) basierend wurde der im Bereich einer entstehenden punktuellen Instabilität anstehende Gleisschotter bis zu einem Verschmutzungsgrad von VCI = 25 % mit dem Drainagetyp *Drained* und ab VCI = 50 % mit dem Drainagetyp *Undrained (A)*  abgebildet. Die Simulation umfasst die in [Tabelle 4](#page-101-0)*.*9 dargestellten Berechnungsschritte:

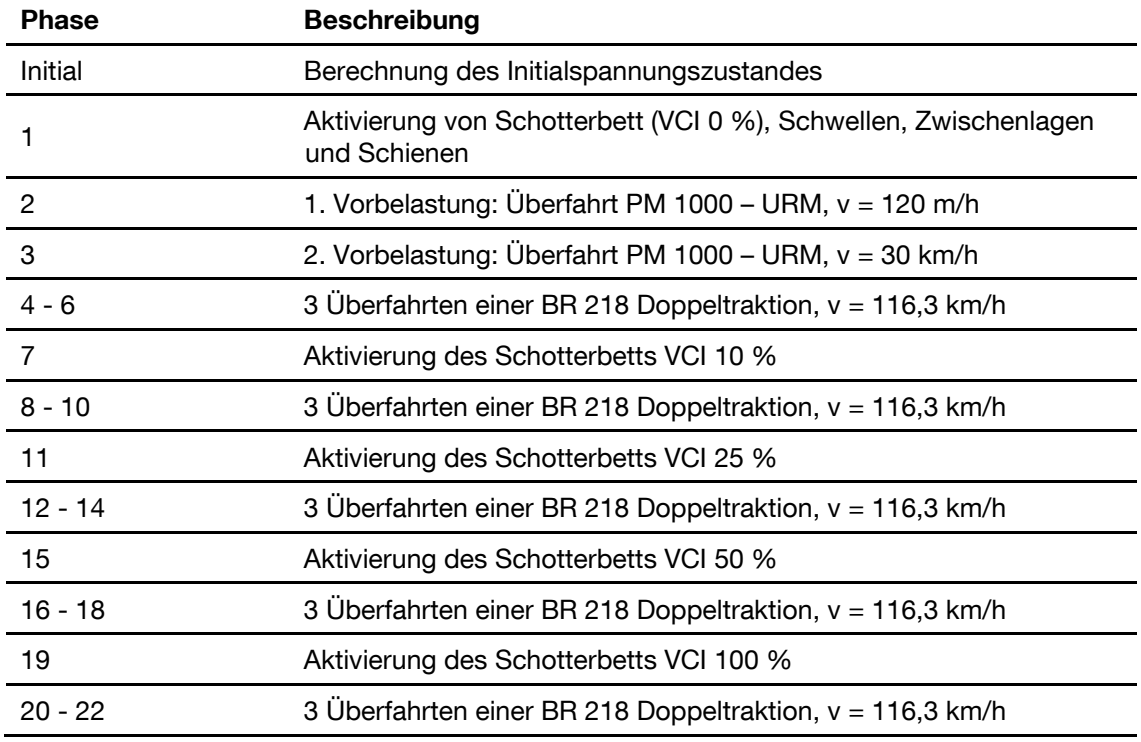

<span id="page-101-0"></span>Tabelle 4.9: Simulationsablauf "Einfluss des Schotterverschmutzungsgrades", *Modell 1*

Die Überfahrt der BR 218 Doppeltraktion wird analog zu Abschnitt [4.5.3](#page-95-1) modelliert. Die in [Abbildung](#page-103-0) 4-33 und [Abbildung](#page-103-1) 4-34 an diskreten Stellen ermittelten Verformungs- und Porenwasserdruckverläufe wurden während der dritten Überfahrt der BR 218 Doppeltraktion ausgewertet.

[Abbildung 4-33](#page-103-0) zeigt den Vertikalverformungs-Zeit-Verlauf an OK Schwelle während der Überfahrt der BR 218 Doppeltraktion mit einer Durchschnittsgeschwindigkeit von v = 116,3 km/h. Bei zunehmender Schotterverschmutzung zeigt sich auch analog zu Unterkapitel [4.4](#page-84-0) aufgrund der abnehmenden Scherfestigkeit und Steifigkeit des Schotterbetts eine Zunahme der Vertikalverformung bei Achsüberfahrt. In [Tabelle 4](#page-102-0)*.*10 sind die Vertikalverformungen u<sup>z</sup> an OK Schwelle bei Überfahrt der letzten Achse der BR 218 Doppeltraktion zusammengestellt:

<span id="page-102-0"></span>Tabelle 4*.*10: Vertikalverformungen bei Überfahrt der 8. Achse der BR 218 Doppeltraktion,

*Modell 1*

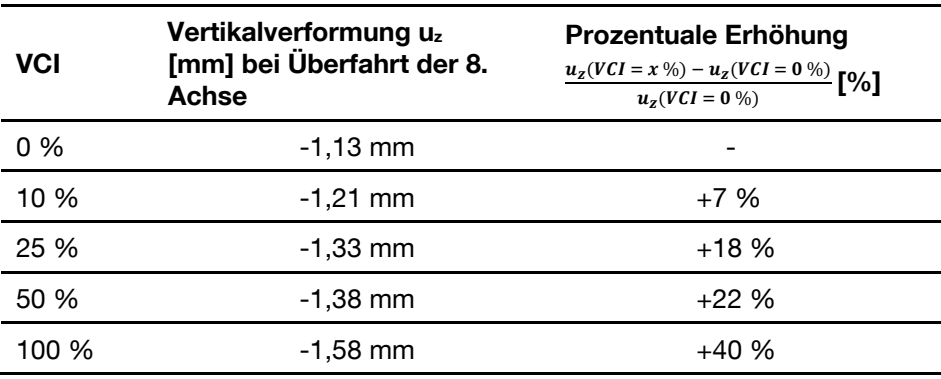

Der in *Modell 1* für bindigen Boden gewählte undrainierte Berechnungsansatz ermöglicht keine plausible Akkumulation von Porenwasserdrücken, weshalb in [Abbildung 4-34](#page-103-1) akkumulierte Porenwasserdrücke zu Beginn bei der Auswertung negligiert wurden. Dennoch können mit diesem Ansatz Änderungen des Porenwasserdrucks ∆u bei Zugüberfahrt zur Beurteilung der Auswirkung entstehender punktueller Instabilitäten herangezogen werden.

Der Porenwasserdruckverlauf in einer Tiefe von 0,10 m unter GWS [\(Abbildung 4-34\)](#page-103-1) weist bei zunehmendem Verschmutzungsgrad des Schotterbetts ansteigende Porenwasserüberdrücke bei Achsüberfahrt auf. Bis zu einem Verschmutzungsgrad von VCI = 25 % entwickeln sich in dieser Übergangszone von bindigem Boden zu Schotterbett durchgängig Porenwasserüberdrücke. Ab einem Verschmutzungsgrad von VCI = 50 % entstehen in den Entlastungsphasen zwischen den Drehgestell-Überfahrten Porenwasser-unterdrücke.

Weiterhin zeigt sich, dass auch in einer Tiefe von 0,50 m unter GWS bei sehr stark verschmutztem Schotter deutlich erhöhte Porenwasserdrücke bei Achsüberfahrt auftreten. In den Entlastungsphasen treten hingegen weder für ein verschmutztes, noch für unverschmutztes Schotterbett Porenwasserunterdrücke auf, was sich auch schon in den 2D-Simulationen (Unterkapitel [4.4\)](#page-84-0) gezeigt hat.

In einer Tiefe von 1 m unter GWS kann unabhängig von dem Verschmutzungsgrad festgehalten werden, dass eine Achsüberfahrt (Belastung) zu Porenwasserüberdrücken und eine Entlastung zwischen den Achsen und Drehgestellen zu Porenwasserunterdrücken führt. In einer Tiefe von 5 m unter GWS hat der Schotterverschmutzungsgrad keinen Einfluss auf die Porenwasserdruckentwicklung im bindigen Boden.

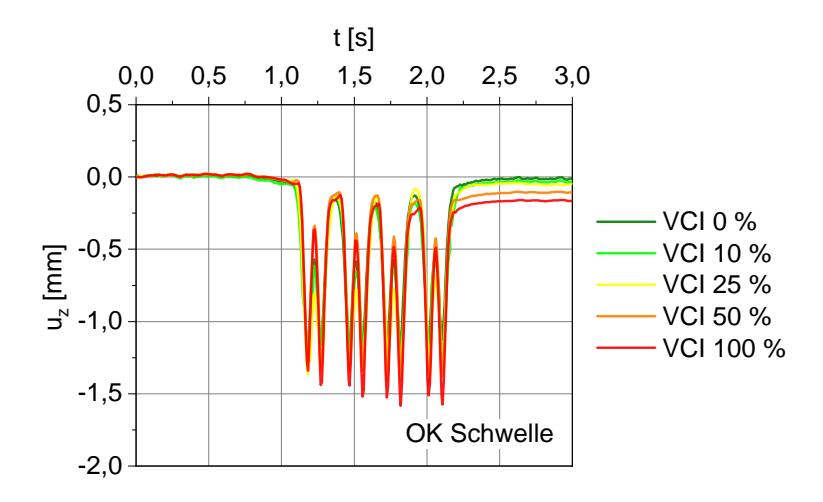

<span id="page-103-0"></span>*Abbildung 4-33 Verformungsverlauf uz an OK Schwelle im Bereich der punktuellen Instabilität bei Überfahrt zweier BR 628 Dieselloks, v = 116,3 km/h, und zunehmender Schotterverschmutzung*

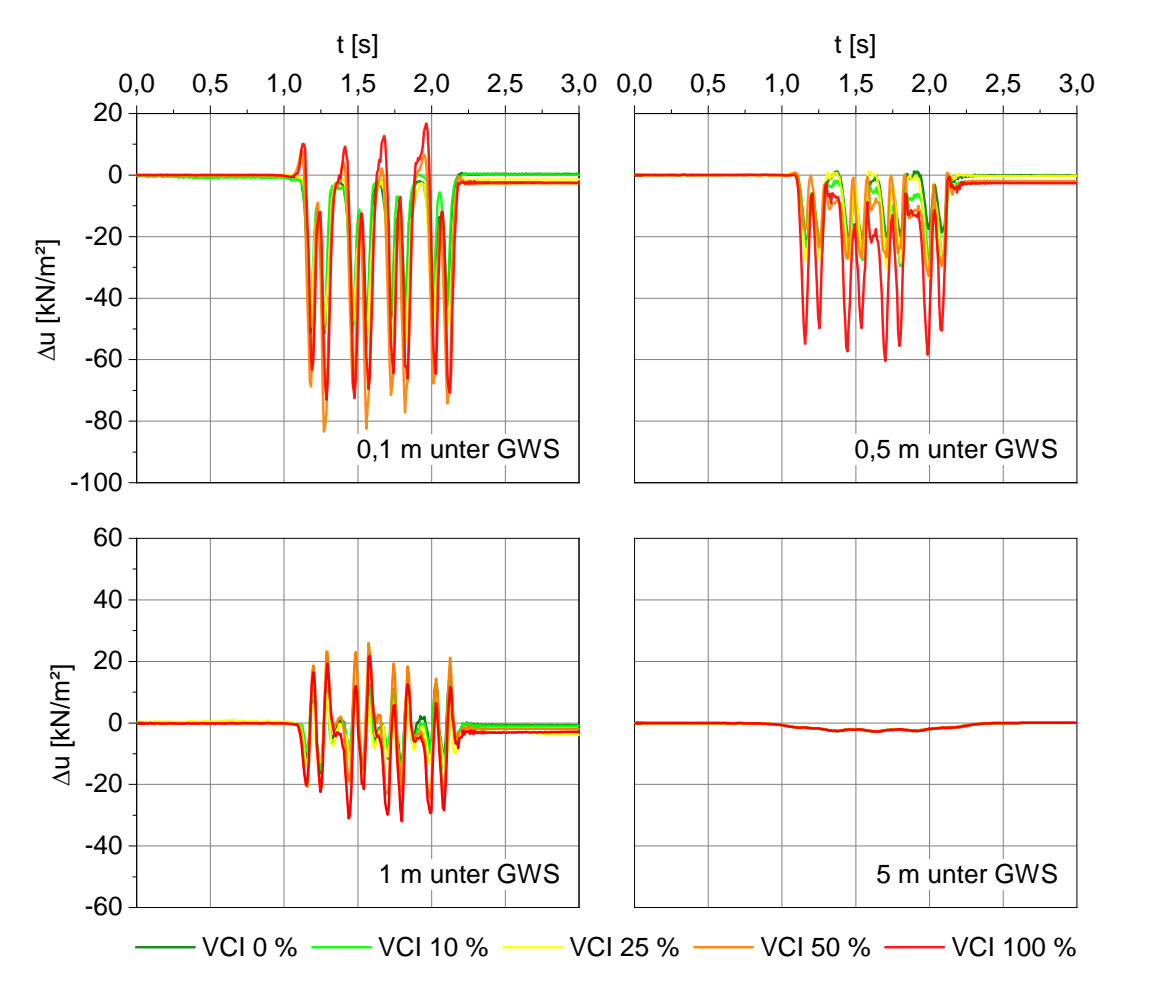

<span id="page-103-1"></span>*Abbildung 4-34 Zu- und Abnahme des Porenwasserdrucks ∆u in unterschiedlichen Tiefen im Bereich der punktuellen Instabilität bei Überfahrt zweier BR 628 Loks, v = 116,3 km/h, und zunehmender Schotterverschmutzung*

# <span id="page-104-0"></span>**4.6 Fahrzeug-Fahrweg-Untergrund Simulation zur Ermittlung der Verformungen in Bereichen wechselnder Stützpunktsteifigkeit (***Modell 2***)**

Teile der der Simulationszusammenarbeit des Unterkapitels [4.6](#page-104-0) wurden im Verlauf der Bearbeitung des Forschungsprojekts EPIB bereits in [\[2 -](#page-174-2) 9] veröffentlicht.

# **4.6.1 Simulationsablauf und Kopplung der Teilmodelle**

Eine in Bezug auf die Fahrzeug-Fahrweg-Untergrund-Interaktion höherwertige Modellierung wurde mit der Entwicklung von *Modell 2* erreicht. Hierbei wurden in Teilprojekt EPIB 2 zuerst in einem starrem MKS-Modell dynamische Rad-Schienen-Kräfte Schiene bestimmt und dann als zeitabhängige Wanderlast an Schienenoberkante an ein flexibles MKS-Modell mit wechselnden Stützpunktsteifigkeiten übergeben, vgl. [Abbildung 4-35.](#page-105-0) Die hieraus ermittelten zeitlich variablen, dynamischen Stützpunktkräfte repräsentieren im bodendynamischen 3D-Modell (EPIB 1.2) den Überrollvorgang eines Zuges und wurden auf Halbschwellen – im numerischen Modell repräsentiert durch starre gewichtslose *Plate*-Elemente – aufgebracht.

Mit *Modell 2* kann folglich der Einfluss lokal wechselnder Stützpunktsteifigkeiten und Stützpunktkräfte auf die im bodendynamischen Modell auftretenden akkumulierenden Verformungen untersucht werden. Nach erfolgreicher Validierung durch Nachrechnung einer Feldmessung (Abschnitt [4.6.4\)](#page-111-0) wurde mit dem gekoppelten Modell eine entstehende punktuelle Instabilität abgebildet (vgl. Abschnitte [4.6.5](#page-112-0) und [4.6.6\)](#page-114-0) und in einem iterativen Prozess die sich unter den Stützpunkten einstellenden plastischen Verformungen nach Zugüberfahrt an das Teilprojekt EPIB 2 rückgekoppelt [\(Abbildung 4-35\)](#page-105-0). Ein Ergebnis dieser Simulationsabfolge war zudem die belastete Gleisgeometrie, mittels dieser in einem starren MKS-Modell Achslagerbeschleunigungen bestimmt wurden.

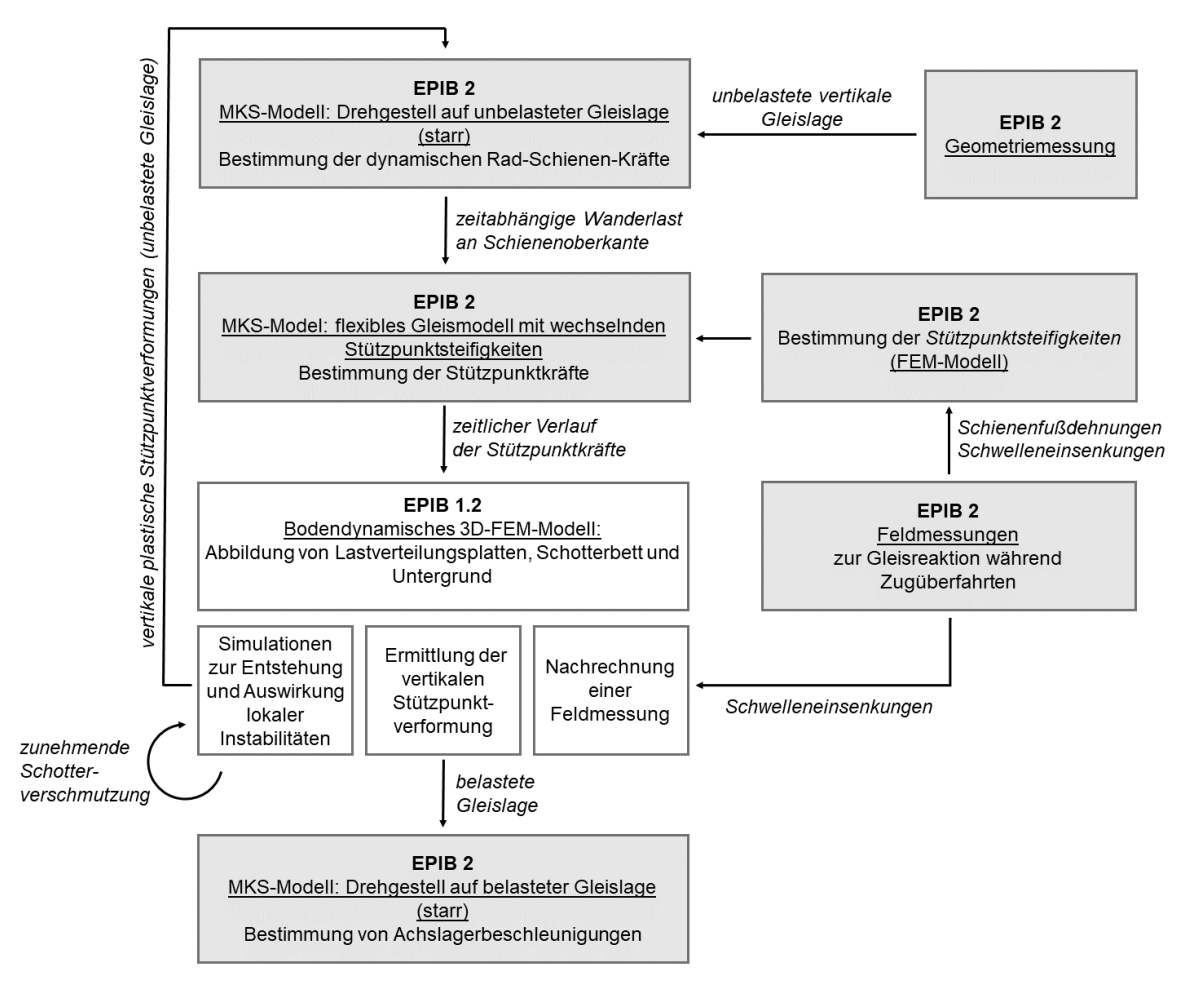

<span id="page-105-0"></span>*Abbildung 4-35 Flussdiagramm zur Kopplung der Teilprojekte EPIB 2 und EPIB 1.2, Modell 2*

## **4.6.2 Beschreibung der Teilmodelle**

#### a) Fahrzeug-Fahrweg-Teilmodell

Es wird zur Ermittlung der dynamischen Rad-Schiene-Kräfte der Modellierungsansatz aus Abschnitt [4.5.2](#page-91-1) verwendet, einschließlich der dort angegebenen Parameter. Es wird also mittels Mehrkörpersimulation die Fahrt eines Drehgestells über eine starre Gleisgeometrie abgebildet, mit dem Ziel dynamische Rad-Schiene Kräfte und Achslagerbeschleunigungen zu bestimmen (siehe [Abbildung 4-36](#page-107-0) a)).

Hierbei wird im ersten Schritt die gemessene unbelastete vertikale Gleisgeometrie verwendet. In den weiteren Iterationsschritten wird die für jeden Iterationsschritt individuell ermittelte belastete vertikale Gleisgeometrie genutzt.

#### b) Teilmodell zur Bestimmung der Gleisreaktion

Teilmodell b) (sieh[e Abbildung 4-36b](#page-107-0)) ist ein flexibles 2D-Mehrkörpersimulationsmodell, das mit der Software SIMPACK erstellt wurde. Es stellt das Biege- und Lastverteilungsverhalten einer Schiene auf diskreten Stützpunkten dar, die die Elastizität des gesamten Oberbaus beinhalten. Ein flexibler Timoshenko-Balken stellt die Steifigkeit der Schiene dar. Die Stützpunkte sind als linear-elastische Feder-Dämpfer-Stützpunkte modelliert. Die in Unterkapitel [3.7](#page-36-0) ermittelten Steifigkeitswerte der Schienenstützpunktsteifigkeiten wurden den Federn in der Mitte des 86 m langen Modells zugewiesen.

| <b>Merkmal</b>                              | Wert                                        |
|---------------------------------------------|---------------------------------------------|
| Schiene                                     |                                             |
| E-Modul                                     | $2.1 \cdot 10^{11}$ N/m <sup>2</sup>        |
| Querdehnzahl                                | 0,25                                        |
| Dichte                                      | 7850 kg/m <sup>3</sup>                      |
| Querschnittsfläche                          | 6948 mm <sup>2</sup>                        |
| Flächenträgheitsmoment I <sub>xx</sub>      | $2428,1.104$ mm <sup>4</sup>                |
| Flächenträgheitsmoment I <sub>w</sub>       | $2074 \cdot 10^4$ mm <sup>4</sup>           |
| Flächenträgheitsmoment Izz                  | $354,1.104$ mm <sup>4</sup>                 |
| Torsionsflächenkonstante                    | 196 $\cdot$ 10 <sup>4</sup> mm <sup>4</sup> |
| Linear-elastische Stützpunkte               |                                             |
| Stützpunktabstand                           | 63 cm                                       |
| Dämpfung                                    | 0,0225 kNs/mm                               |
| Steifigkeit (wo nicht aus Unterkapitel 3.7) | 22,5 kN/mm                                  |

Tabelle 4*.*11: Gleisparameter im flexiblen 2D MKS Modell

Die in Teilmodell a) ermittelten Rad-Schiene-Kräfte werden im Teilmodell b) als zeitabhängige Wanderlasten (Geschwindigkeit entsprechend Teilmodell a) 30 m/s), getrennt für das linke und das rechte Rad, auf das Balkenmodell aufgebracht. Mittels Zeitintegration werden hier, neben der Systemverformung, für alle Stützpunkte die zeitlichen Verläufe der Stützpunktkräfte während den Zugüberfahrten berechnet. Diese entsprechen unter Annahme einer linearelastischen Lagerung des Gleisrostes den Kräften, die von den jeweiligen betrachteten Schwellen in den Schotter eingetragen werden. Letztere stellen die über die Halbschwellen in den Schotter übertragenen Lasten dar. Folglich wird die Schwellenteilmasse zu den Schienenstützpunktkräften addiert.

### c) Geotechnisches Teilmodell

Die mit diesem flexiblen MKS-FEM-System ermittelten dynamischen Rad-Schiene-Kräfte wurden an das in EPIB 1.2 entwickelte bodendynamische 3D-Modell an Unterkante Schwelle übergeben, siehe [Abbildung 4-36](#page-107-0) c). Zur gleichmäßigen Lastverteilung der Stützpunktkräfte im bodendynamischen Modell wurden starre, gewichtslose Plattenelemente [\[1.2 -](#page-173-9) 59] in Form von

Halbschwellen verwendet, wobei der Kontakt von Schwelle-Schotter mit Interface-Elementen und Mohr-Coulomb-Modell [\[1.2 -](#page-173-8) 57] [\[1.2 -](#page-173-9) 59] beschrieben wird. Schotterbett und Untergrund werden nach Unterkapitel [0](#page-78-0) modelliert. Die lokalen zeitlich veränderlichen Stützpunktkräfte bilden den Überrollvorgang eines Zuges präzise ab und ermöglichen eine Reduzierung der Modellgröße in Gleisachse auf 30 m.

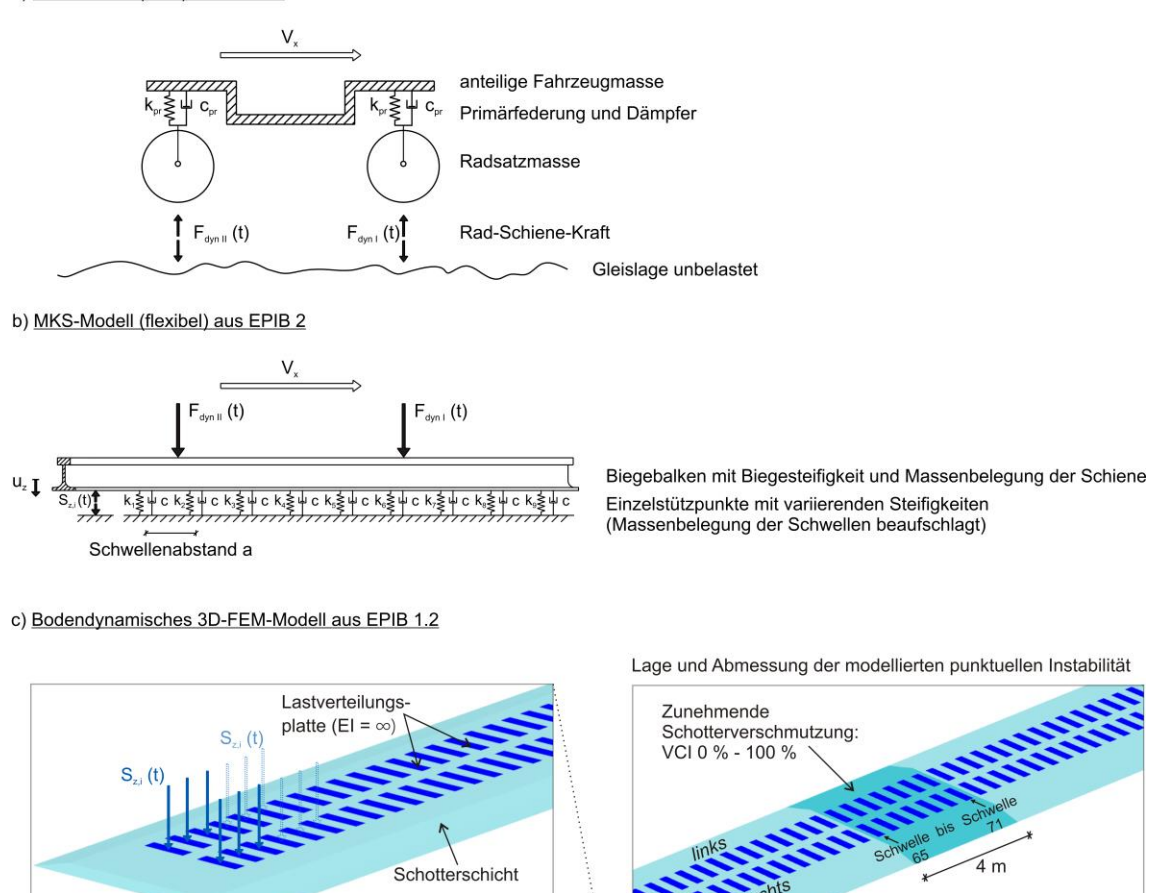

 $25<sub>m</sub>$  $50<sub>m</sub>$ 30 m

<span id="page-107-0"></span>*Abbildung 4-36 Kopplung der MKS-Modelle a) und b) aus EPIB 2 mit dem bodendynamischem Modell c) aus EPIB 1.2 [\[2 -](#page-174-2) 9]*

a) MKS-Modell (starr) aus EPIB 2
#### **4.6.3 Einfluss wechselnder Stützpunktsteifigkeiten auf die Gleisreaktion**

Die in diesem Abschnitt folgende Untersuchung wurde bereits in [\[2 -](#page-174-0) 9] veröffentlicht.

[Abbildung 4-37](#page-109-0) enthält die Ergebnisse des Teilmodells b) zur Bestimmung der Gleisreaktion für beide betrachtete Bereiche. Sie zeigt die vertikale Schienenverformung und die entsprechenden Schienenstützpunktkräfte für den Fall, dass sich das erste Rad der Lokomotive BR 218 an der jeweiligen Schwellenposition befindet.

Bei Messstelle 1, die die ehemalige Schlammstelle darstellt, ist eine große Variation der Schienenstützpunktkraft festzustellen. Von einer Schwelle zur nächsten treten Schwankungen bis zum Faktor acht auf. Dies ist weniger als die ermittelte Variation der Schienenstützpunktsteifigkeit in diesem Gleisabschnitt (siehe Unterkapitel [3.7\)](#page-36-0), aber immer noch signifikant. Die Variation führt dazu, dass einzelne Schwellen deutlich mehr Last in den Schotter abtragen, als andere. Es ist zu erwarten, dass bei den Achsübergängen im Laufe des Zugbetriebs auf der untersuchten Gleisstrecke der Schotterverschleiß unter den Schwellen mit hoher Lastübertragung lokal zunimmt. Möglicherweise kommt es auch zu einer lokal erhöhten Belastung des Bodens.

Bei Messstelle 2, der die Referenzmessstelle darstellt, sind die maximalen Schienenstützpunktkräfte wesentlich homogener und es zeigen sich nur geringe Schwankungen.

[Abbildung 4-38](#page-110-0) veranschaulicht, dass die Variation der Schienenstützpunktkraft in erster Linie auf die Variation der Schienenstützpunktsteifigkeit zurückgeführt werden kann. Obwohl es nicht möglich ist, eine eindeutige Kausallinie von der Steifigkeitsvariation an der ehemaligen Schlammstelle zur Schlammstellenentwicklung im Allgemeinen zu ziehen, ist es auffällig, dass die ermittelte Stützpunktsteifigkeit im Schlammstellenabschnitt viel stärker variiert als im Referenzabschnitt (siehe auch [Abbildung 4-37\)](#page-109-0). Außerdem wies der Referenzabschnitt im Gegensatz zur ehemaligen Schlammstelle keine Anzeichen für größere Veränderungen der Gleisgeometrie in der Vergangenheit auf (siehe [Abbildung 3-5\)](#page-32-0). Darüber hinaus deutet zwei Jahre nach der Instandsetzung die Akkumulation von Feinanteilen im Schotter darauf hin, dass die Schlammstelle möglicherweise wieder entsteht (siehe [Abbildung 3-4\)](#page-31-0).

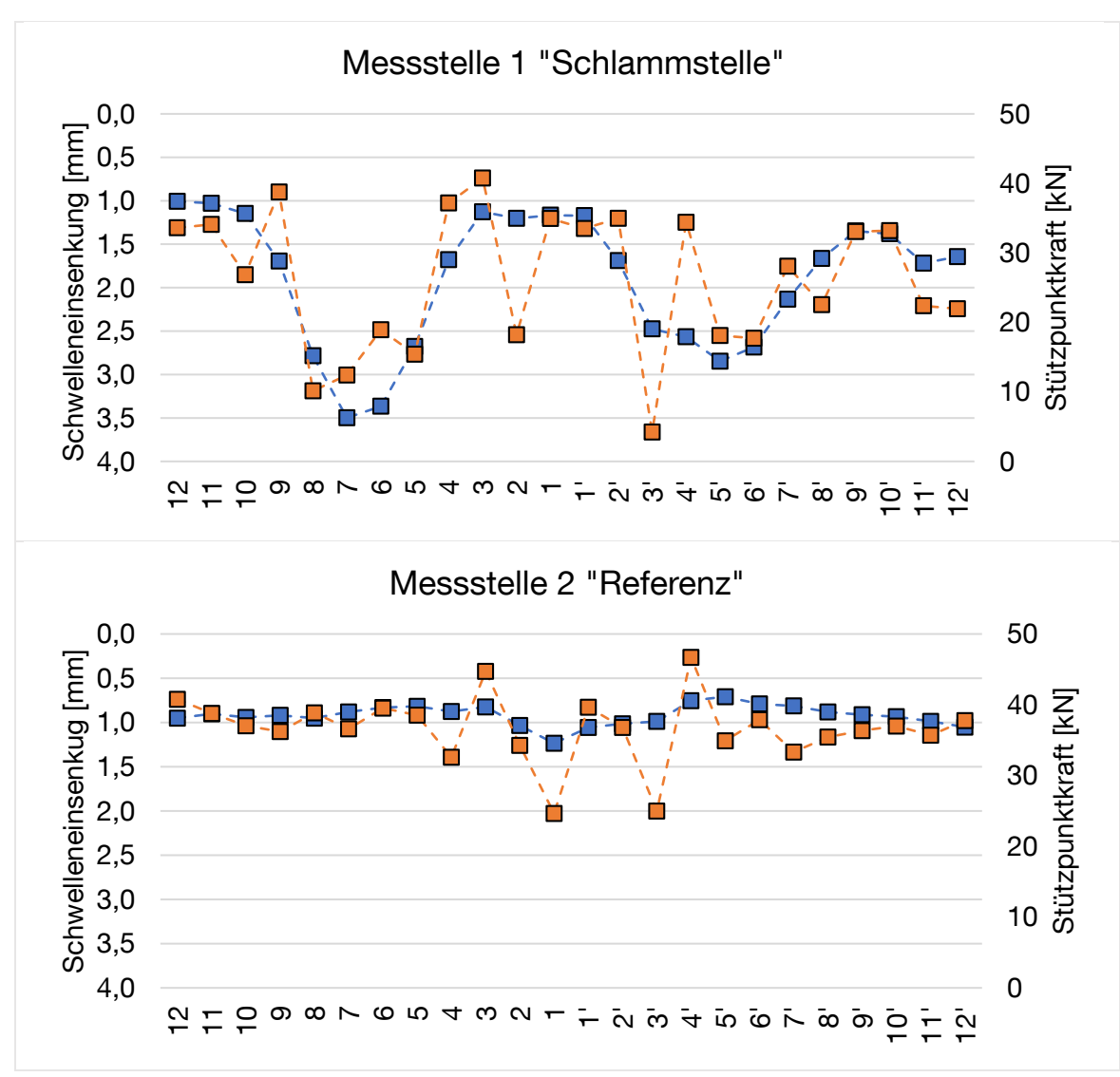

<span id="page-109-0"></span>*Abbildung 4-37 Schwelleneinsenkung für den Fall, dass das erste Rad der Lokomotive über einer bestimmten Schwelle steht (blaue Markierungen) und entsprechende Schienenstützpunktkräfte (orangefarbene Markierungen) [\[2 -](#page-174-0) 9]*

Zusammenfassend lässt sich feststellen, dass es einen Zusammenhang zwischen der wieder auftretenden Schlammstelle und der beobachteten Schwankung der Schienenstützpunktsteifigkeit gibt. Zusammen mit den vorgestellten Ergebnissen, dass variierende Schwellenlagerungen zu einer veränderten Lastverteilung des Gleises und zu einzelnen Schwellen mit hohen Lastübertragungen führen, wird die Bedeutung von Schwankungen der Schienenstützpunktsteifigkeit für die Verschlechterung des Gleises deutlich.

Weitere Untersuchungen müssen durchgeführt werden, um die kausalen Zusammenhänge bei der Entstehung von Schlammstellen und anderen Gleisverschlechterungsphänomenen zu ermitteln. Die vorliegende Untersuchung unterstreicht, dass die Schwankungen der Stützpunktsteifigkeiten bei der Untersuchung von punktuellen Stabilitäten berücksichtigt werden sollten.

**4.6 Fahrzeug-Fahrweg-Untergrund Simulation zur Ermittlung der Verformungen in Bereichen wechselnder Stützpunktsteifigkeit (Modell 2) 107**

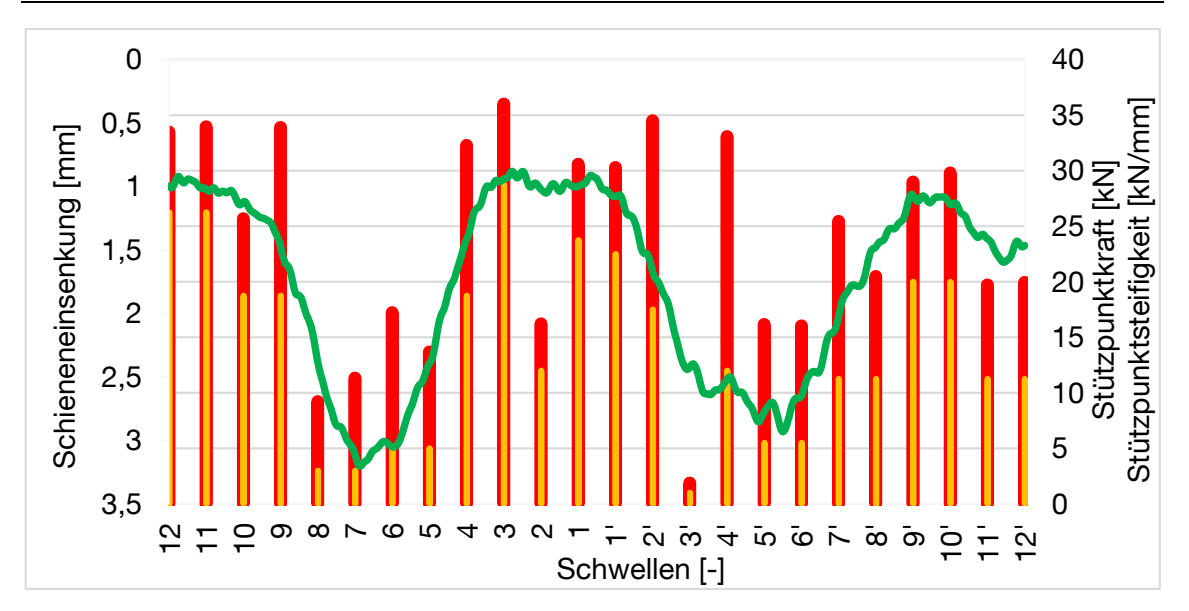

<span id="page-110-0"></span>*Abbildung 4-38 Ergebnisse entlang der Messstelle 1 "Schlammstelle": Schieneneinsenkung unter dem ersten Rad der Lokomotive (grüne Linie); Schienenstützpunktkraft der jeweiligen Schwelle für den Fall, dass sich das erste Rad der Lokomotive über diesem Stützpunkt befindet (rote Balken); Schienenstützpunktsteifigkeit für die entsprechende Schwelle (orange Balken) [\[2 -](#page-174-0) 9]*

#### Möglichkeit der Identifizierung von Stützpunktsteifigkeitsschwankungen bei der **Gleisinspektion**

Wie gezeigt wurde, können ungleichmäßige Schwellenauflagerungen zu einer veränderten Lastverteilung, einem erhöhten lokalen Verschleiß und in der Folge zu möglichen Schäden am Gleis führen. Die Notwendigkeit von gut instandgehaltener Infrastruktur und folglich homogenen Verhältnissen entlang des Gleises ist offensichtlich. Da die meisten Gleise jedoch unter ständigem Zugbetrieb stehen und die Instandhaltungsressourcen begrenzt sind, besteht die Notwendigkeit, bei der Gleisinspektion Abschnitte mit variierender Stützpunktsteifigkeit zu identifizieren, um frühzeitige und zielgerichtete Maßnahmen zu ermöglichen. Dabei entspricht die Auswertung der Schienenverformungen unter Radlast der 121110

Bei der Gleisinspektion werden in der Regel Messungen der belasteten Geometrie (z. B. RAILab) verwendet. Die Signale der vertikalen belasteten Gleisgeometrie können Informationen über die Steifigkeit entlang des Gleises enthalten, wie in [Abbildung 3-5](#page-32-0) dargestellt. Mit einer geeigneten Signalverarbeitung können diese Informationen möglicherweise extrahiert und genutzt werden.

Andererseits zeigt [Abbildung 4-37,](#page-109-0) dass sich die Steifigkeitsunterschiede zwischen den einzelnen Schwellen nicht immer in auffälligen Schieneneinsenkungen unter Radlast manifestieren (z. B. Schwelle Nr. 4'), insbesondere wenn sie nur an den Schwellenpositionen ausgewertet werden.

Steifigkeitskomponente der belasteten Gleisgeometrie. Selbst wenn sie kontinuierlich entlang der Schiene ausgewertet wird (siehe [Abbildung 4-38\)](#page-110-0), zeigen sich einzelne Schienenstützpunktsteifigkeiten kaum in der belasteten Gleisgeometrie. Der Grund hierfür ist, dass die auf Schienenverformungsmessungen basierende Steifigkeitsbestimmung immer durch die Lastverteilung des Gleisrostes beeinflusst wird. Folglich ermöglichen andere Systeme, die auf der Messung der Schienenverformung beruhen, wie der Benkelman-Balken oder Steifigkeitsmessfahrzeuge, keine schwellenspezifische Bewertung der Stützpunktsteifigkeit. Daher können mögliche problematische Schwellen (z. B. Schwelle 4', in diesem Fallbeispiel) nicht identifiziert werden.

Weitere Untersuchungen zur Korrelation zwischen Schienenstützpunktsteifigkeit und Fahrzeugreaktion (z. B. über die Messung von Achslagerbeschleunigungen) sind vielversprechend, um Signalverarbeitungsmethoden zu ermöglichen, die bei der Gleisinspektion angewendet werden können. Dies wird in Kapitel [5](#page-120-0) versucht.

#### <span id="page-111-1"></span>**4.6.4 Numerische Back-Analysis der Feldmessung**

*Modell 2* wurde mit einem aus einer Feldmessung des Teilprojekts EPIB 2 (Unterkapitel [3.6\)](#page-34-0) stammenden vertikalen Verformungsverlauf an OK Schwelle im Bereich der punktuellen Instabilität validiert. Für diese Back-Analysis wurde die Überfahrt einer BR 218 Doppeltraktion untersucht, die auch schon bei der Validierung von *Modell 1* zur Anwendung kam.

Die in EPIB 1.2 durchgeführte Simulation besteht aus den in [Tabelle 4.12](#page-111-0) beschriebenen Berechnungsschritten:

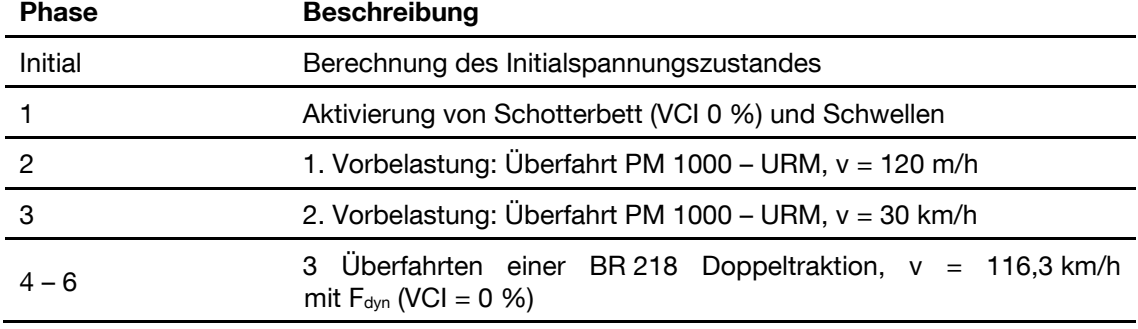

<span id="page-111-0"></span>Tabelle 4*.*12: Simulationsablauf "Numerische Back-Analysis", *Modell 2*

Die in den Phasen 1 bis 3 durchgeführten Berechnungen verlaufen analog zu Unterkapitel [4.4.](#page-84-0) In den Phasen 4 bis 6 wurden die für jede Halbschwelle spezifischen, zeitlich variablen, dynamischen Stützpunktkräfte aus den beiden MKS-Modellen [\(Abbildung](#page-112-0) 4-39 links) auf das EPIB 1.2-Modell aufgebracht und die Überfahrt einer BR 218 Doppeltraktion simuliert. Die Vertikalverformung u<sup>z</sup> über die Zeit t an der im Bereich der punktuellen Instabilität liegenden Schwelle 67 ist in der [Abbildung](#page-112-0) 4-39 (rechts) dargestellt. Der in dieser Abbildung enthaltene Verformungsverlauf wurde während der dritten Überfahrt der BR 218 Doppeltraktion für unverschmutzten Schotter (VCI = 0%) ausgewertet.

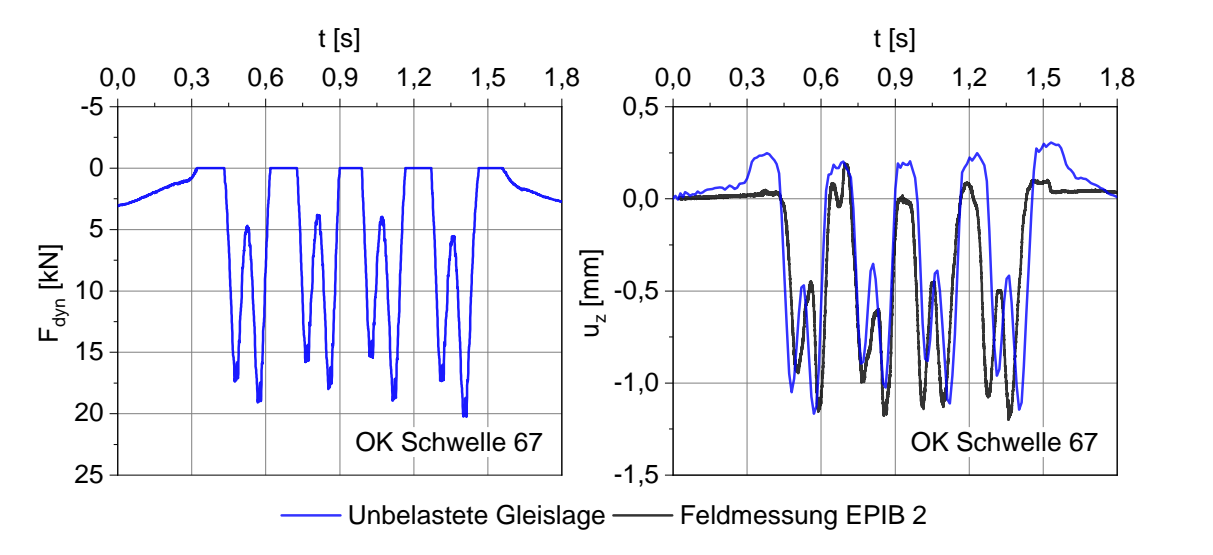

<span id="page-112-0"></span>*Abbildung 4-39 Dynamische Stützpunktkraft Fdyn (links) und vertikaler Verformungsverlauf u<sup>z</sup> (rechts) an OK Schwelle 67, rechte Schiene, im Bereich der punktuellen Instabilität bei Überfahrt zweier BR 218 Loks, v = 116,3 km/h*

Aus [Abbildung 4-39](#page-112-0) ist ersichtlich, dass die Kopplung von flexiblem MKS-Modell und bodendynamischem Modell funktioniert und die mit *Modell 2* ermittelten Vertikalverformungen sehr gut mit den Daten der Feldmessung übereinstimmen. Bei Überfahrt der zwei Dieselloks des Typs BR 218 ergibt sich für die vorderen beiden Drehgestelle in der numerischen Nachrechnung eine Abweichung von bis zu 13 %, bei den Drehgestellen 3 und 4 resultiert eine maximale Abweichung von 23 % im Vergleich zur Vertikalverformung aus der Feldmessung. Dennoch kann *Modell 2* angesichts einer betragsmäßig maximal gemessenen Vertikalverformung von  $u_z = -1,19$  mm (Achse 2, viertes Drehgestell) als erfolgreich verifiziert angesehen werden.

## <span id="page-112-1"></span>**4.6.5 Einfluss des Schotterverschmutzungsgrades**

Mit dem in Abschnitt [4.6.4](#page-111-1) validierten *Modell 2* wurde auch die Entstehung und Auswirkung punktueller Instabilitäten phänomenologisch anhand eines sich verschmutzenden Schotterbetts (vgl. Unterkapitel [0\)](#page-78-0) im Hinblick auf die sich verändernde Gleislage untersucht. Die punktuelle Instabilität wurde – wie auch schon bei *Modell 1* – als ein über eine Ausdehnung von in Gleisachse 4 m verschmutzter Schotterkörper modelliert (vgl. [Abbildung 4-36\)](#page-107-0). Dieser wurde in der numerischen Simulation bis zu einem Verschmutzungsgrad von VCI = 25 %

mit dem Drainagetyp *Drained* und ab VCI = 50 % mit dem Drainagetyp *Undrained (A)* abgebildet. Die Simulation ist in die in [Tabelle 4.13](#page-113-0) erläuterten Berechnungsschritte gegliedert:

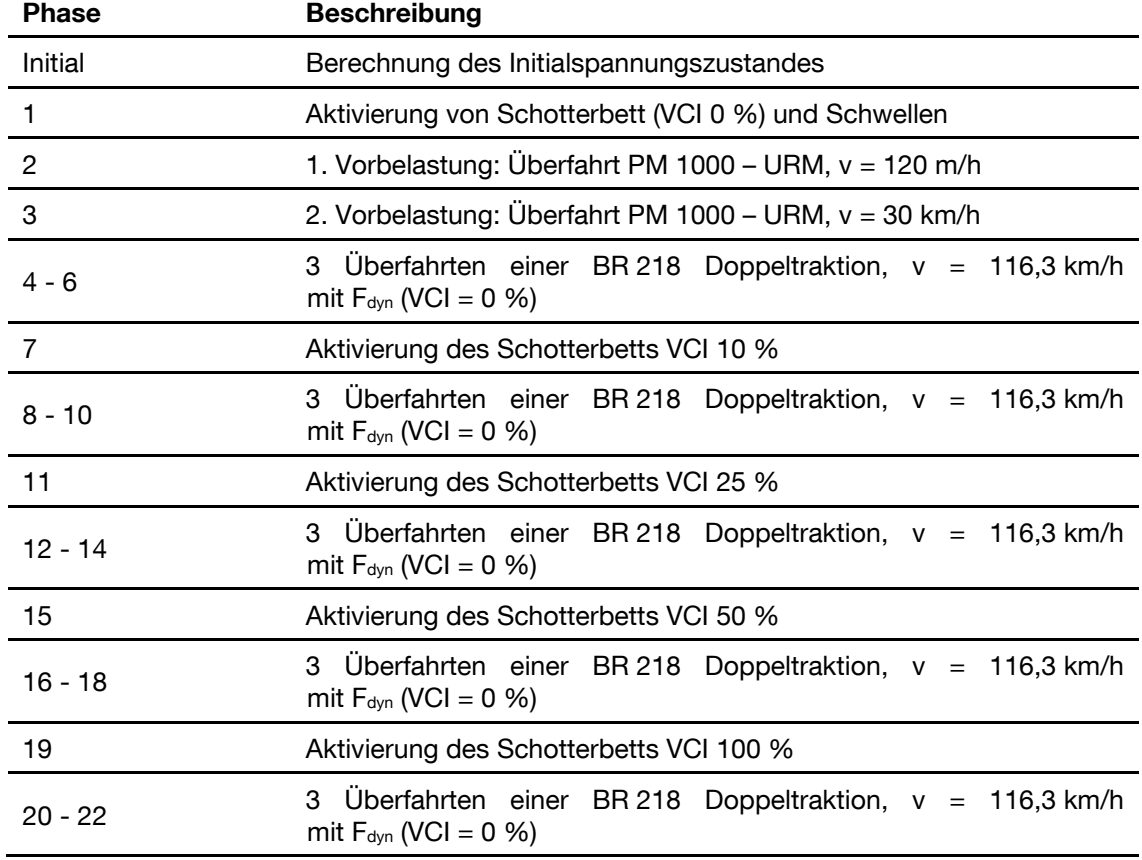

<span id="page-113-0"></span>Tabelle 4*.*13: Simulationsablauf "Einfluss des Schotterverschmutzungsgrades", *Modell 2*

Die Überfahrt der BR 218 Doppeltraktion wird analog zu Abschnitt [4.6.4](#page-111-1) modelliert. Dabei wird die dynamische Stützpunktkraft für jeden Verschmutzungsgrad in ihrer Amplitude unverändert auf das bodendynamische Modell aufgebracht. Am Beispiel der rechten Schwelle 67 entspricht die dynamische Stützpunktkraft F<sub>dyn</sub> dem in [Abbildung 4-39](#page-112-0) (links) dargestellten Kraftverlauf. Die in [Abbildung 4-40](#page-114-0) dargestellten Verformungsverläufe wurden während der dritten Überfahrt der BR 218 Doppeltraktion (v = 116,3 km/h) ausgewertet.

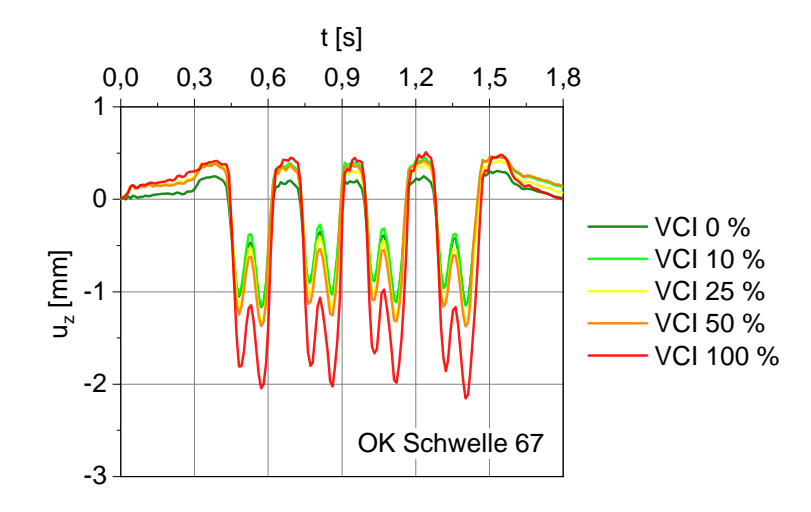

<span id="page-114-0"></span>*Abbildung 4-40 Verformungsverlauf u<sup>z</sup> an OK Schwelle 67, rechte Schiene, im Bereich der punktuellen Instabilität bei Überfahrt zweier BR 628 Loks, v = 116,3 km/h, und zunehmender Schotterverschmutzung*

Auch mit *Modell 2* kann nachgewiesen werden, dass die Vertikalverformung mit zunehmendem Schotterverschmutzungsgrad bei Achsüberfahrt größer wird. In [Tabelle 4](#page-114-1)*.*14 sind die Vertikalverformungen u<sup>z</sup> an OK rechte Schwelle 67 beispielhaft bei Überfahrt der letzten Achse der BR 218 Doppeltraktion tabellarisch aufgelistet:

| <b>VCI</b> | Vertikalverformung uz<br>[mm] bei Überfahrt der 8.<br>Achse | Prozentuale Erhöhung<br>$\frac{u_z(VCI = x \%) - u_z(VCI = 0 \%)}{u_z(VCI = 0 \%)}$ [%] |
|------------|-------------------------------------------------------------|-----------------------------------------------------------------------------------------|
| $0\%$      | $-1,14$ mm                                                  |                                                                                         |
| 10%        | $-1.15$ mm                                                  | $+1%$                                                                                   |
| 25 %       | $-1,32$ mm                                                  | $+16%$                                                                                  |
| 50 %       | $-1,38$ mm                                                  | $+21%$                                                                                  |
| 100 %      | $-2,16$ mm                                                  | $+89%$                                                                                  |

<span id="page-114-1"></span>Tabelle 4*.*14: Vertikalverformungen bei Überfahrt der 8. Achse der BR 218 Doppeltraktion, *Modell 2*

#### **4.6.6 Simulationsaustausch/Iterationen**

Die in diesem Abschnitt durchgeführten Simulationen unterscheiden sich von denen des Abschnitts [4.6.5](#page-112-1) insofern, dass auch die Veränderung der Amplituden der dynamischen Stützpunktkräfte bei zunehmendem Verschmutzungsgrad in dem Simulationsaustausch berücksichtigt und untersucht wurden. Demzufolge wurden nach jeder in EPIB 1.2 pro Verschmutzungsgrad durchgeführten Simulationsabfolge die etwaigen plastischen vertikalen Stützpunktverformungen der linken und rechten Schiene [\(Abbildung 4-41\)](#page-115-0) im untersuchten Gleisabschnitt

an die Fahrzeug-Fahrweg-Modellkette von EPIB 2 übergeben, mit welcher dann neue, für jeden Verschmutzungsgrad spezifische, dynamische Stützpunktkräfte bestimmt wurden, siehe [Abbildung 2-7](#page-19-0) und [Abbildung 4-42](#page-117-0) (links).

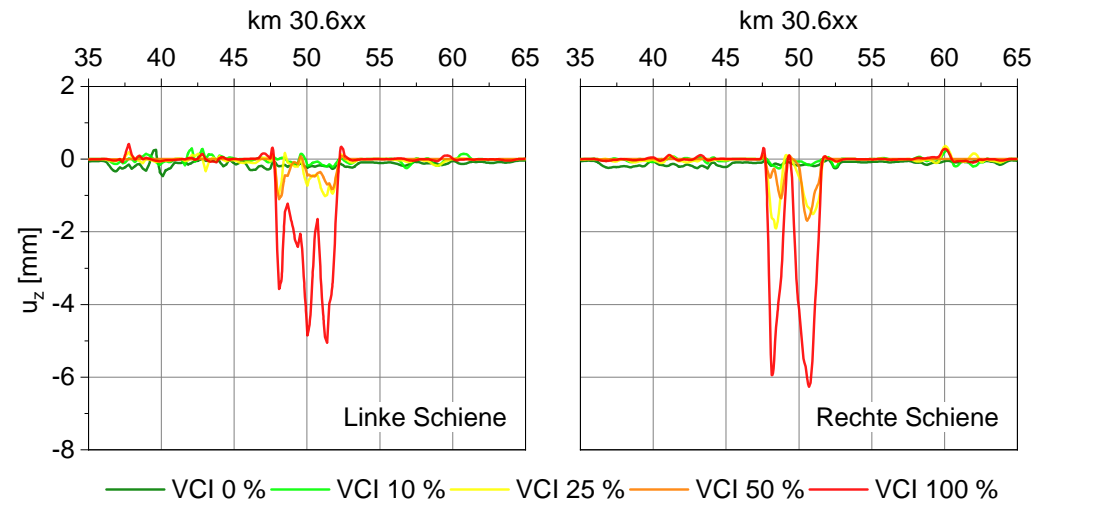

<span id="page-115-0"></span>*Abbildung 4-41 Plastischer vertikaler Verformungsverlauf für die linke und rechte Schiene pro Verschmutzungsgrad VCI, ermittelt aus bodendynamischem EPIB 1.2 Modell*

Mit dieser Rückkopplung wird somit die von der Gleislage direkt abhängige Krafteinwirkung bei Zugüberfahrt zusätzlich berücksichtigt und der Prozess einer entstehenden Schlammstelle im Vergleich zu Abschnitt [4.6.5](#page-112-1) noch realitätsnäher abgebildet. Die Simulationsabfolge der in EPIB 1.2 durchgeführten Berechnungsphasen gestaltet sich inklusive der mit EPIB 2 durchgeführten Rückkopplung nach [Tabelle 4](#page-115-1)*.*15:

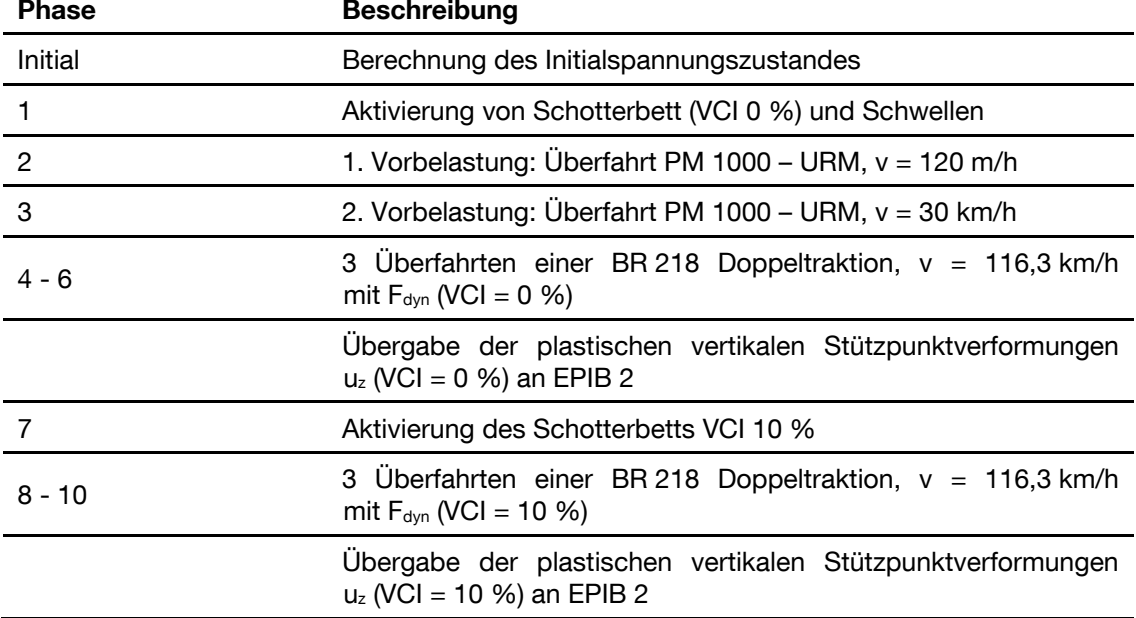

<span id="page-115-1"></span>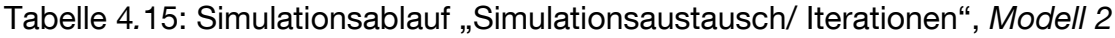

**4.6 Fahrzeug-Fahrweg-Untergrund Simulation zur Ermittlung der Verformungen in Bereichen wechselnder Stützpunktsteifigkeit (Modell 2) 113**

| 11        | Aktivierung des Schotterbetts VCI 25 %                                                     |  |
|-----------|--------------------------------------------------------------------------------------------|--|
| $12 - 14$ | 3 Überfahrten einer BR 218 Doppeltraktion, $v = 116,3$ km/h<br>mit $F_{dyn}$ (VCI = 25 %)  |  |
|           | Übergabe der plastischen vertikalen Stützpunktverformungen<br>$u_z$ (VCI = 25 %) an EPIB 2 |  |
| 15        | Aktivierung des Schotterbetts VCI 50 %                                                     |  |
| $16 - 18$ | 3 Überfahrten einer BR 218 Doppeltraktion, $v = 116,3$ km/h<br>mit $F_{dyn}$ (VCI = 50 %)  |  |
|           | Übergabe der plastischen vertikalen Stützpunktverformungen<br>$u_z$ (VCI = 50 %) an EPIB 2 |  |
| 19        | Aktivierung des Schotterbetts VCI 100 %                                                    |  |
| $20 - 22$ | 3 Überfahrten einer BR 218 Doppeltraktion, $v = 116,3$ km/h<br>mit $F_{dyn}$ (VCI = 100 %) |  |
|           |                                                                                            |  |

Die Ergebnisse der rückgekoppelten Simulationsabfolge sind beispielhaft für Schwelle 67, rechte Schiene, in [Abbildung 4-42](#page-117-0) dargestellt. Das sich infolge von *clay fouling* verschmutzende Schotterbett führt zunächst zu einer Erhöhung der Amplituden der dynamischen Stützpunktkraft. In [Tabelle 4](#page-116-0)*.*16 sind die Stützpunktkräfte pro VCI für die 8. Achse der BR 218 Doppeltraktion zusammengestellt:

<span id="page-116-0"></span>Tabelle 4*.*16: Stützpunktkräfte der 8. Achse der BR 218 Doppeltraktion bei Rückkopplung der Simulationen pro VCI, *Modell 2*

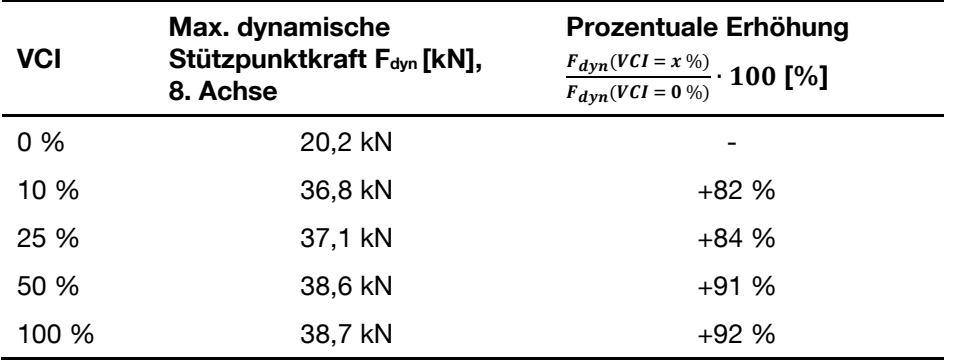

Des Weiteren ist ersichtlich, dass es zu der bereits in Unterkapitel [4.4](#page-84-0) und in den Abschnitten [4.5.4](#page-100-0) und [4.6.5](#page-112-1) festgestellten progressiven Verschlechterung der Gleislage kommt. Die Vertikalverformungen sind aber im Bereich der numerisch abgebildeten Schlammstelle aufgrund der gleichzeitigen Zunahme der dynamischen Stützpunktkräfte im Vergleich zu den Berechnungen aus Abschnitt [4.6.5](#page-112-1) deutlich erhöht. Quantitativ können die Veränderungen der 8. Achse der [Tabelle 4.17](#page-117-1) entnommen werden:

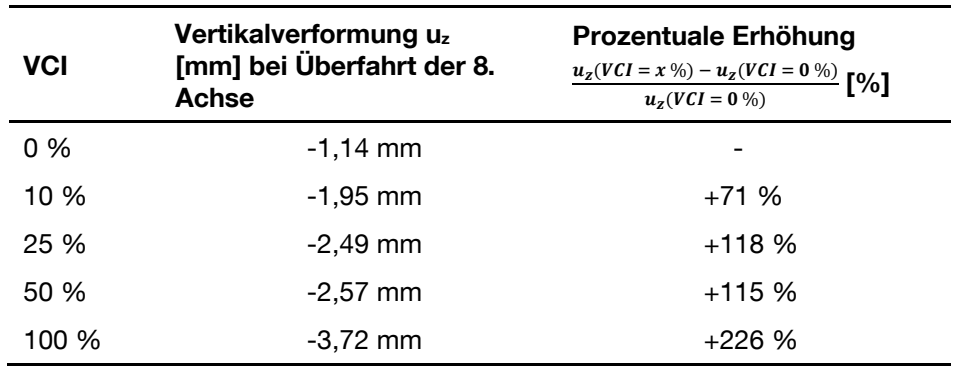

<span id="page-117-1"></span>Tabelle 4*.*17: Vertikalverformungen der 8. Achse der BR 218 Doppeltraktion bei Rückkopplung

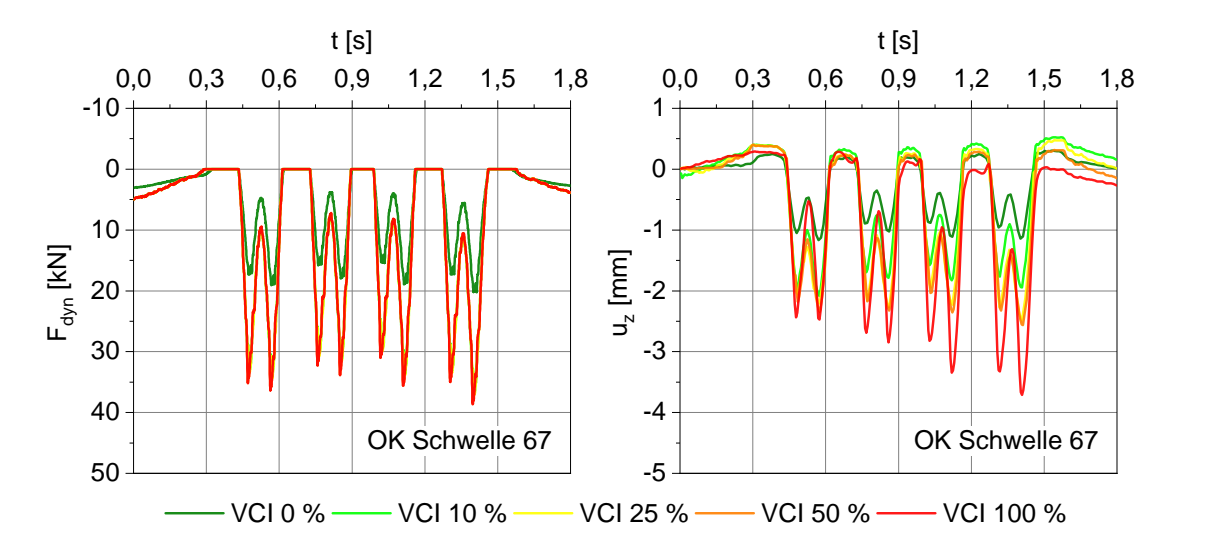

<span id="page-117-0"></span>*Abbildung 4-42 Dynamische Stützpunktkraft Fdyn (links) und vertikaler Verformungsverlauf u<sup>z</sup> (rechts) an OK Schwelle 67, rechte Schiene, im Bereich der punktuellen Instabilität bei Überfahrt zweier BR 218 Loks, v = 116,3 km/h* 

der Simulationen pro VCI, *Modell 2*

# **4.7 Resümee**

Der durch zyklische und dynamische Belastungen verursachte Eintrag von Feinanteilen aus bindigen wassergesättigten Bodenschichten in das Schotterbett und die damit einhergehende Schotterverschmutzung werden bei in konventioneller Schotterbauweise hergestellten Eisenbahnfahrwegen als ein maßgebender Prozess bei der Entstehung von punktuellen Instabilitäten angesehen. Die kontinuierliche Reduktion der Scherfestigkeit und Steifigkeit sowie die Abnahme der hydraulischen Durchlässigkeit des Eisenbahnschotters führen folglich zu einer progressiven Verschlechterung der Gleislage.

Mit gekoppelten bodendynamischen (EPIB 1.2) und gleisdynamischen (EPIB 1.1 und EPIB 2) numerischen Simulationsmodellen konnten der Entstehungsprozess und die Auswirkungen einer punktuellen Instabilität phänomenologisch modelliert und umfangreich untersucht werden. So konnte z.B. gezeigt werden, dass bei einer entstehenden punktuellen Instabilität während der Zugüberfahrt wechselnde Porenwasserüber- und –unterdruckbereiche im Schotterbett entstehen, während sich hingegen im bindigen Boden Porenwasserüberdruck- und Porenwasserunterdruckbereiche ausbilden. Diese Prozesse können generell eine Mobilisierung und Transport der Feinanteile in das Schotterbett ermöglichen.

Die hochwertige stoffliche Modellierung in EPIB 1.2 mit hypoplastischen Stoffgesetzen für rollige und bindige Böden ermöglichte zudem eine realitätsnahe Ermittlung elastischer und plastifizierender Bereiche in Ober- und Unterbau, was unter anderem die numerische Nachrechnung von im untersuchten Gleisbereich durchgeführten Feldmessungen (EPIB 2) belegt. Mit den validierten dreidimensionalen dynamischen Kontinuumsmodellen wurde die belastete Gleislage für unterschiedliche Zugtypen und Schotterverschmutzungsgrade ermittelt und an der Schnittstelle Schienenoberkante (*Modell 1*) bzw. Schwellenunterkante (*Modell 2*) an das Teilprojekt EPIB 2 übergeben. Anhand dieser für punktuelle Instabilitäten typischen Systemantworten wurden in einer weiteren Mehrkörpersimulation (EPIB 2) Achslagerbeschleunigungssignale ermittelt und so in Teilprojekt EPIB 1.1 mittels Analyse und Klassifizierung eine Bewertungsgrundlage für das übergeordnete Ziel eines Früherkennungsindikators für punktuelle Instabilitäten geschaffen.

Die entwickelte Methodik zur Kopplung von Fahrzeug, Gleis und Untergrund ermöglicht die Untersuchung der Wechselwirkung zwischen Fahrzeug, Gleis und Untergrund unter Berücksichtigung von Gleisgeometrie, Fahrzeugdynamik, variierender Schwellenauflagerungen und komplexer Schotter- und Bodenreaktionen, einschließlich Schotterverschmutzung.

Es konnte gezeigt werden, dass eine Steifigkeitsvariation, wie sie im Messabschnitt ermittelt wurde, zu einer veränderten Lastverteilung führen kann und dass einzelne Schwellen deutlich mehr Last auf den Schotter übertragen als andere. Dies führt letztlich zu einem lokal erhöhten Schotterverschleiß und einer lokal erhöhten Belastung des Untergrundes, was die Entstehung von Schlammstellen begünstigen kann. Andererseits ist die Ursache für die erhöhte Schwellenbelastung, die Stützpunktsteifigkeitsvariation auf der Ebene der einzelnen Schwelle, anhand der belasteten Gleisgeometriedaten kaum zu erkennen und damit wohl nicht mit der klassischen Gleisinspektion identifizierbar.

Offene Fragen, wie z.B. die kausalen Zusammenhänge bei der Entstehung von Schlammstellen und anderen Verschlechterungsphänomenen, müssen noch untersucht werden. Die hier vorgestellte Methodik zur Kopplung von Fahrzeug, Gleis und Unterbau kann eine Grundlage für zukünftige Studien bilden. Zusätzlich ermöglicht ein integraler Kopplungsansatz die detaillierte Analyse der Fahrzeugreaktion. Weitere Untersuchungen des Zusammenhangs zwischen einzelnen Schwellenauflagen und Fahrzeugreaktionen könnten es ermöglichen, charakteristische Muster für die Gleisinspektion zu erstellen.

# <span id="page-120-0"></span>**5 Frühzeitige Erkennung von punktuellen Instabilitäten**

## **5.1 Einführung**

Punktuelle Instabilitäten, insbesondere Schlammstellen, stellen eine Schädigung des Eisenbahnoberbaus dar, bei der sich die Gleislage im Laufe des Zugbetriebes rapide verschlechtert. Bei einer fortgeschrittenen Entwicklung einer solchen Fehlstelle kann die Sicherheit des Zugbetriebes gefährdet sein. Die Einführung von Langsamfahrstellen und kurzfristige Instandhaltungsmaßnahmen, und mit ihnen einhergehenden Streckensperrungen, können die Konsequenz sein. In einem fortgeschrittenen Entwicklungsstadium ist durch eine zunehmende Dynamik der Verschleiß an den Komponenten des Eisenbahnoberbaus hoch und die Funktionstüchtigkeit nimmt ab. Das ungünstige Zusammenwirken der Phänomene kann zu einem selbstverstärkenden und sich beschleunigenden Prozess der Gleislageverschlechterung führen. Eine frühe Erkennung von punktuellen Instabilitäten, bevor der Oberbau zerstört ist bzw. die Sicherheit gefährdet sein kann, würde die frühzeitige Planung von geeigneten und wirtschaftlichen Instandhaltungsmaßnahmen ermöglichen und kurzfristige Streckensperrungen und Langsamfahrstellen vermeiden.

Das Netz der Deutschen Bahn wird regelmäßig mit RAILab Messzügen (Rollendes Analyse- und Inspektionslabor) befahren, in der Regel mit der erlaubten Streckenhöchstgeschwindigkeit. Die unter der Belastung der Zugüberfahrt ermittelte Gleisgeometrie der beiden Schienen wird verarbeitet und im Rahmen des Störgrößen-Reaktionsverfahrens streckengeschwindigkeitsabhängigen Grenzwerten gegenübergestellt. Das Überschreiten von Schwellenwerten hat Instandhaltungsmaßnahmen oder die notwendige Reduktion der Streckengeschwindigkeit im jeweiligen Abschnitt der Grenzwertüberschreitung zur Folge (Langsamfahrstellen). [\[1.1 -](#page-160-0) 23]

Der hier vorgestellte Ansatz zur Früherkennung von punktuellen Instabilitäten basiert hingegen auf der Auswertung von vertikalen Achslagerbeschleunigungen. Kostengünstige Beschleunigungssensoren, angebracht an Fahrzeugen des Regelbetriebes, können ein zeitlich engmaschiges Monitoring der Strecken ermöglichen. Im Gegensatz dazu liefern spezialisierte Messzüge wie etwa die RAILab-Messzüge der Deutschen Bahn zwar höherwertige Messdaten, da die formtreue Gleisgeometrie bestimmt wird, aber in einem Intervall von einigen Monaten. Gerade bei der Entwicklung von punktuellen Instabilitäten kann also ein deutlich kürzeres Intervall, wie es die Messung an

Regelzügen ermöglicht, eine frühzeitige Erkennung einer progressiven Verschlechterung der Gleislage ermöglichen.

Um punktuelle Instabilitäten unter Nutzung der vertikalen Achslagerbeschleunigung frühzeitig zu erkennen, wurde ein mehrstufiger Ansatz von den Teilprojekten EPIB 1.1 und EPIB 2 verfolgt. Zunächst wurde durch EPIB 1.1 unter Nutzung eines realen 1:87 Fahrzeug-Fahrwegmodells Methoden der künstlichen Intelligenz zur Erkennung und Klassifizierung von Gleislagefehlern entwickelt und untersucht (Unterkapitel [5.2\)](#page-121-0). Ebenfalls durch EPIB 1.1 wurden Gleismessdaten mit bekannten punktuellen Instabilitäten ausgewertet (Unterkapitel [5.3\)](#page-133-0). Unter Nutzung dieser Datenbasis wurde durch EPIB 2 mit Hilfe eines Mehrkörpersimulationsmodells Achslagerbeschleunigungen für die Überfahrten über die Strecken mit bekannten punktuellen Instabilitäten ermittelt (Unterkapitel [5.4\)](#page-144-0). Durch EPIB 1.1 wurde schließlich ein ausgewählter KI Algorithmus zur frühzeitigen Erkennung von punktuellen Instabilitäten auf die simulierten Achslagerbeschleunigungen angewandt und der Algorithmus so trainiert und getestet (Unterkapitel [5.5\)](#page-145-0).

# <span id="page-121-0"></span>**5.2 Entwicklung eines Algorithmus zur Früherkennung von punktuellen Instabilitäten anhand eines 1:87 Fahrzeug-Fahrwegmodells**

## **5.2.1 Fahrzeug-Fahrwegmodell**

Es wurde ein reales 1:87 Fahrzeug-Fahrwegmodell (siehe [Abbildung 5-1\)](#page-122-0) entwickelt, das stochastische Einflüsse enthält, die sich aus der Messung ergeben. So konnten zahlreiche Ausgangsdaten für das Training und den Test der KI-Modelle (künstliche Intelligenz Modelle) erzeugt werden. Im realen 1:87 Fahrzeug-Fahrwegmodell kann die Fahrzeugreaktion für typische Schienen- und Gleislagefehler nachgebildet werden und die vertikalen Fahrzeug-Beschleunigungssignale dafür ermittelt werden.

**5.2 Entwicklung eines Algorithmus zur Früherkennung von punktuellen Instabilitäten anhand eines 1:87 Fahrzeug-Fahrwegmodells 119**

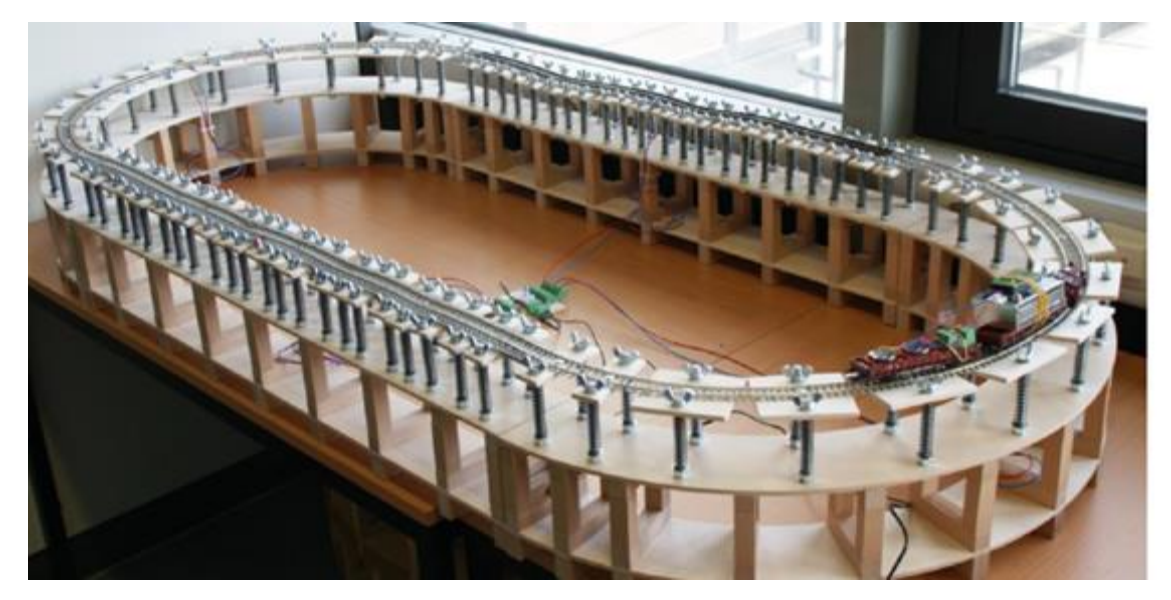

*Abbildung 5-1: Fahrzeug-Fahrweg Modell [\[1.1 -](#page-159-0) 8], [\[1.1 -](#page-164-0) 75]*

<span id="page-122-0"></span>Das Fahrzeug-Fahrwegmodell ist im Maßstab 1:87 errichtet und besteht aus einer 6,04 m langen Teststrecke sowie einem Messzug. Die Teststrecke setzt sich aus vier Streckenabschnitten (zwei Kreisbögen und zwei Geraden) zusammen und bildet eine ovale Form. Das Gleis ist aufgeständert, ähnlich einer Hochbahn. Mit einer Feder-Schrauben-Konstruktion ist es möglich, das Gleis millimetergenau in der Vertikalen zu verschieben. Gleislagefehler können dadurch leicht in der Längshöhe mit unterschiedlichen Fehleramplituden und -wellenlängen erzeugt werden. Auch Verwindungsfehler sowie das Einstellen einer Überhöhung im Bogen werden durch diese Konstruktion gut ermöglicht. Der Messzug besteht aus einer Lokomotive und zwei Flachwagen. Der Beschleunigungssensor ist auf den zwei Flachwagen befestigt. Auf einem der Wagen ist der Sensor selbst fixiert und auf dem anderen ist die Stromversorgung in Form von zwei Knopfbatterien bzw. einer Powerbank mit USB-Anschluss untergebracht. Die Datenübertragung erfolgt über XBee-Module. Hierbei ist eine konstante Abtastfrequenz von 500 Hz mit gleichzeitiger Datenübertragung möglich.

Dieses Fahrzeug-Fahrwegmodell besitzt nun 16 Fehlertypen, die mit mehreren Testszenarien analysiert werden. Das Modell mit den 16 Fehlerarten wird in [Abbildung 5-2](#page-123-0) gezeigt.

In diesem Fahrzeug-Fahrwegmodell wurde das Fahrzeug bis zur maximal möglichen Geschwindigkeit beschleunigt und nach jeder Runde am Startpunkt gestoppt. Der Start- und Endpunkt für eine Runde befindet sich zwischen den Fehlern 16 und 1.

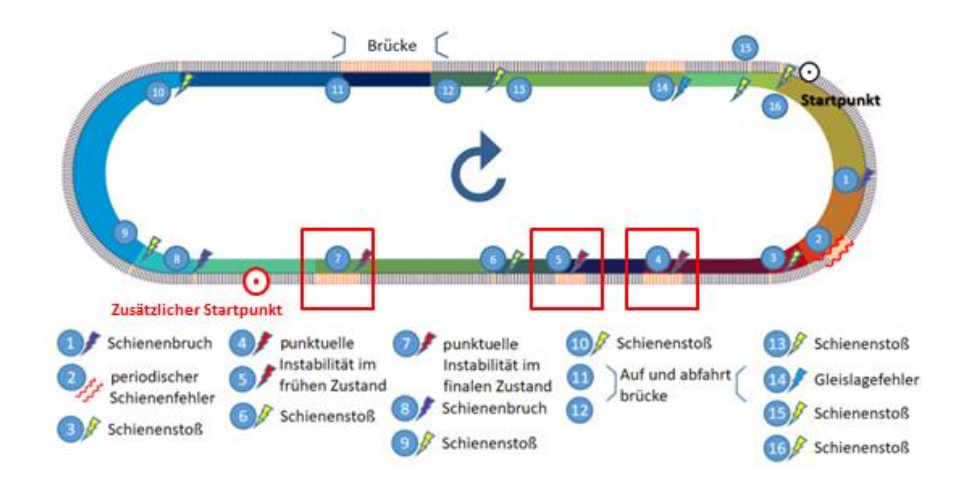

<span id="page-123-0"></span>*Abbildung 5-2: Fahrzeug-Fahrwegmodell mit Angabe von Fehlerarten, Position und Testszenarien [\[1.1 -](#page-167-0) 115]*

Das Fahrzeug-Fahrwegmodell weist verschiedene Arten typischer Gleisfehler auf, darunter zwei punktuelle Instabilitäten im frühen Zustand und eine im finalen Zustand.

[Tabelle 5.1](#page-123-1) zeigt im Detail die Charakteristika der drei punktuellen Instabilitäten:

<span id="page-123-1"></span>Tabelle 5.1: Beschreibung der untersuchten Fehlerarten

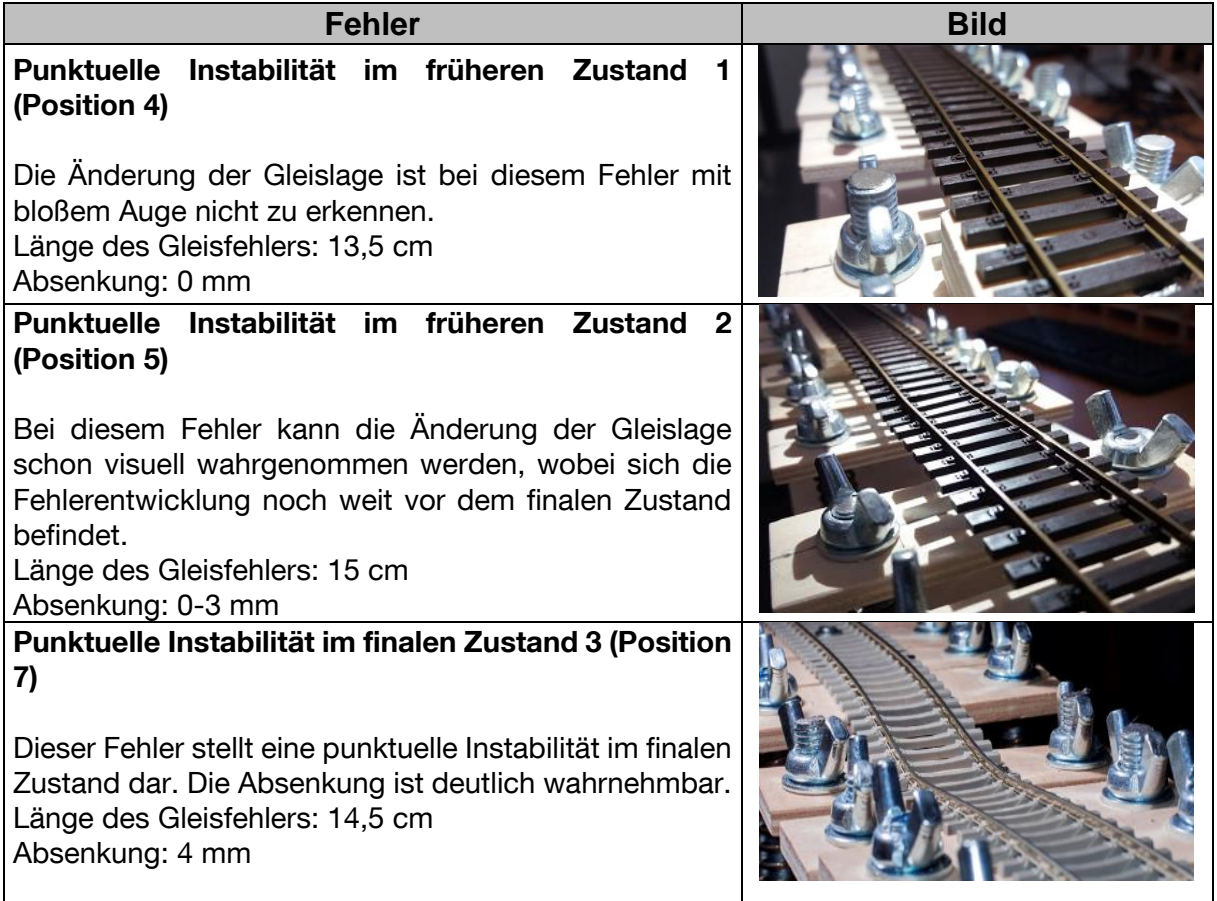

### **5.2.2 Punktuellen Instabilitäten im früheren Zustand**

Eine "punktuelle Instabilität" (Schlammstelle) im finalen Zustand wurde zunächst in Position 7 (punktuelle Instabilität 3) installiert, dieser Gleisfehler wurde ausführlich in [\[1.1 -](#page-164-1) 76], [\[1.1 -](#page-167-1) 116] und [\[1.1 -](#page-167-0) 115] untersucht und dokumentiert.

Hier ist es wichtig klarzustellen, dass die belastete Gleislage eines ganz bestimmten Zustandes der punktuellen Instabilität starr abgebildet wird. Also wird hier eine "punktuelle Instabilität" als starrer vertikaler Gleislagefehler modelliert.

Mit den KI Verfahren "Bagged Trees" (Entscheidungsbaummodell), und "LSTM neuronales Netz" (langes Kurzzeitgedächtnis) konnte die punktuelle Instabilität im finalen Zustand erfolgreich in den Beschleunigungssignalen erkannt werden. Um jedoch punktuelle Instabilitäten in einem frühen Zustand zu erkennen und die Entwicklung von punktuellen Instabilitäten zu untersuchen, wurden zwei zusätzliche Instabilitäten an den Positionen 4 und 5 installiert.

Die Größe der Gleisabsenkung, welche durch die punktuelle Instabilität 1 (Position 4) hervorgerufen wird, wird dabei konstant gehalten. Um jedoch eine Entwicklung dieser Art von Gleisfehlern abzubilden, werden auf jeder Seite der punktuellen Instabilität 2 (Position 5) zwei Spannschrauben installiert. Jede Spannschraube ist mit einem Draht verbunden. Dies soll dazu führen, den Gleisrost bei Bedarf nach unten absenken zu können, um so die Fehlerentwicklung zu modellieren (siehe [Abbildung 5-3\)](#page-125-0).

Der Vorteil von Spannschrauben besteht darin, dass die Absenkung der punktuellen Instabilität variiert werden kann. Um die Absenkung auf kontrollierter Weise durchführen zu können, wurde im Bereich der Spannschrauben eine Messskala angebracht, mit deren Hilfe die vertikale Verformung des Gleises bzw. des Gleisrostes millimetergenau eingestellt werden kann.

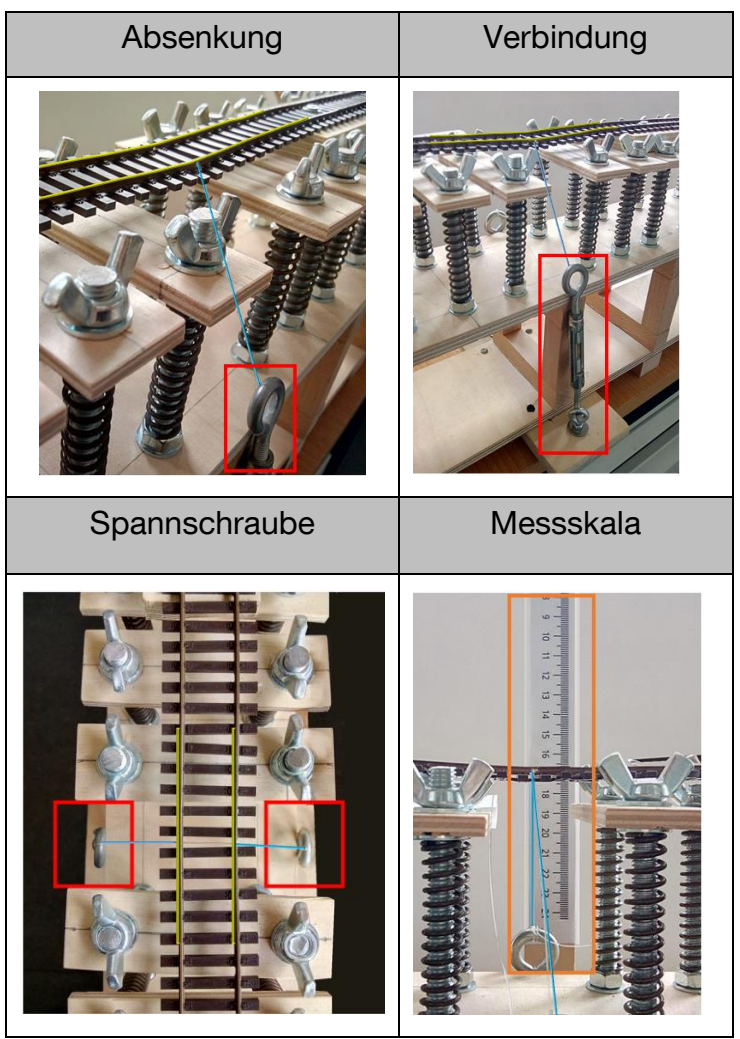

*Abbildung 5-3: Punktuelle Instabilität im früheren Zustand an der Position 5*

#### <span id="page-125-0"></span>**5.2.2.1 Datenerzeugung**

Um die Trainingsdaten zu erhalten, wurden mit dem Fahrzeug-Fahrwegmodell 230 Runden mit verschiedenen Testszenarien gefahren. Hierbei wurde die punktuelle Instabilität 2 variiert und die Messdaten für die Überfahrt über diesen Fehler genutzt. Die Testszenarien wurden in 6 Gruppen mit jeweils unterschiedlicher Absenkung, Fahrtrichtung, Geschwindigkeit und Startpunkt aufgeteilt. Dies wird in der [Tabelle 5.2](#page-126-0) veranschaulicht.

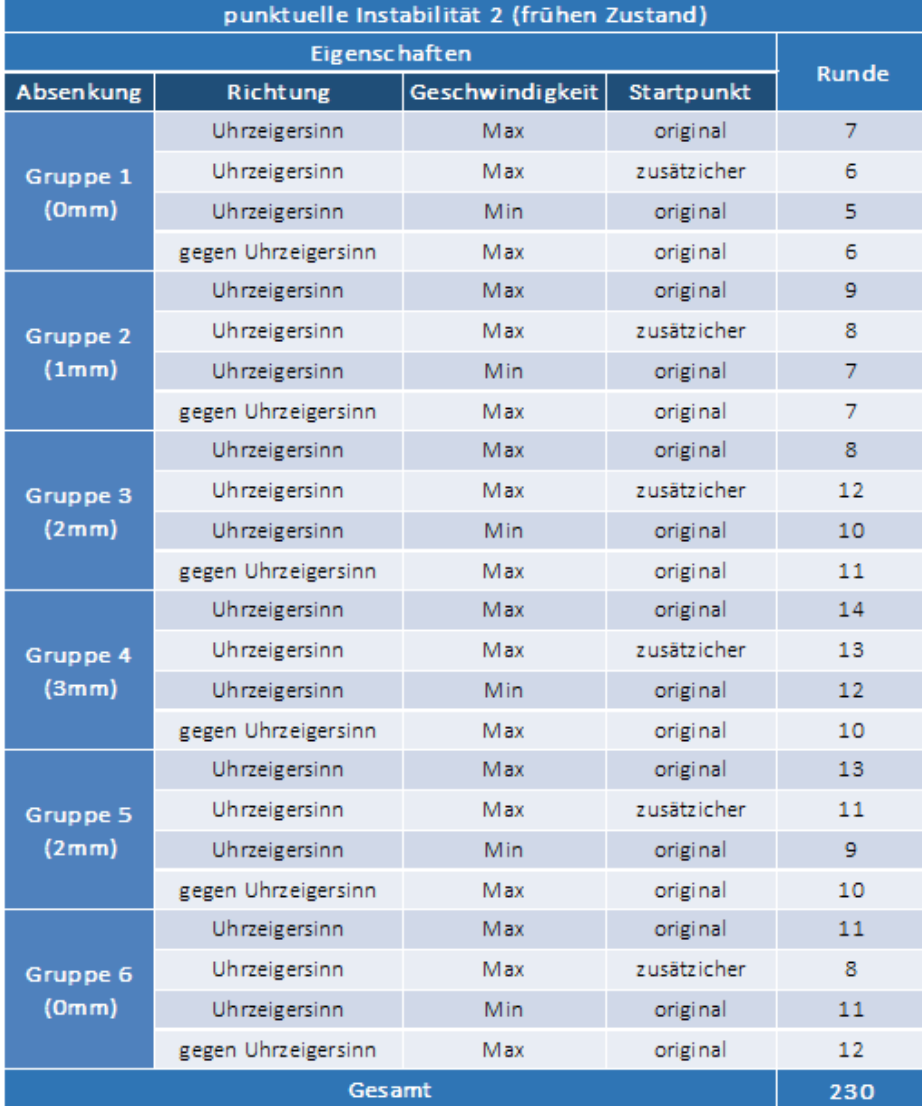

<span id="page-126-0"></span>Tabelle 5.2 Trainingsdaten mit unterschiedlichen Absenkungen des Gleises an der Stelle der punktuellen Instabilität 2 bei unterschiedlichen Testszenarien. [\[1.1 -](#page-167-0) 115]

Wie bereits erwähnt, wird die Absenkung -millimetergenau mit Hilfe von Spannschrauben und einer Messskala gesteuert.

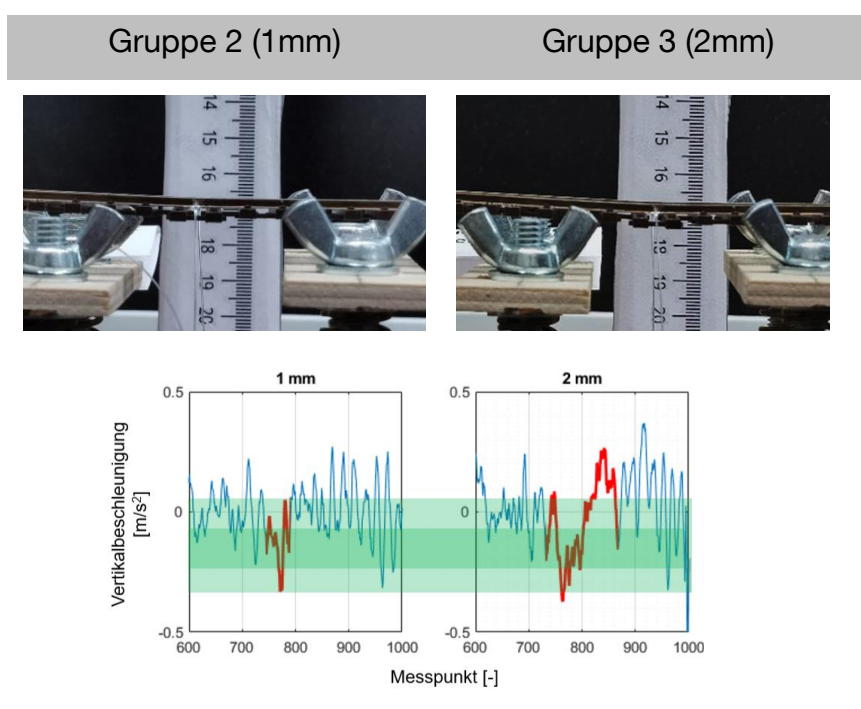

<span id="page-127-0"></span>*Abbildung 5-4 Entwicklung des Beschleunigungssignals an der punktuellen Instabilität (Position 5) durch die Variation der Absenkung [\[1.1 -](#page-167-0) 115]*

Aus der [Abbildung 5-4](#page-127-0) wird ersichtlich, dass mit zunehmender Absenkung die Amplitude sowie Wellenlänge des Beschleunigungssignals zwar zunehmen, das Signalmuster aber vergleichbar ist.

Alle Gleisfehler wurden nach [Tabelle 5.3](#page-127-1) klassifiziert:

<span id="page-127-1"></span>Tabelle 5.3: Beschreibung der Klasseneinteilung für das überwachte Lernen mittels der Methode Convolutional Neural Network (CNN)

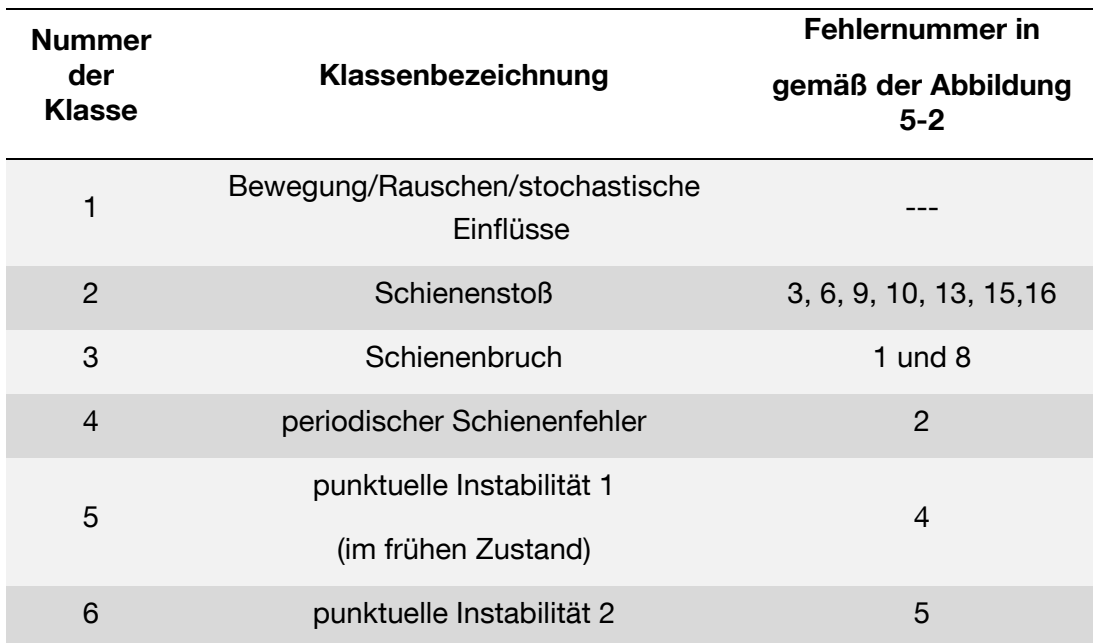

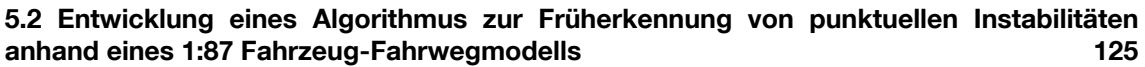

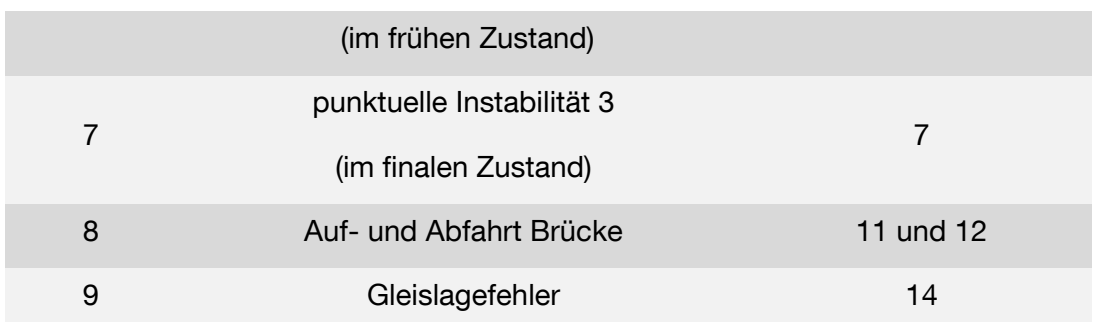

#### **5.2.2.2 Trainingsprozess**

Um KI-Modelle zu trainieren, sind Inputdaten und die Klassifizierung der enthaltenen Gleisfehler erforderlich. Die Klassifizierung kann durch die Methode des "Supervised Learning" (überwachtes Lernen) erfolgen, wobei der Benutzer jedem Messpunkt eine Klassifizierung zuordnen muss. Eine beispielhafte manuelle Klassifizierung eines Datensatzes ist in [Abbildung 5-5](#page-128-0) dargestellt.

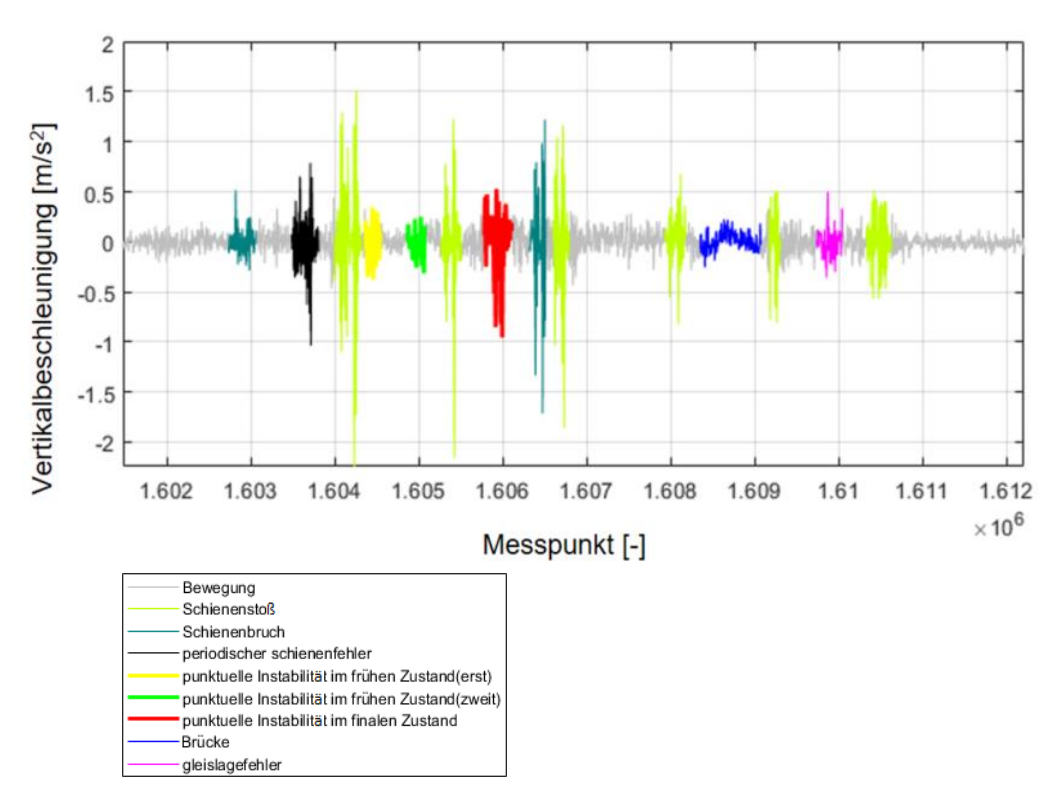

<span id="page-128-0"></span>*Abbildung 5-5: Beispielhaftes Beschleunigungssignal eines Trainingsdatensatzes, das manuell klassifiziert wurde (Supervised Learning)*

#### **5.2.2.3 Convolutional Neural Network (CNN)**

In früheren Analysen wurden Machine Learning-Modelle verwendet (z.B. Bagged Trees), die in der Lage waren, das Vorhandensein von Fehlern zu erkennen, wie in [\[1.1 -](#page-159-1) 10] erläutert. Später wurde ein Deep Learning-Modell verwendet, um die Signale genauer zu analysieren. Mit einem "LSTM neural network" (langes Kurzzeitgedächtnis) konnten die im Fahrzeug-Fahrwegmodel installierten Gleisfehlerarten nicht nur erkannt, sondern auch erfolgreich klassifiziert werden  $[1.1 - 116]$  $[1.1 - 116]$ .

Das verwendete LSTM neural network benötigt jedoch viel Rechenzeit, weshalb für die folgenden Untersuchungen entschieden wurde eine andere Art von neuronalen Netzen zu implementieren, das "Convolutional Neural Network"(faltendes neuronales Netzwerk), kurz CNN.

Dieses neuronale Netz war bereits in praktischen Anwendungen wie der Bildsegmentierung und der Signalklassifizierung äußerst erfolgreich. Der Name gibt an, dass das Netzwerk eine mathematische Operation namens Faltung verwendet.

CNN verwenden drei wichtige Ansätze:

- sparse interaction (spärliche Interaktionen)
- parameter sharing (Gemeinsame Nutzung von Parametern Gewichte und Bias)
- equivariant representation (äquivariante Darstellungen)

Eine spärliche Interaktion wird erreicht, indem die Kernelgröße kleiner als die Eingabe gehalten wird, wodurch der Speicherbedarf des Modells verringert und seine Effizienz verbessert wird. Die gemeinsame Nutzung von Parametern bezieht sich auf die Verwendung derselben Parameter für mehr als eine Funktion im Modell. In CNNs wird jedes Mitglied des Kernels an jeder Position der Eingabe verwendet, sodass nur ein Parametersatz pro Kernel bestimmt werden muss.  $[1.1 - 122]$  $[1.1 - 122]$ 

Die besondere Form der Parameterfreigabe bewirkt, dass das Netzwerk den dritten Vorteil hat, der als äquivariante Darstellungen bezeichnet wird. Dies bedeutet, dass das Netzwerk für einige geänderte Eingaben dieselbe Änderung in das Ergebnis umwandeln kann [\[1.1 -](#page-168-0) 122].

## **5.2.3 Struktur und Komponenten des faltenden neuronalen Netzwerkes**

In der Methode CNN werden "Layer" (Schichten) verwendet um die Eingabe der Messdaten zu vereinfachen und effizienter zu verarbeiten oder typische Probleme wie z. B. Vanishing Gradient, Overfitting und Computational Load in der Trainingsphase zu vermindern.

Folgende Schichten wurden zur Erstellung des neuronalen Netzwerks verwendet, um Instabilitäten in einem bestimmten Zustand erkennen zu können:

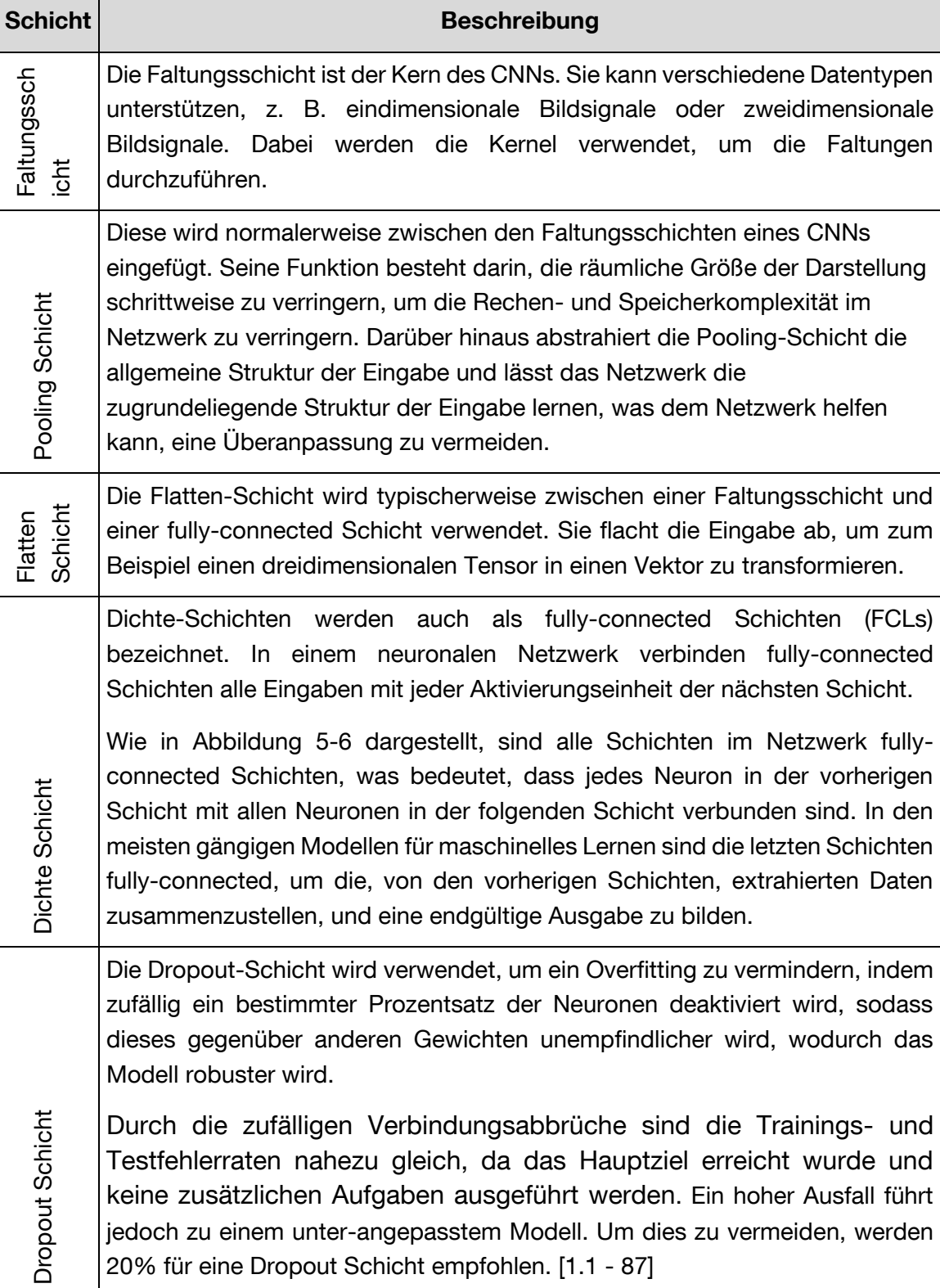

Tabelle 5.4: Schichttypen mit deren Beschreibung

Untersuchte Modellvariationen haben ergeben, dass das CNN die höchste Genauigkeit erreicht, wenn es zwei 1D-Faltungsschichten, eine Pooling Schicht,

20% für eine Dropout Schicht empfohlen. [\[1.1 -](#page-165-0) 87]

jedoch zu einem unter-angepasstem Modell. Um dies zu vermeiden, werden

eine Flatten Schicht, zwei Dense Schichten und eine Dropout Schicht enthält und 20 Trainingsepochen durchgeführt werden.

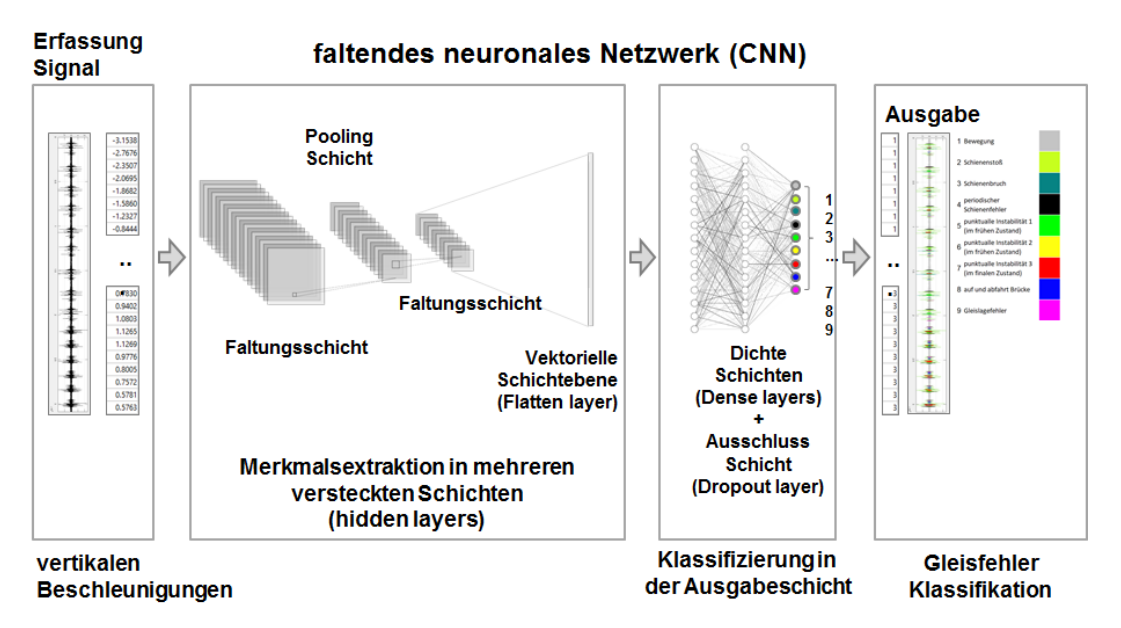

<span id="page-131-0"></span>*Abbildung 5-6: Struktur und Komponenten des faltenden neuronalen Netzwerkes zur Erkennung von Gleisfehlern [\[1.1 -](#page-167-0) 115]*

### **5.2.4 Fehlererkennung**

Die Trainingsdaten aus der [Tabelle 5.2](#page-126-0) wurden zur Erstellung des faltenden neuronalen Netzwerkes verwendet. Zu der Prüfung des neu aufgestellten Modells wurden Messdaten mit 132 punktuellen Instabilitäten im früheren Zustand herangezogen.

Laut [Tabelle 5.5](#page-132-0) zeigt das faltende neuronale Netz eine sehr gute Erkennung für die drei untersuchten punktuellen Instabilitäten. In der Tabelle sind die punktuellen Instabilitäten 1 und 2 als "früher Zustand zusammengefasst. Den "späten Zustand" repräsentiert punktuelle Instabilität 3.

Die Betrachtung der Ergebnisse der Erkennung von punktuellen Instabilitäten im frühen Zustand (punktuelle Instabilitäten 1 und 2) zeigt:

Die punktuelle Instabilität 1 wird deutlich öfters korrekt erkannt (84,2 %), da dieser Fehler keine Variation in seiner Absenkung aufweist.

Durch die vier vorgenommenen Variationen, bei der die Schienen um 0 mm, 1 mm, 2 mm und 3 mm abgesenkt wurden, wird die punktuelle Instabilität 2 nur mit 66,7 % erkannt.

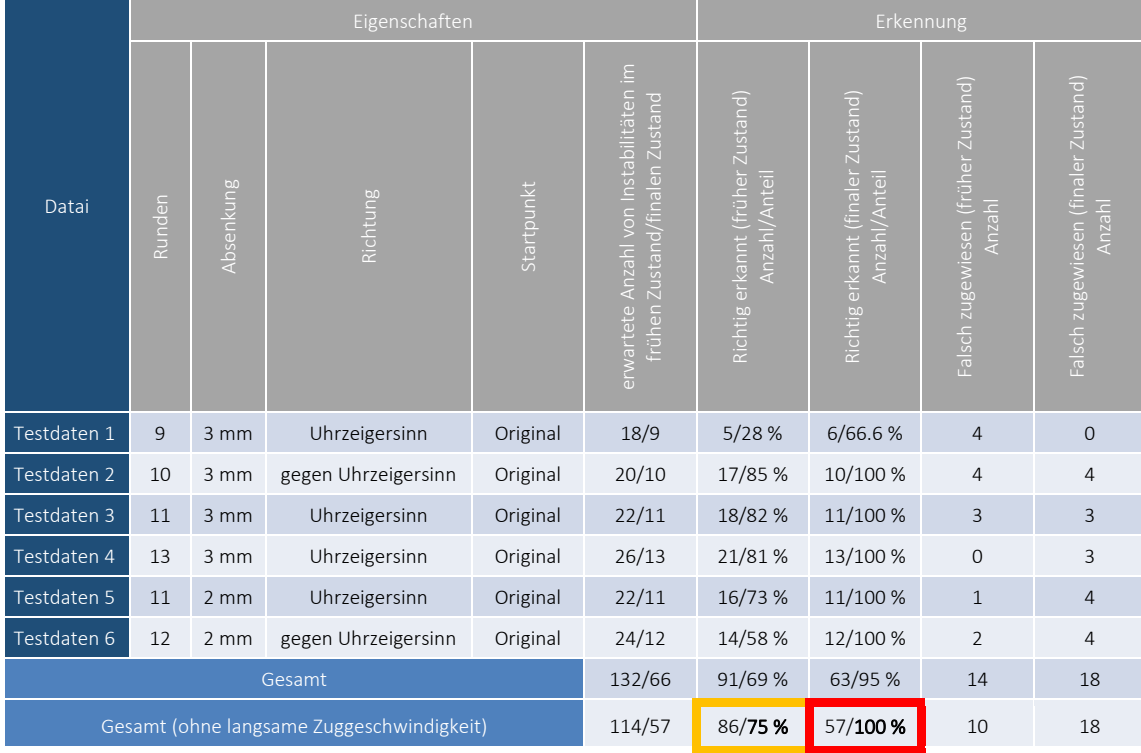

<span id="page-132-0"></span>Tabelle 5.5: Fehlerklassifizierung [\[1.1 -](#page-167-0) 115]

Aus den Erkennungsraten 84,2 % (punktuelle Instabilität 1) und 66,7 % (punktuelle Instabilität 2) ergibt sich eine durchschnittliche korrekte Erkennung von punktuellen Instabilitäten im frühen Zustand von 75,4 %. Wird berücksichtigt, dass punktuelle Instabilitäten im frühen Zustand bislang nicht bzw. kaum erkennbar waren, sind diese Erkennungsraten ein erheblicher Fortschritt. Punktueller Instabilitäten im finalen Zustand (punktuelle Instabilität 3) wurden hingegen zu 100 % erkannt, wie in [Abbildung 5-7](#page-132-1) gezeigt:

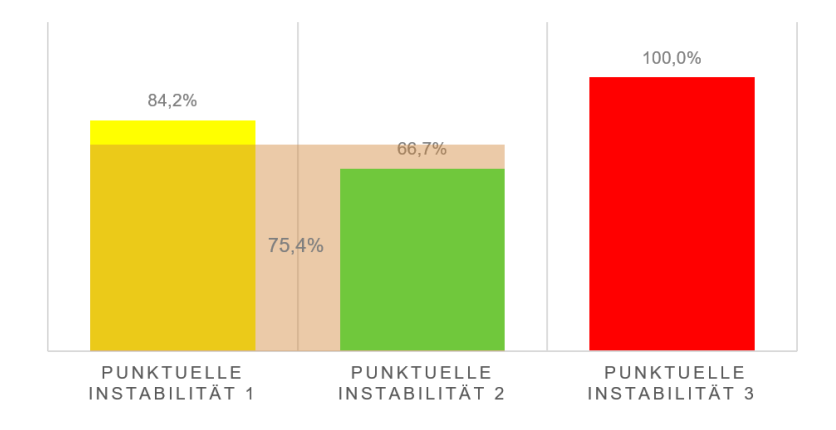

<span id="page-132-1"></span>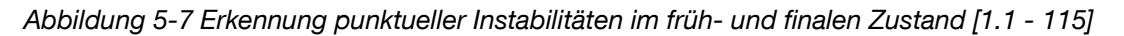

Die Tests, die mit niedriger Geschwindigkeit durchgeführt wurden, weisen niedrigere Prozentsätze der korrekten Erkennung auf. Die Amplitude des Musters ist hierbei nah am Signalrauschen.

## <span id="page-133-0"></span>**5.3 Gleismessdaten (RAILab)**

An Regelzügen angebrachte Sensoren, wie z.B. Beschleunigungssensoren, bieten die Möglichkeit den Fahrwegzustand kontinuierlich zu überwachen sowie dessen Zustand in Echtzeit zu ermitteln und zu beurteilen. Um zielgerichtet Einzelfehler im Beschleunigungssignal auswerten zu können, ist zunächst die Untersuchung von Unstetigkeitsstellen innerhalb der gemessenen Gleisgeometrie erforderlich. Die Fahrzeugreaktion und somit auch die am Fahrzeug gemessene Beschleunigung wird von den Fehleramplituden und –wellenlängen entlang der Gleisachse stark beeinflusst, weshalb die Ausarbeitung einer Unterscheidung von Einzelfehlern anhand typischer Fehlermuster/-geometrien mit definierten Fehlermerkmalen notwendig wird. Dabei kennzeichnen die Fehlermerkmale typische Amplituden- und Wellenlängenbereiche für Gleislagefehler unterschiedlicher Ursache.

Die punktuellen Instabilitäten bzw. Mängel in der Bettung, kann im Unterbau oder Untergrund den Längshöhenverlauf stark negativ beeinträchtigen. Darauf aufbauend werden im Folgenden Fehlermerkmale für punktuelle Instabilitäten, insbesondere anhand der gemessenen Längshöhe der linken und der rechten Schiene, erarbeitet.

[Abbildung 5-8](#page-134-0) zeigt das grobe Vorgehen zur Untersuchung von Gleismessdaten im Bereich von Längshöhenfehlern. Eine detaillierte Beschreibung der Untersuchung von Messdaten findet sich in [\[1.1 -](#page-163-0) 59]. Die Eingangsdaten für die Untersuchung bilden zum einen Angaben von Anlagenverantwortlichen, wie z.B. die Fehlerursache und –position, und zum anderen Gleismessdaten generiert mit dem RAILab (Rollendes Analyse- und Inspektionslabor). Das RAILab erfasst die Gleisgeometrie formtreu. Im Vergleich zum 3-Punkt-Messsignal (Wandersehnenmessverfahren) ist das formtreue Messsignal zur Ausarbeitung der Fehlermerkmale ideal geeignet, da die tatsächliche Gleisgeometrie betrachtet werden kann. Dabei ist eine Senke am Fahrweg, wie sie bei punktuellen Instabilitäten auftritt, mit einem positiven Ausschlag im Messsignal der Längshöhe charakterisiert [\[1.1 -](#page-167-2) 109].

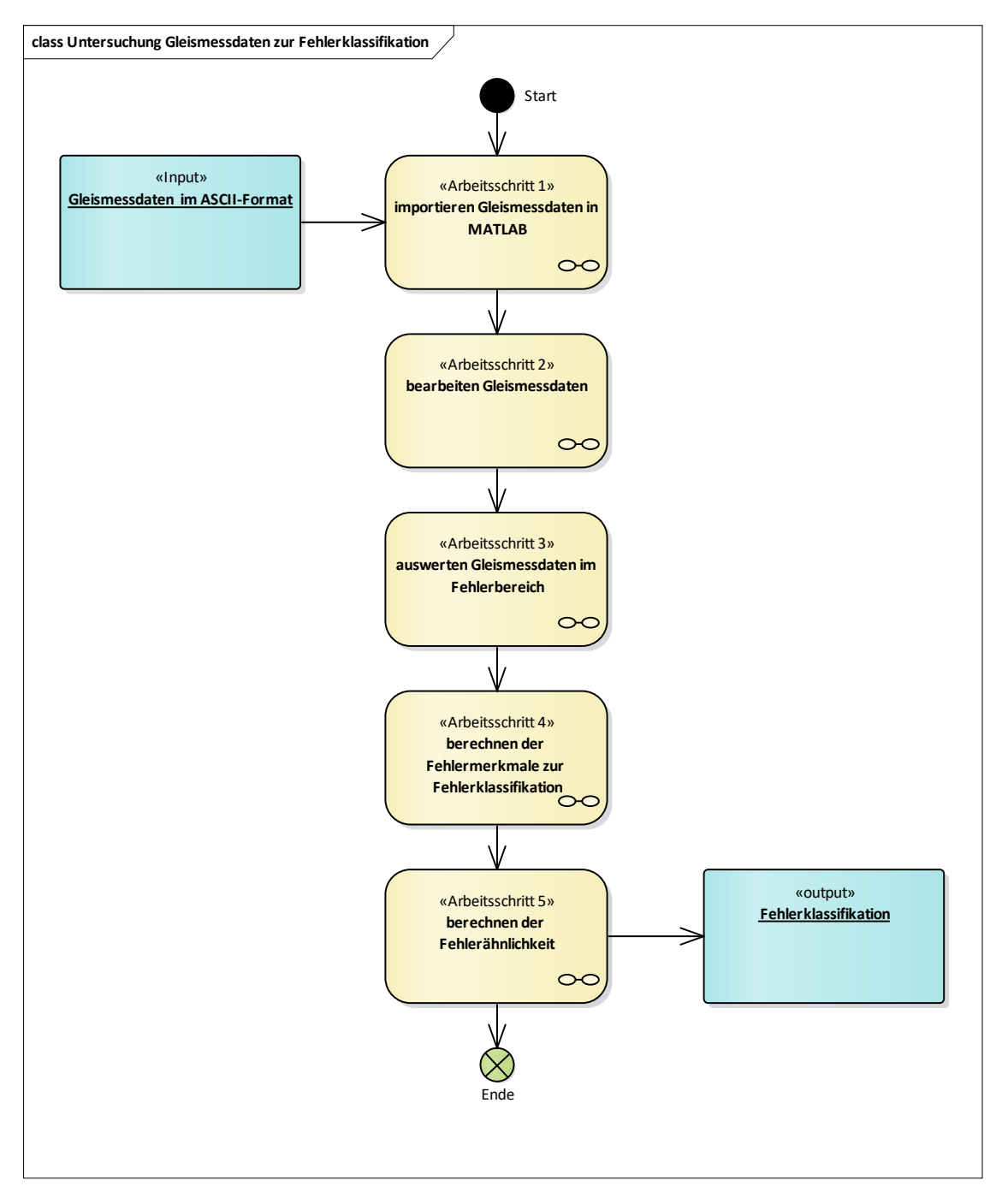

<span id="page-134-0"></span>*Abbildung 5-8: Untersuchung von RAILab-Gleismessdaten zur Fehlerklassifikation*

Im **ersten Arbeitsschritt** werden die Gleismessdaten als ASCII-Format in die Software MATLAB importiert und für eine weitere Verarbeitung vorbereitet.

Anschließend werden **im zweiten Arbeitsschritt** die Gleismessdaten, welche für unterschiedliche Messzeitpunkte mit dem RAILab erfasst wurden, mittels Kreuzkorrelation ausgerichtet und die durch den Fehler beeinträchtigte Gleisabschnittslänge im Längshöhenverlauf separiert (s.a. [Abbildung 5-9](#page-135-0) und [Abbildung 5-10\)](#page-135-1). Zur Identifizierung der betroffenen Gleisabschnittslängen werden detaillierte Angaben der Anlagenverantwortlichen herangezogen.

[Abbildung 5-9](#page-135-0) zeigt die mittels Kreuzkorrelation ausgerichtete Längshöhe der linken Schiene für 13 Messzeitpunkte. Der durch die punktuelle Instabilität betroffene Gleisabschnitt befindet sich zwischen den Positionen 7000 und 7050.

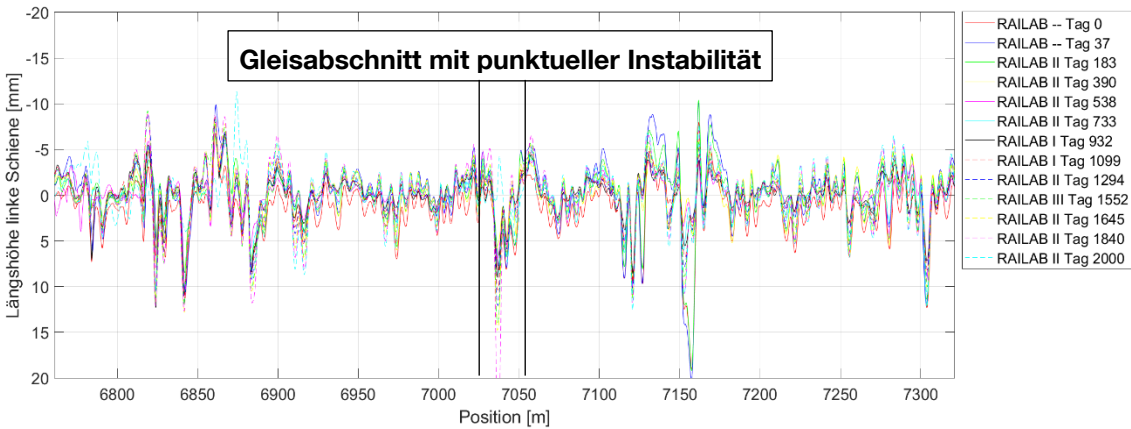

<span id="page-135-0"></span>*Abbildung 5-9: Ausgerichtete Längshöhen der linken Schiene für unterschiedliche Messzeitpunkte*

[Abbildung 5-10](#page-135-1) zeigt den Gleisabschnitt der durch die punktuelle Instabilität betroffen ist. Deutlich zu erkennen ist das Anwachsen der Fehleramplituden sowie den Ausschlag mit der maximalen Amplitude zum Messzeitpunkt am Tag 1840.

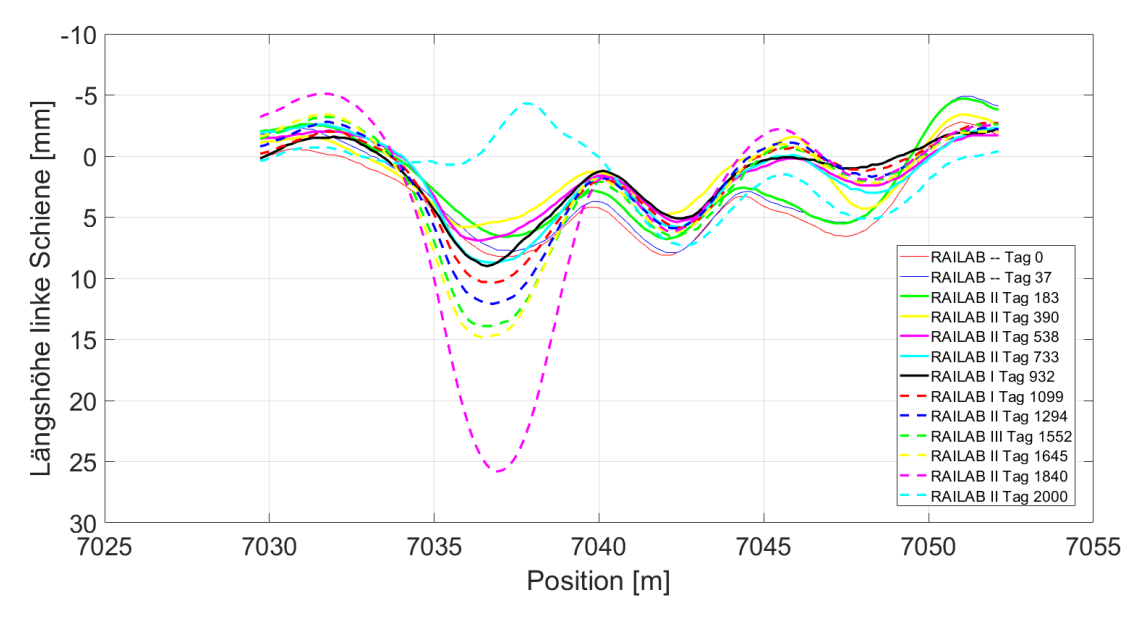

<span id="page-135-1"></span>*Abbildung 5-10: Ausgerichtete Längshöhen der linken Schiene im Bereich einer punktuellen Instabilität*

Im **dritten Arbeitsschritt** werden zur Untersuchung der Längshöhenfehler der linken und der rechten Schiene nach dem Prinzip, beschrieben in [Abbildung 5-11](#page-136-0) und [Abbildung 5-13,](#page-137-0) schrittweise ausgewertet [\[1.1 -](#page-161-0) 38], [\[1.1 -](#page-162-0) 45]. Das Ergebnis der Auswertung bilden Balkendiagramme, welche zum einen die Fehlergeometrie eines Ausschlags in der Längshöhe beschreiben und zum anderen die zeitliche Entwicklung der Fehlergeometrie innerhalb der durch den Fehler beeinträchtigte Gleisabschnittslänge angeben. Diese Form der Ausschlaganalyse erlaubt einzelne Ausschläge je nach erforderlichen Detaillierungsgrad zu beschreiben und zielgerichtet Merkmale zur Unterscheidung von Ausschlägen abzuleiten.

Um die Fehlerentwicklung anhand der Messdaten zielgereichtet ableiten zu können, werden RAILab-Messungen, die nach einer Instandhaltungsmaßnahme durchgeführt wurden, aus der Untersuchung ausgeklammert. Informationen von Anlagenverantwortlichen zu Instandhaltungsmaßnahmen wurden hierzu in die Untersuchung miteinbezogen und angenommen, dass eine deutliche Reduktion der Fehleramplitude zwischen zwei Messungen auf eine Instandhaltungsmaßnahme hindeutet (vgl. [Abbildung 5-14\)](#page-138-0).

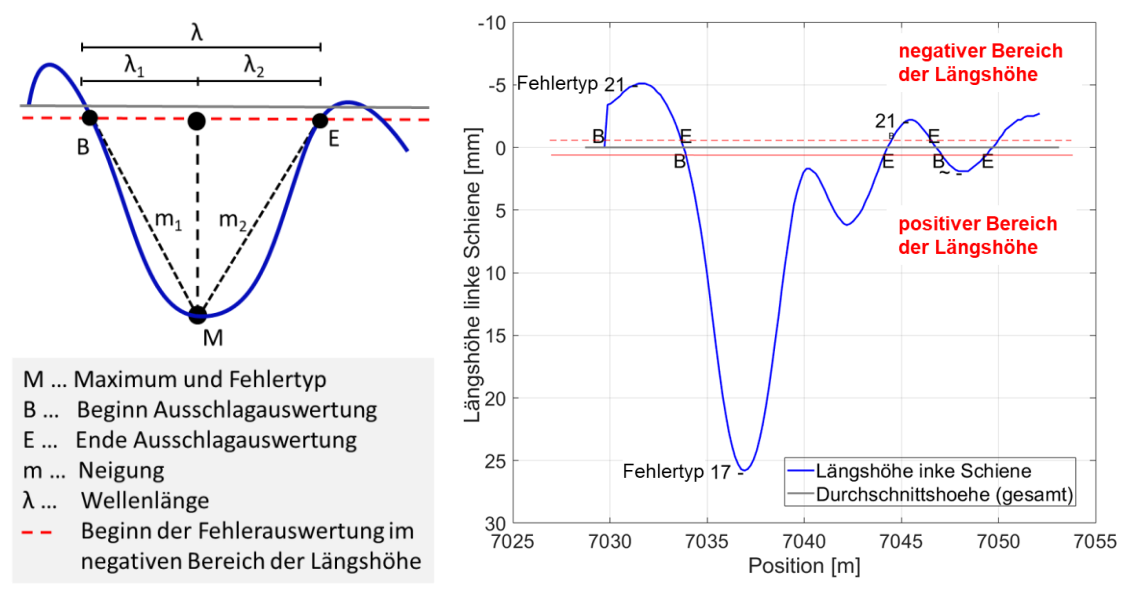

<span id="page-136-1"></span><span id="page-136-0"></span>*Abbildung 5-11: Prinzip der Ausschlagauswertung, in Anlehnung an [\[1.1 -](#page-161-0) 38], [\[1.1 -](#page-162-0) 45] Abbildung 5-12: Beispiel Ausschlagauswertung*

Für die Ausschlagauswertung werden die Amplituden und Wellenlängen der einzelnen Ausschläge im betroffenen Gleisabschnitt als Balkendiagramm dargestellt (s.a. [Abbildung 5-14](#page-138-0) - [Abbildung 5-17\)](#page-140-0). Für die Ausschlagauswertung werden lediglich Ausschläge mit Amplituden größer als 1 mm (positiver Bereich der Längshöhe) und kleiner -1 mm (negativer Bereich der Längshöhe) berücksichtigt. Diese Ausschläge werden im positiven Bereich der Längshöhe als Fehlertyp 17 und im negativen Bereich der Längshöhe als Fehlertyp 21 klassifiziert (s.a. [Abbildung 5-12\)](#page-136-1). Liegt ein einziger Ausschlag im positiven oder negativen Bereich vor, ist dieser mit einem roten Balken gekennzeichnet. Ein zweiter bzw. ein darauffolgender Ausschlag wird mit einem blauen Balken

dargestellt. Ein dritter Ausschlag innerhalb der durch den Fehler beeinträchtigte Gleisabschnittslänge wird mit einem grünen Balken abgebildet. [Abbildung 5-12](#page-136-1) zeigt beispielhaft die Auswertung der Längshöhe der linken Schiene ausgehend von der durchgezogenen (positiver Bereich der Längshöhe) und gestrichelten roten Linie (negativer Bereich der Längshöhe).

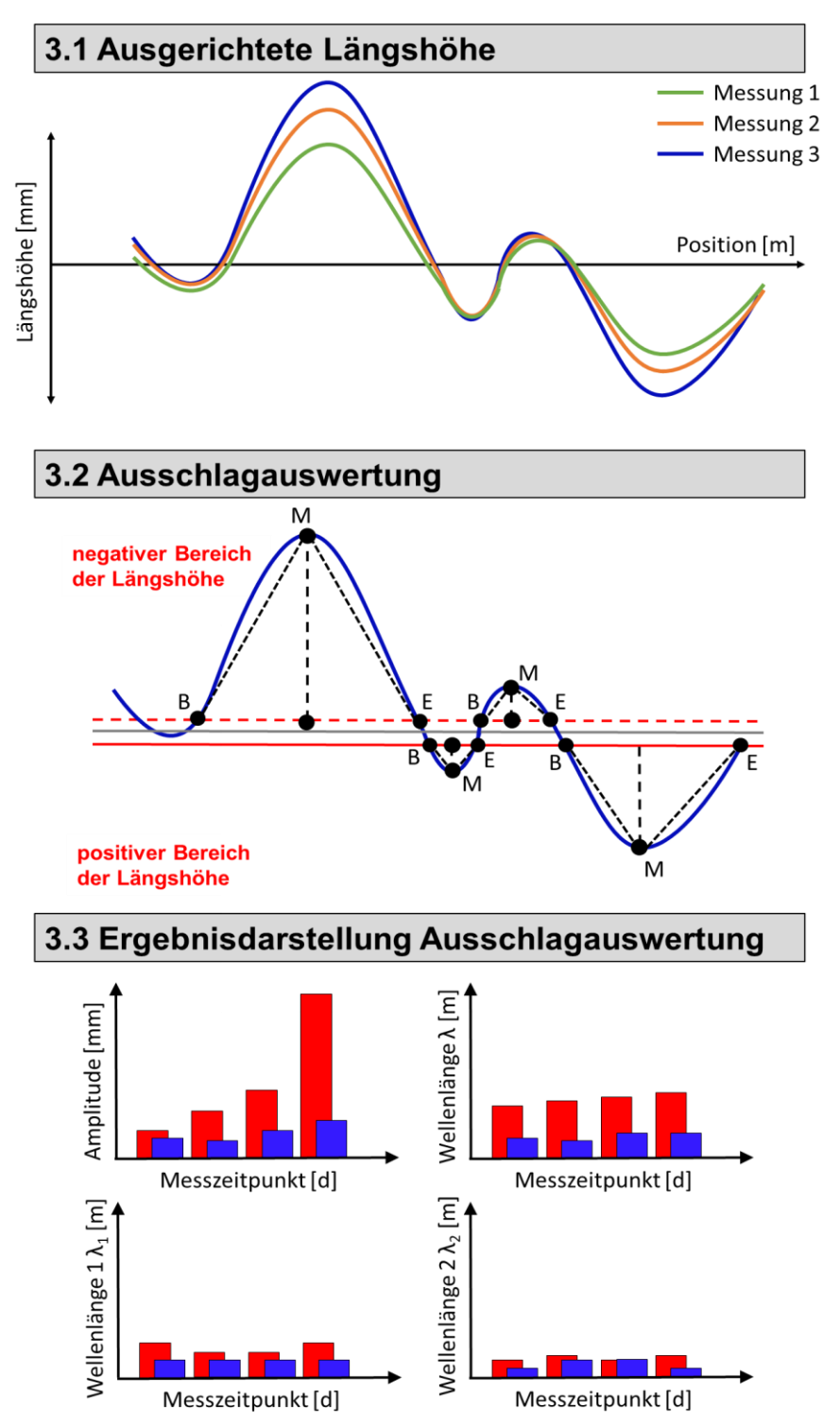

<span id="page-137-0"></span>*Abbildung 5-13: Vorgehen Ausschlagauswertung, in Anlehnung an [\[1.1 -](#page-161-0) 38], [\[1.1 -](#page-162-0) 45]*

In [Abbildung 5-14](#page-138-0) ist die Auswertung der Ausschlagamplituden für einen Gleisabschnitt mit einer punktuellen Instabilität für die Längshöhe der linken Schiene im positiven Bereich dargestellt. An den Tagen 390, 538, 733 und 1645 existiert ein zweiter Ausschlag im Bereich der punktuellen Instabilität. Deutlich zu erkennen ist zudem der starke Anstieg der Amplitude am Tag 1840. Zwischen den Tagen 1645 und 1840 nimmt die Verschlechterung der Gleislage rapide zu. Zwischen den Messungen an den Tagen 1840 und 2000 wurde eine Instandhaltungsmaßnahme durchgeführt. Dies kann durch die vergleichsweise kleine Amplitude am Tag 2000 gut erkannt werden.

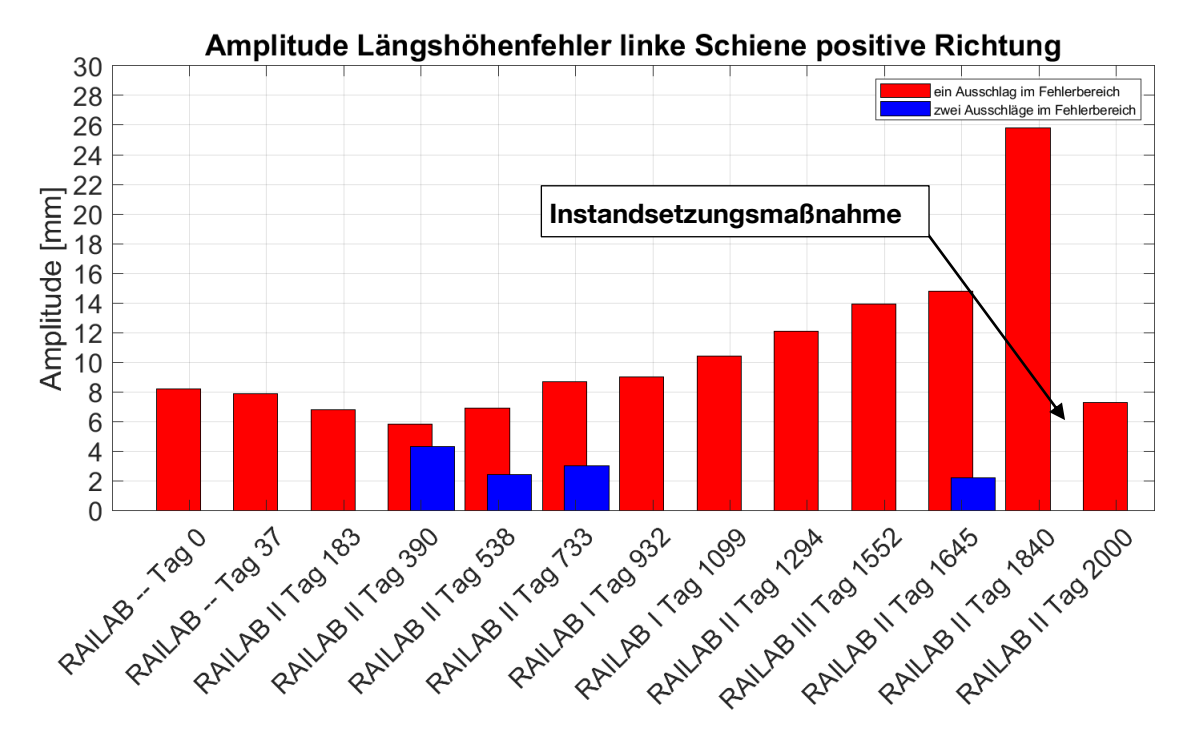

<span id="page-138-0"></span>*Abbildung 5-14: Zeitliche Entwicklung der Fehleramplitude im Bereich einer punktuellen Instabilität im Längshöhenverlauf der linken Schiene (positiver Ausschlag)*

Ergänzend zu den Amplituden der Längshöhe der linken Schiene werden nach [Abbildung 5-11](#page-136-0) die zugehörigen Balkendiagramme der Wellenlängen und der unterteilten Wellenlängen 1 und 2 ergänzend zu [Abbildung 5-14](#page-138-0) aufgeführt.

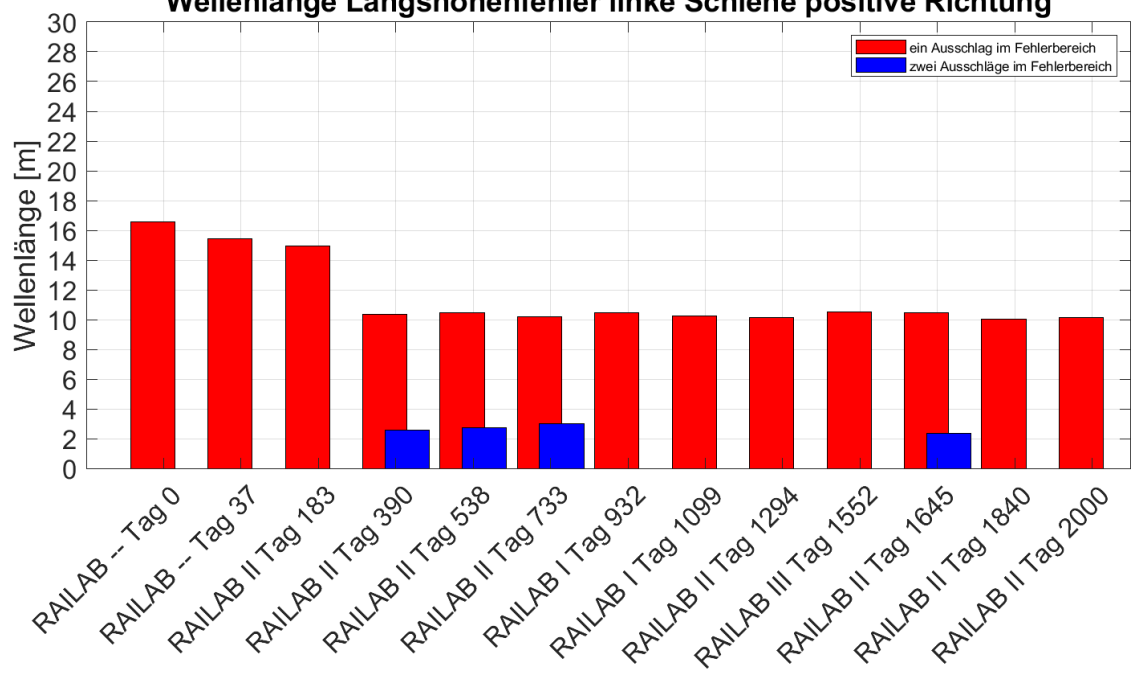

*Abbildung 5-15: Zeitliche Entwicklung der Fehlerwellenlänge im Bereich einer punktuellen Instabilität im Längshöhenverlauf der linken Schiene (positiver Ausschlag)*

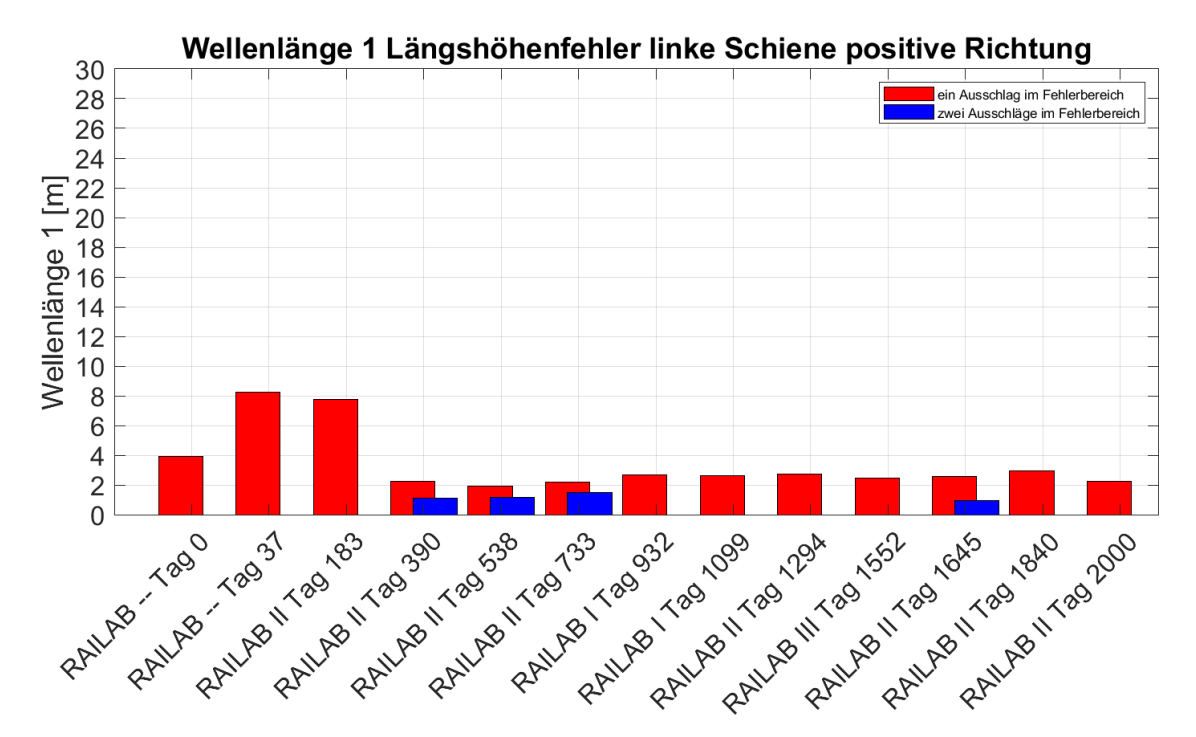

*Abbildung 5-16: Zeitliche Entwicklung der Fehlerwellenlänge 1 im Bereich einer punktuellen Instabilität im Längshöhenverlauf der linken Schiene (positiver Ausschlag)*

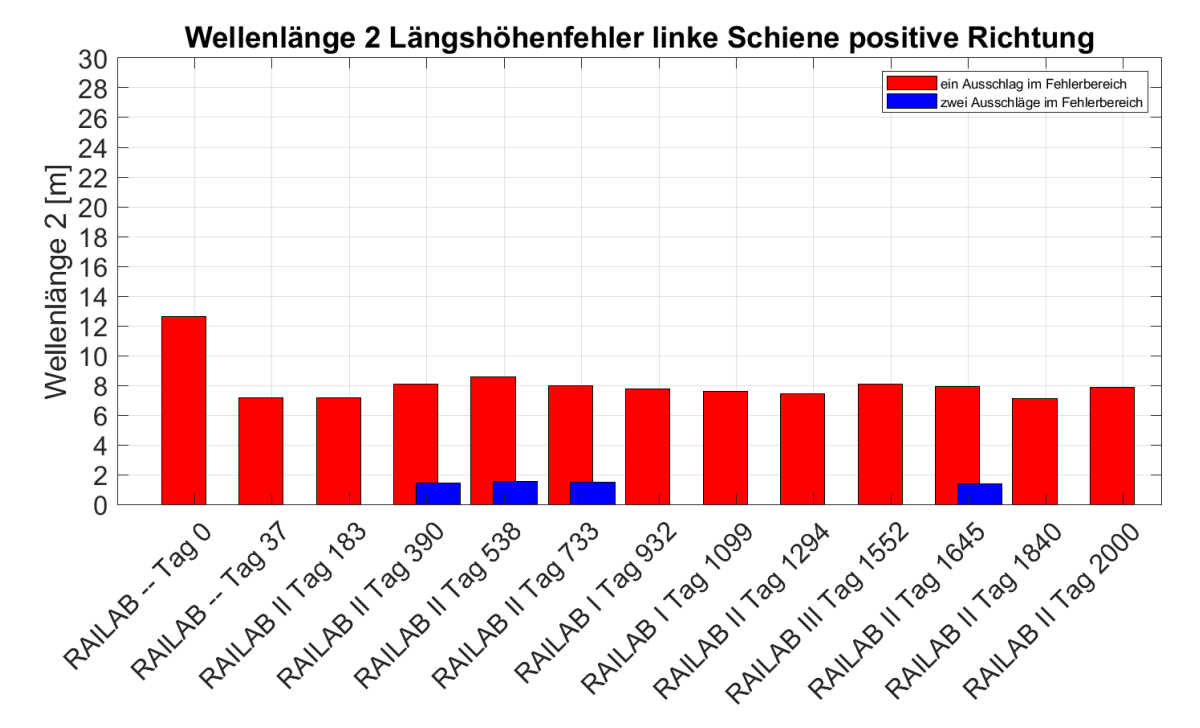

<span id="page-140-0"></span>*Abbildung 5-17: Zeitliche Entwicklung der Fehlerwellenlänge 2 im Bereich einer punktuellen Instabilität im Längshöhenverlauf der linken Schiene (positiver Ausschlag)*

Im **vierten Arbeitsschritt** werden insgesamt 31 Fehlermerkmale definiert. Basierend auf den enthaltenen Informationen in den Balkendiagrammen werden Werte für festgelegte Fehlermerkmale bestimmt, um eine Unterscheidung von Längshöhenfehlern im Messschrieb vornehmen zu können. Die Auswertung der Fehlermerkmale erfolgt mittels Box Plots. Anschließend werden die Fehlermerkmale zu sieben Fehlerkennlinien zusammengefasst.

Im Zuge der Untersuchung konnte zwischen vier Fehlerklassen unterschieden werden: Brückenübergang (Brücke), punktuelle Instabilität (pI), periodischer Längshöhenfehler (periodischer LH) und Isolierstoß. Dabei ergab sich die Anzahl der Fehlerklassen aus den Ursachen für die Entstehung der untersuchten Längshöhenfehler. Für die Unterscheidung von punktuellen Instabilitäten von anderen Längshöhenfehlern werden die Fehlermerkmale für 25 punktuelle Instabilitäten, 2 Brückenübergängen und 2 Längshöhenfehler an Isolierstößen betrachtet. Die punktuellen Instabilitäten wurden weiter in typische punktuelle Instabilitäten (pI, Anzahl 23) und periodische Längshöhenfehler (periodischer LH, Anzahl 2) unterteilt. Eine *punktuelle Instabilität* wird als lokal begrenzter Bereich des Gleises mit unzureichender Tragfähigkeit der Schwellenbettung bzw. des Unterbaus und/oder des Untergrundes definiert. Im Gegensatz dazu ist ein *periodischer Längshöhenfehler* als direkt aufeinanderfolgende Längshöhenfehler mit einer annähernd gleich verlaufenden Fehlerwellenlänge und -amplitude (harmonisch verlaufend / Periodizität) sowie stark variierenden Gleisqualität festgelegt.

Für die Analyse der Fehlermerkmale werden sieben Box Plots für die vier Fehlerklassen erzeugt. [Abbildung 5-18](#page-141-0) und [Abbildung 5-19](#page-141-1) zeigen beispielhaft die Box Plots für die Fehlerkennlinie 6 und 1. [Abbildung 5-18](#page-141-0) enthält zusätzlich einer Erläuterung der im Box Plot angezeigten Werte.

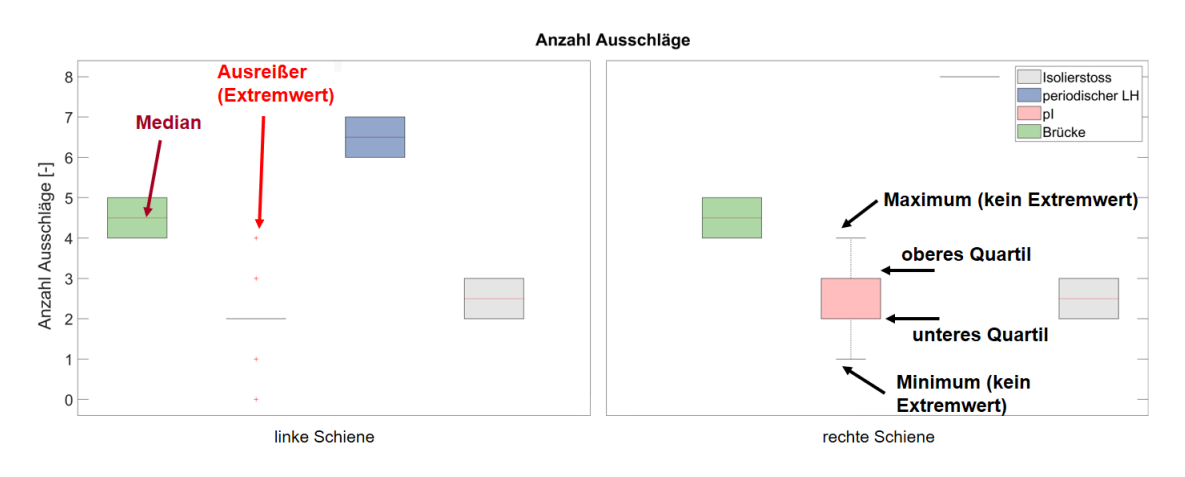

<span id="page-141-0"></span>*Abbildung 5-18: Box Plot Anzahl Ausschläge mit Erläuterung* 

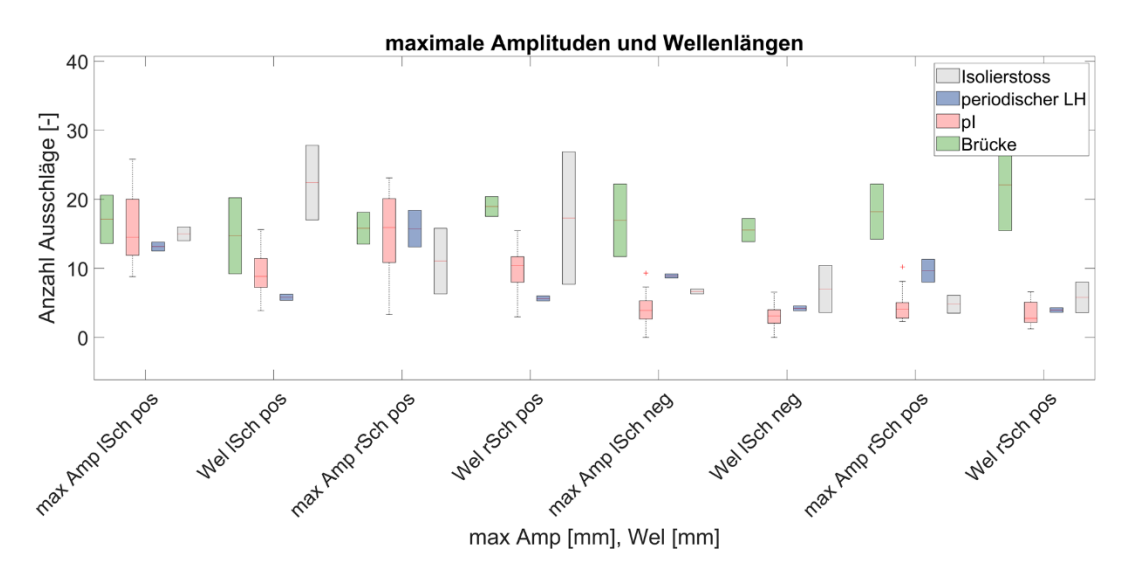

<span id="page-141-1"></span>*Abbildung 5-19: Box Plot maximale Amplituden und zugehörige Wellenlängen (Amp = Amplitude, Wel = Wellenlänge, pos = positiver Bereich der Längshöhe, neg = negativer Bereich der Längshöhe, rSch = rechte Schiene, lSch = linke Schiene)*

Anhand der Median für die einzelnen Fehlermerkmale können schließlich die Fehlerkennlinien bzw. die Kennwerte für die 31 Merkmale der vier Fehlerklassen abgeleitet werden. In [Abbildung 5-20](#page-142-0) ist beispielhaft die Fehlerkennlinie 1 für die Amplituden und Wellenlängen der Längshöhenfehler der vier Fehlerklassen abgebildet.

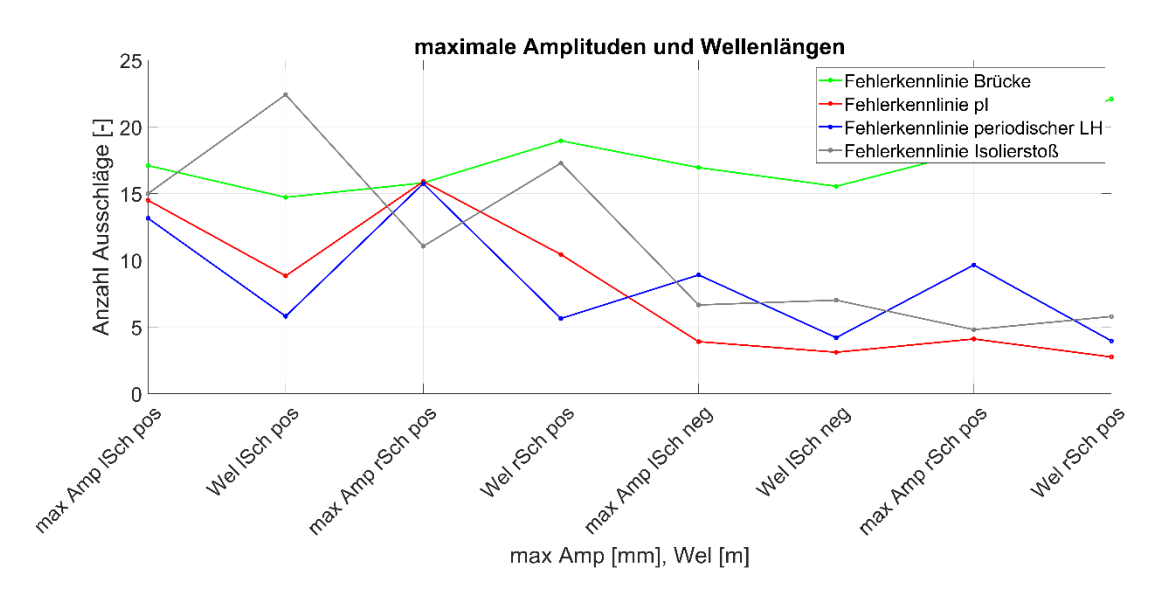

<span id="page-142-0"></span>*Abbildung 5-20: Fehlerkennlinie 1 maximale Amplituden und Wellenlängen für die vier Fehlerklassen*

Die Fehlerähnlichkeit punktuelle Instabilität – Fehlerkennlinie wird im **fünften Arbeitsschritt** mittels euklidischer Distanz ermittelt. Die euklidische Distanz wird für jedes Merkmal aus der entsprechenden Fehlerkennlinie und der Merkmalswerte des betrachteten Längshöhenfehlers gebildet. Je kleiner die euklidische Distanz zu einer Fehlerkennlinie ist (Kennlinie – Merkmalswerte punktuelle Instabilität), desto ähnlicher ist demzufolge das Fehlermerkmal einer bestimmten Fehlerklasse.

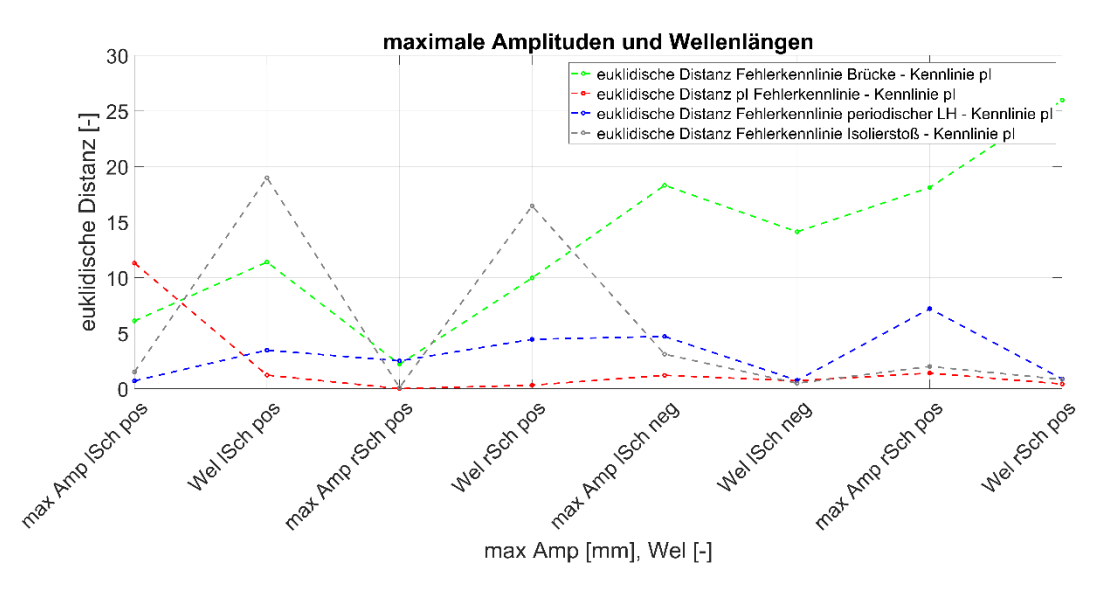

<span id="page-142-1"></span>*Abbildung 5-21: Euklidische Distanz maximale Amplituden und Wellenlängen für punktuelle Instabilität 1*

Im Folgenden wird beispielhaft überprüft, ob eine punktuelle Instabilität der Fehlerkennlinie 1 einer punktuellen Instabilität (pI) ähnelt und sich von den Fehlerkennlinien der anderen drei Fehlerklassen unterscheidet (s.a. [Abbildung](#page-142-1)  [5-21\)](#page-142-1). Für das hier gezeigte Beispiel kann insgesamt eine hohe Ähnlichkeit der punktuellen Instabilität zur Fehlerkennlinie 1 pI anhand der insgesamt kleinen euklidischen Distanz festgestellt werden (s.a. [Abbildung 5-21,](#page-142-1) rot gestrichelte Linie).

Anhand der analysierten Gleismessdaten konnten wichtige Grundlagen für die Auswertung und Klassifikation von Einzelfehlern in der gemessenen Gleisgeometrie geschaffen werden.

Zusammenfassend kann für Unterkapitel [5.3](#page-133-0) folgendes Ergebnis festgehalten werden:

- Für die Ausarbeitung der einzelnen Fehlermerkmale wurden die RAILab-Messungen von der Fehlerentstehung bis zur Instandhaltungsmaßnahme betrachtet.
- Die Auswertung der Fehler (Ergebnis der Ausschlagmethode) ist von der Länge des Untersuchungsbereichs, welche vom Anwender festgelegt wird, abhängig. Durch eine deutlich feinere Einteilung der Fehlertypen (hier Fehlertyp 17 für den positiven und Fehlertyp 21 für den negativen Bereich der Längshöhe) kann dem entgegengewirkt werden. Bestimmte Fehlertypen oder Fehlertypenkombinationen lassen dann auf unterschiedliche Fehler schließen, und aufbauend auf dieser Auswertung kann eine durch den Fehler beeinträchtigte Gleisabschnittslänge festlegt werden.
- Im Vergleich zu Gleismesszügen können mit der Hilfe von an Regelfahrzeugen angebrachten Sensoren durch die erheblich häufigere Frequentierung einzelner Gleisabschnitte Fehler am Gleis deutlich früher erkannt werden (vgl. [Abbildung 5-14,](#page-138-0) Messung Tag 1645 und Messung Tag 1840), besonders dann, wenn eine stark beschleunigte Fehlerentwicklung in relativ kurzem Zeitraum eintritt.
- Aus punktuellen Instabilitäten resultierende Längshöhenfehler können trotz Instandhaltungsmaßnahmen bereits nach einem relativ kurzen Zeitraum wieder verstärkt auftreten.
- Punktuelle Instabilitäten weisen verstärkt Ausschläge im positiven Bereich der gemessenen Längshöhe auf (s.a. [Abbildung 5-19](#page-141-1)). Dies wird auch durch die berechneten Standardabweichungen erkennbar (Fehlerkennlinie 7). Die Wellenlängen sind für punktuelle Instabilitäten im Vergleich zu Brückenübergängen und zu Isolierstößen kleiner (Fehlerkennlinie 1 und 2). Damit ist auch die durch den Fehler beeinträchtigte Gleisabschnittslänge insgesamt kürzer und die Anzahl der
Ausschläge vergleichsweise gering (Fehlerkennlinie 5). Die Fehlerentwicklung von punktuellen Instabilitäten ist insbesondere im positiven Bereich der Längshöhe am größten (Fehlerkennlinie 4). Periodische Längshöhenfehler ähneln typischen punktuellen Instabilitäten und unterscheiden sich von diesen aufgrund der durch den Fehler beeinträchtigten Gleisabschnittslänge und der Anzahl der Ausschläge.

 Besteht die Möglichkeit, bedeutend mehr Fehler auszuwerten, kann mit dem entwickelten Verfahren eine Datengrundlage für das maschinelle Lernen, beispielsweise mit dem Bagged Trees Modell, geschaffen werden. Eine automatisierte Erkennung von unterschiedlichen Fehlerklassen in der gemessenen Längshöhe ist dann gut möglich.

## <span id="page-144-0"></span>**5.4 Ermittlung von Achslagerbeschleunigungen**

Mit Hilfe des in Abschnitt [4.5.2a](#page-91-0) vorgestellten dreidimensionalen Mehrkörpersimulationsansatzes lassen sich die Fahrzeugreaktionen für eine Fahrt über eine gegebene starre Gleisgeometrie ermitteln. In der vorliegenden Untersuchung ist die vertikale Beschleunigung der Achslager von Interesse. Diese ergibt sich im Wesentlichen aus der vertikalen Trajektorie der Räder bzw. der Achslager während der Zugfahrt und dem longitudinalen Geschwindigkeitsprofil des Zuges. Die vertikale Trajektorie hängt im vorgestellten Simulationsmodell wiederum zentral von der berücksichtigten Gleisgeometrie ab. Wie in Abschnitt [4.5.2a](#page-91-0) erläutert bietet sich zur Ermittlung von Achslagerbeschleunigungen die belastete Gleisgeometrie als Eingangsgröße an, um eine realitätsnahe Radtrajektorie zu erhalten.

Die breite Datenbasis der in Unterkapitel [5.3](#page-133-0) ausgewerteten belasteten Gleisgeometrie an dreizehn bekannten punktuellen Instabilitäten wurde genutzt um mit Hilfe des MKS-Ansatzes vertikale Achslagerbeschleunigungen für die Überfahrt zu bestimmen. Da für jede der betrachteten punktuellen Instabilitäten RAILab Messfahrten zu mehreren Zeitpunkten vorlagen konnte ein zeitlich großer Bereich der Entwicklung dieser punktuellen Instabilitäten abgedeckt werden.

Das Modell aus Abschnitt [4.5.2a](#page-91-0) wurde etwas angepasst um der Achsanordnung eines RAILab Messwagens zu entsprechen (siehe [Abbildung](#page-145-0) 5-22 und [Tabelle 5.6\)](#page-145-1). So besteht das hier verwendete Modell auch aus zwei Drehgestellen, statt einem. Damit wurde auch die Zahl der Auswertepunkte erhöht und damit die Datenbasis für das Training der Algorithmen vergrößert

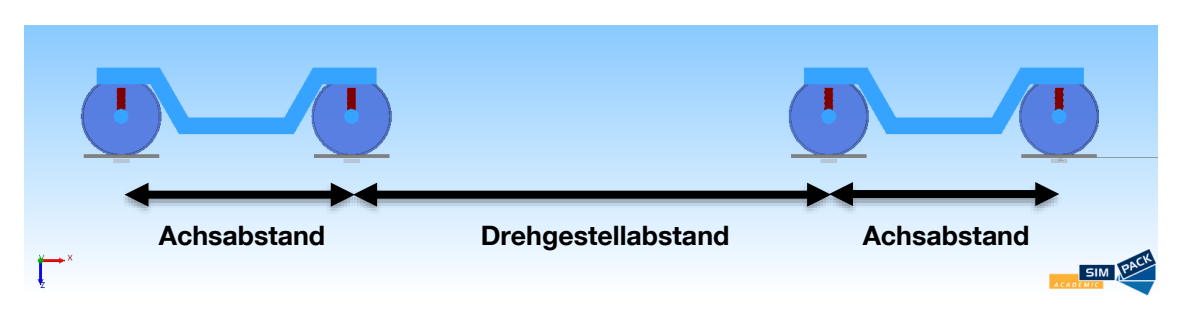

<span id="page-145-0"></span>*Abbildung 5-22: Illustration der Achsfolge des MKS Models zur Bestimmung von Achslagerbeschleunigungen* 

<span id="page-145-1"></span>Tabelle 5*.*6: Geänderte Parameter im MKS Modell im Vergleich zu Abschnitt [4.5.2a](#page-91-0)

| <b>Merkmal</b>            | Wert            |
|---------------------------|-----------------|
| Achsabstand               | $2,5 \text{ m}$ |
| Drehgestellabstand        | 16,5 m          |
| Gesamtlast (pro Wagen)    | 64 t            |
| <b>Radlast</b>            | 8 t             |
| Auflast (pro Drehgestell) | 258836,85 N     |

Alle sonstigen Parameter der Drehgestelle entsprechen dem Modell aus Abschnitt [4.5.2a](#page-91-0)

### **5.5 Algorithmus mit Achslagerbeschleunigungsdaten**

Mit dem Modell aus EPIB 2 wurden Beschleunigungsdaten unter Berücksichtigung von RAILab-Messdaten erzeugt.

Anschließend wurde mit diesen Beschleunigungsdaten ein neuronales Netzwerk trainiert, um daraus ein Modell zu erstellen, mit dem punktuellen Instabilitäten in einem frühen Zustand identifiziert werden können.

### **5.5.1 RAILab Messungen**

RAILab-Gleismessdaten repräsentieren die belastete Gleislage zum Zeitpunkt der Messungen. Diese bilden also die Entwicklung der Gleislage im Laufe des Zugbetriebes ab. Für 13 bekannte punktuelle Instabilitäten stehen diese Daten über einen Zeitraum von jeweils etwa sechs Jahren zur Verfügung und wurden mit der im Unterkapitel 5.3 vorgestellten Methode in [\[1.1 -](#page-163-0) 59] ausgewertet. So kann die Entwicklung der Gleisgeometrie an den punktuellen Instabilitäten untersucht und genutzt werden. An einigen punktuellen Instabilitäten stehen Daten auch nach einer Instandhaltung zur Verfügung.

Mit dem in Unterkapitel 5.4 vorgestellten Mehrkörpersimulationsmodell (MKS-Modell) wurden, unter Nutzung der Daten der belasteten Gleislage (RAILab Gleismessdaten), vertikale Achslagerbeschleunigungen ermittelt. Diese repräsentieren Messdaten, wie sie bei Zugfahrten über die punktuellen Instabilitäten an Regelzügen aufgenommen werden könnten. Somit bestehen Beschleunigungsdaten zu verschiedenen zeitlichen Entwicklungszuständen dieser punktuellen Instabilitäten bzw. nach deren Instandhaltung. Die Beschleunigungsdaten stellen den Anteil der Vertikalbeschleunigung der Achsen dar, der infolge der belasteten Gleislage, wie sie vom RAILab gemessen wurde, resultiert. Real gemessene Achslagerbeschleunigungen würden diesen Anteil enthalten, der aber überlagert ist mit weiteren Einflüssen, die beispielsweise aus der Gleisgeometrie resultieren, von kurzwelligen Fehlern an den Schienen oder dem Signalrauschen.

Aus der unterschiedlichen Anzahl an verfügbaren RAILab Messfahrten an den punktuellen Instabilitäten ergeben sich auch unterschiedlich große Datenmengen der simulierten Achslagerbeschleunigungen.

Die meisten Messpunkte bestehen an der punktuelle Instabilität 1, 8 und 10, da an diesen mehr als 14 Messfahrten durchgeführt wurden, wie in [Tabelle 5.7](#page-146-0) zusammengefasst dargestellt ist:

| punktuelle<br>Instabilität<br>Nummer | Fahrten | Messpunkte | punktuelle<br>Instabilität<br>Nummer | Fahrten | Messpunkte |
|--------------------------------------|---------|------------|--------------------------------------|---------|------------|
|                                      | 14      | 466.760    |                                      |         | 233.380    |
| 2                                    | 13      | 433.420    | 8                                    | 14      | 466.760    |
| 3                                    | 13      | 433.420    | 9                                    | 5       | 113.405    |
| 4                                    | 10      | 333.400    | 10                                   | 15      | 500.100    |
| 5                                    | 8       | 264.488    | 11                                   | 8       | 266.720    |
| 6                                    | 8       | 264.488    | 13                                   | 8       | 263.048    |
| Gesamt                               |         |            |                                      |         | 4.039.389  |

<span id="page-146-0"></span>Tabelle 5.7 Anzahl der Fahrten und Messpunkten an den punktuellen Instabilitäten

Für die weiteren Untersuchungen werden die punktuelle Instabilitäten 8 und 10 gewählt, da diese nicht nur über eine ausreichende Datenmenge sowohl für das Training als auch für das Testen der KI Modelle verfügen, sondern auch eine klare Entwicklung der punktuellen Instabilität zeigen, und auch die Instandhaltung der punktuellen Instabilitäten und deren vermutliches Wiederauftreten beinhalten (siehe Abbildung 23).

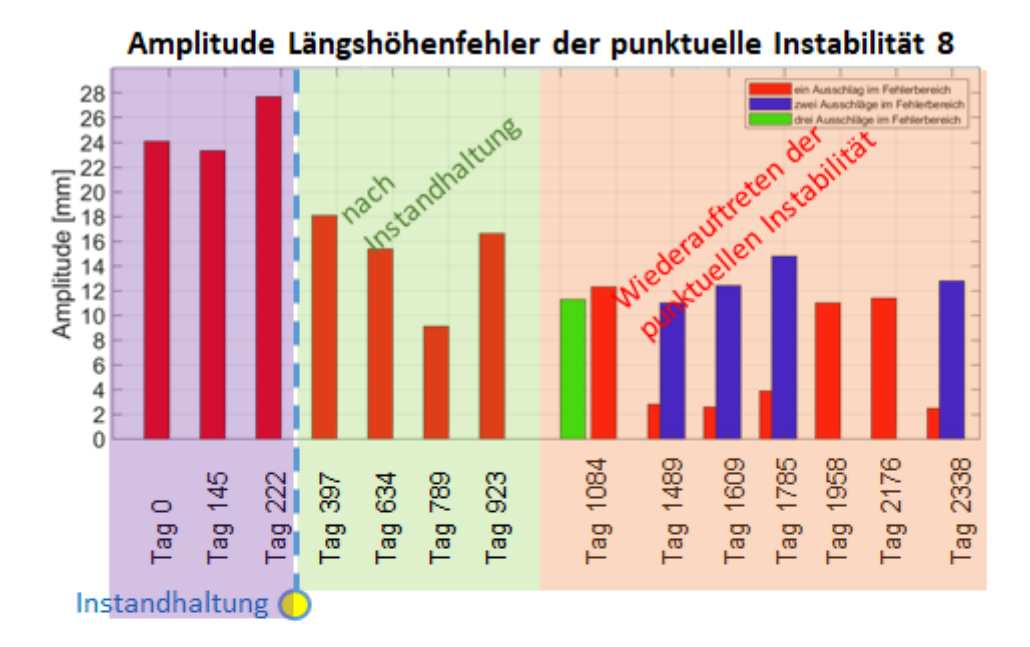

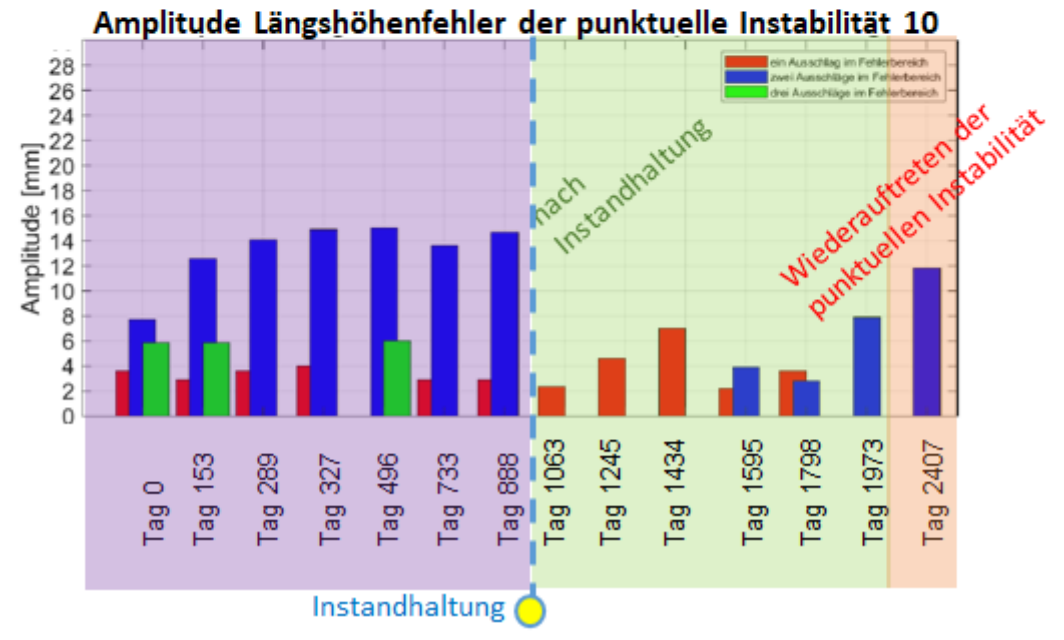

<span id="page-147-0"></span>*Abbildung 5-23: Amplitudenentwicklung der punktuelle Instabilität 8 und 10*

### **5.5.2 Signalverarbeitung**

Unter Berücksichtigung der zu analysierenden Signale sollten die Signale mit einem *Gaußschen Fenster von 120* gefiltert werden, um einen Oversampling zu beseitigen.

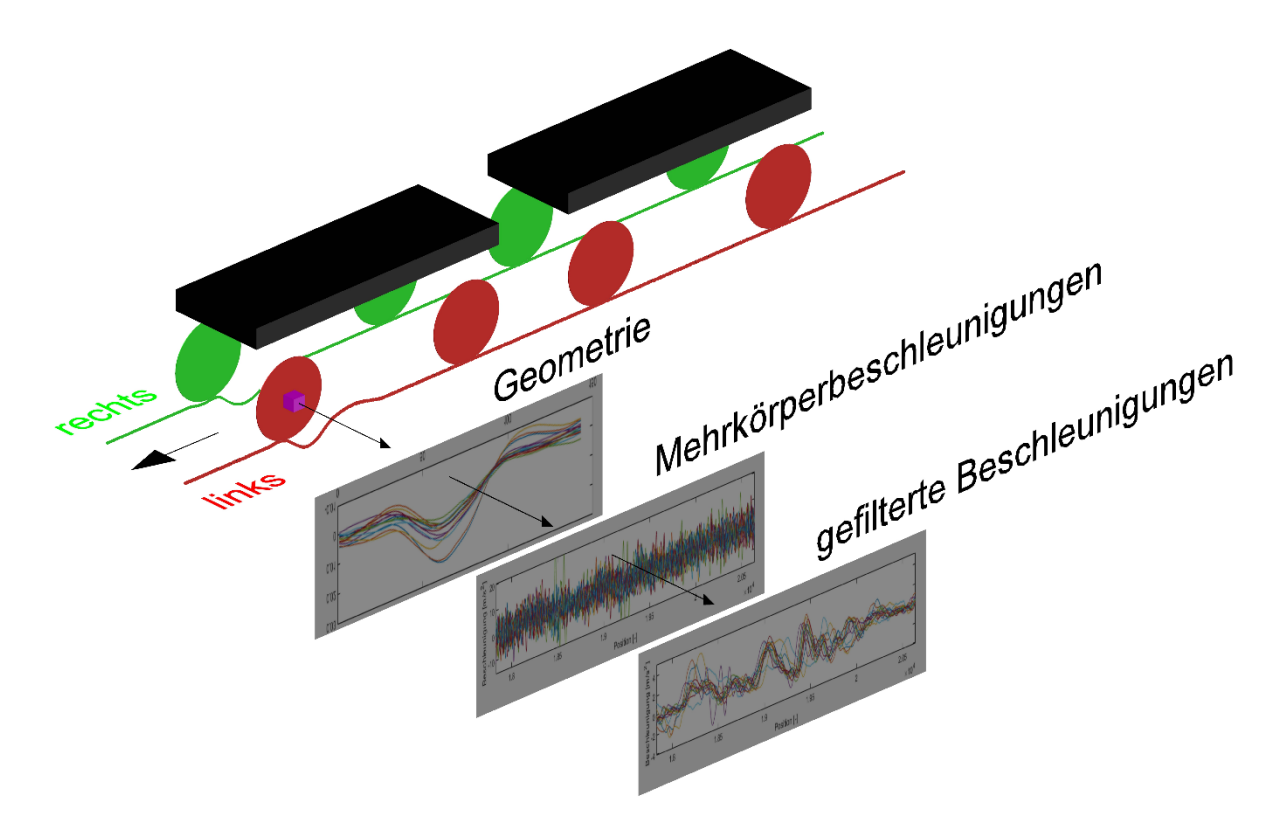

<span id="page-148-1"></span>*Abbildung 5-24: Grafische Beschreibung des MKS-Modells und Extraktion von Beschleunigungen*

Schließlich wurden die Muster der punktuellen Instabilitäten unter Berücksichtigung der auch im Zwischenbericht [\[1.1 -](#page-163-0) 59], beschriebenen Position ermittelt, wie in [Abbildung 5-25.](#page-148-0)

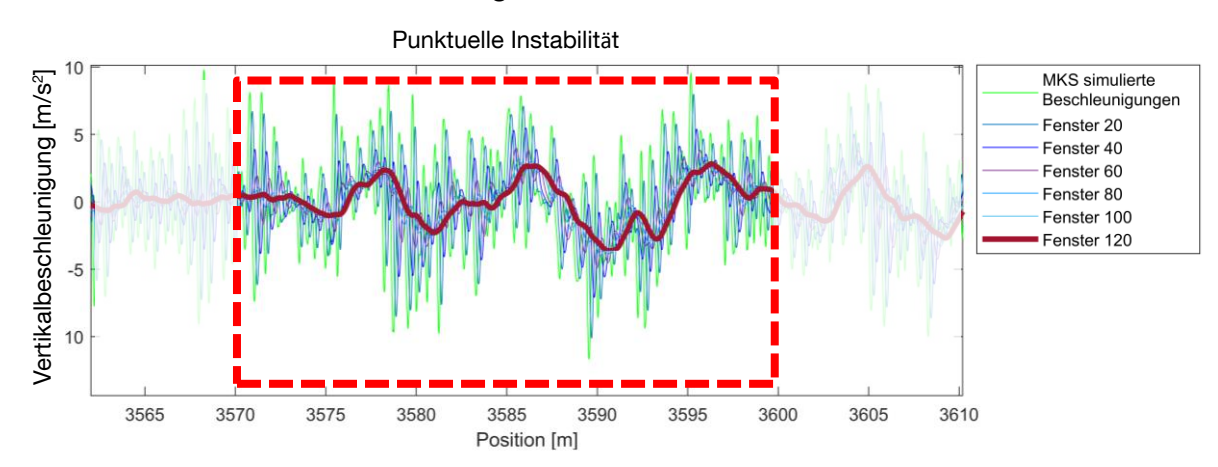

<span id="page-148-0"></span>*Abbildung 5-25: Gaußsche Fenster, die angewendet wurden, um die Mustersignal der punktuellen Instabilitäten zu erhalten (Beispiel von punktuelle Instabilität 8).*

Um diese Beschleunigungen zu filtern, wurde ein Filter mit einem Gaußsche Fenster von 120 gewählt, der das Oversampling anpasst und es erlaubt, ein für die KI-Algorithmen nutzbares Mustersignal für die untersuchten punktuellen Instabilitäten zu erhalten.

#### **5.5.3 Signalklassifizierung**

Aufgrund der Art der Signale muss das Training eines KI-Modells mit einer überwachten Klassifikation durchgeführt werden, bei der jeder Messpunkt gekennzeichnet wird. Dies geschieht mit einem Klassifikationsvektor, der anzeigt, wann eine punktuelle Instabilität vorliegt oder nicht.

In diesem Fall bedeutet die Zahl 0, dass die Instabilität nicht existiert und die Zahl 1 zeigt, an, dass sie existiert, wie in der folgenden Abbildung gezeigt wird:

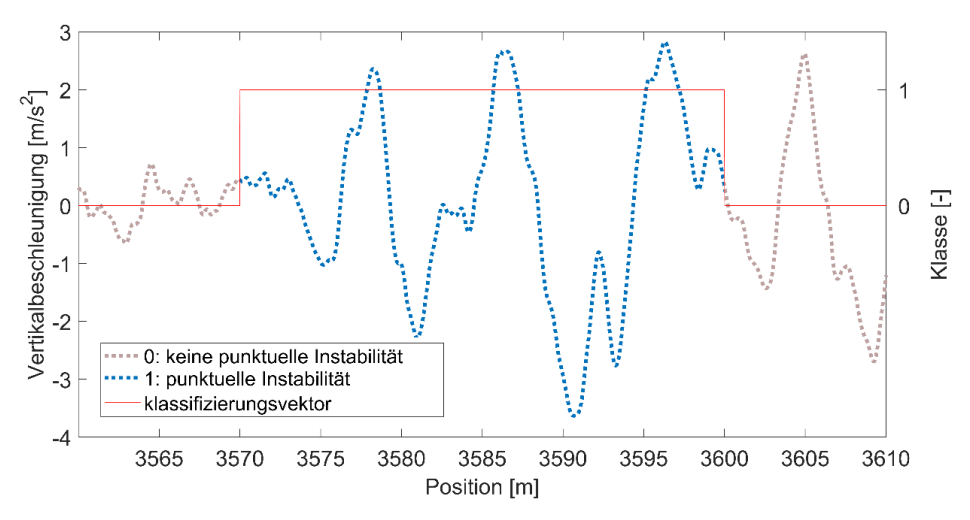

<span id="page-149-0"></span>*Abbildung 5-26: Vertikalbeschleunigungsmuster der punktuellen Instabilität*

Anders als in Unterkapitel [5.2](#page-121-0) ist es in dieser Analyse nicht notwendig verschiedene Arten von Gleisfehlern zu unterscheiden, daher ist kein Deep-Learning-Model notwendig.

Aus diesem Grund wird im Folgenden ein Machine-Learning-Modell implementiert, das bereits in der Vergangenheit genutzt wurde, um punktuelle Instabilitäten zu erkennen [\[1.1 -](#page-159-0) 10].

### **5.5.4 Training des Machine-Learning-Models**

Um ein Machine-Learning-Modell (in diesem Fall ein Bagged Tree-Modell) zu trainieren, werden sowohl die Klassifikation als auch einige statistical Features benötigt, die eine Beschreibung des Signalinhalts sowohl im Zeit- als auch im Frequenzbereich ermöglichen. unter Berücksichtigung von Analysen wie [\[1.1 -](#page-168-0) 126] und [\[1.1 -](#page-168-1) 119] werden die folgenden statistical Features extrahiert:

| <b>Menge</b> | <b>Feature und Beschreibung</b>                                                                                                    |
|--------------|----------------------------------------------------------------------------------------------------|
| 1            | <b>Mittelwert "Mean":</b>                                                                                                    |
|              | Zentralwert einer diskreten Menge von Zahlen.                                                                                                    |
| 1            | Root-mean-square:<br>Arithmetisches Mittel der Quadrate einer Zahlenmenge                                                                                                    |
| 1            | "Standardabweichung" Standard deviation:                                                                                                    |
|              | Quantifiziert das Ausmaß der Streuung eines Satzes von Datenwerten.                                                                                                    |
| 1            | "Hauptkomponentenanalyse" Principal component analysis:                                                                                                    |
|              | Mathematisches Verfahren, das eine Anzahl von (möglicherweise)<br>korrelierten Variablen in eine (kleinere) Anzahl von unkorrelierten Variablen<br>umwandelt, die als Hauptkomponenten bezeichnet werden. |
| 12           | Spektrale Spitzen "Spectral peaks":                                                                                                    |
|              | Höhe und Position der ersten 6 Gipfel.                                                                                                    |
| 5            | Spektrale Leistungsmerkmale "Spectral power features":                                                                                                    |
|              | Gesamtleistung in 5 benachbarten und vordefinierten Frequenzbändern.                                                                                                    |

Tabelle 5.8 Beschreibung der statistical Features

Mit diesen Informationen wird es möglich, dass die statistical Features verwendet werden um die Ergebnisse mehrerer Bagged Trees zu kombinieren, um nicht repräsentative Stichproben durch Überabtasten von Klassen mit großen Fehlklassifizierungskosten und Unterabtasten von Klassen mit kleinen Fehlklassifizierungskosten zu vermeiden sowie die Auswirkungen einer Überanpassung zu reduzieren.

Dies führt dazu, dass die out-of-bag samples weniger Beobachtungen aus Klassen mit großen Fehlklassifizierungskosten und mehr Beobachtungen aus Klassen mit geringen Fehlklassifizierungskosten aufweisen.

Mit anderen Worten, aus einem Teil der Stichprobennummern werden viele Subsets mit Zufallswerten erstellt, was bedeutet, dass im ersten Subset die Zeilennummern 12, 15 und 35 verwendet werden, um den ersten Entscheidungsbaum zu erstellen.

$$
S = \begin{bmatrix} f_{A1} & f_{B1} & f_{C1} & C_1 \\ \vdots & \vdots & \vdots & \vdots \\ f_{An} & f_{Bn} & f_{Cn} & C_n \end{bmatrix}
$$

 $S_1$  $=$   $\overline{ }$  $f_{A12}$   $f_{B12}$   $f_{C12}$   $C_{12}$  $f_{A15}$   $f_{B15}$   $f_{C15}$   $C_{15}$  $\mathbf{i}$  $f_{A35}$   $f_{B35}$   $f_{C35}$   $C_{35}$ ]  $S_2$  $=$   $\overline{ }$  $f_{A2}$   $f_{B2}$   $f_{C2}$   $C_2$  $f_{A6}$   $f_{B6}$   $f_{C6}$   $C_6$  $\mathbf{i}$   $\mathbf{j}$   $\mathbf{k}$   $\mathbf{k}$   $\mathbf{l}$   $\mathbf{k}$   $\mathbf{l}$   $\mathbf{l}$  $f_{A20}$   $f_{B20}$   $f_{C20}$   $C_{20}$ ]  $S_M$  $=$   $\overline{ }$  $f_{A4}$   $f_{B4}$   $f_{C4}$   $C_4$  $f_{A9}$   $f_{B9}$   $f_{C9}$   $C_{9}$  $\mathbf{i}$   $\mathbf{j}$   $\mathbf{k}$   $\mathbf{k}$   $\mathbf{j}$   $\mathbf{k}$   $\mathbf{k}$   $\mathbf{k}$  $f_{A12}$   $f_{B6}$   $f_{C12}$   $C_{12}$ ]

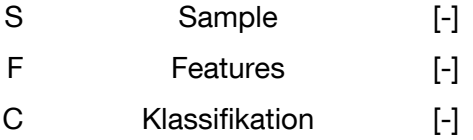

Wenn diese Bagged Trees trainiert werden, wird der andere Teil der Stichprobenzahlen verwendet, um eine Klassifizierung zu generieren, und die endgültige Antwort ist der Durchschnitt der Ergebnisse aller erstellten Bagged Trees.

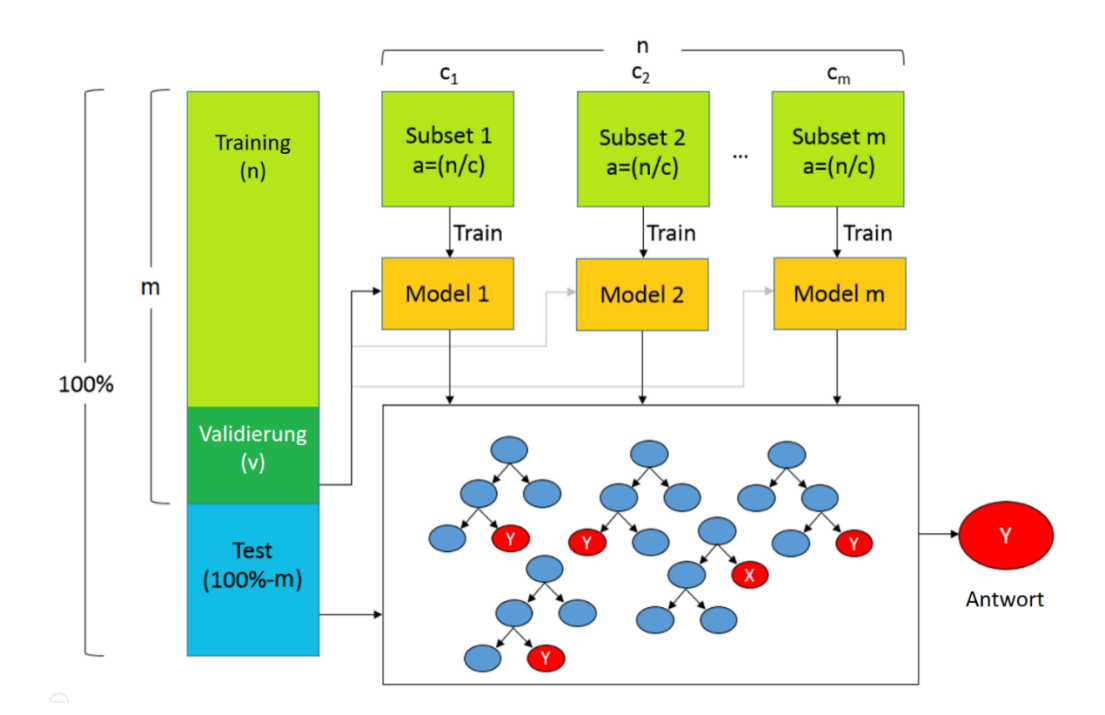

<span id="page-151-0"></span>*Abbildung 5-27: Bagged Tree-Prozess.*

- N Prozentsatz der Trainingsdaten [%] M Trainings- und
- Validierungsdaten
- C Anzahl der Teilmengen [-]

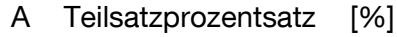

- [%] X "X" Antwort [-]
- V Validierungsdatenprozentsatz [%] Y "Y" Antwort [-]

### **5.5.5 Tests und Ergebnisse**

Nach der Verwendung der gefilterten Beschleunigungen und ihrer jeweiligen Klassifizierung zur Erstellung eines KI-Modells "Bagged Tree", wurden folgende Erkenntnisse gewonnen:

Die ersten 3 Messungen im Bereich der punktuellen Instabilität 8 zeigten, dass dieser eindeutig den Gleisfehler korrekt; dann wurde eine Instandhaltung durchgeführt und die Amplitude des Gleisfehlers sank erheblich und schließlich trat der Gleisfehler erneut mit zwei Ausschlägen auf, wobei im Fehlebereich eine Zunahme der Amplitude bei dem Gleisfehler auftrat.

Da die meisten Messungen dem Wiederauftreten der punktuellen Instabilität entsprechen, waren die zum Trainieren des KI-Modells verwendeten Messungen nicht so effektiv, weil die Entwicklung ausgehend vom Anfangszustand der punktuellen Instabilität nicht so kritisch war. Trotzdem konnte bei vier trainierten Fahrten (Tag 0, 145, 397 und 634) das Vorliegen einer punktuellen Instabilität mit zwei Ausschlägen (Tag 1084, 1609 und 1785) erkannt werden, wobei die Amplitude der punktuellen Instabilität größer als 12 mm war.

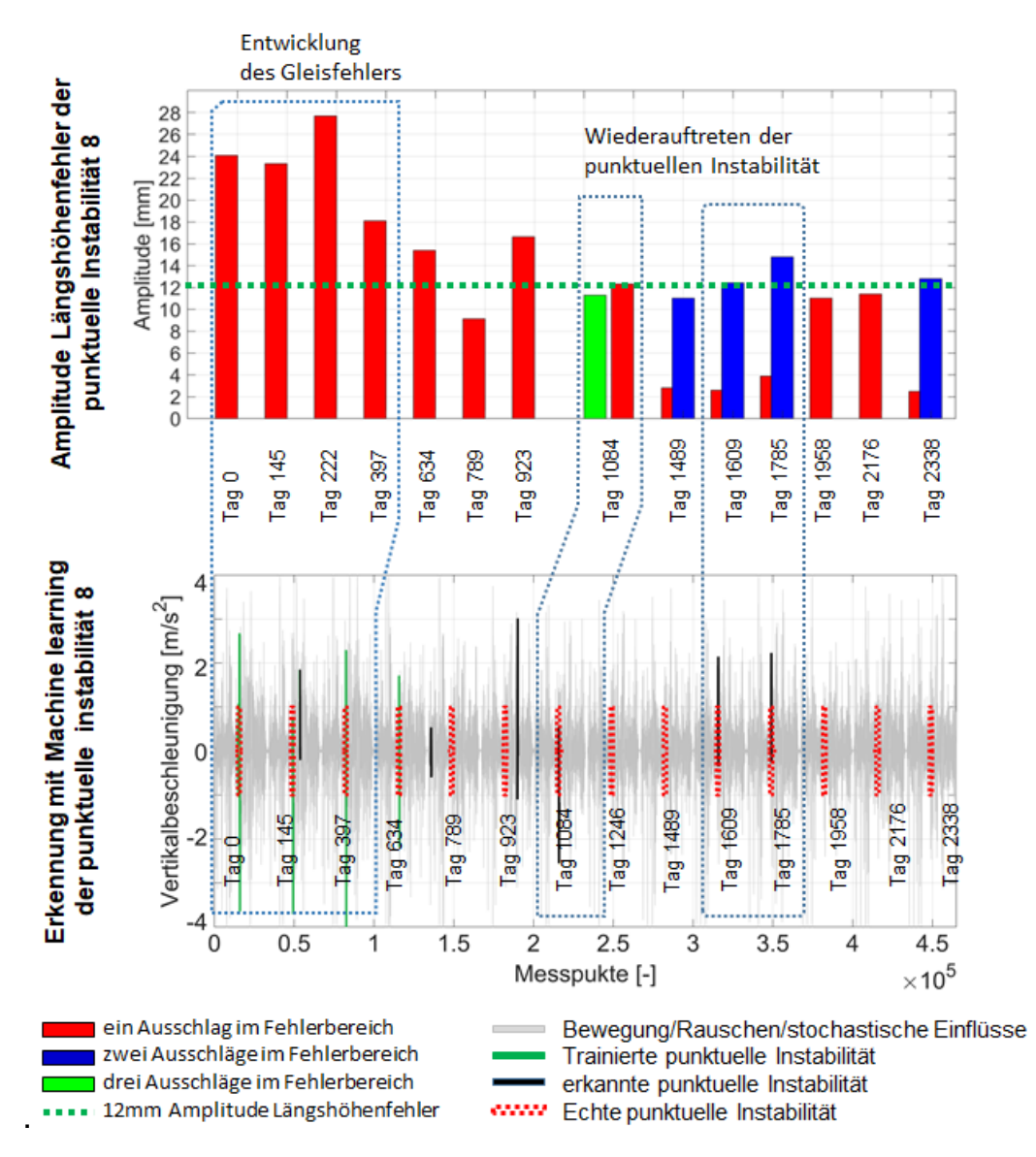

<span id="page-152-0"></span>*Abbildung 5-28: Vergleich der Entwicklung der Amplitude der punktuelle Instabilität 8 mit dem Training und Testen des maschinellen Lernmodells.*

Im Gegensatz zur punktuellen Instabilität 8 weist die punktuelle Instabilität 10 viel mehr Messungen auf, wenn der Gleisfehler vorhanden und in einem kritischen Zustand war. Dies ermöglicht eine angemessenere Charakterisierung der punktuellen Instabilität.

Diese Entwicklung ist in [Abbildung 5-29](#page-153-0) deutlich zu sehen, erste Messungen von Tag 0 bis Tag 888 erscheinen in Lila; danach wurde eine Instandhaltung durchgeführt, die die Amplitude der punktuellen Instabilität reduzierte (grüne Kurve der Messungen). Schließlich tritt die punktuelle Instabilität wieder auf, wie sich auch an der erneut deutlich ansteigenden Amplitude zeigt (rote Kurve):

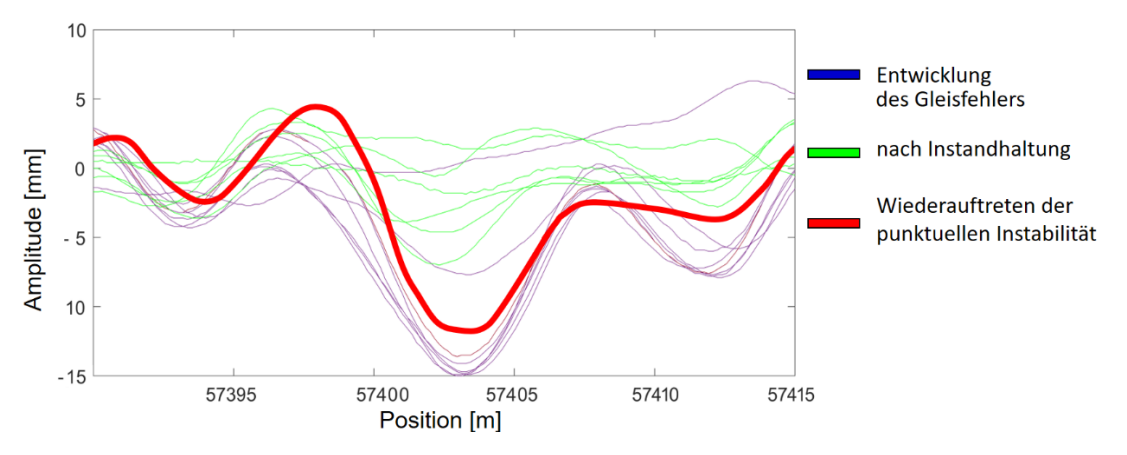

<span id="page-153-0"></span>*Abbildung 5-29: Entwicklung der Amplitude der punktuelle Instabilität 10*

Aus diesem Grund war es notwendig, das KI-Modell mit den Daten von Tag 0 zu trainieren, um das Vorliegen einer punktuellen Instabilität an den Tagen 153, 289, 327, 496, 733 und 888 zu sowie am Tag 2407 (Wiederauftreten der punktuellen Instabilität) nachzuweisen.

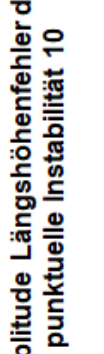

0

 $\mathbf{1}$ 

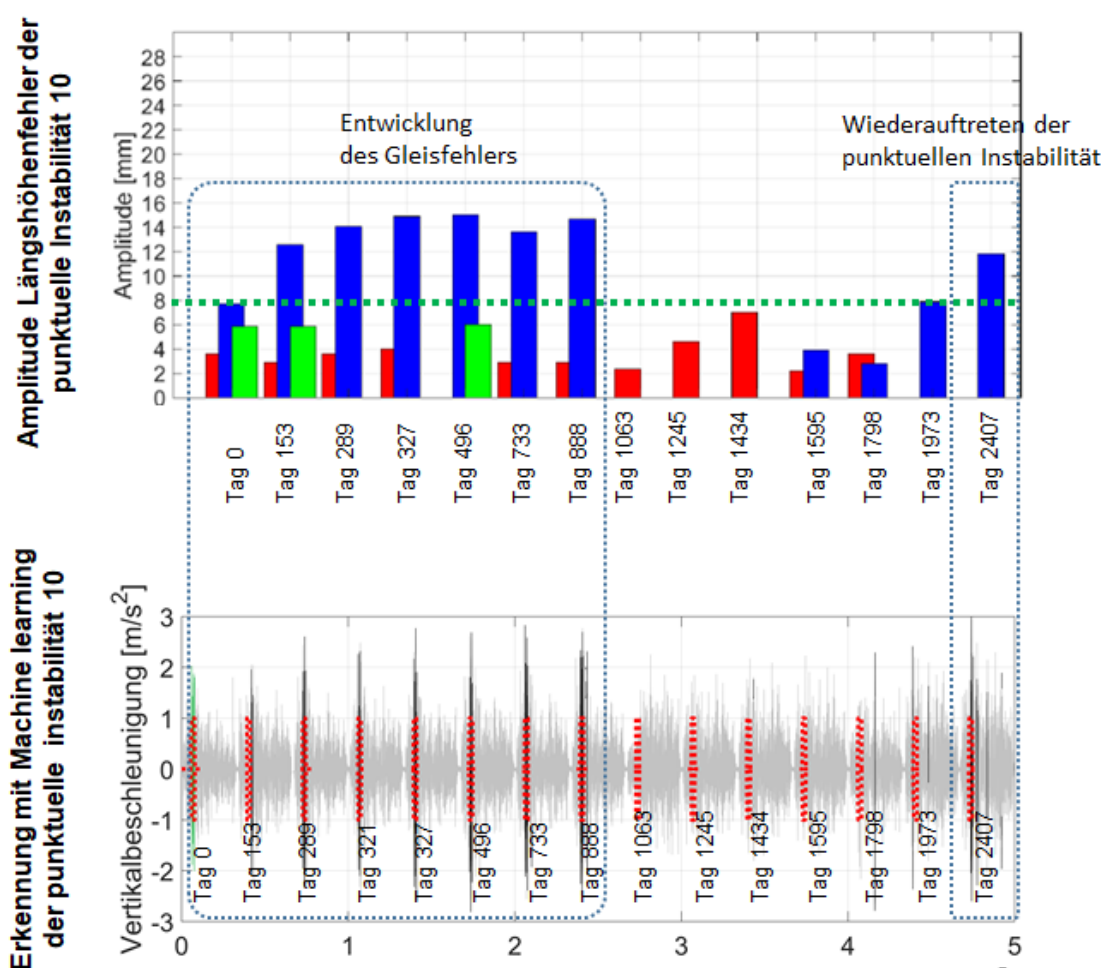

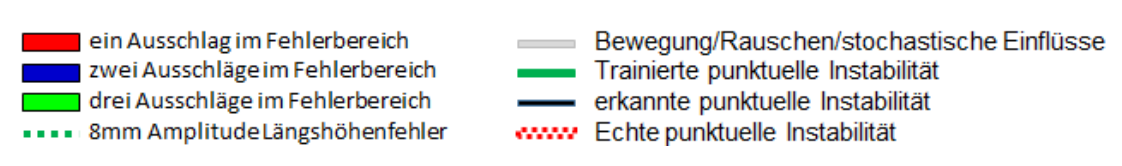

Messpunkte [-]

 $\overline{c}$ 

3

4

5  $\times 10^5$ 

<span id="page-154-0"></span>*Abbildung 5-30: Vergleich der Entwicklung der Amplitude der punktuelle Instabilität 10 mit dem Training und Testen des maschinellen Lernmodells.*

Nach der Analyse der mit dem Modell der künstlichen Intelligenz erhaltenen Ergebnisse ergeben sich folgende Erkenntnisse:

Das Modell zur Erkennung der punktuellen Instabilität 8 wurde mit zwei Messungen vor der Instandhaltung und zwei Messungen nach der Instandhaltung trainiert. Bei der Auswertung der 14 Messungen von Tag 0 bis Tag 2338 konnten zwei der beiden Messungen an der punktuellen Instabilität 8 vor der Instandhaltung und 5 der 12 Messungen nach der Instandhaltung nachgewiesen werden. Dies bedeutet, dass eine vorhandene punktuelle Instabilität zu 100 % erkannt wurde, während sie nach einer Instandhaltung nur zu 42 % erkannt wurde.

Für den Fall der punktuellen Instabilität 10 wurden mehrere Trainingsmodelle erstellt, es war aber bereits sehr effektiv, das Modell nur mit dem Signal von Tag 0 zu trainieren, um die punktuelle Instabilität mit einer Zuverlässigkeit von 100% vor der Instandhaltung zu erkennen. Nach der Instandhaltung hat das Modell keine punktuelle Instabilität eindeutig festgestellt, mit Ausnahme der punktuellen Instabilität, die am Tag 2407 registriert wurde. Mit anderen Worten, von den 7 durchgeführten Messungen wurde nur 1 punktuelle Instabilität festgestellt, was nachvollziehbar ist, da, wie in [Abbildung 5-29](#page-153-0) gezeigt, die Absenkung der Schiene nach der Instandhaltung weniger als 8 mm betrug und nur erst am Tag 2407 diese 8 mm überschritten wurden.

Zusammenfassend lässt sich sagen, dass mit diesen Modellen eine vorhandene punktuelle Instabilität mit einer Zuverlässigkeit von bis zu 100 % erkannt wurde und es in vielen Fällen möglich ist, das Vorliegen einer potentiellen punktuellen Instabilität vor einem offensichtlichen Wiederauftreten, d. h. frühzeitig, zu erkennen.

Die [Tabelle 5.9](#page-155-0) zeigt die zuvor beschriebenen Ergebnisse:

<span id="page-155-0"></span>Tabelle 5.9: Ergebnisse von Modellen der künstlichen Intelligenz bei den punktuellen Instabilitäten 8 und 10

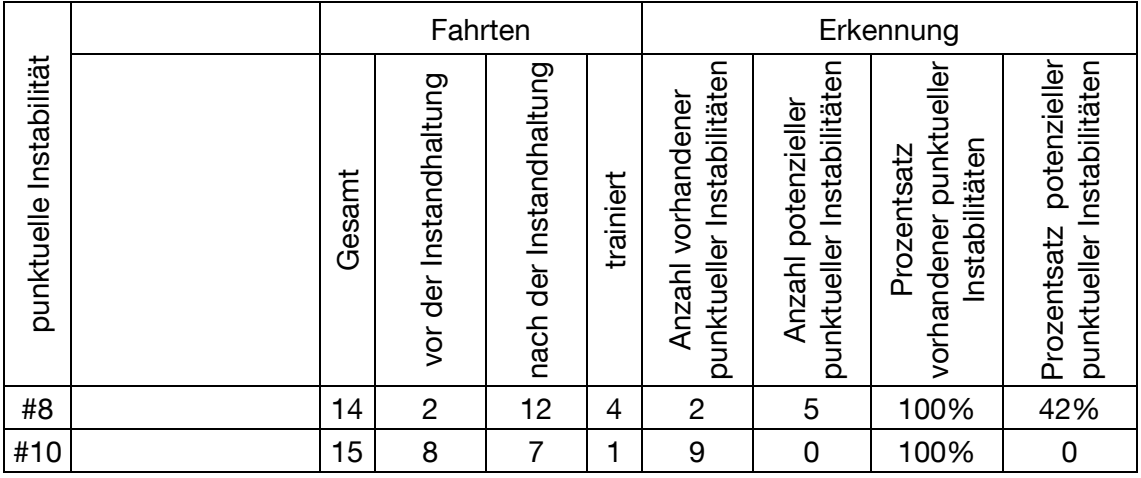

### **5.6 Resümee**

Zur Erreichung des Ziels der Früherkennung von punktuellen Instabilitäten wurden zunächst Algorithmen der künstlichen Intelligenz anhand eines 1:87 Fahrzeug-Fahrwegmodells entwickelt und getestet (Unterkapitel [5.2\)](#page-121-0). Hierbei zeigte sich, dass mit der Hilfe der Methode des Convolutional Neural Network, die zu den Deep Learning Methoden gezählt werden kann, verschiedene Fehlertypen mit hoher Treffsicherheit identifiziert und klassifiziert werden können. Die wesentlich weniger aufwändige Machine Learning Methode mit einem Bagged Trees Ansatz wies ebenfalls hohe Trefferraten auf für den Fall, dass eine Unterscheidung von verschiedenen Fehlerklassen nicht notwendig ist.

Um das Training und den Test der Früherkennungsalgorithmen anhand von realen punktuellen Instabilitäten zu ermöglichen, wurden RAILab Gleismessdaten an dreizehn bekannten punktuellen Instabilitäten zusammengestellt und eine Auswertemethodik für die Daten entwickelt (Unterkapitel [5.3\)](#page-133-0). Da für jede Strecke Messdaten für mehrere Jahre vorliegen, ist so die Entwicklung der belasteten Gleislage an den punktuellen Instabilitäten erfasst. Die Auswertung der zum Teil sich beschleunigenden Entwicklung der punktuellen Instabilitäten vom Auftreten bis zur jeweiligen Instandhaltungsmaßnahme legt ein zeitlich engmaschigeres Monitoring nahe, wie es durch Messungen (z.B. der Achslagerbeschleunigung) an Regelzügen ermöglicht würde.

Unter Nutzung dieser mit RAILab Messzügen gewonnen Daten der belasteten Gleislage wurden mit einem Mehrkörpersimulationsmodell virtuelle Fahrten über die Strecken mit bekannten punktuellen Instabilitäten zu verschiedenen Entwicklungszuständen durchgeführt (Unterkapitel [5.4\)](#page-144-0). Durch die ermittelten vertikalen Achslagerbeschleunigungen konnte eine breite Datenbasis für das Training und den Test von Früherkennungsalgorithmen für punktuelle Instabilitäten geschaffen werden.

Für eine erste Anwendung des Früherkennungsalgorithmus wurden zwei punktuelle Instabilitäten ausgewählt und die simulierten Achslagerbeschleunigungen vor und nach den Instandhaltungsmaßnahmen genutzt. Mit dem gewählten Bagged Tree Ansatz konnten die punktuellen Instabilitäten mit hoher Treffsicherheit identifiziert werden.

# **6 Zusammenfassung zum Gesamtprojekt**

Im Forschungsverbundprojekt EPIB (Frühzeitige Erkennung von punktuellen Instabilitäten bei zyklisch dynamischen Einwirkungen an bestehenden Bahnkörpern in konventioneller Schotterbauweise bei bindigen Böden im Unterbau/Untergrund) wurde von den beteiligten Instituten interdisziplinär die Charakterisierung, numerische Untersuchung und Früherkennung von punktuellen Instabilitäten am Bahnkörper bearbeitet.

So wurden punktuelle Instabilitäten in Kapitel [2](#page-9-0) detailliert charakterisiert.

Zur numerischen Untersuchung von Gleisen mit vorliegenden punktuellen Instabilitäten wurden gekoppelte Fahrzeug-Fahrweg-Untergrund Simulationsketten entwickelt (Kapitel [4\)](#page-39-0). Die entwickelte Methodik ermöglicht die Untersuchung der Wechselwirkung zwischen Fahrzeug, Gleis und Untergrund unter Berücksichtigung von Gleisgeometrie, Fahrzeugdynamik, variierenden Schwellenauflagerungen und komplexen Schotter- und Bodenreaktionen, einschließlich Schotterverschmutzung. So konnten der Entstehungsprozess und die Auswirkungen einer punktuellen Instabilität phänomenologisch modelliert und umfangreich untersucht werden. Es konnte z.B. gezeigt werden, dass bei einer entstehenden punktuellen Instabilität während der Zugüberfahrt wechselnde Porenwasserüber- und -unterdruckbereiche im Schotterbett entstehen, während sich hingegen im bindigen Boden Porenwasserüberdruckund Porenwasserunterdruckbereiche ausbilden. Diese Prozesse können generell eine Mobilisierung und Transport der Feinanteile in das Schotterbett ermöglichen. Die hochwertige stoffliche Modellierung mit hypoplastischen Stoffgesetzen für rollige und bindige Böden ermöglichte zudem eine realitätsnahe Ermittlung elastischer und plastifizierender Bereiche in Ober- und Unterbau.

Zur Kalibrierung und Validierung der numerischen Modelle wurden umfangreiche Feldmessungen an einer Gleisstrecke durchgeführt, bei der sich in der Vergangenheit punktuelle Instabilitäten gebildet hatten (Kapitel [3\)](#page-26-0). Mit Hilfe eines Finite-Elemente-Modells und von Messdaten zur Gleisverformung während Zugfahrten konnten für die Messstellen schwellengenaue Schienenstützpunktsteifigkeiten bestimmt werden. Es ergab sich eine große Variation der Auflagerungsverhältnisse von Schwelle zu Schwelle an der untersuchten ehemaligen punktuellen Instabilität. Die Variation der Schwellenauflagerungsverhältnisse wurde in die entwickelte numerische Modellkette 2 (Unterkapitel [4.6\)](#page-104-0) integriert. Es konnte gezeigt werden, dass eine Steifigkeitsvariation, wie sie im Messabschnitt ermittelt wurde, zu einer veränderten Lastverteilung führt und dass einzelne Schwellen deutlich mehr Last auf den Schotter übertragen als andere. Dies führt letztlich zu einem lokal

erhöhten Schotterverschleiß und einer lokal erhöhten Belastung des Untergrundes, was die Entstehung von Schlammstellen begünstigen kann. Andererseits ist die Ursache für die erhöhte Schwellenbelastung, die Stützpunktsteifigkeitsvariation auf der Ebene der einzelnen Schwelle, anhand der belasteten Gleisgeometriedaten kaum zu erkennen und damit wohl nicht mit der klassischen Gleisinspektion identifizierbar.

Zur Früherkennung von punktuellen Instabilitäten konnten Verfahren der künstlichen Intelligenz entwickelt und getestet werden (Kapitel [5\)](#page-120-0), zunächst mit Messdaten gewonnen an einem realen Fahrzeugmodell im Maßstab 1:87. In einem nächsten Schritt konnte mit Hilfe von Daten der belasteten Gleisgeometrie (RAILab-Daten) an dreizehn bekannten punktuellen Instabilitäten zu verschiedenen Zeitpunkten mittels eines Mehrkörpersimulationsmodells realitätsnahe vertikale Achslagerbeschleunigungsdaten ermittelt werden und damit eine breite Basis für das Training und den Test von Früherkennungsalgorithmen für punktuelle Instabilitäten geschaffen werden. Es zeigte sich, dass mit der Hilfe der Methode des Convolutional Neural Network, verschiedene Fehlertypen mit hoher Treffsicherheit identifiziert und klassifiziert werden können. Die wesentlich weniger aufwändige Machine Learning Methode mit einem Bagged Trees Ansatz wies ebenfalls hohe Trefferraten auf für den Fall, dass eine Unterscheidung von verschiedenen Fehlerklassen nicht notwendig ist.

### **Literaturverzeichnis**

#### Literaturverzeichnis EPIB 1.1

- [1.1 1] Adam, D.; Kopf, F.: Dynamische Effekte durch bewegte Lasten auf Fahrwegen. In: Bauingenieur, Ausgabe 01-2003, 2003.
- [1.1 2] Angehrn, F.; Braess, H. P.; Weidmann, U.: *Frequenzanalyse von Achslagerbeschleunigungsmessungen*. In: ETR - Eisenbahntechnische Rundschau, 03/2016.
- [1.1 3] Antrack, S.: *Einfluss von externen Einwirkungen auf die Bildung von punktuellen Instabilitäten und deren Ursachenbekämpfung*. 10. Stuttgarter verkehrswissenschaftliches Fachgespräch des VWI, 2015.
- [1.1 4] Aschrafi, J.; Hamad, F.; Moormann, Ch.; Rapp, S.; Martin, U.: *Numerical investigation of track bed stability on soft soils*. In: Proceedings of the XVI European Conference on Soil Mechanics and Geotechnical Engineering (ECSMGE): Geotechnical Engineering for Infrastructure and Development, 13-17 September 2015, Edinburgh.
- [1.1 5] Augustin S.: *Untersuchung zur Lagestabilität des Schotteroberbaus*. Dissertation, Institut für Bodenmechanik und Felsmechanik der Universität Fridericiana in Karlsruhe, 2002.
- [1.1 6] Australian Rail Track Corporation LTD: *Mud Hole Management Guideline, ETH-10-01*. 2013.
- [1.1 7] Baasch, B.; Roth, M.; Groos, J. C.: *In-service condition monitoring of rail tracks*. In: Internationales Verkehrswesen, 02/2018.
- [1.1 8] Bahamon-Blanco, S.: *Detection of local instabilities on a scale vehicle-track model through measured accelerations of the vehicle*. Masterarbeit, Institut für Eisenbahn- und Verkehrswesen der Universität Stuttgart, 09/2018.
- [1.1 9] Bahamon-Blanco, S.; Rapp, S.; Rupp, C.; Liu, J.; Martin, U.: *Recognition of Track Defects through Measured Acceleration - Part 1.*  The 7th International Conference of Euro Asia Civil Engineering Forum, 30.09.2019 – 02.10.2019.
- <span id="page-159-0"></span>[1.1 - 10] Bahamon-Blanco, S.; Rapp, S.; Rupp, C.; Liu, J.; Martin, U.: *Recognition of Track Defects through Measured Acceleration - Part 2.*  The 7th International Conference of Euro Asia Civil Engineering Forum, 30.09.2019 – 02.10.2019.
- [1.1 11] Bahamon-Blanco, S.; Martin U.: *Erkennung von punktuellen Unstetigkeitsstellen am Fahrweg am Beispiel eines Fahrzeug-Fahrwegmodells –* Ansatz mit Methodik der künstlichen Intelligenz *(EPIB 1.1)*, Abschlussworkshop EPIB, 03/2020.
- [1.1 12] Beck, A.; Kleinert, U.: *Elastische Komponenten für den Oberbau 2020*. In EI - Eisenbahningenieur, 07/2014.
- [1.1 13] Biess, L.; Dick, M.: *Development and Use of V/TI Monitors for Autonomous Track Inspection*. AREMA 2011 Annual Conference, 2011.
- [1.1 14] Bocciolone; M.; Caprioli, A.; Cigada, A.; Collina, A.: *A measurement system for quick rail inspection and effective track maintenance strategy*. In: Mechanical Systems and Signal Processing, Volume 21, 2007.
- [1.1 15] Breitsamter, N.: *Model Wheel Unevennesses Calculations, Follow-Up Calculation and Prognosis*. 1998.
- [1.1 16] Bunkheila, G.: *Signal Processing for Machine Learning in MATLAB*. MathWorks, 2015.
- [1.1 17] Cantero, D.; Basu, B.: *Railway infrastructure damage detection using wavelet transformed acceleration response of traversing vehicle*. In: Structural Control and Health Monitoring, Volume 22, 2015.
- [1.1 18] Chang, H.; Liu, R.; Li, Q.: *A multi-stage linear prediction model for the irregularity of the longitudinal level over unit railway sections*. In: Computers in Railways XII, 2010.
- [1.1 19] Chen, X.; Chai, X.; Cao, X.: *The time-frequency analysis of the train Axle box acceleration signals using empirical mode decomposition*. In: Computer Modelling & New Technologies, Volume 18(7), 2014.
- [1.1 20] Chudzikiewicz, A.; Bogacz, R.; Kostrzewski, M.; Konowrocki, R.: *Condition Monitoring of railway track systems by using acceleration signals on wheelset axle-boxes*. In: Transport, Volume 33(2), 2018.
- [1.1 21] Clark, D.; Dick, M.: *V/TI Monitor Cluster Analysis and Implementation*. AREMA 2015 Annual Conference, 2015.
- [1.1 22] DB Netz AG: *Fotodokumentation*. 2015.
- [1.1 23] DB Netz AG: *Ril 821: Oberbau inspizieren*. 2015.
- [1.1 24] DIN EN 1991-2: Eurocode 1: *Einwirkungen auf Tragwerke – Teil 2: Verkehrslasten auf Brücken; Deutsche Fassung EN 1991-2:2003 + AC: 2010*. Dezember 2010.
- [1.1 25] Eisenmann, J.: *Stützpunktelastizität bei einer Festen Fahrbahn*. In: ZEV + DET, Glasers Analen, 1999, Heft 123 11/12.
- [1.1 26] Ewert, S.: *Die Auswirkung der Gleislagefehler am Übergang zur Brücke auf den dynamischen Beanspruchungszustand des Rad-Schienen-Systems und der Brücke*. Institut für Konstruktiven Ingenieurbau, Ruhr-Universität Bochum, 1992.
- [1.1 27] Feldman, P.: *Eight Advantages of Python Over Matlab,* [http://phillipmfeldman.org,](http://phillipmfeldman.org/) 2017
- [1.1 28] Fendrich, L. (Hrsg.): *Handbuch Eisenbahninfrastruktur*. Springer-Verlag Berlin Heidelberg, 2007.
- [1.1 29] Freudenstein, S.: *Detektieren von punktuellen Instabilitäten anhand typischer Rad-Schiene-Kräfte*. Einzelantrag auf Sachbeihilfe bei der Deutschen Forschungsgemeinschaft, 2014. (unveröffentlicht)
- [1.1 30] Frýba, L.: *Vibration of Solids and Structures Under Moving Loads*. Thomas Telford, 1999.
- [1.1 31] Gao, Y.; Huang, H.: *Spectrum analysis of railroad track with hanging tie problem*. Proceedings of the ASME Joint Rail Conference – 2014. 2014.
- [1.1 32] Göbel, C.; Lieberenz, K. (Hrsg.): *Handbuch Erdbauwerke der Bahnen*. DVV Media Group GmbH, 2013.
- [1.1 33] Göbel, C.; Wegener, D.: *Bemessung geotechnischer Bauwerke*. In: Göbel, C.; Lieberenz, K. (Hrsg.), Handbuch Erdbauwerke der Bahnen, DVV Media Group GmbH, 2013.
- [1.1 34] Göbel, C.; Lieberenz, K., Richter, F.: *Der Eisenbahnuntergrund.* DB-Fachbuch Band 8/20, Eisenbahn-Fachverlag Heidelberg Mainz, 1996.
- [1.1 35] Hassler, G.: *Technischer Gleisbau TGg-Info XXL*. Stuttgarter Straßenbahnen AG, 2018.
- [1.1 36] Hicks, K. D.; Stevens, J.: *Autonomous VTI Monitoring Systems*. Arema Technical Conference, 2009.
- [1.1 37] Hopkins, M.: *A Wavelet-Based Rail Surface Defect Prediction and Detection Algorithm*. Dissertation, Faculty of the Virginia Polytechnic Institute and State University, Blacksburg, 03/2012.
- [1.1 38] Hutmacher, M.: *Detektion typischer Unstetigkeitsstellen für einen Algorithmus zur Erkennung von Gleislagefehlern am Bahnkörper in Schotterbauweise anhand typischer Rad-Schiene-Kräfte*. Bachelorarbeit, Institut für Eisenbahn- und Verkehrswesen der Universität Stuttgart, 12/2016.
- [1.1 39] Ishii, H.; Fujino, Y.; Mizuno, Y.; Kaito, K.: *The study of train intelligent monitoring system using acceleration of ordinary trains*. Asia-Pacific Workshop on Structural Health Monitoring, Yokohama, 2006.
- [1.1 40] Ke, Q.: *Computer Vision for Human–Machine Interaction,* Computer Vision for Assistive Healthcare, Chapter 5, Pages 127-145, 2018
- [1.1 41] Kerr, A. D.: *A Method for Determining The Track Modulus Using A Locomotive Or Car On Multi-Axle Trucks*. In: Proceedings of the American Railway Engineering Association, Vol. 84, 1983.
- [1.1 42] Kerr, A. D.: *The determination of the track modulus k for the standard track analysis*. In: Proceedings of the AREMA 2002 Annual Conferences, 2002.
- [1.1 44] Landgraf, M.: *Einfluss von Unterbau und Wasserwegigkeit auf die Gleislagequalität*. Akademiker Verlag, 2012.
- [1.1 45] Latzel, J.: *Detektierung typischer Unstetigkeitsstellen in der gemessenen Längshöhe am Gleis anhand von Rad-Schiene-Kräften*. Bachelorarbeit, Institut für Eisenbahn- und Verkehrswesen der Universität Stuttgart, 09/2017.
- [1.1 46] LeNail, A.: *NN-architecture schematics*. Online: [http://alexlenail.me/NN-SVG/index.html.](http://alexlenail.me/NN-SVG/index.html) Zuletzt geprüft am 07.06.2019.
- [1.1 47] LeNail, A.: *NN-SVG: Publication-Ready Neural Network Architecture Schematics*. In: JOSS – The Journal of Open Source Software, 4(33), 2019.
- [1.1 48] Leykauf, G.; Lothar M.: *Elastisches Verformungsverhalten des Eisenbahnoberbaus - Eigenschaften und Anforderungen*. In: EI – Eisenbahningenieur, 03/1990.
- [1.1 49] Li, S.; Nunez, A.; Li, Z.; Dollevoet, R.: *Automatic Detection of Corrugation: Preliminary Results in the Dutch Network Using Axle Box Acceleration Measurements*. Proceedings of the ASME Joint Rail Conference - 2015, 2015.
- [1.1 50] Lichtberger, B.: *Das System Gleis und seine Instandhaltung*. In: EI Eisenbahningenieur 01/ 2007.
- [1.1 51] Lichtberger, B.: *Handbuch Gleis*. DVV Media Group GmbH, 2010.
- [1.1 52] Lieberenz, K.; Kipper, R.: *Zum Einfluss des Unterbaues und des Tragsystems auf die Gleislage*. In: EI – Eisenbahningenieur, 08/2008.
- [1.1 53] Lieberenz, K.; Müller-Boruttau, F.; Weisemann, U.: *Sicherung der dynamischen Stabilität von Unterbau/Untergrund*. In: EI – Eisenbahningenieur, 02/2003.
- [1.1 54] Lieberenz, K.; Piereder, F.: *Zur Unterbausanierung Problemstellung, Entwicklung und Ausführung*. In: ZEVrail, 06 + 07/2012.
- [1.1 55] Lieberenz, K.; Wegener, D.: *Abtragung der Lasten im System Oberbau, Unterbau und Untergrund*. In: EIK – Eisenbahningenieurkalender, 2009.
- [1.1 56] Linder, Ch.; Schenkendorf, R.; Baumann, G.: *AUTOMAIN, Augmented Usage of Track by Optimization of Maintenance, Allocation and Inspection of Railway Networks. Task 3.1: Inspection of track from inservice freight trains*. Project report, Reference: 265722, 12/2013.
- [1.1 57] Liu, D.; Lechner, B.; Freudenstein, S.: *Dynamische Radkräfte im Bereich von Unstetigkeitsstellen im Gleis*. In: ZEVrail, 04/2016.
- [1.1 58] Martin, U.; Rapp, S.: *Ansatz zur Erfassung der Bodeneigenschaften am Bahnkörper in Schotterbauweise*. In: ETR – Eisenbahntechnische Rundschau, 04/2017.
- <span id="page-163-0"></span>[1.1 - 59] Martin, U.; Rapp, S.: *Auswertung von Gleismessdaten im Bereich von Längshöhenfehlern und insbesondere punktuellen Instabilitäten*. Zwischenbericht, Institut für Eisenbahn- und Verkehrswesen der Universität Stuttgart, 02/2019.
- [1.1 60] Martin, U.; Rapp, S.: *Berechnung der dynamisch wirkenden Verkehrsbelastung am Gleis*. In: EIK – Eisenbahningenieurkompendium, 2019.
- [1.1 61] Martin, U.; Rapp, S.: *Punktuelle Instabilitäten am Bahnkörper: Ursache und zerstörungsfreie Erfassung*. In: Ingenieurspiegel, 05/2016.
- [1.1 62] Martin, U.; Rapp, S.; Camacho, D.; Moormann, C.; Lehn, J.; Prakaso, P.: *Abschätzung der Untergrundverhältnisse am Bahnkörper anhand des Bettungsmoduls*. In: ETR - Eisenbahntechnische Rundschau, 05/2016.
- [1.1 63] Martin, U.; Rapp, S.; Moormann, C.; Aschrafi, J.: *Ansätze zur Früherkennung von Instabilitäten an Bahnkörpern in Schotterbauweise*. In: EI – Eisenbahningenieur 01/2015.
- [1.1 64] Martin, U.; Wang, B.; Rapp, S.; Garrecht, H.; Birtel, V.; Lehmann, F.: *Experimentelle und numerische Untersuchung des Bruchverhaltens von* Gleisschotter. In: ZEVrail, 06+07/2017.
- [1.1 65] Martin, U.; Bahamon-Blanco, S.: Keynote Lecture. Predictive Maintenance of *Tracks to Ensure Availability and Reliability of Critical Railway Infrastructures.* The 7th International Conference of Euro Asia Civil Engineering Forum, 30.09.2019 – 02.10.2019.
- [1.1 66] Mattner, L.: *Analyse von Versuchen mit Eisenbahnschotter und Simulationsberechnung der Gleislageverschlechterung unter einem oftmals überrollenden Rad*. Mitteilung des Prüfamtes für Verkehrswegebau der Technischen Universität München, 1986.
- [1.1 67] Molodova, M.: *Detection of early squats by axle box acceleration*. Dissertation, Delft University of Technology, Faculty of Civil Engineering and Geosciences, 2012.
- [1.1 68] Naval Facilities Engineering Command: *Foundation and Earth Structures, Design Manual 7.02.1986*.
- [1.1 69] Normenausschuss Bauwesen (NABau): *DIN EN 1991-2:2010-12, Teil 2: Verkehrslasten auf Brücken*. Deutsches Institut für Normung e.V., Stand: 2012-08.
- [1.1 70] Obrien, E.; Bowe, C.; Quirke, P.; Cantero, D.: *Determination of longitudinal profile of railway track using vehicle-based inertial*

*readings*. In: Proc Inst Mech Eng Part F: J Rail Rapid Transit 2017;231(5).

- [1.1 71] Olah, C.: *Understanding LSTM Networks*, *posted on August 2015*. Online: https://colah.github.io/posts/2015-08-Understanding-LSTMs/. [Zuletzt geprüft am 24.07.2019.](https://de.mathworks.com/help/signal/ref/butter.html.%20Zuletzt%20geprüft%20am%2004.04.2019)
- [1.1 72] Oregui, M.; Núñez, A.; Li, Z.; Carroll, R.; Dollevoet, R.: *Monitoring bolt tightness of rail joints using axle box acceleration measurements*. In: Structural Control and Health Monitoring, Wiley, 02/2016.
- [1.1 73] Python Software Foundation: *Python 3.6.9rc1 documentation*. Online: [https://docs.python.org/3.6/.](https://docs.python.org/3.6/) [Zuletzt geprüft am](https://de.mathworks.com/help/signal/ref/butter.html.%20Zuletzt%20geprüft%20am%2004.04.2019) 01.07.2019.
- [1.1 74] Rail Accident Investigation Branch: *Freight train derailment near Gloucester 15 October 2013*. Rail Accident Report, 10/2014.
- [1.1 75] Rapp, S.; Martin U.: *Erkennung von punktuellen Unstetigkeitsstellen am Fahrweg am Beispiel eines Fahrzeug-Fahrwegmodells – Ansatz zur Modellbildung (EPIB 1.1)*, Auftaktworkshop EPIB, 03/2018.
- [1.1 76] Rapp, S.; Martin, U.; Strähle, M.; Scheffbuch, M.: *Track-vehicle scale model for evaluating local track defects detection methods*. In: Transportation Geotechnics, 01/2019.
- [1.1 77] Rapp, S.; Martin, U.: *Auswertung von Gleismessdaten im Bereich von punktuellen Instabilitäten / von Längshöhenfehlern.* Institut für Eisenbahn- und Verkehrswesen der Universität Stuttgart, 09/2018.
- [1.1 78] Real, J.I.; Montalbán, L.; Real, T.; Puig, V.: *Development of a system to obtain vertical track geometry measuring axle-box accelerations from in-service trains*. In: Journal of Vibroengineering, Volume 14(2), 06/2012.
- [1.1 79] Rohim, A.: Improving Railway Track Maintenance Using Power Spectral Density (PSD). Dissertation of Engineering Faculty of the University of Oporto.
- [1.1 80] Sack, S.: *Ausarbeitung der Charakteristik und Maßnahmen für die Instandsetzung von punktuellen Instabilitäten am Bahnkörper in Schotterbauweise*. Masterarbeit, Institut für Eisenbahn- und Verkehrswesen der Universität Stuttgart, 10/2017.
- [1.1 81] Sandner, C.; Feng, J.; Ripke, B.: *Effektivere Instandhaltung durch Überwachung und Charakterisierung von Einzelfehlern im Eisenbahnoberbau*. In: EI – Eisenbahningenieur, 07/2019.
- [1.1 82] Schmaus, C.: *Sensitivitätsanalyse der analytisch zu berechnenden Verkehrsbelastung aus dem Eisenbahnverkehr nach Frýba*. Bachelorarbeit, Institut für Eisenbahn- und Verkehrswesen der Universität Stuttgart, 06/2017.
- [1.1 83] Schuck, V.; Rapp, S.; Martin, U.; Wang, B.: *Determining the Track Condition using Soil Properties - Part 1*. The 7th International

Conference of Euro Asia Civil Engineering Forum, Stuttgart, 30.09.2019 - 02.10.2019.

- [1.1 84] Schuck, V.; Rapp, S.; Martin, U.; Wang, B.: *Determining the Track Condition using Soil Properties - Part 2.* The 7th International Conference of Euro Asia Civil Engineering Forum, Stuttgart, 30.09.2019 - 02.10.2019.
- [1.1 85] Slovák, B.: *Fahrzeugseitige Schienenbrucherkennung, Nachweis der prinzipiellen Machbarkeit mittels Auswertung von Beschleunigungssignalen am Achslager eines U-Bahnfahrzeuges*. Dissertation TU Berlin, D83, 2013.
- [1.1 86] Selle, S, *Künstliche Neuronale Netzwerke und Deep Learning*. Hochschule für Technik und Wirtschaft des Saarlandes, 2018.
- [1.1 87] Srivastava, N.; Hinton, G.; Krizhevsky, A.; Sutskever, I.; Salakhutdinov, R.: *Dropout: A Simple Way to Prevent Neural Networks from Overfitting.* In: Journal of Machine Learning Research 15, 06/2014
- [1.1 88] Staccone, G.; Martin, U.; Rapp, S.; Camacho, D.; Scheffbuch, M.: *Georadar – Basis für nachhaltige Streckeninstandhaltung.* In: ETR - Eisenbahntechnische Rundschau, 09/2018.
- [1.1 89] Taheri, S.; Moslehi, B.; Sotoudeh, V.; Hopkins, B.M.: *Rail Defect Detection Using Fiber Optic Sensors and Wavelet Algorithms*. Proceedings of the ASME Joint Rail Conference -2018, 2018.
- [1.1 90] Tešić, P.; Jovanović, S.; Dick, M.: *Analysis of vehicle/track interaction measurement data using the V/TI Monitor system*. In: Gradevinar 70, 2/2018.
- [1.1 91] The MathWorks, Inc.: *Butterworth filter design*. Online: [https://de.mathworks.com/help/signal/ref/butter.html.](https://de.mathworks.com/help/signal/ref/butter.html.%20Zuletzt%20geprüft%20am%2004.04.2019) Zuletzt geprüft [am 04.04.2019.](https://de.mathworks.com/help/signal/ref/butter.html.%20Zuletzt%20geprüft%20am%2004.04.2019)
- [1.1 92] The MathWorks, Inc.: *MATLAB® Primer R2016b*. 2016.
- [1.1 93] The MathWorks, Inc.: *MATLAB® Primer R2018b*. 2018.
- [1.1 94] The MathWorks, Inc.: *Savitzky-Golay filtering*. Online: https://de.mathworks.com/help/signal/ref/sgolayfilt.html. Zuletzt geprüft am 04.04.2019.
- [1.1 95] Untersuchungszentrale der Eisenbahn-Unfalluntersuchungsstelle des Bundes: *Untersuchungsbericht, Aktenzeichen 60 – 60uu2011- 02/00041, Zugentgleisung Gröbers – Großkugel*. 24.06.2013.
- [1.1 96] Untersuchungszentrale der Eisenbahn-Unfalluntersuchungsstelle des Bundes: *Untersuchungsbericht, Aktenzeichen 60uu2013-06/047- 3323, Zugentgleisung Kaub - Lorch (Rhein)*. 09.06.2013.
- [1.1 97] Untersuchungszentrale der Eisenbahn-Unfalluntersuchungsstelle des Bundes: Untersuchungsbericht, Aktenzeichen 60 – 60uu2011- 04/00043, Zugentgleisung Bf Hannover – Linden. 09.09.2013.
- [1.1 98] Versa, Verkehrssicherheitsarbeit für Österreich: Untersuchungsbericht, Sicherheitsuntersuchungsstelle des Bundes, BMVIT-795.336-IV/BAV/UUB/SCH/2013, Entgleisung eines Güterzugs am 14. Februar 2013. 2013.
- [1.1 99] Vogel, W.; Lieberenz, K.; Neidhart, T.; Wegener, D.: *Eisenbahnstrecken mit Schotteroberbau auf Weichschichten - Qualitative Beurteilung der dynamischen Stabilität des Eisenbahnfahrwegs bei Zugüberfahrt. Planungshilfe*. DB Netze, Stand 20.08.2013.
- [1.1 100] Vogel, W.; Lieberenz, K.; Neidhart, T.; Wegener, D.: *Eisenbahnstrecken mit Schotteroberbau auf Weichschichten - Rechnerisches Verfahren zur Untersuchung der dynamischen Stabilität des Eisenbahnfahrwegs bei Zugüberfahrten*. Planungshilfe. DB Netze, Stand 21.04.2015.
- [1.1 101] Vogel, W.; Lieberenz, K.; Neidhart, T.; Wegener, D.: *Erarbeitung von Kriterien zur Beurteilung der Notwendigkeit von Ertüchtigungen bei Eisenbahnstrecken auf Weichschichten*. Abschlussbericht, DB Netz AG, 2010. (unveröffentlicht)
- [1.1 102] Ward, C.P.; Weston, P. F.; Stewart, E. J. C.; Li, H.; Goodall, R. M., Roberts, C.; Mei, T. X.; Charles, G.; Dixon, R.: *Condition monitoring opportunities using vehicle-based sensors*. In: Proceedings of the Institution of Mechanical Engineers, Part F: Journal of Rail and Rapid Transit, Volume 225 (2), 07/2010.
- [1.1 103] Wegener, D.: *Ermittlung bleibender Bodenverformungen infolge dynamischer Belastung mittels numerischer Verfahren*. Mitteilungen Heft 17, TU Dresden, 2013.
- [1.1 104] Weston, P.F.; Li, P.; Ling, C. S.; Goodman, C. J.; Goodall, R. M.; Roberts, C.: *Track and Vehicle Condition Monitoring during Normal Operation Using Reduced Sensor Sets*. In: HKIE Transactions, Volume 13(1), 2006.
- [1.1 105] Weston, P. F.; Roberts; C.; Goodman, C. J., Ling, C. S.: *Condition Monitoring of Railway Track using In-Service trains*. In: IET International Conference On Railway Condition Monitoring, 2006.
- [1.1 106] Weston, P.; Roberts, C.; Yeo, G.; Stewart, E.: *Perspectives on railway track geometry condition monitoring from in-service railway vehicles*. In: International Journal of Vehicle Mechanics and Mobility, Volume 53(7), 04/2015.
- [1.1 107] Wie, Z.; Núñez, A.; Li, Z.; Dollevoet, R.: *Evaluating degradation at railway crossings using axle box acceleration measurements*. Sensors 2017;17(10):09/2017.
- [1.1 108] Wolf, J.P.: *Foundation Vibration Analysis using Simple Physical Models*. Swiss Federal Institute of Technology, 1994.
- [1.1 109] Wolter, K. U.: *Rekonstruktion der originalen Gleislageabweichungen aus 3-Punkt-Signalen (Wandersehnenmessverfahren) und Beurteilung hinsichtlich Amplitude, Fehlerwellenlänge sowie Fehlerform*. Planungshilfe. Dissertation Verkehrs- und Maschinensysteme der Technischen Universität Berlin, D83, 2012.
- [1.1 110] Wolter, K. U.; Erhard, F.; Gabler, H.; Hempe, T.: *Fahrzeugseitige Überwachung der Infrastruktur im Regelbetrieb*. In: ETR - Eisenbahntechnische Rundschau, 08/2014.
- [1.1 111] Yeo, J.: *Monitoring Railway Track Condition using Inertial Sensors on an In-service Vehicle*. Dissertation, University of Birmingham, 06/2017.
- [1.1 112] Zarembski, A. M.; Choros, J*.: On the measurement and calculation of vertical track modulus*. In Proceedings American Railway Engineering Association, Vol. 81, 1980.
- [1.1 113] Zhai, W.; Liu, P.; Lin, J.; Wang, K.: *Experimental investigation on vibration behaviour of a CRH train at speed of 350 km/h*. Int J Rail Transport 2015;3(1).
- [1.1 114] Zimmermann, H.: *Die Berechnung des Eisenbahnoberbaus*. 1888.
- [1.1 115] Bahamon-Blanco, S; Liu, J.; Martin, U.: *Convolutional Neural Network for the Early Determination of Local Instabilities*: In the 3rd International Railway Symposium Aachen: IRSA, Aachen 2021.
- [1.1 116] Bahamon-Blanco, S.; Rapp, S.; Zhang Y.; Liu, J.; Martin, U.: *Recognition of track defects through measured acceleration using a recurrent neural network*. In: 7th International Conference on Railway Engineering Design & Operation (COMPRAIL) Berlin 2020: Internationales Journal of Computational Methods and Experimental Measurements, Band 8, Nummer 3, Seiten 270-280
- [1.1 117] Bahamon-Blanco, S.: *Detection of local instabilities on a scale vehicle-track model through measured accelerations of the vehicle*. Masterarbeit, Institut für Eisenbahn- und Verkehrswesen der Universität Stuttgart, 09/2018.
- [1.1 118] Bahamon-Blanco, S.; Rapp, S.; Rupp, C.; Liu, J.; Martin, U.: *Recognition of Track Defects through Measured Acceleration - Part 2.*  The 7th International Conference of Euro Asia Civil Engineering Forum, 30.09.2019 – 02.10.2019.
- <span id="page-168-1"></span>[1.1 - 119] Dehkordi, M. B., Zaraki, A., & Setchi, R. (2020). Feature extraction and feature selection in smartphone-based activity recognition. In Procedia Computer Science (Vol. 176, pp. 2655–2664). Elsevier BV. https://doi.org/10.1016/j.procs.2020.09.301
- [1.1 120] Hutmacher, M.: *Detektion typischer Unstetigkeitsstellen für einen Algorithmus zur Erkennung von Gleislagefehlern am Bahnkörper in Schotterbauweise anhand typischer Rad-Schiene-Kräfte*. Bachelorarbeit, Institut für Eisenbahn- und Verkehrswesen der Universität Stuttgart, 12/2016.
- [1.1 121] Latzel, J.: *Detektierung typischer Unstetigkeitsstellen in der gemessenen Längshöhe am Gleis anhand von Rad-Schiene-Kräften*. Bachelorarbeit, Institut für Eisenbahn- und Verkehrswesen der Universität Stuttgart, 09/2017.
- [1.1 122] Lin, H.; Deep Learning *Programming Lecture 7: Convolutional Neural Networks*, Universität Konstanz, 06/2018, Online: [https://www.mmsp.uni](https://www.mmsp.uni-konstanz.de/typo3temp/secure_downloads/97871/0/36f431c3dcb9d494a8cd5dd4c483d81883c3d2dc/dlp-lec7-upload.pdf)[konstanz.de/typo3temp/secure\\_downloads/97871/0/36f431c3dcb9](https://www.mmsp.uni-konstanz.de/typo3temp/secure_downloads/97871/0/36f431c3dcb9d494a8cd5dd4c483d81883c3d2dc/dlp-lec7-upload.pdf) [d494a8cd5dd4c483d81883c3d2dc/dlp-lec7-upload.pdf](https://www.mmsp.uni-konstanz.de/typo3temp/secure_downloads/97871/0/36f431c3dcb9d494a8cd5dd4c483d81883c3d2dc/dlp-lec7-upload.pdf)
- [1.1 123] Martin, U.; Rapp, S.: *Auswertung von Gleismessdaten im Bereich von Längshöhenfehlern und insbesondere punktuellen Instabilitäten*. Zwischenbericht, Institut für Eisenbahn- und Verkehrswesen der Universität Stuttgart, 02/2019.
- [1.1 124] Rapp, S.; Martin U.: *Erkennung von punktuellen Unstetigkeitsstellen am Fahrweg am Beispiel eines Fahrzeug-Fahrwegmodells – Ansatz zur Modellbildung (EPIB 1.1)*, Auftaktworkshop EPIB, 03/2018.
- [1.1 125] Rapp, S.; Martin, U.; Strähle, M.; Scheffbuch, M.: *Track-vehicle scale model for evaluating local track defects detection methods*. In: Transportation Geotechnics, 01/2019.
- <span id="page-168-0"></span>[1.1 - 126] Shashank, Prasanna.: *Machine Learning Made Easy* (https://www.mathworks.com/matlabcentral/fileexchange/50232 machine-learning-made-easy), MATLAB Central File Exchange. Retrieved December 2, 2021.
- [1.1 127] Srivastava, N.; Hinton, G.; Krizhevsky, A.; Sutskever, I.; Salakhutdinov, R.: *Dropout: A Simple Way to Prevent Neural Networks from Overfitting.* In: Journal of Machine Learning Research 15, 06/2014
- [1.1 128] Wolter, K. U.: *Rekonstruktion der originalen Gleislageabweichungen aus 3-Punkt-Signalen (Wandersehnenmessverfahren) und Beurteilung hinsichtlich Amplitude, Fehlerwellenlänge sowie Fehlerform*. Planungshilfe. Dissertation Verkehrs- und Maschinensysteme der Technischen Universität Berlin, D83, 2012.

#### Literaturverzeichnis EPIB 1.2

- [1.2 1] D. Adam und F. Kopf, "Dynamische Effekte durch bewegte Lasten auf Fahrwegen", Bauingenieur, Vol. 78(1), pp. 1-12, 2003.
- [1.2 2] A. Duley, L. L. Pen, D. Thompson, W. Powrie, G. Watson, P. Musgrave und A. Cornish, "Critical train speeds and associated track movements - a case study", Proceedings of the XVI ECSMGE Geotechnical Engineering for Infrastructure and Development, ICE Publishing, pp. 253-258, 2015.
- [1.2 3] K. Lieberenz, F. H. Müller-Boruttau und U. Weisemann, "Sicherung der dynamischen Stabilität von Unterbau/Untergrund", Eisenbahningenieur, Vol. 54(2), pp. 14-24, 2003.
- [1.2 4] K. Lieberenz, D. Wegener und F. H. Müller-Boruttau, "Dynamische Stabilität der Fahrbahn", Eisenbahntechnische Rundschau (ETR), Special Edition, ABS Hamburg - Berlin, pp. 64-74, 2005.
- [1.2 5] W. Vogel, K. Lieberenz, T. Neidhart und D. Wegener, Eisenbahnstrecken mit Schotteroberbau auf Weichschichten - Untersuchungen zur dynamischen Stabilität - Vereinfachte Bewertung der dynamischen Stabilität von bestehenden Strecken, Planungshilfe DB Netz AG, 2018.
- [1.2 6] U. Martin, S. Rapp, D. Camacho, C. Moormann, J. Lehn und P. Prakoso, "Abschätzung der Untergrundverhältnisse beruhend auf der Größe des Bettungsmoduls", Eisenbahntechnische Rundschau (ETR), Nr. 5, pp. 31-38, 2016.
- [1.2 7] U. Martin, S. Rapp, C. Moormann und J. Aschrafi, "Früherkennung von Instabilitäten an Bahnkörpern in Schotterbauweise", Eisenbahningenieur 01/2015, pp. 31-36, 2015.
- [1.2 8] L. Frýba, Vibration of solids and structures under moving loads, Vol. 3, Thomas Telford, 1999.
- [1.2 9] E. T. Selig und J. M. Waters, Track Geotechnology and Substructure Management, Thomas Telford, 1994.
- [1.2 10] F. Feldman und D. Nissen, "Alternative testing method for the measurement of ballast fouling: percentage void contamination", Proceedings of the Conference on Railway Engineering, Wollongong, Australia, pp. 101-111, 2002.
- [1.2 11] N. Tennakoon, Geotechnical study of engineering behaviour of fouled ballast, University of Wollongong, Department of Civil, Mining and Environmental Engineering, PhD-Thesis, 2012.
- [1.2 12] A. Ebrahimi, J. Tinjum und T. B. Edil, "Deformational behavior of fouled railway ballast", Canadian Geotechnical Journal, Vol. 52(3), pp. 344-355, 2015.
- [1.2 13] G. Festag, Experimentelle und numerische Untersuchungen zum Verhalten von granularen Materialien unter zyklischer Beanspruchung, Technische Universität Darmstadt, Institut und der Versuchsanstalt für Geotechnik, Heft 66, 2003.
- [1.2 14] A. Schünemann, Numerische Modelle zur Beschreibung des Langzeitverhaltens von Eisenbahnschotter unter alternierender Beanspruchung, Universität Fridericana Karlsruhe, Institut für Bodenmechanik und Felsmechanik, Heft 168, Dissertation, 2006.
- [1.2 15] R. Guldenfels, Die Alterung von Bahnschotter aus bodenmechanischer Sicht, Eidgenössische Technische Hochschule Zürich (ETH), Institut für Geotechnik, Dissertation, 1996.
- [1.2 16] K. Holtzendorff, Untersuchung des Setzungsverhaltens von Bahnschotter und der Hohllagenentwicklung auf Schotterfahrbahnen, Technische Universität Berlin, Fakultät V - Verkehrs- und Maschinensysteme, Dissertation, 2004.
- [1.2 17] S. Augustin, Untersuchungen zur Lagestabilität des Schotteroberbaus, Universität Fridericana Karlsruhe, Institut für Bodenmechanik und Felsmechanik, Heft 154, Dissertation, 2002.
- [1.2 18] T. Sussmann, M. Ruel und S. M. Chrismer, "Source of Ballast Fouling and Influence Considerations for Condition Assessment Criteria", Transportation Research Record Journal of the Transportation Research Board, Vol. 2289(1), pp. 87-94, 2012.
- [1.2 19] I. Alobaidi und D. J. Hoare, "Factors Affecting the Pumping of Fines at the Subgrade Subbase Interface of Highway Pavements: A Laboratory Study", Geosynthetics International, Vol. 1(2), pp. 221- 259, 1994.
- [1.2 20] C. Krammer, "Mud-Pumping" im Eisenbahnbau: Labortechnische Untersuchungen der Trennstabilität zwischen Unterböden aus Schluff-Sand-Gemischen und Gleisschotter unter dynamischen Vertikallasten, Technische Universität Graz, Institut für Bodenmechanik, Grundbau und numerische Geotechnik, Dissertation, 2020
- [1.2 21] X. Han und E. T. Selig, "Effects of Fouling on Ballast Settlement", Proceedings of 6th International Heavy Haul Railway Conference, Cape Town, South Africa, 1997.
- [1.2 22] L. Zaayman, "Ballast cleaning, a prerequisite for a sustainable, reliable, safe and cost effective railway track", Journal of the South African Institution of Civil Engineering, Vol. 14(5), pp. 20-24, 2006.
- [1.2 23] H. Huang, M. Moaveni, S. Schmidt, E. Tutumluer und J. M. Hart, "Evaluation of Railway Ballast Permeability Using Machine Vision-Based Degradation Analysis", Transportation Research Record:

Journal of the Transportation Research Board, Vol. 2672(10), pp. 62- 73, 2018.

- [1.2 24] T. V. Duong, Y.-J. Cui, A. M. Tang, J.-C. Dupla, J. Canou, N. Calon und A. Robinet, "Investigating the mud pumping and interlayer creation phenomena in railway sub-structure", Engineering Geology, Vol. 171, pp. 45-58, 2014.
- [1.2 25] Y. Hu, Zum Verformungsverhalten von wassergesättigten bindigen Böden unter zyklischer Belastung, Universität Kassel, Fachgebiet Geotechnik, Heft 8, Habilitation, 2000.
- [1.2 26] J. Zhou und X. Gong, "Strain degradation of saturated clay under cyclic loading", Canadian Geotechnical Journal, Vol. 38(1), pp. 208- 212, 2001.
- [1.2 27] Y. Hu und H.-G. Kempfert, "Numerische Modellierung der Langzeitverformungen von wassergesättigten bindigen Böden unter zyklischer Belastung", Bauingenieur, Vol. 76(6), pp. 268-275, 2001.
- [1.2 28] S. F. Brown, A. K. F. Lashine and A. F. L. Hyde. "Repeated load triaxial testing of a silty clay", Géotechnique, Vol. 25(1), pp. 95-114, 1975.
- [1.2 29] A. Abeywickrama, B. Indraratna und C. Rujikiatkamjorn, "Excess Pore-Water Pressure Generation and Mud Pumping in Railways Under Cyclic Loading", Geotechnics for Transportation Infrastructure, Lecture Notes in Civil Engineering, Vol. 28, Springer Singapore, 2019.
- [1.2 30] P. Voottipruex und J. Roongthanee, "Preventation of mud pumping in railway embankment: a case study from Baeng Pra-Pitsanuloke, Thailand", International Journal of Applied Science and Technology, Vol. 13(1), 2003.
- [1.2 31] T. Ito, "Actual situation of mud pumping and its countermeasures", Quarterly Report of the Railway Technical Research Institute, Vol. 25(4), pp. 117-123, 1984.
- [1.2 32] E. S. Aw, Low cost monitoring system to diagnose problematic rail bed: case study at a mud pumping site, Massachusetts Institute of Technology (MIT), Department of Civil and Environmental Engineering, PhD Thesis, 2007.
- [1.2 33] D. Read, J. Hyslip und R. McDaniel, Heavy axle load revenue service mud-fouled ballast investigation, Tech. Report, Federal Railroad Administration, U.S. Department of Transportation, 2011.
- [1.2 34] I. Hirschauer, Kopplung von Finiten Elementen mit Rand-Elementen zur Berechnung der dynamischen Baugrund-Bauwerk-Interaktion, Technische Universität Berlin, Grundbauinstitut, Heft 31, Dissertation, 2001.
- [1.2 35] D. Wegener, Ermittlung bleibender Bodenverformungen infolge dynamischer Belastung mittels numerischer Verfahren, Technische

Universität Dresden, Institut für Geotechnik, Heft 17, Dissertation, 2013.

- [1.2 36] T. Meier und F. Günther, "Prüfung und Optimierung von bahndynamischen Berechnungsverfahren", BAW-Kolloquium Numerik in der Geotechnik, Karlsruhe, pp. 77-82, 2019.
- [1.2 37] P.-A. von Wolffersdorff, "A hypoplastic relation for granular materials with a predefined limit state surface", Mechanics of Cohesive-Frictional Materials, Vol. 1(3), pp. 251-271, 1996.
- [1.2 38] A. Niemunis und I. Herle, "Hypoplastic model for cohesionless soils with elastic strain range", Mechanics of Cohesive-Frictional Materials, Vol. 2(4), pp. 279-299, 1997.
- [1.2 39] D. Mašín, "A hypoplastic constitutive model for clays", International Journal for Numerical and Analytical Methods in Geomechanics, Vol. 29(4), pp. 311-336, 2005.
- [1.2 40] D. Mašín, Modelling of Soil Behaviour with Hypoplasticity, Springer Cham, 2019.
- [1.2 41] W. Fuentes, D. Mašín und J. Duque, "Constitutive model for monotonic and cyclic loading on anisotropic clays", Géotechnique, Vol. 71(8), pp. 657-673, 2020.
- [1.2 42] Deutsche Gesellschaft für Geotechnik e. V. (DGGT), Empfehlungen des Arbeitskreises "Baugrunddynamik", Ernst & Sohn, 2018.
- [1.2 43] T. Neidhart, Lösung dreidimensionaler linearer Probleme der Bodendynamik mit der Randelementmethode, Universität Fridericana Karlsruhe, Institut für Bodenmechanik und Felsmechanik, Heft 131, Dissertation, 1994.
- [1.2 44] H. Zachert, Zur Gebrauchstauglichkeit von Gründungen für Offshore-Windenergieanlagen, Karlsruher Institut für Technologie (KIT), Institut für Bodenmechanik und Felsmechanik, Heft 180, Dissertation, 2015.
- [1.2 45] T. Hamann, Zur Modellierung wassergesättigter Böden unter dynamischer Belastung und großen Bodenverformungen am Beispiel der Pfahleinbringung, Technische Universität Hamburg-Harburg, Institut für Geotechnik und Baubetrieb, Heft 34, Dissertation, 2015.
- [1.2 46] M. Kelm, Numerische Simulation der Verdichtung rolliger Böden mittels Vibrationswalzen, Technische Universität Hamburg-Harburg, Institut für Geotechnik und Baubetrieb, Heft 6, Dissertation, 2004.
- [1.2 47] J. Hleibieh, Anwendung der Hypoplastizität bei numerischen Berechnungen von bodendynamischen Problemen, Technische Universität Dresden, Institut für Geotechnik, Heft 22, Dissertation, 2017.
- [1.2 48] O. C. Zienkiewicz, R. L. Taylor und D. D. Fox, The Finite Element Method - For Solid & Structural Mechanics, 7<sup>th</sup> Edition, Butterworth-Heinemann, 2013.
- [1.2 49] T. J. R. Hughes, The Finite Element Method Linear Static and Dynamic Finite Element Analysis, 2<sup>nd</sup> Edition, Dover Publications Inc., 2000.
- [1.2 50] W. Vogel, K. Lieberenz, T. Neidhart und D. Wegener, "Eisenbahnstrecken mit Schotteroberbau auf Weichschichten - Untersuchungen zur dynamischen Stabilität - Rechnerisches Verfahren", Planungshilfe DB Netz AG, 2018.
- [1.2 51] J. Lysmer und R. L. Kuhlmeyer, "Finite Dynamic Model For Infinite Media", Journal of the Engineering Mechanics Division, Vol. 95(4), pp. 859-877, 1969.
- [1.2 52] A. Ebrahimi, J. M. Tinjum und T. B. Edil, "Large-Scale, Cyclic Triaxial Testing of Rail Ballast", AREMA Annual Conference e Exposition, Orlando, Florida, USA, 2010.
- [1.2 53] Y. Qian, E. Tutumluer, Y. M. Hashash und J. Ghaboussi, "Effects of Ballast Degradation on Permanent Deformation Behavior from Large-Scale Triaxial Tests", Proceedings of the ASME/IEEE Joint Rail Conference, Paper JRC2014-3806, Colorado Springs, Colorado, USA, 2014.
- [1.2 54] W. O. Danquah, G. S. Ghataora und M. N. Burrow, "The effect of ballast fouling on the hydraulic conductivity of the rail track substructure", Proceedings of 15<sup>th</sup> Danube-European Conference on Geotechnical Engineering, Vienna, Austria, 2014.
- [1.2 55] K. Knothe, Gleisdynamik, Ernst & Sohn, 2001.
- [1.2 56] C. Moormann, J. Lehn, J. Aschrafi und D. Sarkar, "Numerical Investigations on Track-Substructure System Considering the Effect of Different Train Speeds", Procedia Engineering, Vol. 143, pp. 1093- 1099, 2016.
- [1.2 57] C. Moormann, J. Lehn, J. Aschrafi und D. Sarkar, "Numerical Analysis of a Track-Substructure System considering Different Modelling Approaches, Proceedings of the 3<sup>rd</sup> International Conference on Railway Technology: Research, Development and Maintenance, CCP 110, Paper 38, Cagliari, Italy, 2016
- [1.2 58] PLAXIS, Scientific Manual, 2018.
- [1.2 59] PLAXIS, Material Models Manual, 2018.

#### Literaturverzeichnis EPIB 2

- [2 1] Sandner, C., Ripke, B. und Wunderlich, T.: *Monitoring and evaluation of railway infrastructure*. In: Ingenieurvermessung 20. Beiträge zum 19. Internationalen Ingenieurvermessungskurs München, pp. 325- 338, Herbert Wichmann Verlag, 2020.
- [2 2] de.wikipedia.org: *DB-Baureihe 218*. https://de.wikipedia.org/wiki/DB-Baureihe 218. Zuletzt bearbeitet am 15.06.2023. Abgerufen am 26.06.2023.
- [2 3] Wolfgang Kollorz: *Die Fahrzeuge im Regionalverkehr. Technische Daten der Baureihe 628 (Serienfahrzeuge).* [http://www.nahverkehr](http://www.nahverkehr-franken.de/rbahn/628-techdat.html)[franken.de/rbahn/628-techdat.html.](http://www.nahverkehr-franken.de/rbahn/628-techdat.html) Zuletzt bearbeitet am 02.03.2021. Abgerufen am 26.06.2023.
- [2 4] Dahlberg, T.: *Railway Track Stiffness Variations – Consequences and Countermeasures*. In: International Journal of Civil Engineering 8. 2010.
- [2 5] Leykauf, G. und Mattner, L.: *Untersuchung von Feste Fahrbahn-Konstruktionen durch eine anerkannte Prüfstelle*. In: Eisenbahntechnische Rundschau ETR, Edition Feste Fahrbahn (Sonderveröffentlichung), pp. 48-55, Hestra-Verlag. 1997.
- [2 6] Chen, K., Lechner, B. und Freudenstein, S.: *Investigation of track stiffness quality based on rail foot bending strain utilizing structure optimization methods.* In: Proceedings of 7th Transport Research aArena TRA 2018, April 16-19, 2018, Vienna, Austria. 2018.
- [2 7] F. Mitlmeier, F. Kotter, C. Moormann, N. Lillin und S. Freudenstein, *Numerical study on the appearance of mud spots due to clay-fouled ballast*, In: Proceedings of the 5th International Conference on Railway Technology: Research, Development and Maintenance, Montpellier, France, Vol. CCC 1, Paper 3.4, 2022.
- [2 8] Dassault Systemes Simulia Corp.: *Simpack Documenation. Simpack Release 2017.* 2016
- [2 9] N. Lillin, D. Rudisch, S. Freudenstein, F. Mitlmeier, F. Kotter und C. Moormann, *Investigation of Local Rail Track Deterioration due to Sleeper Support Condition Variation*, BCRRA 2022 – 11th International Conference on the Bearing Capacity of Roads, Railways and Airfields, Volume 3 – Hoff, Mork & Saba (eds), Trondheim, Norway, pp. 207 – 219, 2022.

# **Abbildungsverzeichnis**

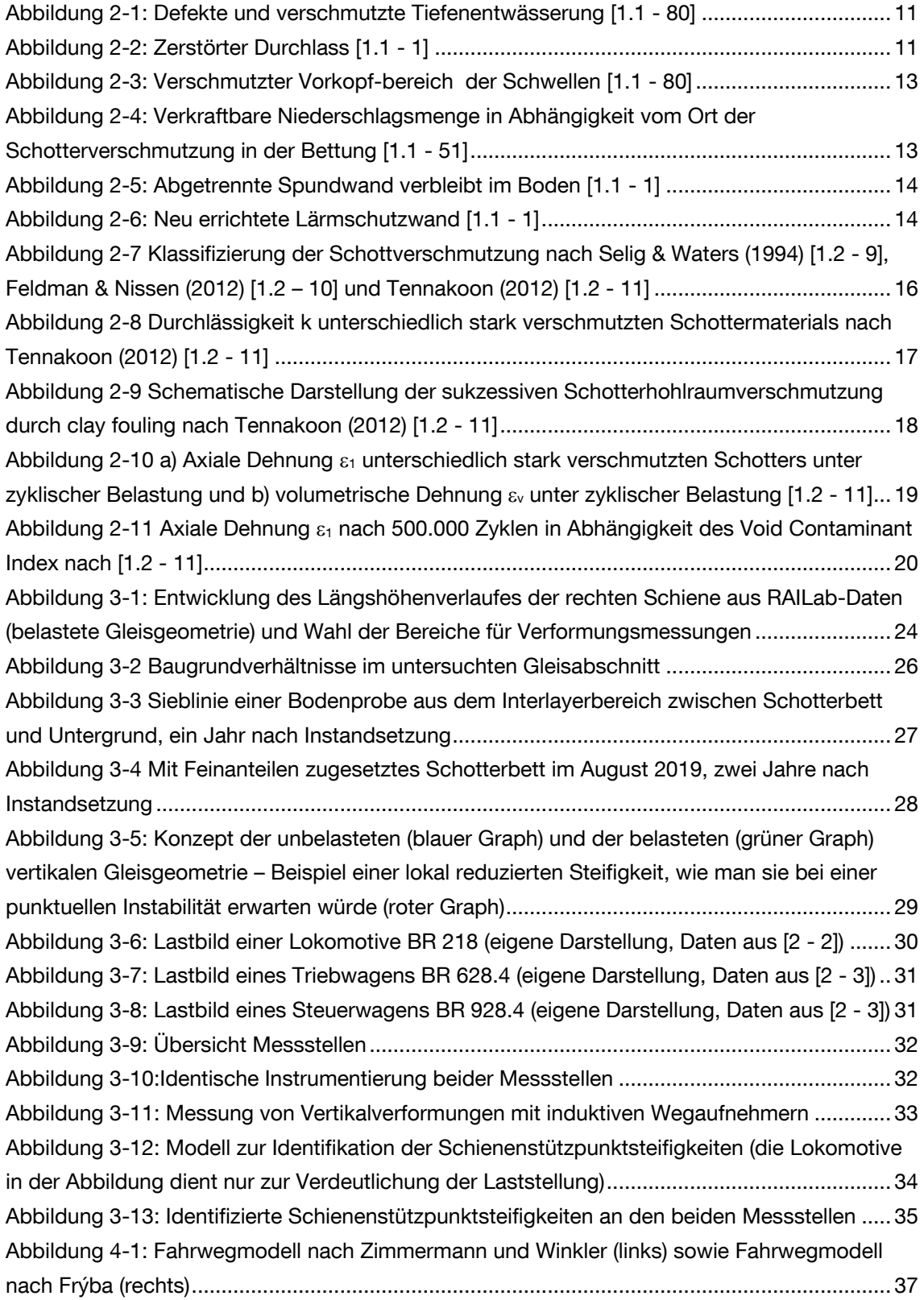

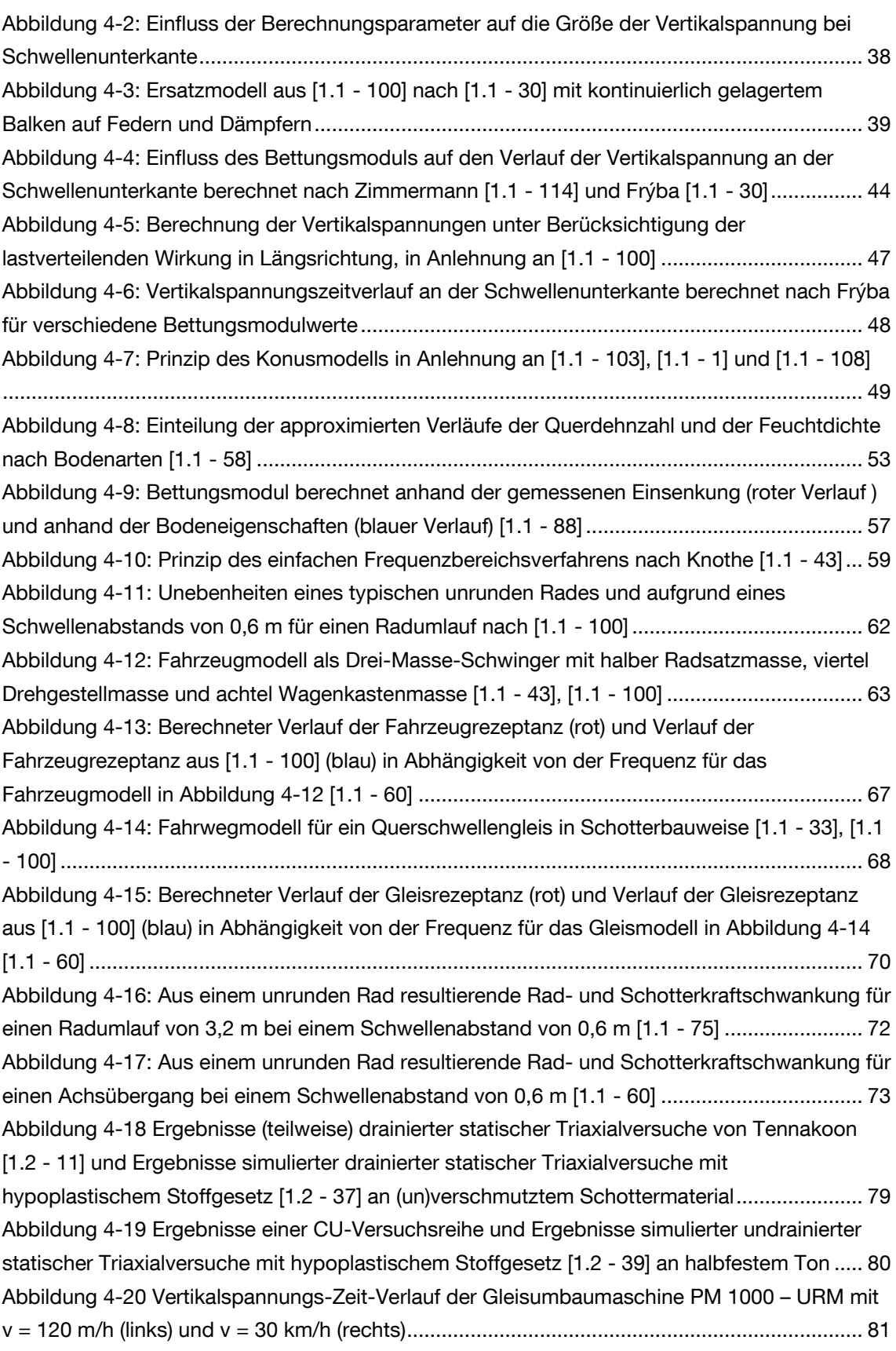

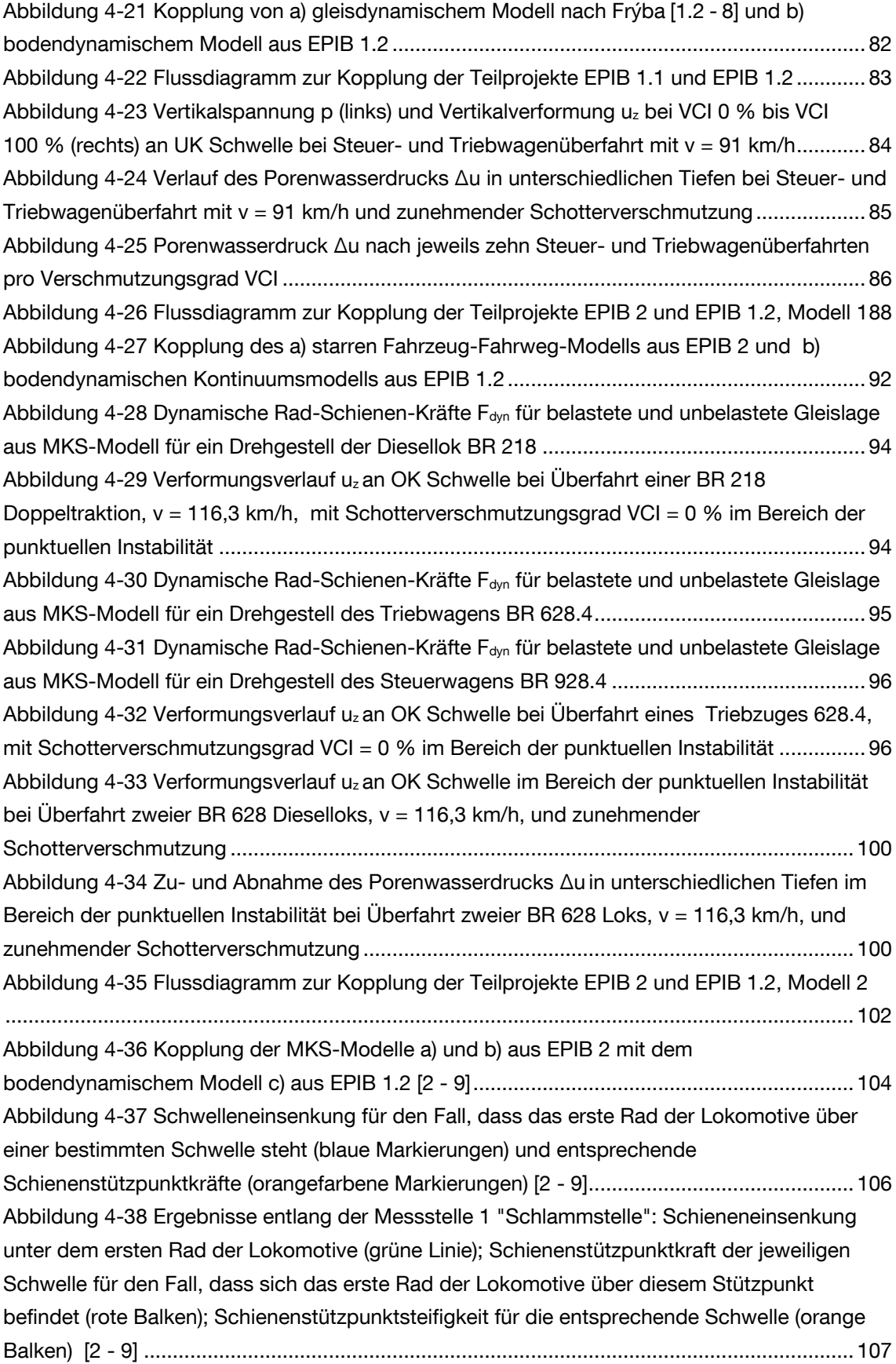

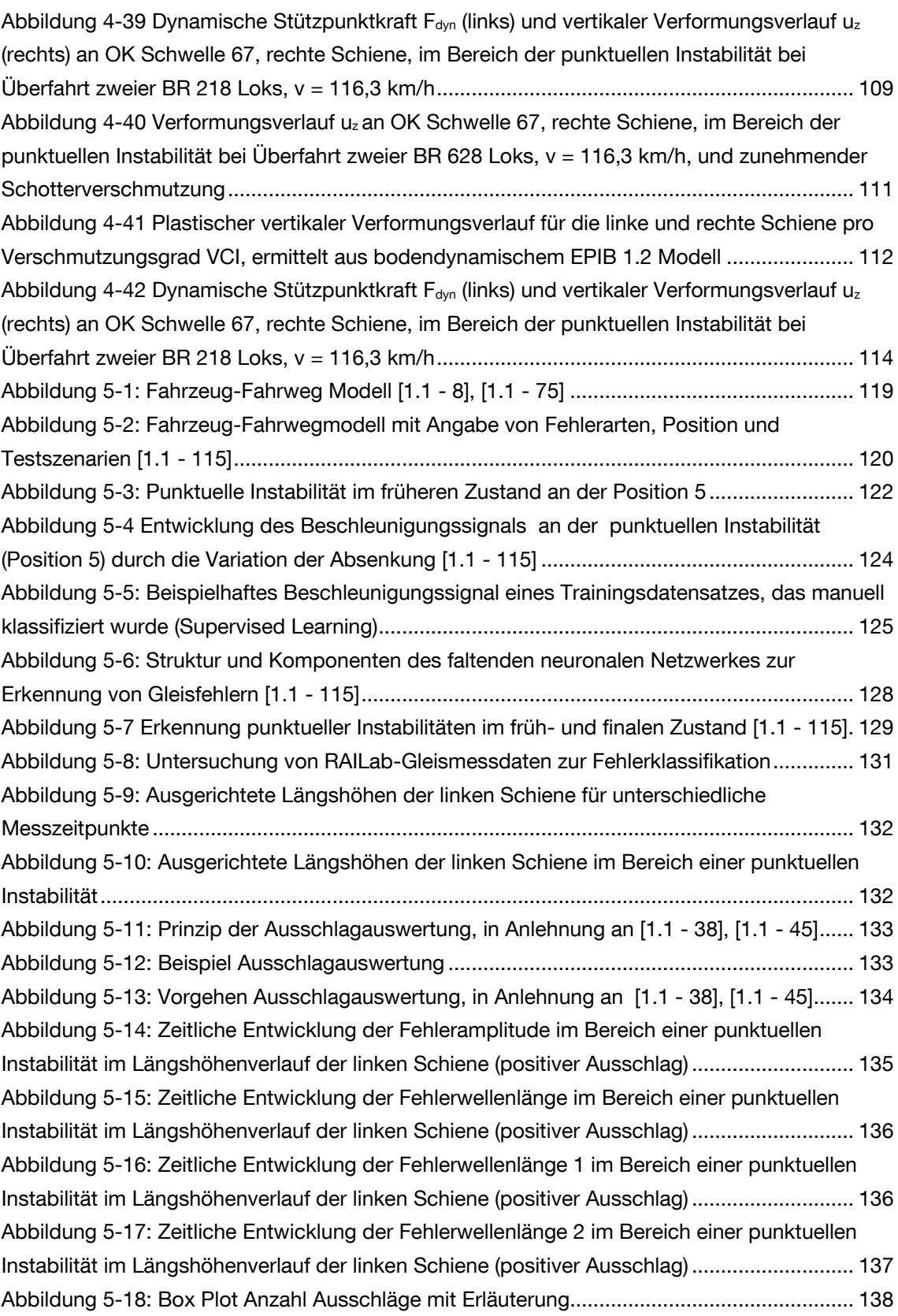

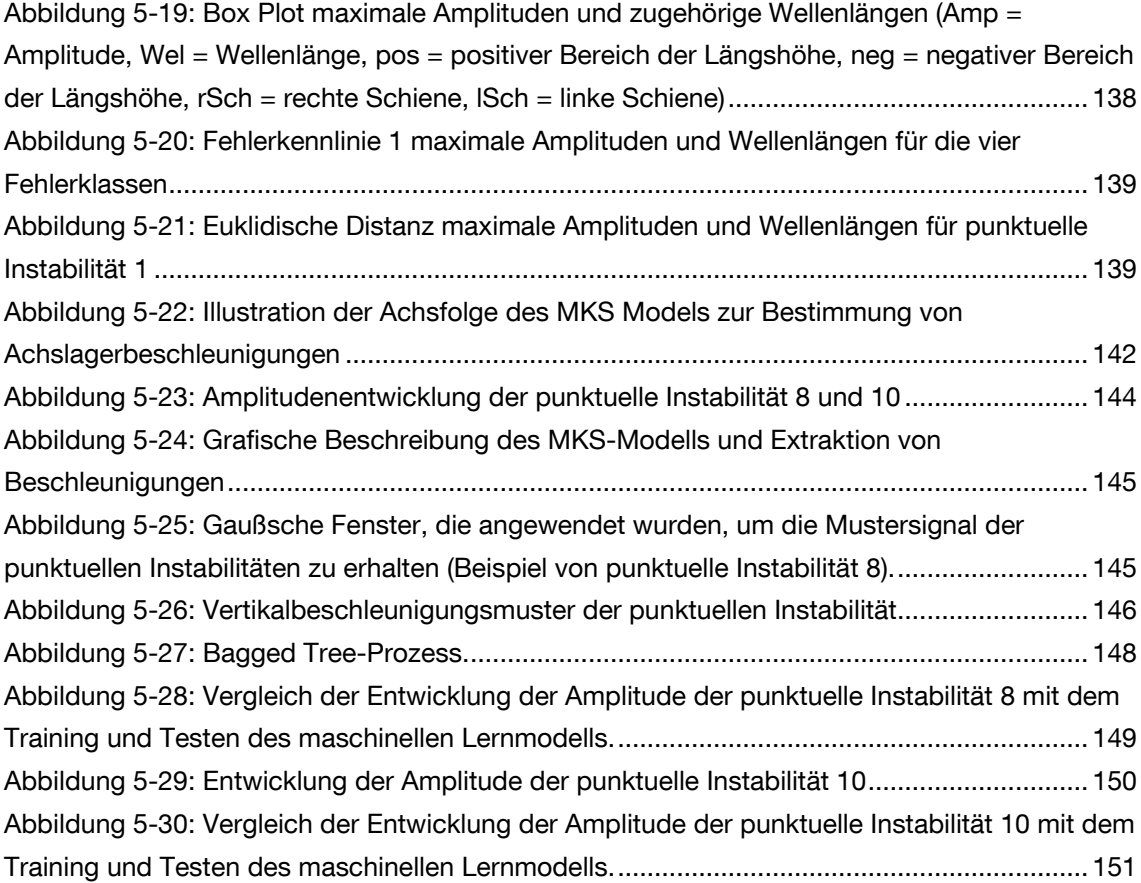
## **Tabellenverzeichnis**

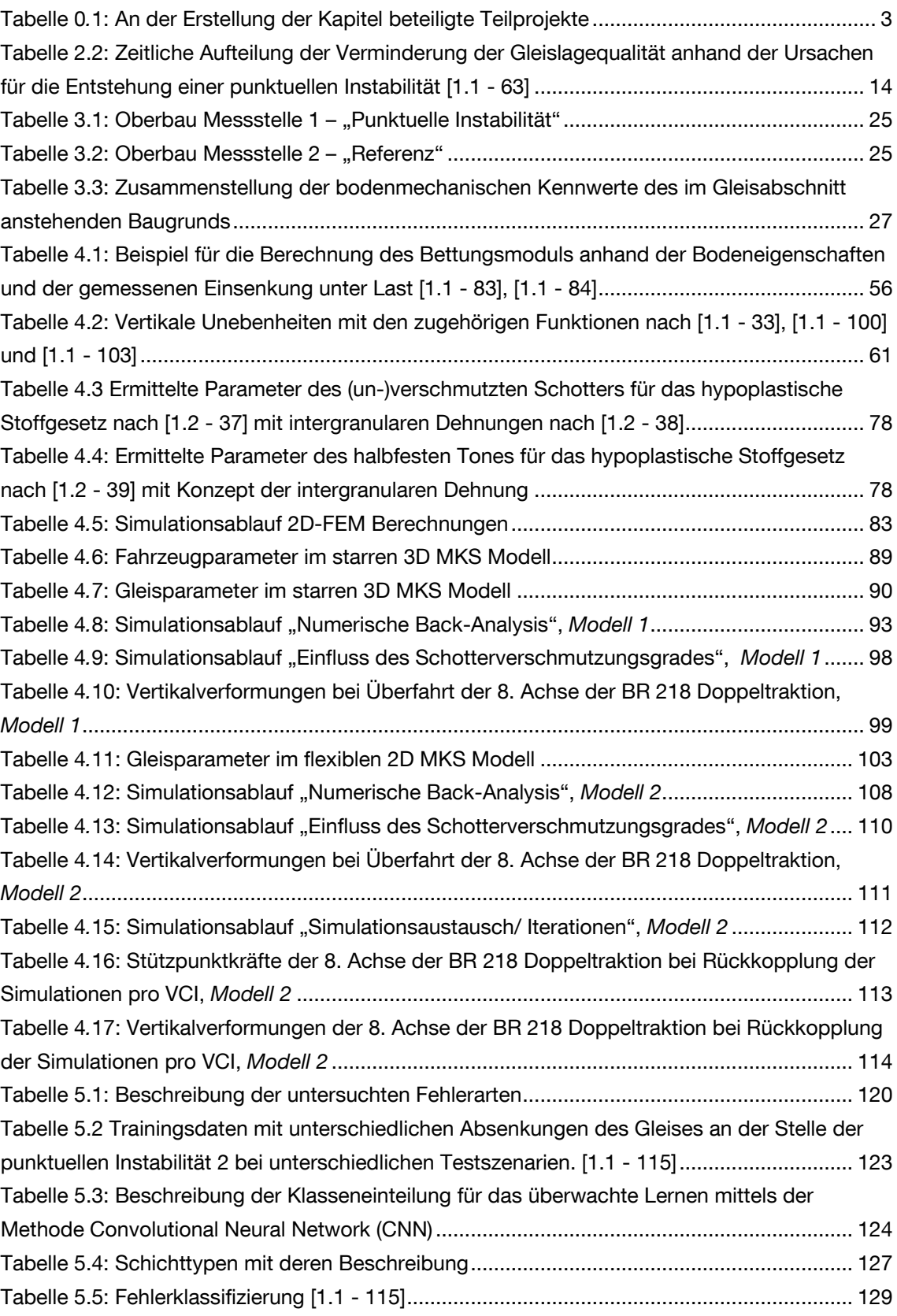

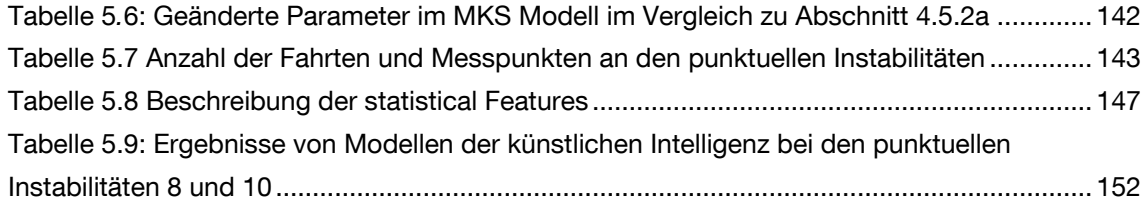

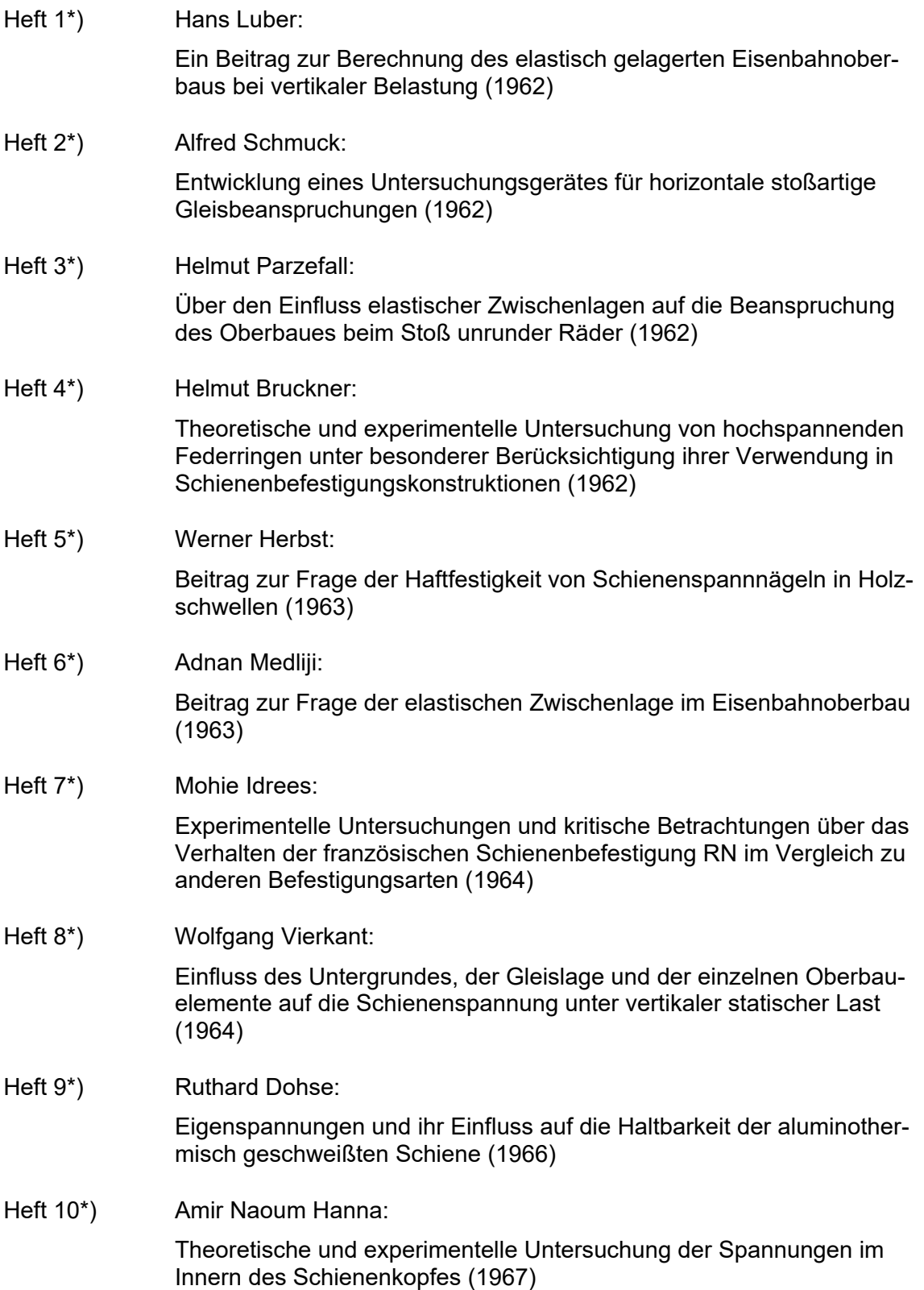

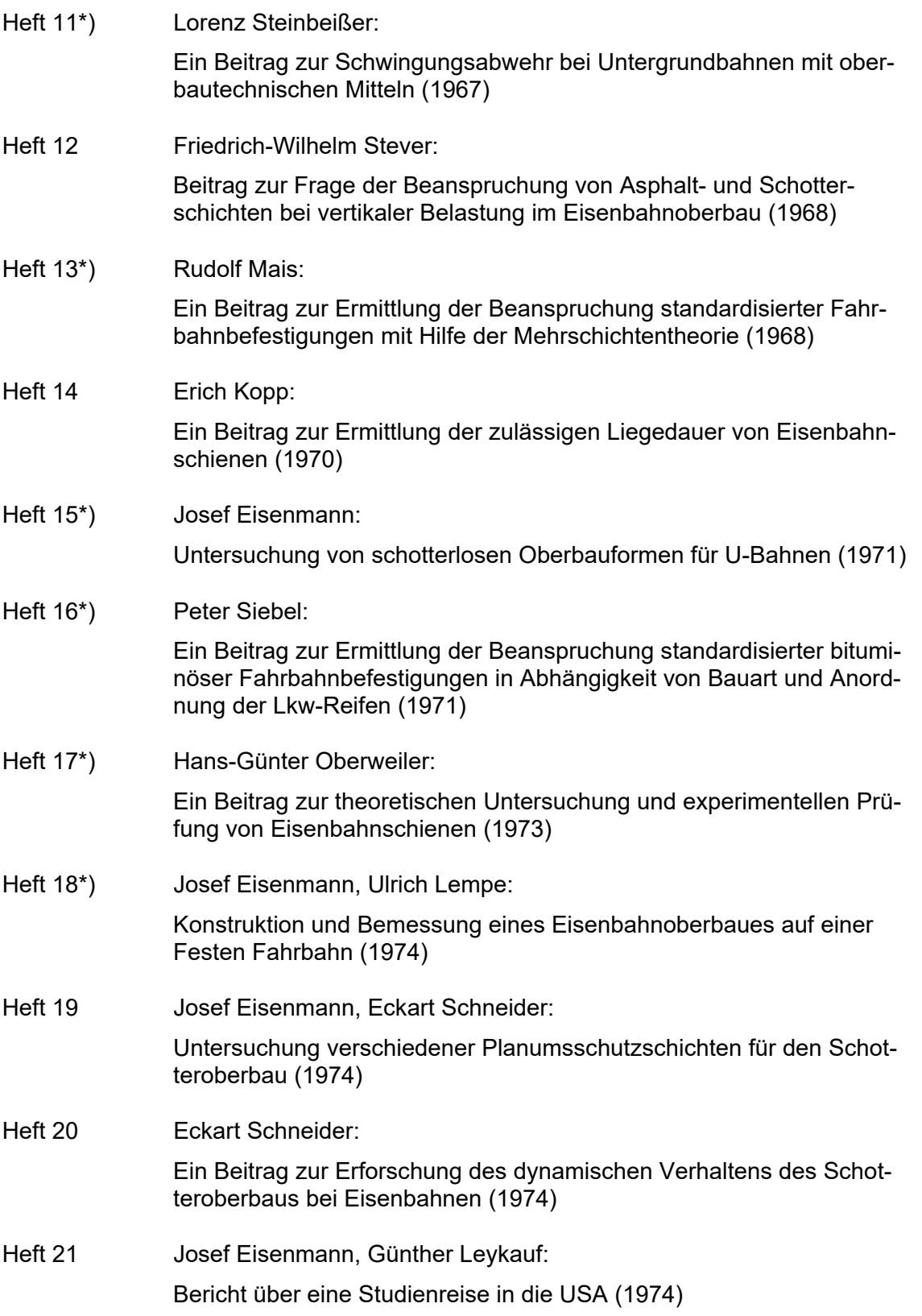

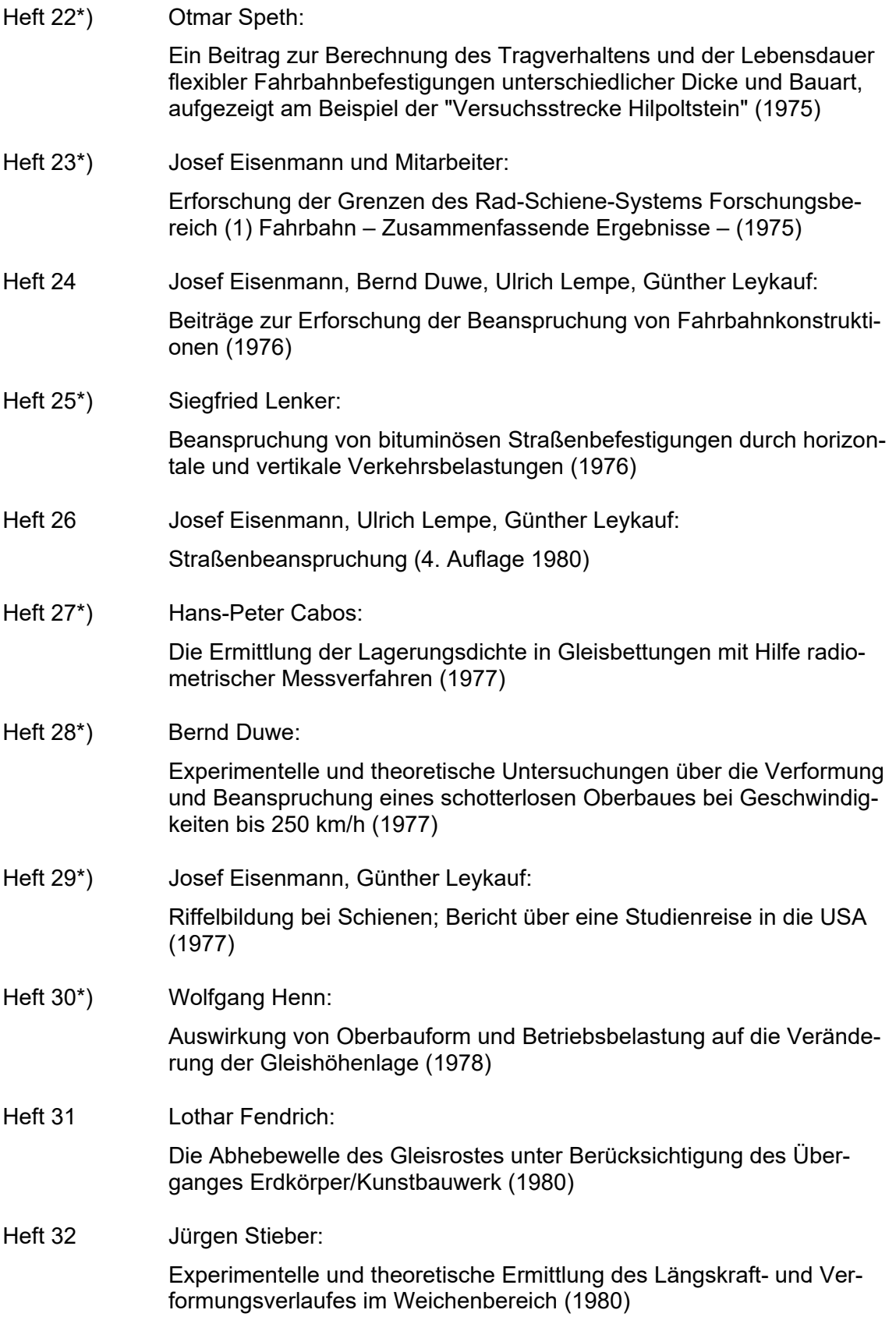

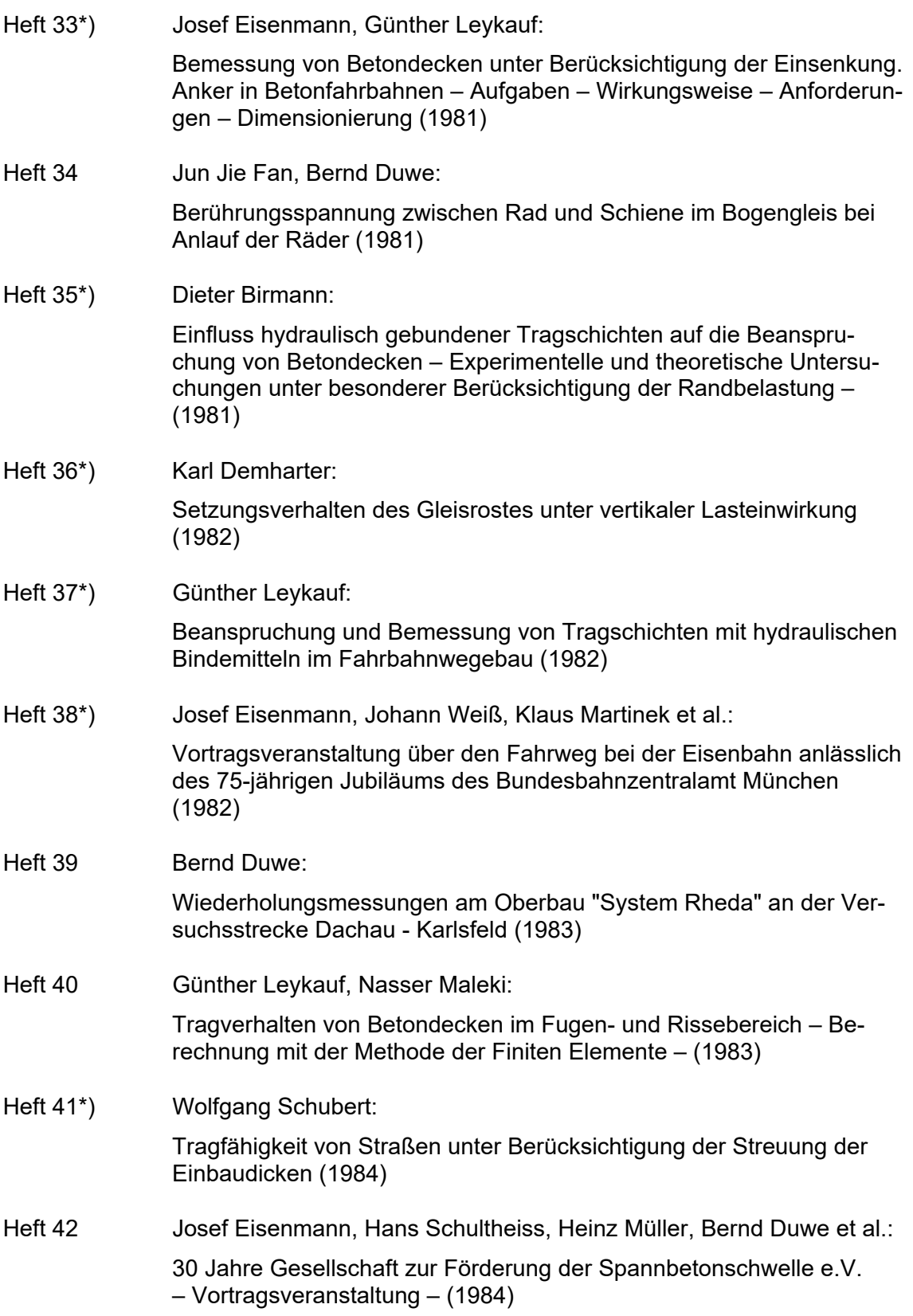

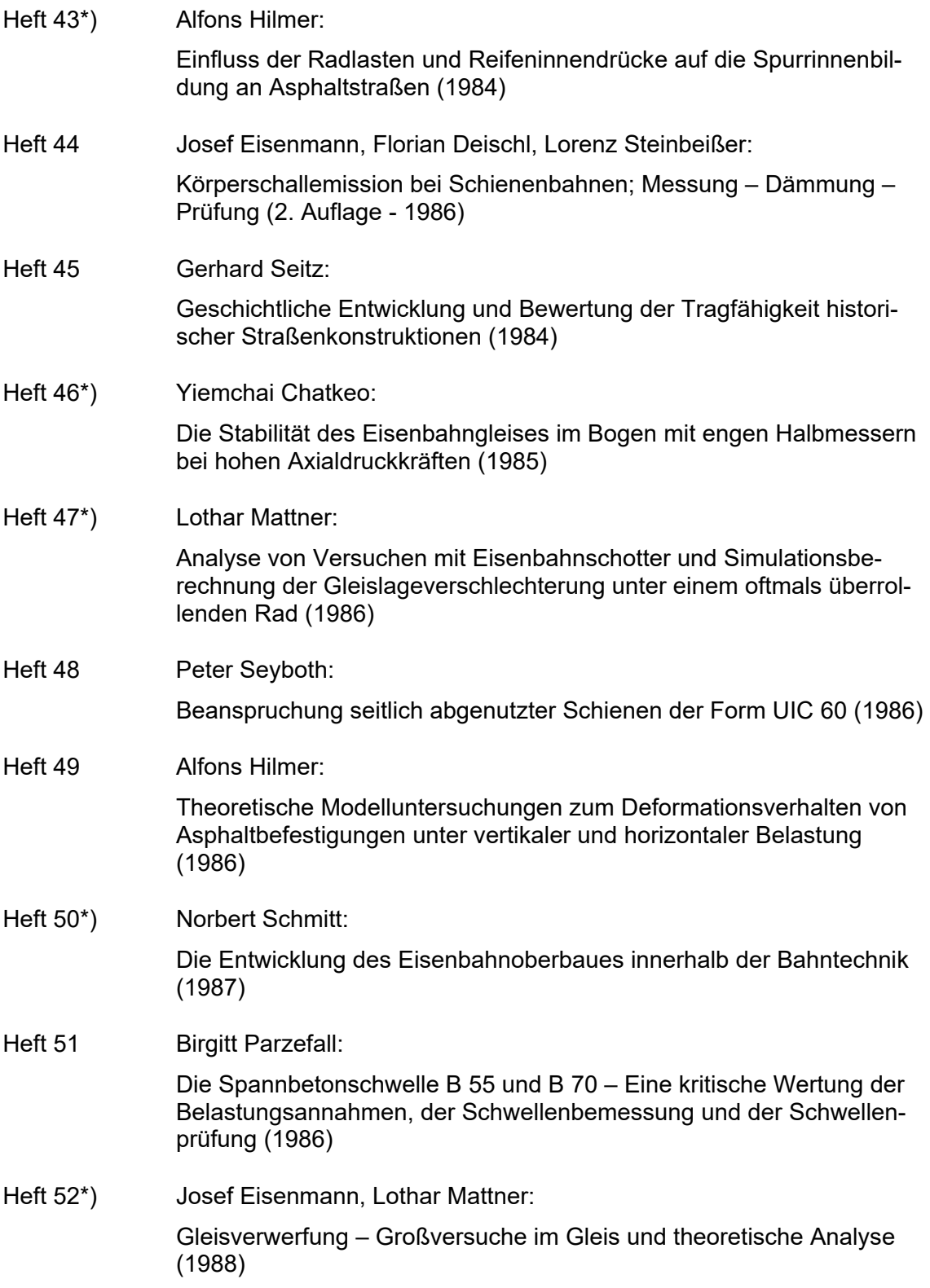

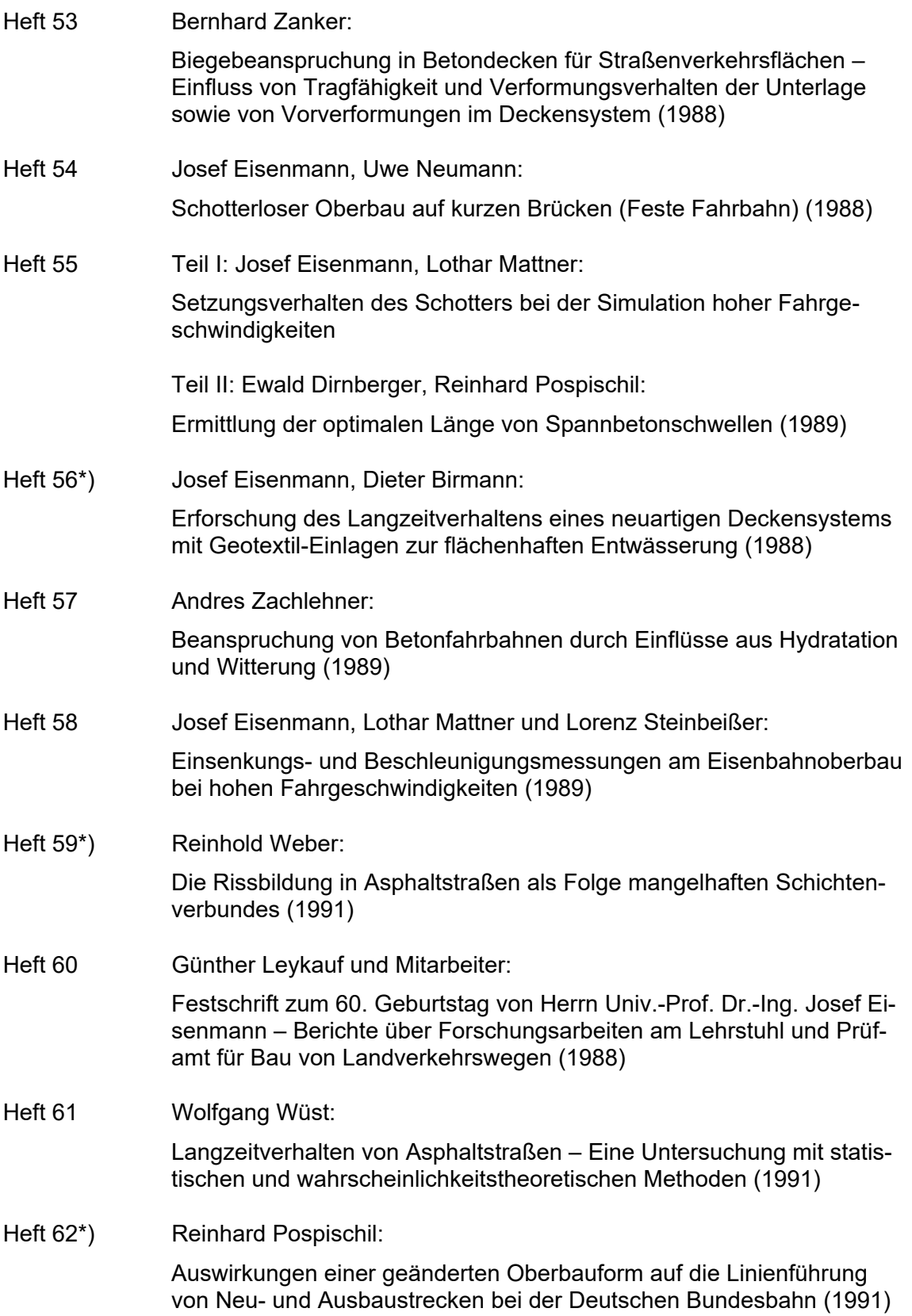

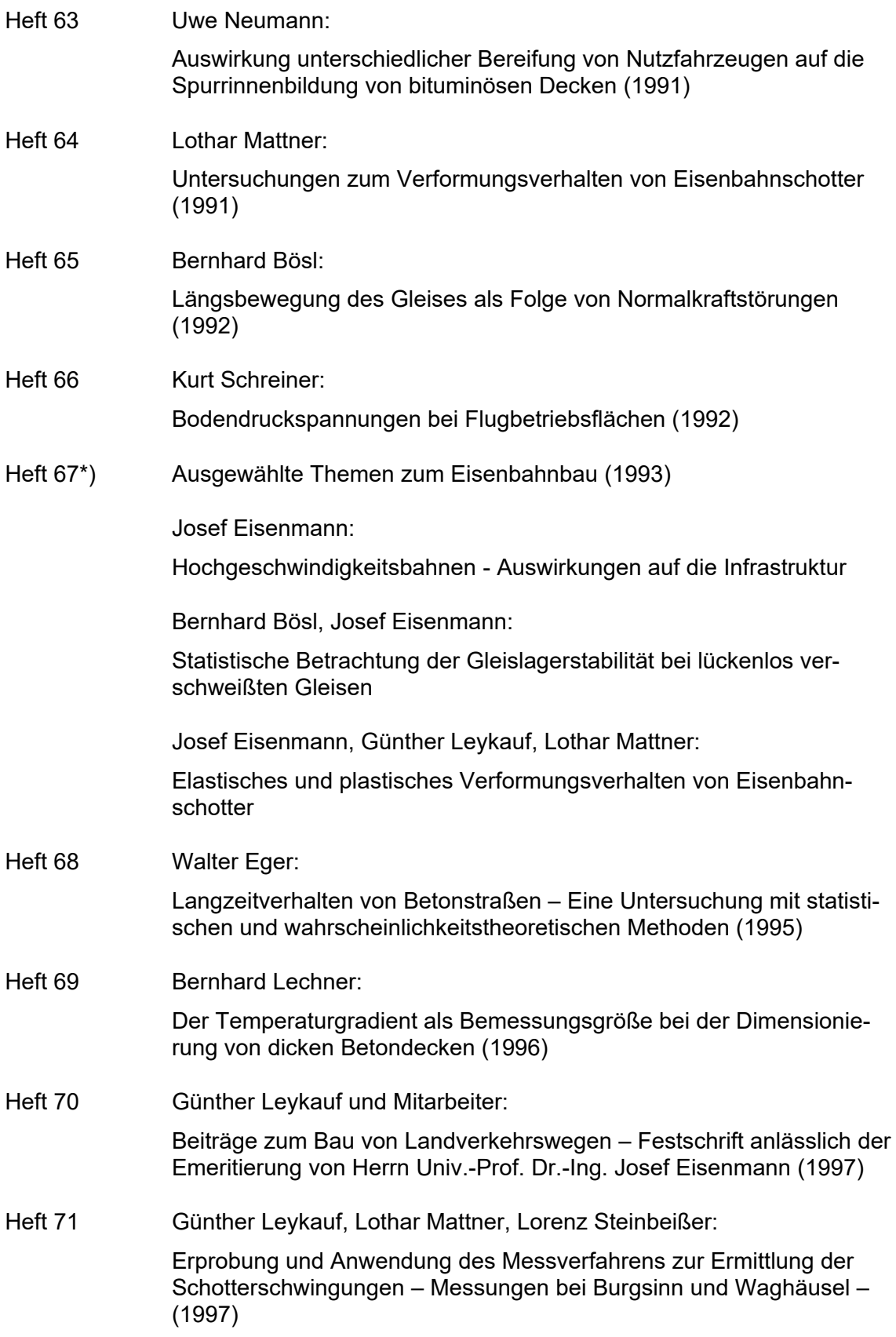

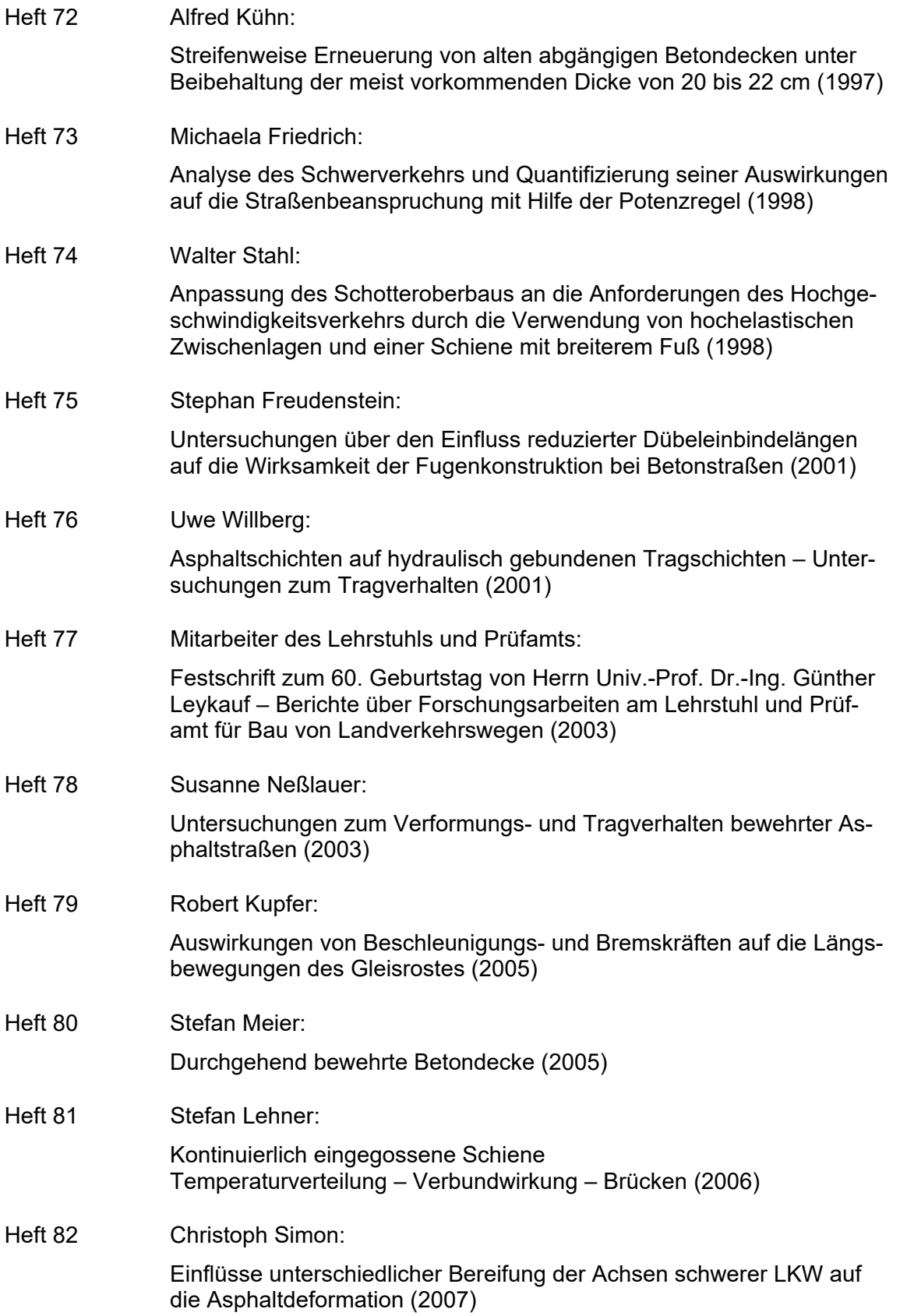

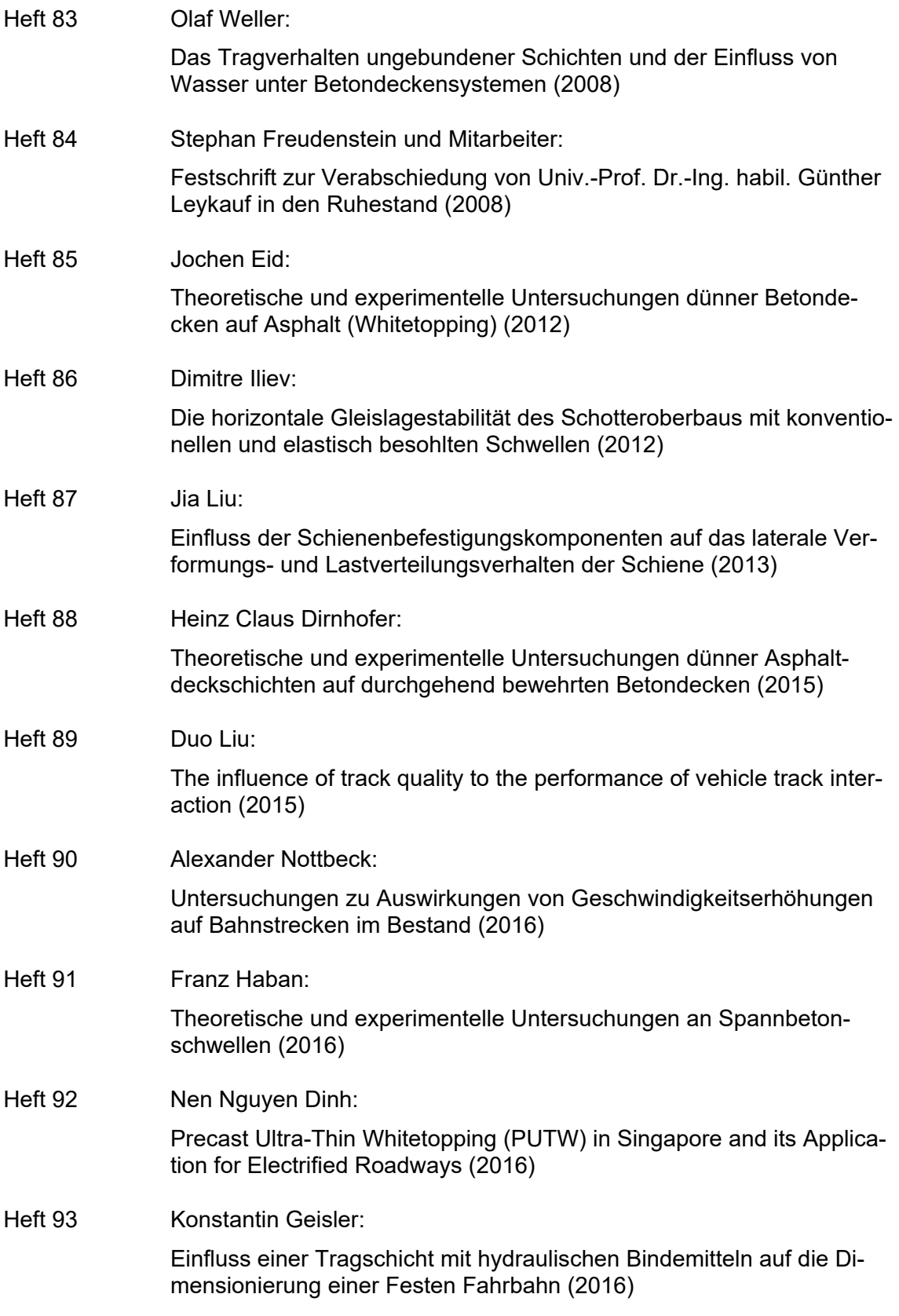

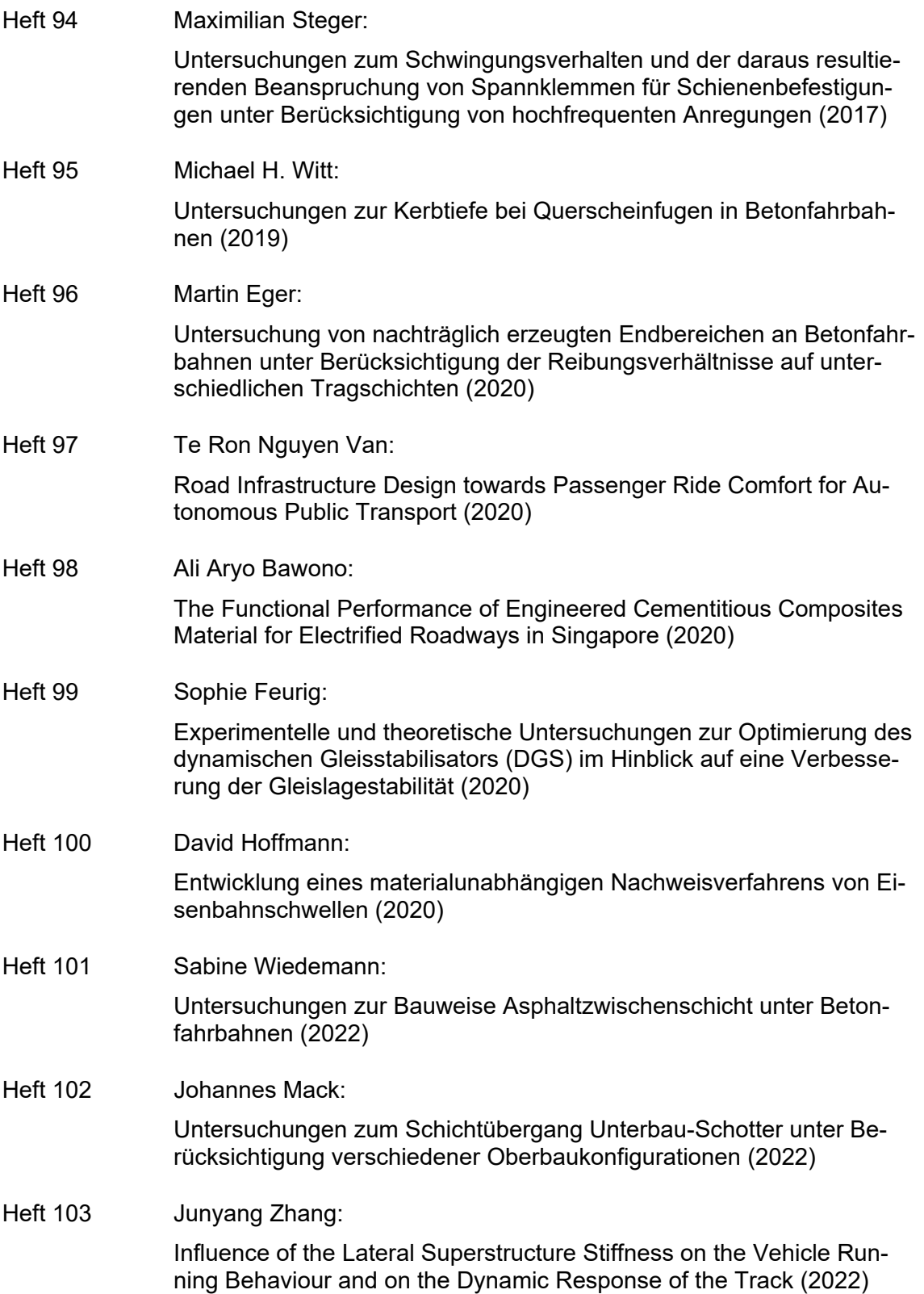

## Heft 104 Kangle Chen: Evaluation of the short-term and long-term behaviour of vehicle-tracksystem at track transitions based on numerical simulations (2022) Heft 105 Stephan Freudenstein, Ullrich Martin, Christian Moormann, Norbert Lillin, Bernhard Lechner, Sebastian Rapp, Sebastián Bahamón-Blanco, Felix Mitlmeier, Fabian Kotter Frühzeitige Erkennung von punktuellen Instabilitäten bei zyklisch dynamischer Einwirkung an bestehenden Bahnkörpern in konventioneller Schotterbauweise bei bindigen Böden im Unterbau/Untergrund (2024)